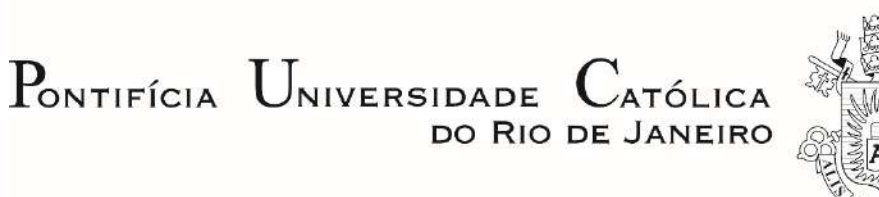

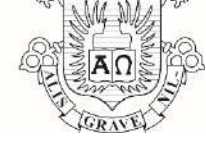

**Gerson da Silva Ribeiro**

# **A evolução da representação 3D de imagens: aspectos médicos e de design associados**

## **Dissertação de Mestrado**

Dissertação apresentada ao Programa de Pós-Graduação em Design da PUC-Rio como requisito parcial para obtenção do grau de Mestre em Design.

Orientador: Jorge Roberto dos Santos Lopes

Co-orientador: Heron Werner Júnior

Rio de Janeiro Junho de 2020

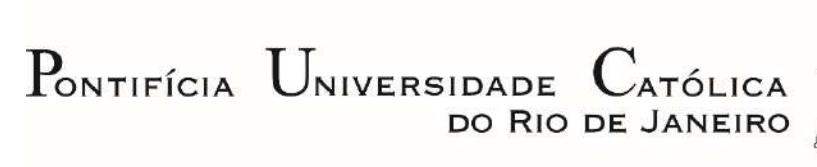

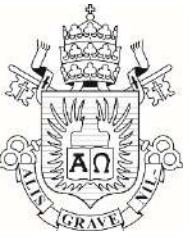

## **Gerson Da Silva Ribeiro**

# **A evolução da representação 3D de imagens: aspectos médicos e de design associados**

Dissertação apresentada como requisito parcial para obtenção do grau de Mestre pelo Programa de Pós-Graduação em Design da PUC-Rio. Aprovada pela Comissão Examinadora abaixo.

> **Prof. Jorge Roberto dos Santos Lopes Orientador** Departamento de Artes e Design – PUC-Rio

> > **Prof. Heron Werner Júnior**

Co-orientador Departamento de Radiologia - UFRJ

**Prof. Claudio Freitas de Magalhães**

Departamento de Artes e Design - PUC-Rio

**Profa. Flávia Paiva Proença Lobo Lopes**

Clínica de Medicina Nuclear Villela Pedras

Rio de Janeiro, 12 de Junho de 2020

Todos os direitos reservados. É proibida a reprodução total ou parcial do trabalho sem autorização da universidade, da autora e do orientador.

#### **Gerson da Silva Ribeiro**

Designer com habilitação em Mídia Digital, formado em Desenho Industrial pela PUC-Rio e apaixonado por conhecimentos interdisciplinares. Estudou desde mecânica de automóveis a assessoria de imprensa e arquitetura, mas no Design encontrou sua área de maior interesse: tecnologias 3D. Integrante do NEXT – Núcleo de Experimentação Tridimensional e atualmente no TECGRAF da PUC Rio, contribuindo em pesquisas com tecnologias tridimensionais diversas para apoio a pesquisas interdisciplinares. Membro da equipe que desenvolve soluções 3D para Medicina fetal.

#### Ficha Catalográfica

#### Ribeiro, Gerson

 A evolução da representação 3D de imagens : aspectos médicos e de design associados / Gerson da Silva Ribeiro ; orientador: Jorge Roberto Lopes dos Santos ; co-orientador: Heron Werner Junior. – 2020.

153 f. : il. color. ; 30 cm

 Dissertação (mestrado)–Pontifícia Universidade Católica do Rio de Janeiro, Departamento de Artes e Design, 2020.

Inclui bibliografia

 1. Artes e Design – Teses. 2. Design. 3. Medicina fetal. 4. Manufatura aditiva. 5. Simulação 3D. 6. Realidade virtual. I. Santos, Jorge Roberto Lopes dos. II. Werner Junior, Heron. III. Pontifícia Universidade Católica do Rio de Janeiro. Departamento de Artes e Design. IV. Título.

CDD: 700

PUC-Rio - Certificação Digital Nº 1812410/CA PUC-Rio - Certificação Digital Nº 1812410/CA

A persistência é o menor caminho do êxito.

Charles Chaplin

# **Agradecimentos**

A minha mãe, Norma Celeste e minha família, que fizeram de mim a pessoa que sou.

Aos professores, Jorge Lopes, Claudio Magalhães, João Bonelli e Dr. Heron Werner, pelas oportunidades creditadas a mim e que permitiram aprender tudo o que será dito nesta dissertação.

A professora Rita Couto, pelo carinho e atenção nas nossas rápidas conversas em momentos de dificuldades teóricas desde a graduação.

Ao Luiz Estellita, por um dia dizer que eu era capaz de estar numa grande universidade, bastava foco, objetivo e, claro, estudo.

Ao Vinicius Nascimento e Walbert Vilella pelo apoio emocional

À PUC-Rio, pelos auxílios concedidos, indispensáveis para a realização deste trabalho.

O presente trabalho foi realizado com apoio da Coordenação de Aperfeiçoamento de Pessoal de Nível Superior -Brasil (CAPES) -Código de Financiamento 001

## **Resumo**

Ribeiro, Gerson; Lopes, Jorge (Orientador). **A representação 3D de imagens: aspectos médicos e de design associados.** Rio de Janeiro, 2020. 153 p. Dissertação de Mestrado - Departamento de Artes, Pontifícia Universidade Católica do Rio de Janeiro.

Esta pesquisa interdisciplinar aborda os avanços tecnológicos obtidos no desenvolvimento da técnica de conversão de exames de imagens médicas em modelos virtuais e físicos, na área de medicina fetal. A técnica tem por objetivo melhorar a visualização e contribuir com as tomadas de decisão clínica através do desenvolvimento de modelos tridimensionais que simulam com acurácia as formas anatômicas do paciente. Ao longo de dez anos, diversos avanços foram criados e incorporados, ampliando significativamente as formas de visualização e interatividade. A relação interdisciplinar entre o design e a medicina, possibilitou a constante atualização da técnica, atestado pela vasta produção cientifica nacional e internacional produzida. Um procedimento complexo na área de neurologia foi escolhido como estudo de caso de forma a exemplificar a gama de modelos e simulações que permitiram observar como o design contribui em todo o processo.

# **Palavras-chave**

Design; Medicina fetal; Manufatura aditiva; Simulação 3D; Realidade Virtual..

## **Abstract**

Ribeiro, Gerson; Lopes, Jorge (Advisor) **The 3D representation of images: medical and design aspects**. Rio de Janeiro, 2020. 153p. Dissertação de mestrado-Departamento de Artes e Design, Pontifícia Universidade Católica do Rio de Janeiro.

This interdisciplinary research approaches the technological advances obtained in the development of the technique of converting medical image images into virtual and physical models, in the area of fetal medicine. The technique aims to improve visuality and contribute to clinical decision making through the development of threedimensional models that accurately simulate the patient's anatomical shapes. Over ten years, several advances were created and incorporated, significantly expanding the ways of visualization and interactivity. The interdisciplinary relationship between design and medicine enabled the constant updating of the technique, attested by the vast national and international scientific production. A complex procedure in the field of neurology was chosen as a case study in order to exemplify the range of models and simulations that allowed us to observe how design contributes to the entire process.

# **Keywords**

.

Design; Fetal medicine; Additive manufacturing; 3D simulation; Virtual reality

# **Sumário**

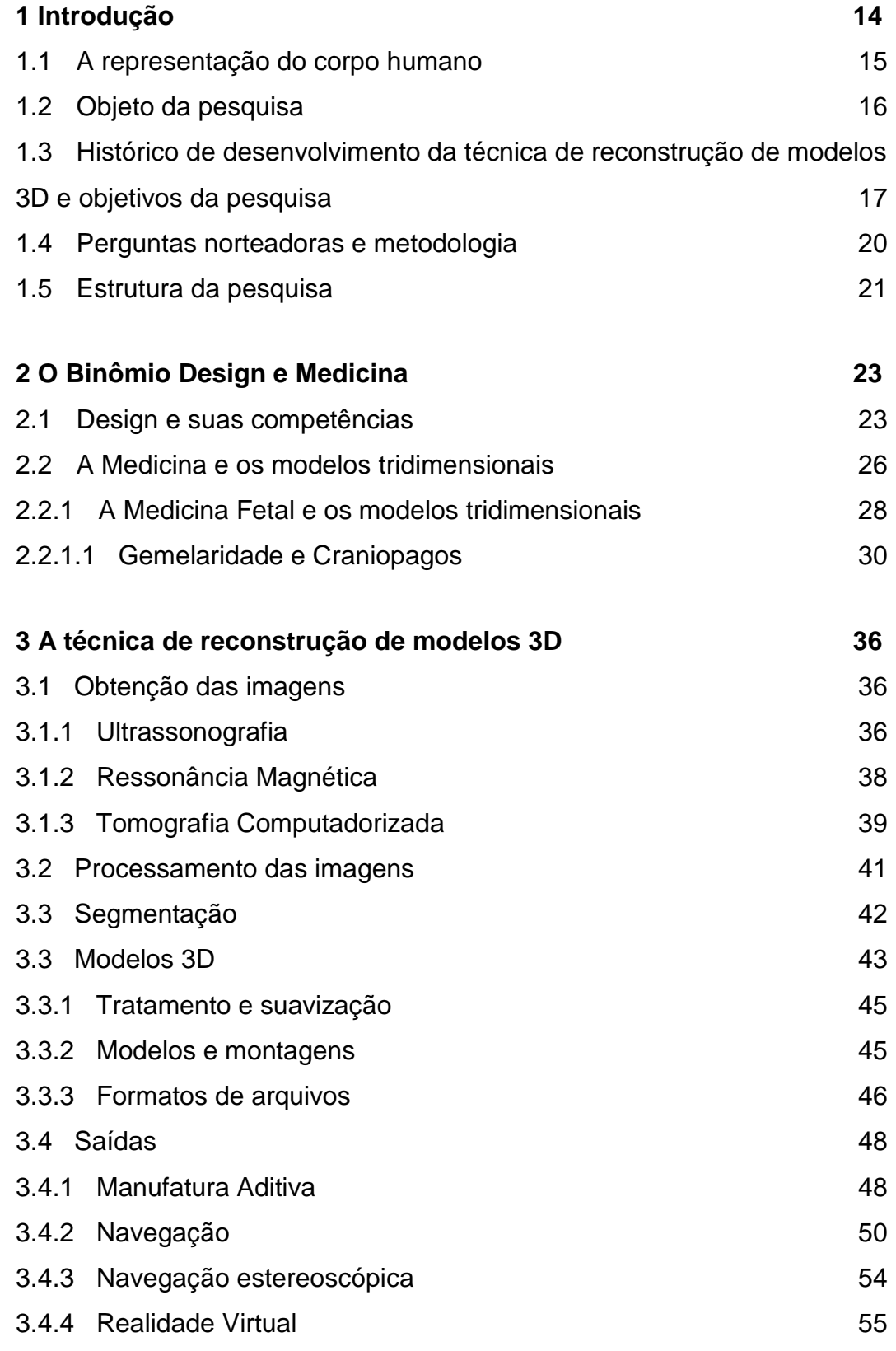

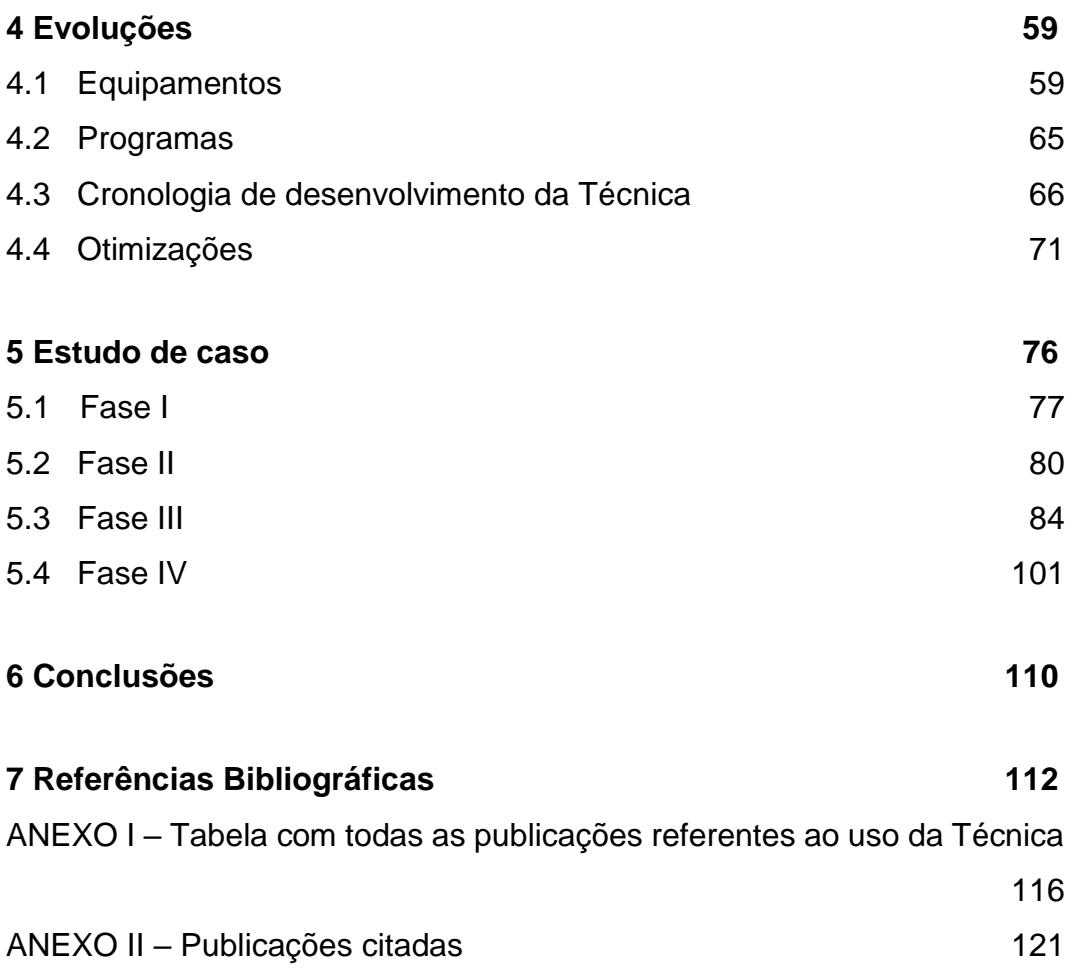

# **Lista de Figuras**

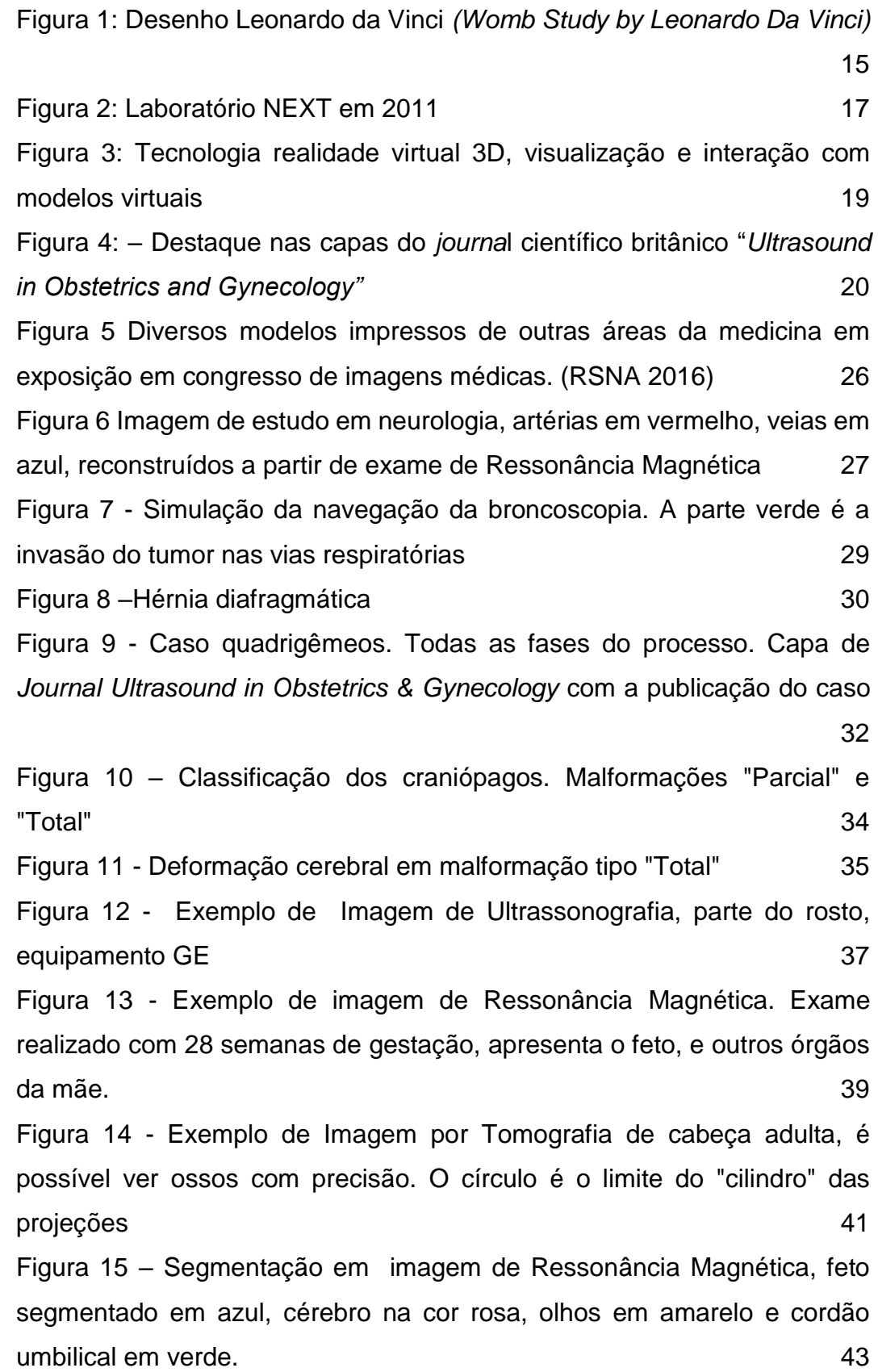

Figura 16 - *Polygon Mesh* [\(verde\). Cada vértice possui uma coordenada](#page-46-0)  [em "XYZ"](#page-46-0) 44 Figura 17 - [Fases, da esquerda para direita: Modelo bruto, Modelo tratado,](#page-47-2)  [Otimização da Malha para exportação](#page-47-2) 45 Figura 18 - [Caso de tumor cervical](#page-48-1) and the state of the 46 Figura 19 - [Processos de MANUFATURA ADITIVA](#page-52-1) 60 Figura 20 - [Configuração da navegação. Material aplicado ao modelo,](#page-53-0)  [iluminação ativa, desenho do trajeto da câmera](#page-53-0)  $1$ Figura 21 - [Esquema do processo de geração da imagem no](#page-54-0) *Render* 52 Figura 22 - [Eadweard Muybridge's galloping horse, 1878](#page-55-0) Figura 23 - [Esquema metodologia video Esterioscópico. Abaixo](#page-57-1)  propaganda de monitor [com tecnologia compatível \(LG Eletronics\)](#page-57-1) 55 Figura 24 - [Kit Realidade Virtual HTC Vive \(HTC Corporation\)](#page-58-0) – A: Head [Monted Display. B: Controles. C: Rastreadores infravermelhos](#page-58-0) 56 Figura 25 - [Esquema vídeo 360. A: Monoscópico. B: Stereoscópico.](#page-60-0)  [\(detalhe linha azul demonstrando diferença de perspectiva das câmeras](#page-60-0)  [que será corrigida pelo cérebro dando sensação de profundidade\)](#page-60-0) 58 Figura 26 – [Esquema desenvolvimentos](#page-69-0) 67 Figura 27 - Figura 20 - MIS- *[Medical Inovation Show](#page-71-0)* 69 Figura 28 - [Panorama 360 do caso Trissomia 18 -](#page-72-0) Síndrome de Dow 70 Figura 29 - [Método "casulo"](#page-74-0) 72 Figura 30 - [Filtro para reduzir ruídos](#page-74-1) 72 Figura 31 - [Correção na fase de tratamento](#page-75-0) 73 Figura 32 - [A: Qualidade gráfica início; B: Qualidade gráfica atual](#page-76-0) 74 Figura 33 - 1- [Fenda labial e palatina; 2-](#page-77-0) Tumor cervical; 3- Probócito [\(Holoprosencefalia Alobar\); 4-](#page-77-0) Saudável; 5- Hérnia umbilical. 75 Figura 34 - [Exame Ultrassonografia \(US3D\)](#page-78-1) 76 Figura 35 - [Imagem gerada com o protocolo de Ressonância Magnética77](#page-79-1) Figura 36 – [Reconstrução e modelo 3D](#page-80-0) 78 Figura 37 - Sequência de *frames* [do vídeo gerado para o caso](#page-81-0) 79 Figura 38 - [Protocolos utilizados: Tomografica \(acima\), Ressonância](#page-82-1)  [Magnética \(abaixo\).](#page-82-1) 80 Figura 39 - [Alinhamento de imagens de Tomografia Computadorizada](#page-83-0)  [Ressonância Magnética](#page-83-0) **81** 

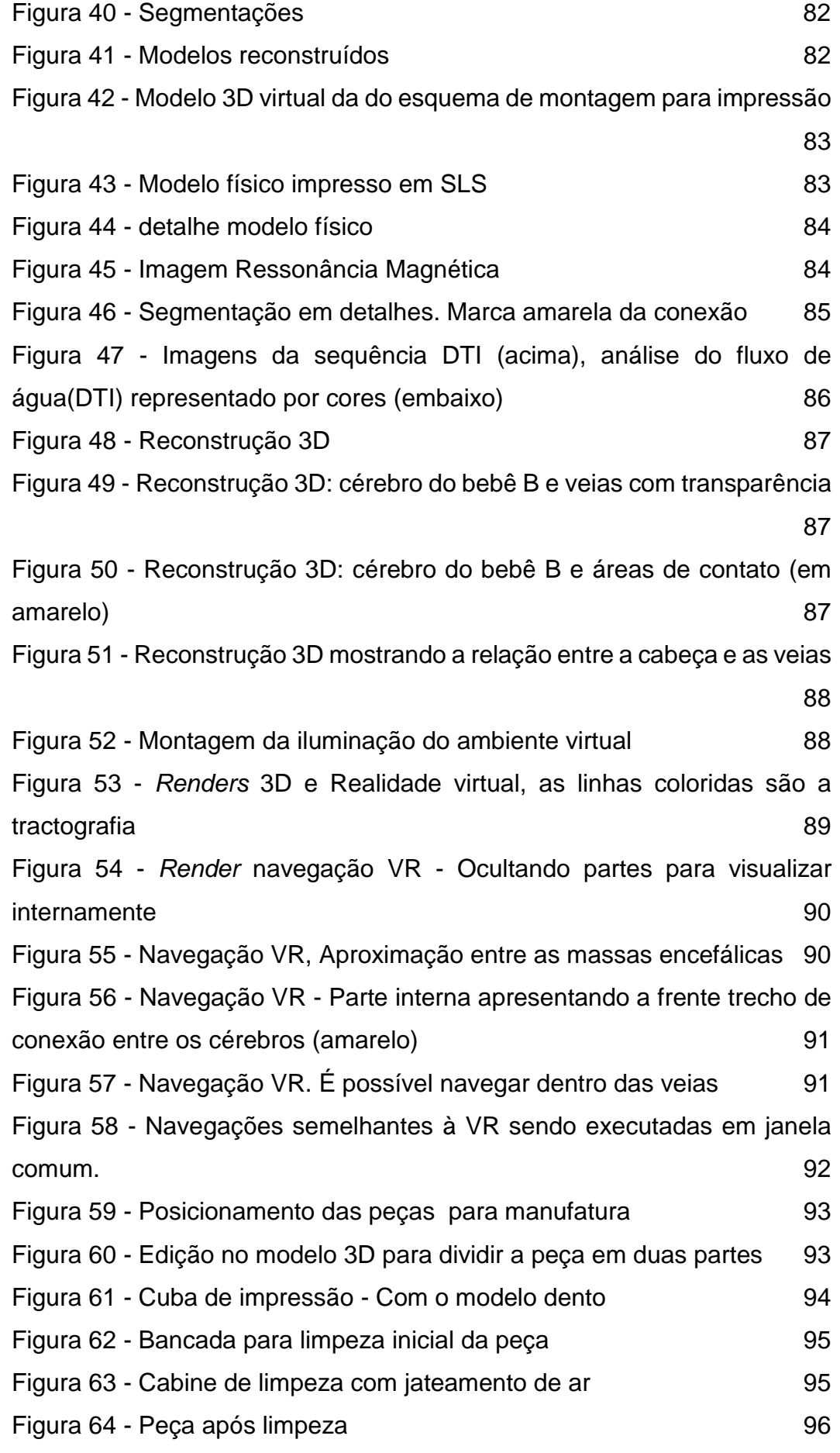

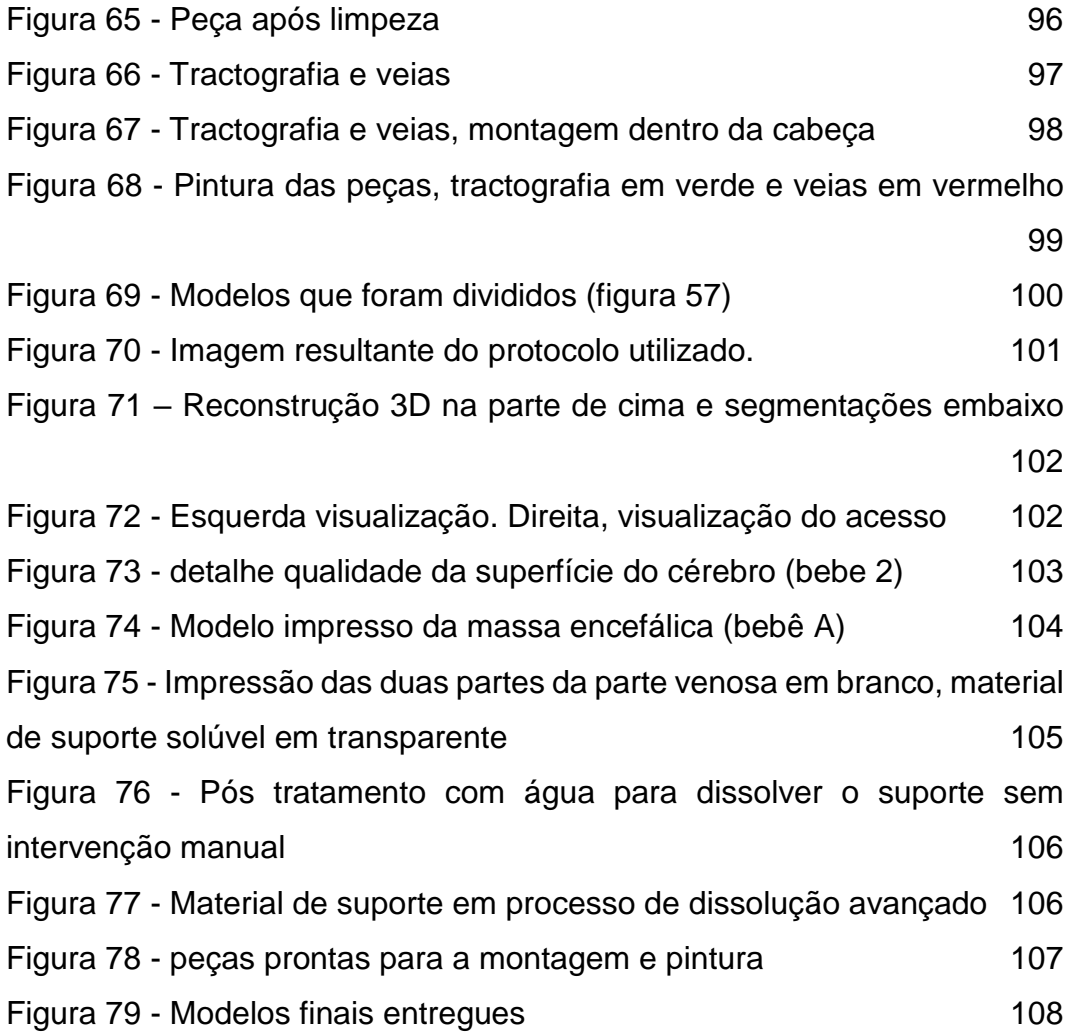

# **Lista de Tabelas**

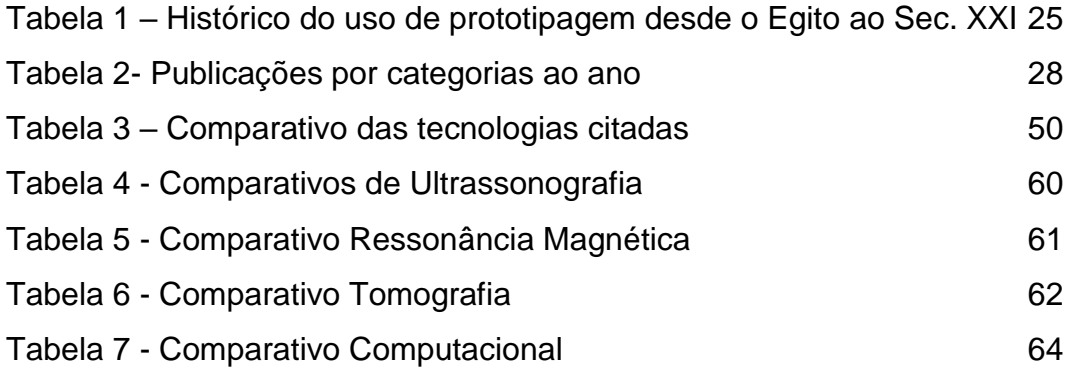

# **Lista de abreviaturas**

- 3D Tridimensional
- 2D Bidimensional
- PUC Rio Pontifícia Universidade Católica do Rio de Janeiro
- DICOM Digital Imaging and Communications in Medicin
- IOT Internet of Things
- NEXT Núcleo de Experimentação Tridimensional
- HMD Head Mounted Display
- RTD Research Through Design
- MFA Maternal-fetal Attachment
- FETO Fetoscopic endoluminal tracheal occlusion
- UFRJ Universidade Federal do Rio de Janeiro
- DZ Dizigoto
- MZ Monozigoto
- FDM Fused Deposition Modeling
- SLS Selective laser sintering
- SLA Stereolithography
- 3DP Three dimensional printing
- VR Realidade Virtual
- FullHD High Definition 1080p
- NURBS Non-Uniform Rational B-Spline
- OBJ Object
- STL Standard Transform Language
- FBX sem definição
- MPEG-4 Moving Picture Expert Group versão 4
- MPEG-3 Moving Picture Expert Group versão 3
- MP4 Abreviação de MPEG 4
- HD High Definition
- UHD Ultra High Definition
- PNG Portable Network Graphcs
- GE General Eletric
- FOV Field of View
- USB Universal Serial Bus
- RAM Random Access Memory
- CPU Central Processing Unit
- GPU Graphic Processing Unit
- FIJI Fiji Is Just Imagej

# <span id="page-16-0"></span>**1 Introdução**

A presente pesquisa investiga a contribuição do design em projetos interdisciplinares, aplicadas por meio das metodologias de pesquisa do design, na constante atualização e expansão da técnica de geração de modelos tridimensionais na medicina fetal exemplificados através de um estudo de caso.

A Atuação do designer em pesquisas interdisciplinares e aplicadas, como no caso descrito na atuação junto a médicos na área de medicina fetal, é sustentada pela descrição *Research through design*, de Frayling (1993), em que o papel do designer atua na customização ou desenvolvimento de tecnologia através de experimentos práticos em laboratório, auxiliando a prática médica e comunicando avanços alcançados por meio de artigos científicos.

No curso de Design da PUC Rio, mais especificamente na habilitação de Mídia Digital, com ênfase dada as soluções que utilizam meios digitais, alunos são orientados sob diversas formas da utilização de tecnologias, cenário amplo e diversificado que varia desde programação, passando por objetos IOT<sup>1</sup> e arte eletrônica, até simulação de ambientes com realidade virtual para diversas finalidades como cinema, artes, engenharia, arquitetura, etc.

As representações em 3D, são ferramentas importantes no campo do design juntamente com a prototipagem de modelos e maquetes, pois auxiliam no entendimento de ideias e projetos de maneira mais eficiente que desenhos e plantas baixas por exemplo (SANTOS 2009). Existem formas de produção dessas representações como modelagem virtual e escaneamento de superfícies entre outros.

As imagens não invasivas e a possibilidade da conversão em representações 3D são um dos elos que tornou possível a combinação das áreas de design e medicina. Na medicina atual, o uso dessas imagens é uma realidade amplamente utilizada e importante para a visualização e formulação de um diagnóstico.

Dessa forma, fica claro a correlação entre as duas áreas e a maneira com a qual o design tem muito a contribuir, buscando interdisciplinarmente em diversas áreas, o

<sup>1</sup> Sigla para *Internet Of Things*. Objetos dotados de conexão com internet capazes de executar tarefas programadas.

desenvolvimento de tecnologias que possam ser agregadas no objetivo de melhorar continuamente a visualização da informação obtida nos exames, auxiliando a decisão médica.

## <span id="page-17-0"></span>**1.1 A representação do corpo humano**

As representações das partes do corpo humano para fins de estudos da medicina têm origens na época de Leonardo Da Vinci (figura 1) com estudos de proporções do corpo humano (WERNER, 2012). Desses estudos até o presente, passamos por desenhos, esculturas, fotografia, radiografia e arquivos digitais tridimensionais. A constante evolução, buscando maior precisão e nitidez de imagem, reflete a importância da representação visual para diversos fins como a aprendizagem, diagnóstico e discussões interdisciplinares na medicina fetal.

<span id="page-17-1"></span>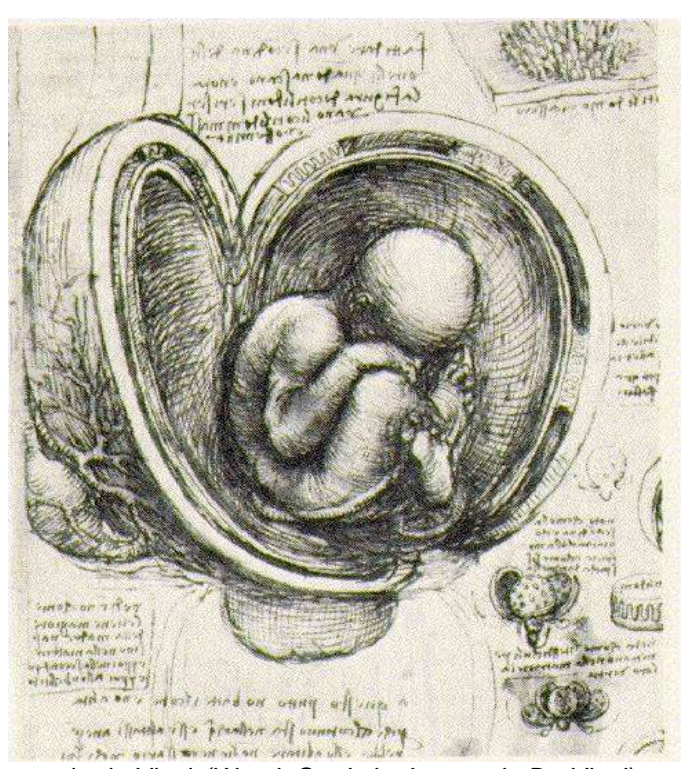

Figura 1: Desenho Leonardo da Vinci *(Womb Study by Leonardo Da Vinci)* Fonte: http://www.drawingsofleonardo.org/

## <span id="page-18-0"></span>**1.2 Objeto da pesquisa**

O objeto dessa pesquisa é a técnica de representação 3D, exemplificada em um estudo de caso de gêmeos craniopagos<sup>2</sup>, em que a técnica de geração de modelos 3D é utilizada para potencializar a visualização dos dados obtidos. A partir da segmentação de exames de Ultrassonografia, Ressonância Magnética e Tomografia Computadorizada foi possível prover aos médicos envolvidos no planejamento cirúrgico diversos modelos físicos e simulações virtuais, o que possibilitou melhor detalhamento e entendimento do caso por parte dos envolvidos.

Em 2009, em sua tese de doutorado o Dr Jorge Lopes dos Santos desenvolveu um experimento para a aplicação de ferramentas de modelagem 3D e prototipagem na medicina fetal obtendo êxito na geração de um modelo 3D de um feto.

Este processo, é resultado da aplicação da metodologia do Design caracterizada pela prototipação com maquetes, esquemas visuais, imagens e modelos com o objetivo de dar visibilidade ao que é difícil de entender, como por exemplo, uma ideia.

Uma das características da área de Design é a interdisciplinaridade. Segundo Piaget (1972), os conhecimentos necessários para criar a Técnica foram reunidos de áreas distintas do conhecimento de forma transdisciplinar da Engenharia de Materiais com a disciplina de *processamento digital de imagens*; da Informática com os processamentos de tratamento das malhas poligonais que dão forma ao modelo; da Engenharia Mecânica para operar as impressoras 3D; da Física, para entender os processos que envolvem os exames de imagens entre outros. Outra característica da interdisciplinaridade se dá pela troca constante com a medicina fetal por meio do Dr Heron Werner, obstetra que, contribui trazendo casos para aplicação do experimento.

Com os resultados obtidos, Dr Heron Werner dá início a um processo de validação da técnica, ao pesquisar a aplicabilidade do processo em 27 casos de fetos com má-formação em seu doutorado na escola de medicina da Universidade Federal do Rio de Janeiro – UFRJ (WERNER 2012). Em seus estudos, mostrou que a medicina fetal se beneficia muito da aplicação.

A importância da identificação de malformações de forma precoce além de possibilitar estudos prévios por parte dos médicos, contribui no ensino e nas discussões interdisciplinares das equipes que irão acompanhar o caso e também planejamentos cirúrgicos. Esta dissertação se alinha com essa proposta de aplicação da

<sup>2</sup> Denominação dada a gêmeos unidos anatomicamente pela cabeça.

técnica por sua relevância e potencial de contribuição para salvar vidas além de difundir conhecimentos para os que estudam doenças.

Onze anos se passaram desde o primeiro experimento publicado cientificamente, e a seis anos participo das pesquisas de desenvolvimento das tecnologias 3D na área de medicina fetal. Em 2011 fui convidado pelo professor Claudio Magalhães para bolsista de iniciação científica no NEXT, onde tive o primeiro contato com uma impressora 3D.

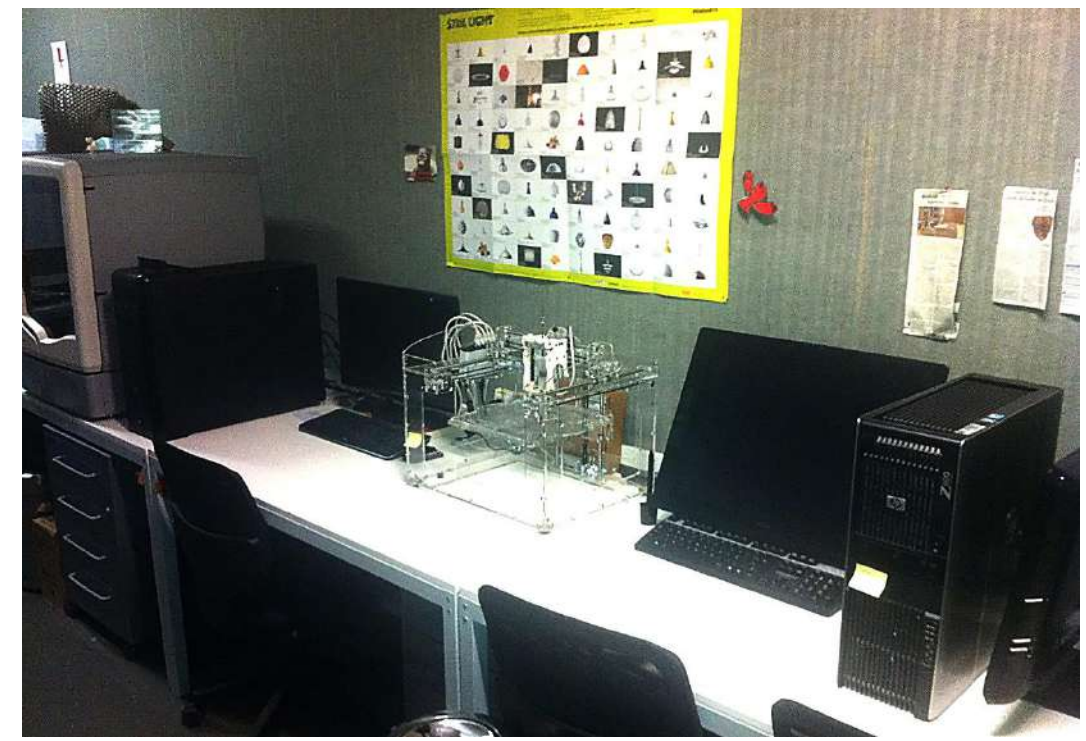

Figura 2: Laboratório NEXT em 2011

<span id="page-19-1"></span>A partir de então conheci as tecnologias 3D de impressão, escaneamento, modelagem em diversos trabalhos interdisciplinares. Após dois anos de pesquisas, fui apresentado pelo professor Jorge ao Dr. Heron Werner e suas pesquisas na área de medicina fetal, então começamos a trabalhar no desenvolvimento da Técnica.

## <span id="page-19-0"></span>**1.3 Histórico de desenvolvimento da técnica de reconstrução de modelos 3D e objetivos da pesquisa**

Diversos avanços foram alcançados e comprovados cientificamente, acompanhando as evoluções na tecnologia que foram significativas e rápidas. Esta pesquisa nasceu da constatação de que os equipamentos tornaram o resultado dos exames mais preciso, como por exemplo os espaçamentos entre as imagens de Ressonância Magnética, que reduziram de cerca de 7mm para 1mm, o que possibilitou o acesso a uma quantidade maior de informações do feto e, dependendo do caso, da anomalia a ser estudada.

O incremento na resolução dos arquivos tornou o processamento, em termos de quantidade de dados, consideravelmente maior. Esta carga extra de dados, hoje, é superada pelos computadores mais potentes que suportam uma quantidade ainda maior de trabalho. Os *softwares*, por sua vez, possuem novas versões com algoritmos otimizados e filtros de imagem que auxiliam na hora de segmentar, o que permite acelerar o processamento, compensando a carga maior de dados e detalhes.

A impressão 3D tornou-se mais acessível, e a grande evolução nesse período, desde 2008, ocorreu em relação aos materiais usados, pois temos à disposição e com maior facilidade materiais flexíveis, transparentes, lisos, resistentes entre outras propriedades.

O desenvolvimento da alternativa à impressão 3D que amplia as formas de visualizar os exames por meio da navegação virtual (WERNER et al., 2011), é o processo que consiste em usar o mesmo arquivo tridimensional ou modelo 3D para criar uma câmera virtual que penetra no modelo, permitindo a visualização da estrutura interna na tela. Posteriormente, essa técnica evoluiu de um vídeo 2D para 3D estereoscópico – com auxílio de óculos polarizados, como no cinema – dando a sensação de profundidade, a ilusão de que o modelo está saindo da tela.

A partir da navegação virtual desenvolveu-se a navegação em realidade virtual (WERNER et al., 2015a), nesse caso a sensação ao vestir<sup>3</sup> o dispositivo "HMD" (*head monted display*) é de imersão completa, com uma visão 360 graus em 3D de todas as estruturas – tanto do feto quanto dos órgãos – que estiverem a sua volta enquanto dentro do modelo. Em mais uma evolução a realidade virtual tornou-se mais acessível com a adequação para uso em celulares e navegadores da internet.

 $^3$  "Tecnologias vestíveis", um termo usado para se referir a equipamentos dotados de tecnologia que usam o corpo como suporte, como o *HMD* que é vestido como óculos.

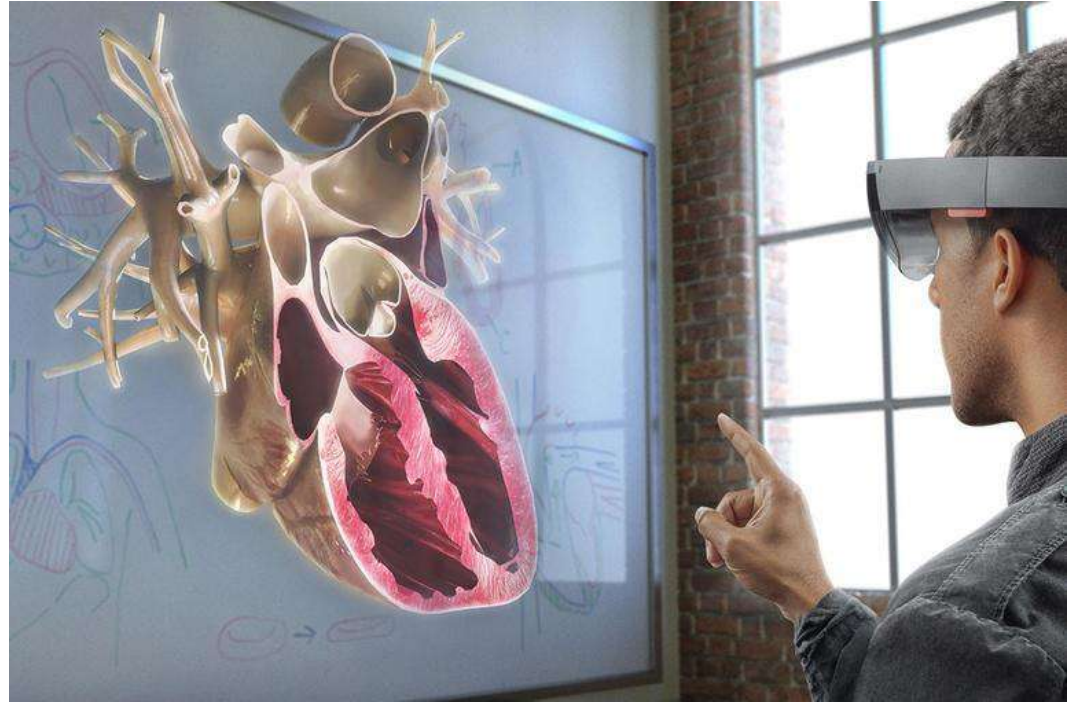

Figura 3: Tecnologia realidade virtual 3D, visualização e interação com modelos virtuais Fonte: Microsoft

<span id="page-21-0"></span>Dado percurso evolutivo entre os anos de 2008 e 2020, graças à relação interdisciplinar entre o Design e a Medicina, necessário se faz a avaliação, quantificação e documentação, para que seja possível ter um real panorama dessa evolução, e para tornar mais simples o compartilhamento deste conhecimento com a sociedade (FRAYLING, 1993). Este é o objetivo da pesquisa.

Até o momento, diversas<sup>4</sup> publicações resultaram do uso da técnica de reconstrução 3D em *journals* de na área de medicina fetal (até o presente momento 11 capas de periódicos científicos nos EUA e Reino Unido, sendo a mais recente em Janeiro de 2020) (figura 4). Entretanto, todo esse conteúdo de desenvolvimento está fragmentado nas publicações, tornando difusa a compreensão da técnica para os que não trabalham diretamente nela.

<sup>4</sup> Conferir ANEXO 1

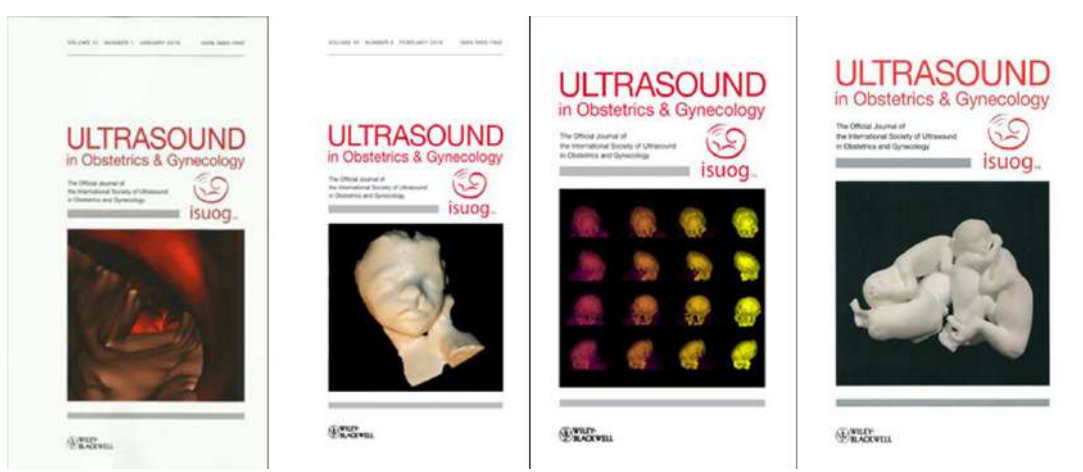

Figura 4: – Destaque nas capas do *journa*l científico britânico "*Ultrasound in Obstetrics and Gynecology"* Exemplos dos projetos da equipe na área de medicina fetal

<span id="page-22-1"></span>Esperamos que no futuro a técnica possa se tornar cada vez mais simples e, com o desenvolvimento de ferramentas específicas, seja possível que tais práticas sejam incorporadas nas práticas clínicas, para facilitar e otimizar os processos de diagnóstico, ensino e também de acessibilidade, tornando simples o entendimento para quem não é da área médica, como os pacientes e seus familiares.

Dessa forma, esta pesquisa busca documentar a produção e evolução da Técnica, explicitando, através da metodologia *Research Through Design* - RTD (Frayling 1993), como esta Técnica evoluiu com a aplicação dos avanços tecnológicos que se sucederam.

#### <span id="page-22-0"></span>**1.4 Perguntas norteadoras e metodologia**

Ao longo de onze anos, a partir das ferramentas de geração das imagens de Ultrassonografia e Ressonância Magnética e dos novos equipamentos lançados, nos questionamos: (1) a qualidade final dos arquivos segmentados mudou? (2) os programas utilizados trouxeram melhoras de qualidade e refinamento dos modelos e tornaram o processo mais simples? (3) O Processo de segmentação e geração do modelo virtual sofreu mudanças? (4) quanto ao tempo de produção desses arquivos, houve redução? (5) quais novas tecnologias ainda podem ser absorvidas a essa técnica, expandindo ainda mais seu caráter inovador e didático?

Para responder algumas das questões e documentar o conteúdo resultante, a pesquisa se desenvolve a partir de uma abordagem qualitativa, de forma descritiva, através de levantamento, definição e comparação dos diferentes momentos da técnica e todas as tecnologias envolvidas. Utilizou-se também metodologia de pesquisa exploratória, buscando contribuições de outras áreas que contribuíram, como a Engenharia de Materiais, Informática, Cinema entre outros.

Realizou-se também uma breve pesquisa bibliográfica sobre interdisciplinaridade, esclarecendo como se deu a relação entre as diversas matérias envolvidas. Além disso, buscou-se a bibliografa sobre a criação de protótipos no campo do Design que possibilitam a visualização informações complexas. Um breve estudo sobre gestação gemelar (de gêmeos) e gêmeos siameses para compreender o estudo de caso. Na forma de pesquisa participante em Engenharia de Materiais obtémse os conhecimentos de segmentação das imagens feitas.

Por fim, também de forma participante, o Dr. Heron forneceu o que há de mais moderno nos equipamentos, além de exames para o estudo de caso de gêmeos craniópagos, usados em todas as possibilidades já desenvolvidas com a Técnica, também para serem comparados com os primeiros modelos feitos no princípio.

### <span id="page-23-0"></span>**1.5 Estrutura da pesquisa**

A pesquisa foi organizada da seguinte forma: na introdução, foi apresentado a técnica de reconstrução 3D, seu surgimento e a importância da representação do corpo humano, o histórico do pesquisador e o processo de desenvolvimento da técnica, além dos objetivos, metodologia e questões de pesquisa.

No segundo capitulo será abordado a atuação do design e suas competências utilizadas para gerar melhorias nos processos ligados à técnica, os conhecimentos de outras matérias que precisaram ser absorvidos para dar continuidade ao seu desenvolvimento, e ainda, a prática da produção de protótipos e simulações, como meio de transmitir informações de forma simplificada. Ainda, com uma linguagem facilitada e desviando de termos específicos, iremos abordar a medicina fetal no que contempla questões ligadas ao nosso estudo de caso –os craniópagos –, com a descrição do que é uma gestação de gêmeos, as características de gêmeos siameses e o que define um caso de craniópagos.

Antes de se enfrentar a maneira as quais as mudanças ocorreram, é importante entender os elementos que compõem a técnica de reconstrução 3D. Com isso, no capitulo 3 serão abordados todas as tecnologias e práticas envolvidas no desenvolvimento de modelos digitais e físicos tridimensionais. Assim, além de entender as partes que a compõem, também será possível compreender como elas são aplicadas na produção dos casos. O terceiro capítulo, em que se descreve a Técnica, se divide em quatro partes: (1) a primeira aborda a origem dos arquivos de imagem, os exames, as maquinas de Ressonância Magnética, Tomografia Computadorizada de Ultrassonografia e como elas funcionam; (2) em seguida, se descreve o processamento das imagens e a segmentação, que são, respectivamente, o processo de preparação das imagens e o processo de separar os elementos de interesse dos demais que serão convertidos em modelo 3D; após, (3) abordamos os modelos 3D (tridimensionais), e além de sua definição, se faz uma distinção importante sobre o que é um modelo 3D e uma imagem representativa em 3D, conceitos comumente confundidos. Nessa oportunidade se descreve também os processos de suavização da malha, montagem dos elementos e os formatos dos arquivos, já na preparação para a impressão ou navegação; (4) na última parte intitulada Saída, falamos dos tipos de saída, ou seja, a parte final da técnica que se divide em três partes que são a impressão 3D, a navegação virtual 2D ou 3D, e a navegação em realidade virtual para interatividade ou aparelhos celulares.

No capítulo 4 abordaremos as questões em torno da evolução da Técnica, apresentando na forma de tabelas comparativas as principais características dos processos que compõem a Técnica. Este tema é dividido em três partes: os equipamentos, os programas e o processo, este último aliado a otimização de tempo.

O quinto capítulo foca no estudo de caso. Apresentamos as características médicas do caso, semelhante a um laudo, descrevendo as doenças encontradas. Apresentamos também as fases do desenvolvimento com exames obtidos no pré-natal e no pós-natal, e também, a descrição da produção de todos os modelos utilizados pelos médicos ao longo do período em que foi desenvolvida a pesquisa. Por fim, o planejamento cirúrgico feito pela equipe médica após os estudos.

# <span id="page-25-0"></span>**2 O Binômio Design e Medicina**

### <span id="page-25-1"></span>**2.1 Design e suas competências**

O design adota métodos próprios de sua área, e também de outras, que podem ser vistas como ferramentas que permitem trabalhar para trazer soluções para os problemas propostos –como os relacionados ao objeto desta pesquisa. A principal característica da metodologia em Design, segundo Kroes (2002), é sua orientação para o processo ao invés de foco no resultado.

Algumas dessas ferramentas, aqui utilizadas como método, aliadas a conhecimentos de modo transdisciplinar, foram trabalhadas para formarem uma técnica, que permitisse a visualização das estruturas capturadas nos exames de imagem. Tal tipo de pesquisa é chamada de *Reseach trhough Design* (RTD), e exemplificada por Fryling (1994) como:

[development work] for example, customizing a piece of technology to do something none had considered before, and communicating the result. A recent example: The Canon color photocopier at the Royal College of Art, successfully used by some postgraduate illustration students, who have both exhibited and written up the results. (p. 5).

Nessa Técnica fazemos uso de algumas tecnologias que não foram desenvolvidas para área da medicina, mas que tem se mostrado perfeitamente úteis e integráveis com as que já possuídas por ela, como as imagens não invasivas. A tecnologia de realidade virtual, por exemplo, foi desenvolvida na atual versão para entretenimento e games. Partindo do ponto que grande parte dos games são produzidos em 3D, e que a Técnica gera modelos 3D, buscou-se, então, integrar as áreas do Design e Medicina obtendo sucesso nessa integração. Apesar deste sucesso, é válido destacar que o foco é no processo de desenvolvimento da Técnica, o que justifica, na concepção de Kroes (2002), os estudos em seu constante aprimoramento.

Essa é uma discussão também sobre interdisciplinaridade nas relações entre as áreas envolvidas. Couto (1997) aponta que Piaget (1972 *apud* COUTO, 1997) aborda a questão trazendo as noções de interdisciplinaridade, transdisciplinaridade e multidisciplinaridade.

Piaget conceitua interdisciplinaridade em contraponto às definições de multidisciplinaridade e transdisciplinaridade. Para ele, **a interdisciplinaridade, ocorre quando há reciprocidade nos intercâmbios, capaz de gerar enriquecimento mútuo**. A multidisciplinaridade pressupõe, para Piaget a solução de um problema através de diferentes disciplinas, havendo, contudo, empréstimo, sem enriquecimento mútuo. Este nível de relação pode se constituir no ponto de partida para a interdisciplinaridade. **A transdisciplinaridade, por sua vez, se efetua como integração total entre disciplinas, com eliminação de fronteiras estáveis**. (p.31) – grifamos.

Apenas as duas primeiras serão contempladas de forma breve nesta dissertação, dado à relevância para esta pesquisa. É na interdisciplinaridade que entendemos o elo entre o Design e a Medicina, pois se dá numa relação de compartilhamento e benefícios mútuos, na qual a medicina contribui com imagens de casos provenientes de suas práticas, a competência de interpretar as imagens e identificar as doenças e malformações e formular diagnósticos; enquanto o Design contribui com o desenvolvimento da presente Técnica, por meio de suas habilidades de interagir e unir tecnologias distintas, desenvolvendo diversas formas de visualização –física ou virtualmente.

Todavia, para que isso fosse possível, buscamos conhecimentos (*Ibid*.) de outras áreas para desenvolver a Técnica. Tais conhecimentos foram absorvidos e passaram a fazer parte de um conhecimento transdisciplinar do Design. Por exemplo, buscamos na (1) Informática os conhecimentos de programação necessários a modificação de utilização da realidade virtual para o uso com os modelos virtuais; na (2) Engenharia Mecânica, uma vez que os equipamentos de manufatura aditiva – impressoras 3D –requerem manutenção e pequenos reparos para perfeito funcionamento; e (3) Cinema, pela produção e manipulação de vídeos, essenciais nas navegações virtuais. Uma vez apreendidos tais conhecimentos, podemos utilizá-los de outras formas, para outros fins, ou ainda na própria área da Medicina.

A prototipagem ou o "método de transmitir informação através de modelos físicos tridimensionais" 5 (LOPES, 2009, p. 16), ou seja, uma forma de materialização das ideias, sendo parte fundamental do Design. Trata-se de um procedimento praticado desde o Egito antigo (Ibid.), onde se prototipavam maquetes e modelos dos

<sup>5</sup> Tradução adaptada do original. Texto original: "The method of transmitting information by the use of three-dimensional physical models [...]"

monumentos a serem construídos com objetivo de tornar visível uma ideia que estava em planejamento. Essa definição permanece até os dias de hoje e, no meio digital, ocorre por meio das tecnologias 3D, tanto nos equipamentos de manufatura aditiva e subtrativa, que transformam os modelos virtuais em físicos, quanto nos processos de visualização virtuais.

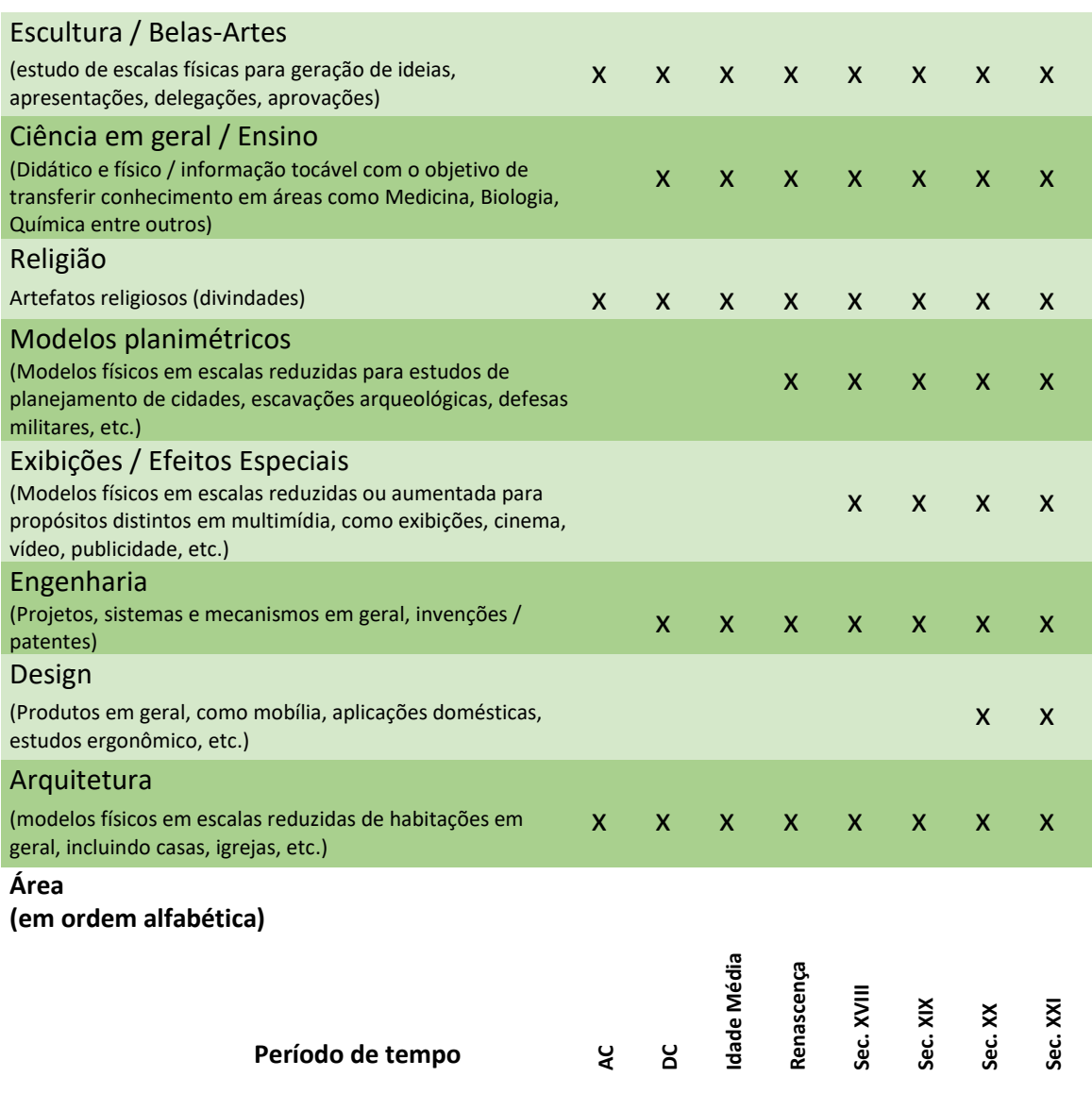

<span id="page-27-0"></span>Tabela 1 – Histórico do uso de prototipagem desde o Egito ao Sec. XXI Fonte: LOPES, 2009, p.18. Tradução livre

Portanto, se observa que a conexão entre Design e Medicina se tornou possível, uma vez que o Design possui formas de materializar modelos 3D, e se uniu ao processo reconstrução 3D de imagens não invasivas da medicina fetal. Daí o surgimento da presente Técnica.

## <span id="page-28-0"></span>**2.2 A Medicina e os modelos tridimensionais**

A forma não invasiva de coleta das informações e as réplicas com alto grau de fidelidade trazem benefícios aos pacientes e médicos. Assim, a medicina se beneficia significativamente das tecnologias avançadas de visualização e de reproduções físicas dos pacientes (figura 5). Por exemplo, é possível visualizar com detalhes a região de interesse, quer seja para diagnóstico de doenças, estudo aprofundado delas ou planejamento cirúrgico de uma intervenção corretiva.

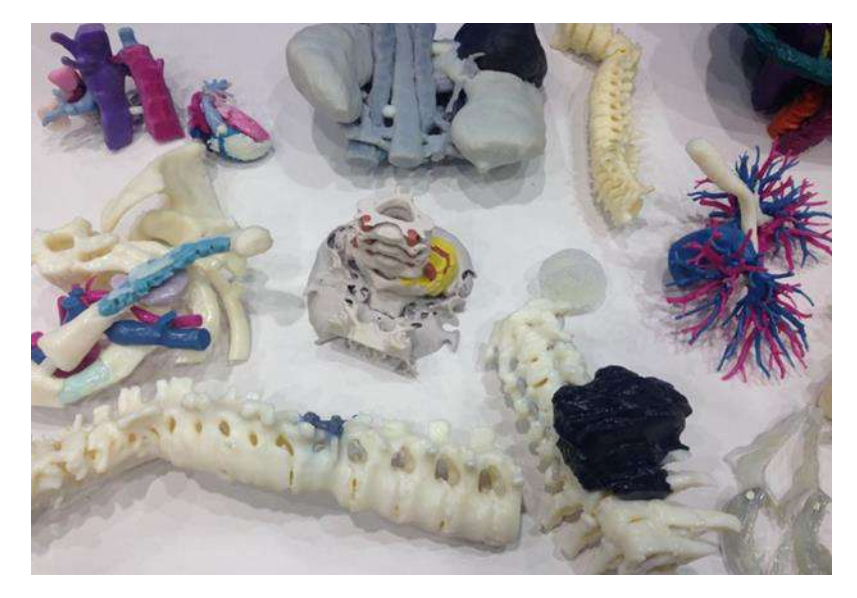

Figura 5 Diversos modelos impressos de outras áreas da medicina em exposição em congresso de imagens médicas. (RSNA 2016<sup>6</sup>)

<span id="page-28-1"></span>Por isso, a reconstrução 3D na área médica como um todo está em estágios mais avançados –como, por exemplo, o uso de ferramentas de reconhecimento e reconstrução de estruturas automatizada nos *softwares* –, e é explorada a mais tempo do que na medicina fetal.

Segundo Rybitki (2017), em meados dos anos 1990, grupos de pesquisadores do Canadá e Alemanha, a pedido de militares americanos, buscaram reconstruir uma cabeça e um nariz. Com a ajuda da empresa de software Materialise, conseguiram converter imagens DICOM (Sigla em inglês para *Digital Imaging and Communications in Medicine*) em STL através de um software e com isso imprimiram o modelo.

<sup>6</sup> Radiological Society of North America

Posteriormente, ainda em meados de 1990, esse processo passou a ser oferecido como um serviço não apenas para os militares, mas também para a área médica. No Canadá, no País do Gales e na Alemanha abriram empresas semelhantes. A que operava do Canadá, foi vendida à 3D Systems<sup>7</sup> em 2014, tornando-se o braço médico da corporação.

Alguns exemplos de aplicações dessas tecnologias na área da medicina são: na (1) ortopedia, que se beneficia com a possibilidade de medir as próteses, parafusos e placas com precisão em modelos físicos, e preparar as peças para um encaixe perfeito ou guias para perfuração dos parafusos durante a Cirurgia; (2) Na cardiologia, por exemplo, com a análise da influência da posição da prótese no fluxo sanguíneo, em que um modelo físico replica uma doença in vitro para estudos das condições de fluxo na aorta (GOMES et al., 2017), e; (3) na neurologia (figura 6) que visualiza e dimensiona com maior precisão a posição de pequenos cistos, ou malformações nas artérias e veias que alimentam o cérebro, ou ainda, tumores para preparo das cirurgias. (LAN et al., 2019)

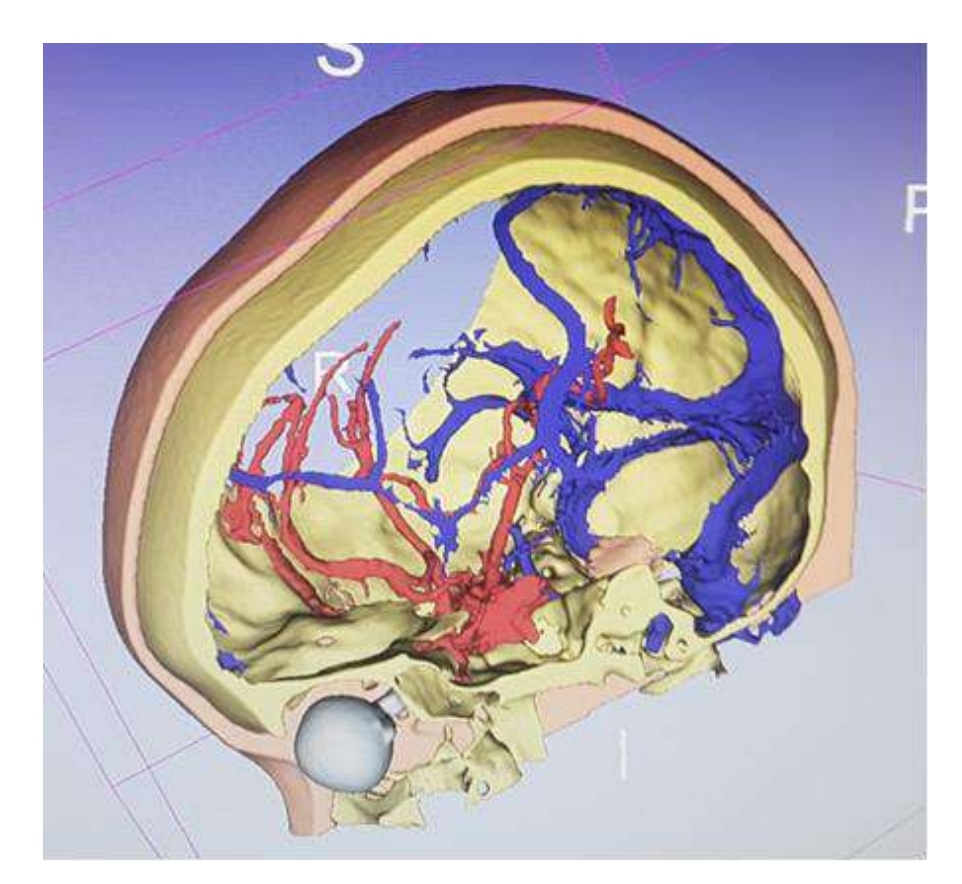

Figura 6 Imagem de estudo em neurologia, artérias em vermelho, veias em azul, reconstruídos a partir de exame de Ressonância Magnética Fonte: autor

<span id="page-29-0"></span><sup>&</sup>lt;sup>7</sup> 3D Systems, empresa de grande porte, fabricante de máquinas de Manufatura Aditiva

### <span id="page-30-0"></span>**2.2.1 A Medicina Fetal e os modelos tridimensionais**

A medicina fetal também avança nas aplicações dessas tecnologias. A técnica objeto desta pesquisa contribuiu para que diversas doenças pudessem ser melhor compreendidas e visualizadas. A pesquisa feita pelo Dr. Heron Werner (2012), ao investigar a aplicabilidade da técnica em 27 casos de fetos com má-formação, mostra que a reconstrução tridimensional auxilia na identificação de malformações com maior clareza e precisão, o que possibilita estudos prévios por parte dos médicos e contribui para a didática.

Esse foi um trabalho precursor, que abriu o caminho para que outras doenças pudessem ser estudadas com a confiabilidade do processo de construção dos modelos físicos. Pode-se conferir na tabela 2 a distribuição cronológica das publicações com os resultados do emprego da Técnica, separadas por tipos.

Discutiremos alguns casos relevantes, em que o desenvolvimento de modelos e navegações contribuiu de forma significativa nos resultados. Na tabela não entram as saídas de Realidade Virtual Interativa e Aplicação Interativa, pois foram desenvolvidas durante o estudo de caso e, por tanto, não foram publicadas.

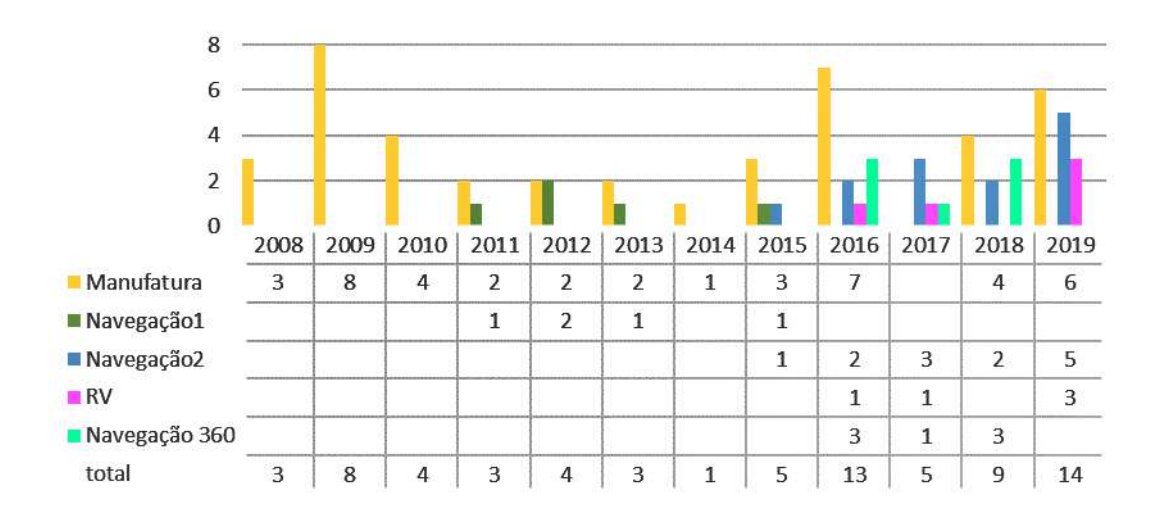

<span id="page-30-1"></span>Tabela 2- Publicações por categorias ao ano

Um total de 73 publicações foram feitas a partir de diversos casos e estudos realizados. É possível observar o crescimento das outras tecnologias desenvolvidas a partir de 2015, e, apesar de tal crescimento, a manufatura aditiva continua com grande importância.

O caso apresentado no artigo *Virtual bronchoscopy through the fetal airways in a case of cervical teratoma using magnetic resonance imaging dat*a, publicado por Werner et. al. (2015a), tinha por objetivo visualizar a invasão do tumor nas vias respiratórias do feto, para decidirem como seria o parto. A conclusão foi no sentido de que a navegação virtual foi importante, pois o tumor não obstruía a passagem de ar e não trazia riscos ao bebê.

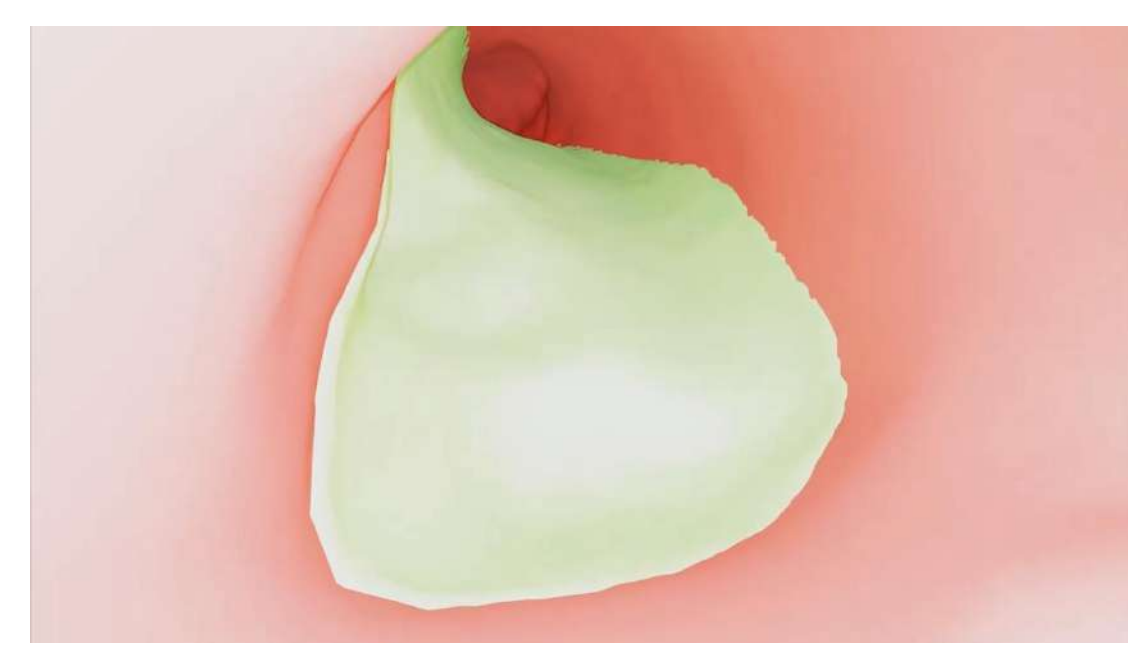

Figura 7 - Simulação da navegação da broncoscopia. A parte verde é a invasão do tumor nas vias respiratórias

<span id="page-31-0"></span>Essa técnica também contribui em casos de acessibilidade, uma vez que pais com deficiência visual não conseguem acompanhar os exames durante o pré-natal – pois as imagens são exibidas na tela. Assim, diante dessa impossibilidade, a manufatura aditiva permite que seja feito um modelo físico do exame.

Dessa forma, os pais puderam sentir o feto com o tato, o que é importante também para a relação materno fetal (*maternal-fetal attachment* - MFA) (WERNER, 2015b). No caso em questão a mãe foi submetida a um exame de Ressonância Magnética para obtenção dos dados do feto inteiro para reconstrução 3D, e a um exame de Ultrassonografia para a reconstrução do rosto (WERNER et al 2015b; 2018a).

Outro estudo de caso relevante foi o de hérnia diafragmática, doença que traz grande risco de vida para o feto. Ela ocorre pela má-formação do diafragma responsável por impedir que os órgãos abdominais como estômago, fígado, intestino, subam para a caixa torácica e ocupem espaços do pulmão e coração.

Há um procedimento cirúrgico chamado FETO (*fetoscopic endoluminal tracheal occlusion*), que consiste na instalação de um pequeno balão que é inflado na traqueia e impede a circulação de líquido e aumenta a pressão nos pulmões. Dessa forma, esse procedimento realoca os demais órgãos para as regiões corretas, e, posteriormente o balão é removido.

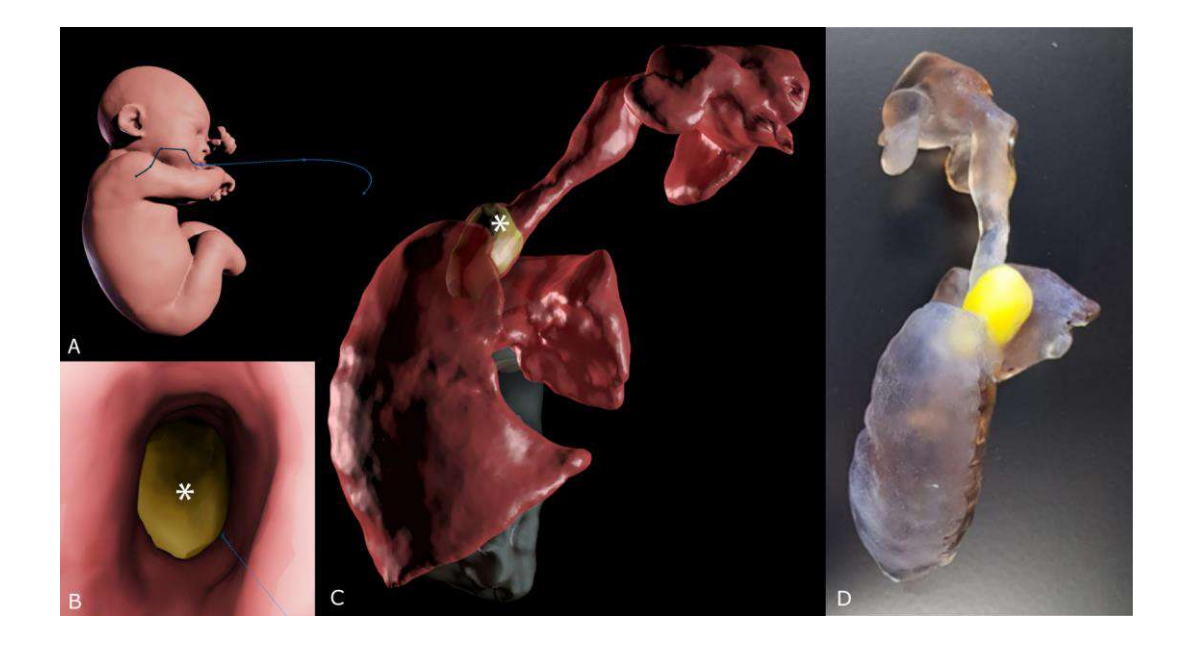

<span id="page-32-1"></span>Figura 8 –Hérnia diafragmática (A) Trajeto da navegação virtual; (B) vista interna das vias respiratórias; (C) vista externa das vias aéreas e pulmão. O asterisco corresponde ao balão (D) Modelo 3D impresso Fonte: autor

Fizemos uma navegação em 360º pela traqueia do feto para fins de preparação. O resultado foi considerado útil para o planejamento do procedimento em si e foi possível reduzir o risco da hérnia. (WERNER et al., 2018b)

## <span id="page-32-0"></span>**2.2.1.1 Gemelaridade e Craniopagos**

A gemelaridade, ou gestação de gêmeos, pode ocorrer de duas formas distintas. A primeira pela ovulação dupla, quando dois óvulos saem dos ovários e são fecundados por dois espermatozoides distintos. Esses casos são chamados de gêmeos dizigóticos (DZ), ou popularmente bivitelinos pois são gerados a partir de dois zigotos, eles serão como irmãos que nascem em momentos diferentes. Suas genéticas são distintas e possuem características físicas distintas um do outro, podendo ser do mesmo sexo ou de sexos distintos.

A segunda forma, são os monozigotos (MZ) ou univitelinos, gestação que ocorre quando apenas um óvulo é fecundado e por algum motivo, durante as divisões celulares, se dá uma quebra em que se desenvolvem dois embriões a partir do mesmo zigoto, compartilhando a mesma informação genética o que dá origem aos gêmeos idênticos.

Se a duplicação ocorrer de forma precoce até o terceiro dia da fecundação, serão gêmeos com duas placentas e duas bolsas (dicoriônicos e diamnióticos). Ou, se ocorrer tardiamente, entre o quarto ou décimo quarto dia, eles dividirão a mesma bolsa e a mesma placenta (monoamnióticos e monocoriônicos). Dessa última forma descrita, quando dividem a mesma bolsa e placenta, pode ocorrer a rara possibilidade de gêmeos siameses (gemelaridade imperfeita). Abordaremos mais adiante nesse tópico no estudo de caso. A seguir, alguns casos desenvolvidos por meio da técnica de reconstrução 3D.

Um caso de gestação de quadrigêmeos que deu origem à publicação *Monochorionic diamniotic quadruplet pregnancy: 3D physical models from three-dimensional ultrasound and magnetic resonance imaging scan data* (WERNER et al 2016a), um caso raro proveniente de um procedimento de fertilização.

Foram introduzidos dois embriões por tecnologia de reprodução assistida, que se subdividiram dando origem a dois embriões cada (gestação quadrigemelar), ou seja, dois pares de gêmeos idênticos cada um em uma bolsa (diamniótico) compartilhando a mesma placenta (monocoriônico).

Diante da raridade do caso e das opções de visualização possíveis, trabalhamos em todas as saídas desenvolvidas até a época. A segmentação foi individualizada para cada feto. Utilizamos as tecnologias de impressão FDM e SLS para prototipagem dos modelos. O modelo em FDM (esquerda inferior Figura 30) em tamanho real (1 para 1).

Produzimos também navegações virtuais em VR e exportamos na forma de navegação Full HD e 360. A navegação contorna os modelos e passa por entre dois dos fetos (azul e rosa Imagem superior direito Imagem 29).

Todo este estudo de reconstrução 3D neste caso trouxe conforto, reduzindo uma grande ansiedade do casal durante o acompanhamento pré-natal.

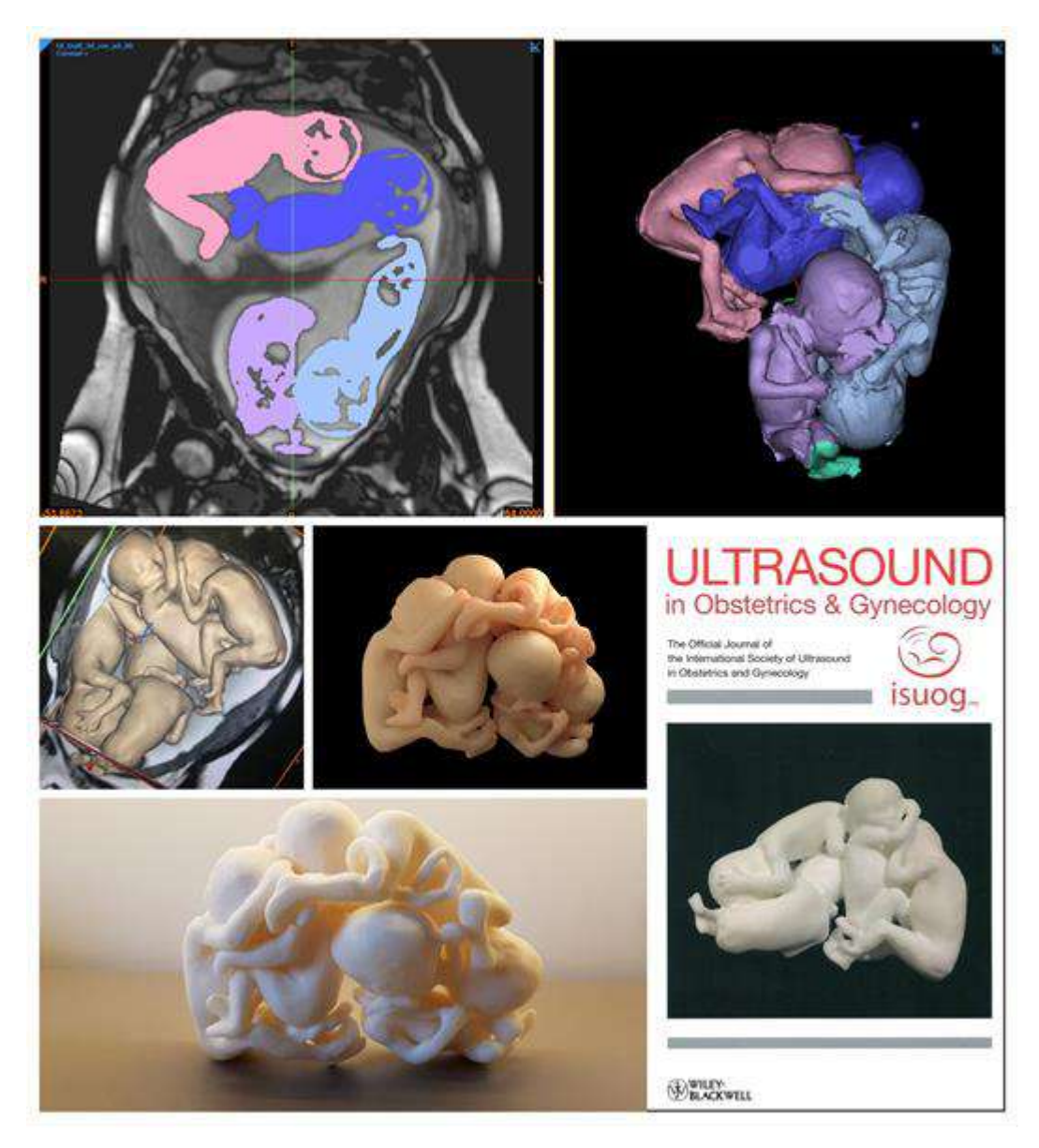

Figura 9 - Caso quadrigêmeos. Todas as fases do processo. Capa de *Journal Ultrasound in Obstetrics & Gynecology* com a publicação do caso

<span id="page-34-0"></span>Em outro caso, apresentado em trabalho com o título *Conjoined twins: How 3D printing can help?* (WERNER et al., 2019), produzimos réplicas físicas de quatro casos de gêmeos acolados a partir de Ressonância Magnética e Ultrassonografia, com o objetivo de estudar o uso dos modelos na avaliação, aconselhamento, estudos anatômicos e planejamento cirúrgico dos casos.

Alcançamos um bom resultado nas reconstruções. Com o nascimento, se constatou a semelhança dos fetos com os modelos anatomicamente, inclusive. O estudo de caso que será apresentado adiante foi incluído como um dos casos acompanhados.

Gêmeos acolados ou siameses (ou ainda cientificamente, teratópagos), são monozigotos<sup>8</sup>. Este tipo de má-formação se dá no momento das divisões celulares, em que ocorre algum tipo de erro, e tais divisões se dão de forma incompleta. Assim, os fetos podem se desenvolver compartilhando órgãos, tecidos e ossos. Em alguns casos é possível a realização de cirurgia para separá-los; em outros casos, como por exemplo, quando há o compartilhamento de apenas um coração, não é possível a separação.

Existem algumas classificações, dadas de acordo com a forma como os gêmeos estão unidos. Cada uma dessas classes possui subdivisões, e as três principais, segundo Beiguelman (2008): (1) se unidos por membros inferiores, são teratópagos catadídimos; (2) se unidos pela parte superior, teratópagos anadídimos; ou (3) pela região do tronco, teratópagos anacatadídimos.

Para não nos estendermos no tema, focaremos nas classificações da união de membros superiores, os teratópagos anadídicos. Há três subdivisões: Dípigos, em que os gêmeos possuem uma cabeça e tronco e apresentam duas cinturas com duas pernas cada; Os Sincéfalos, são dois corpos ligados pela face; e os Craniópagos, dois corpos unidos pela parte alta ou traseira do crâneo (Ibid.)

Em relação aos gêmeos Craniópagos, trata-se de uma má-formação muito rara, que dentre os casos de gêmeos acolados representa entre 2 a 6% dos casos apenas, ou ainda, corresponde a 1 em cada 2.5 milhões de nascimentos. É também uma forma complexa de gêmeos siameses, em que grande parte nasce morto ou não resiste 24 horas após o parto. Uma parte menor em torno de 24% dos casos são passiveis de cirurgia para separação (STONE 2006) como o do estudo de caso adiante.

Existem ainda, algumas subdivisões para os craniópagos descritas por Stone (2006), que são definidas de acordo com a forma que as cabeças estão unidas e o quanto compartilham. O autor classifica também quanto à deformação do cérebro dentro da caixa craniana.

Iniciaremos descrevendo as duas principais formas de união, a parcial e a total. Os casos parciais são aqueles em que a integração entre as cabeças não é muito extensa e não alteram de forma significativa os sistemas arteriais e venosos no encéfalo. Esses casos são o de maior sucesso na cirurgia de separação, em que as crianças puderam ter desenvolvimento normal (Ibid.)

<sup>8</sup> No processo de desenvolvimento do embrião, momentos depois da fecundação forma-se o zigoto antes do embrião.
Os casos totais, são mais complexos, pois possuem um nível de integração maior, uma vez que o sistema circulatório pode se integrar entre as duas crianças, havendo também alteração no formato dos ossos do crânio gerando uma cavidade única, onde os dois cérebros dividem espaço, podendo haver conexões entre eles. Por tais complexidades, os casos de craniópagos totais são os que tem elevado grau de dificuldade para cirurgia de separação e de recuperação dos bebês.

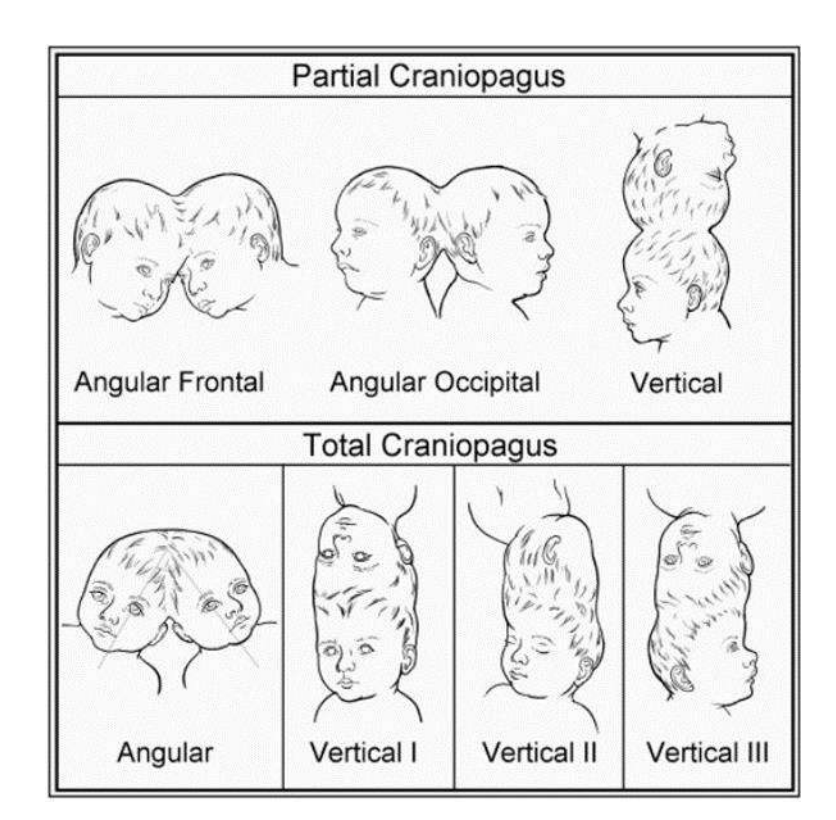

Figura 10 – Classificação dos craniópagos. Malformações "Parcial" e "Total" Fonte: STONE, 2006 p.1086.

Como pode ser visto da figura acima, o posicionamento (angular ou vertical) consiste apenas em subdivisões para facilitar a compreensão do posicionamento dos bebês.

Há ainda a classificação de acordo com a deformação que o cérebro sofre nos casos totais. Nos casos angulares, não há muita variação, porém nos casos verticais, existem os tipos I, II e III, e estão por ordem de complexidade.

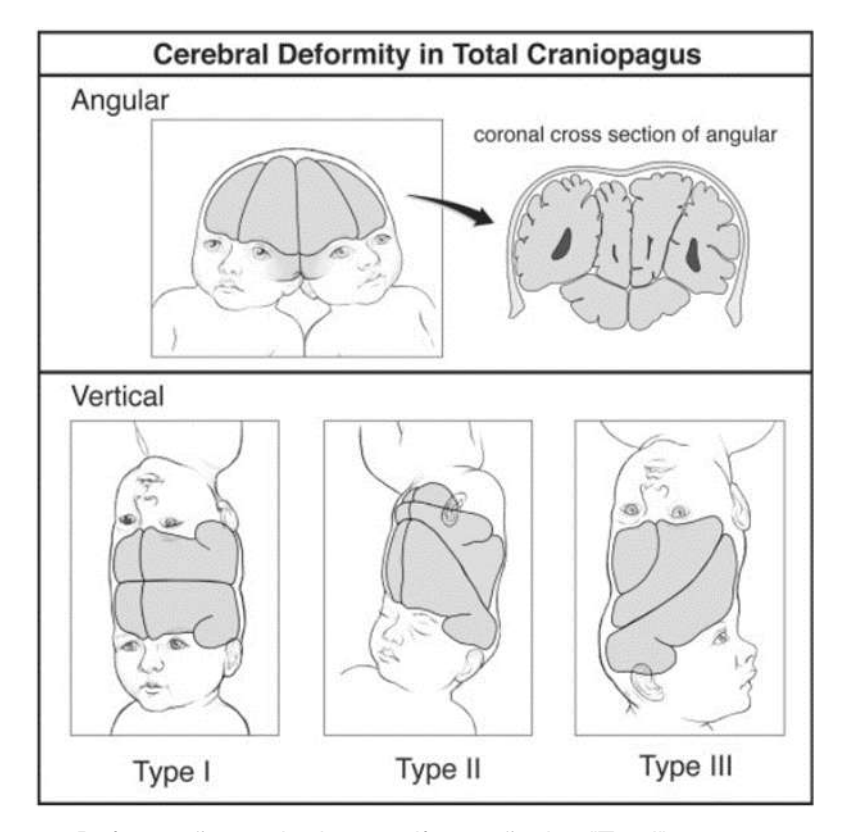

Figura 11 - Deformação cerebral em malformação tipo "Total" Fonte: STONE, 2006 p.1087.

# **3 A técnica de reconstrução de modelos 3D**

O presente capítulo aborda a técnica de conversão de exames de imagem não invasivos (Ressonância Magnética, Tomografia Computadorizada e Ultrassonografia) em modelos tridimensionais e suas aplicações na impressão 3D e navegações virtuais.

O objetivo é descrever cada parte do processo que compõe a Técnica, definindo o que é, como funciona e sua função na produção dos casos. As partes estão organizadas cronologicamente para tornar mais simples a compreensão da sequência dos processos.

Importante observar também a diversidade de conhecimentos de áreas distintas, e como elas se interagem na produção do modelo.

#### **3.1 Obtenção das imagens**

A obtenção das imagens é o início do processo. O designer não contribui nessa parte, mas entender como as imagens são geradas é vital para a compreender como serão trabalhadas e avaliar se o exame está com boa qualidade para o processamento dessas imagens.

#### **3.1.1 Ultrassonografia**

A máquina de Ultrassonografia é composta por um equipamento que possui uma peça chamada transdutor, manuseado pelo médico durante o exame. É composto por uma placa com diversos cristais piezoeléctricos que são estimulados e se movimentam ao receber corrente elétrica. Os movimentos dos cristais geram ondas sonoras que penetram no corpo e são rebatidas de formas diferente, de acordo com o tecido, uma parte do som é rebatido e a outra parte atravessa o tecido até encontrar mais um tecido e o processo se repete até que a onda seja absorvida por completo.

Todos os sons que foram rebatidos são captados pelos mesmos cristais, que também geram impulso elétrico a partir de movimento gerado pela onda sonora (sentido inverso da emissão). Assim, o computador calcula o tempo de retorno dessas ondas e colore os pixels de acordo com o tempo (pixel mais profundo) e com a intensidade da onda (pixel mais claro). (Figura 12)

No exame o paciente permanece deitado e se aplica uma camada de gel na superfície da pele para facilitar a penetração das ondas no corpo, evitando interferências. De acordo com a profundidade do que se deseja captar, utiliza-se faixas de frequência de ondas diferentes. Ondas curtas ou alta frequência são para estrutura superficiais, que exigem pouca penetração no tecido. Existem ainda as ondas moderadas, que são utilizadas em exames fetais, e as de grande comprimento ou baixa frequência que penetram mais fundo no corpo. Como o transdutor tem tamanho limitado, existem dois métodos de fazer a varredura, o chamado de transabdominal, que é feito a partir do abdômen da paciente, e o transvaginal, feito com um pequeno transdutor que é inserido no canal vaginal. Este método proporciona imagens com mais definição. (GIBSON, 2005)

A Ultrassonografia é o processo mais comum usado em exames de rotina durante o pré-natal, que é o primeiro passo para identificação de anomalias no desenvolvimento do feto. Devido a sua limitação de área de varredura, até a décima segunda semana é possível obter a volumetria do corpo inteiro, após, somente partes como pernas, rosto e mãos. A Ultrassonografia fornece imagens com ruídos, porém obtém-se uma definição melhor de detalhes como dedos e nariz.

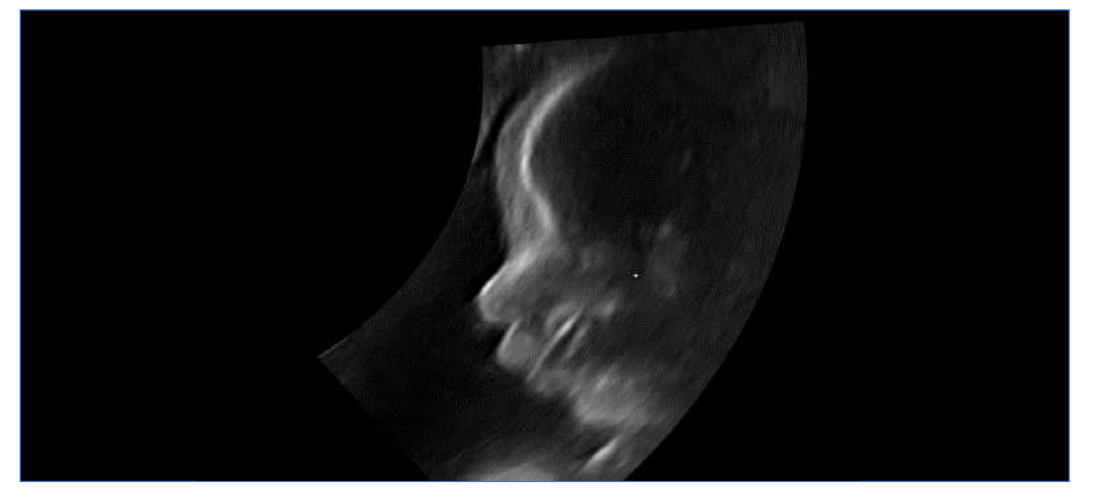

Figura 12 - Exemplo de Imagem de Ultrassonografia, parte do rosto, equipamento GE Fonte: autor

#### **3.1.2 Ressonância Magnética**

A Ressonância Magnética é uma tecnologia que utiliza o campo eletromagnético e as interações geradas por ele com as moléculas de água do corpo para gerar imagens em alta resolução das estruturas internas. O equipamento é composto por um imã de alta potência, emissores e receptores de ondas de rádio (WERNER, BRANDÃO, DAUTRO, 2003). A força do campo eletromagnético do imã é medida em Tesla: um Tesla equivale a dez mil vezes a força do campo magnético da Terra, os mais modernos atualmente chegam a 7 Teslas.

A paciente permanece deitada no centro do campo magnético e todos os átomos de água, que se movimentam em direções aleatórias, se alinham em relação ao campo, se movendo todos na mesma direção. Então, é emitida uma onda de rádio na direção dos átomos, o que gera uma perturbação temporária na movimentação deles que, logo em seguida, tornam a se alinhar com o campo. Esse movimento de alinhamento também libera ondas de rádio que são captadas pelos receptores da máquina. Tais movimentos, que são muito rápidos, variam de acordo com o tecido e essa variação de tempo permite a máquina identificar os diferentes tipos de tecido representando-os visualmente em tons de cinza. (Figura 13) (PRAYER, 2011; GIBSON, 2005)

A Ressonância Magnética é utilizada quando é necessário obter o modelo do corpo inteiro do feto ou estruturas que estejam dentro do corpo dele. Ela é o segundo estágio no diagnóstico, quando não é possível detectar, por exemplo, a doença, a partir da Ultrassonografia. Para a Técnica, representa uma carga maior de trabalho para o designer, pois as imagens geradas contêm estruturas que vão além do feto, incluindo as da mãe como órgãos próximos, por exemplo, ossos, bexiga, placenta e coluna. Esses elementos possuem densidades semelhantes à do feto e, por isso, se confundem nos tons exigindo mais tempo de trabalho para fazer a distinção manualmente e isolar as partes do feto.

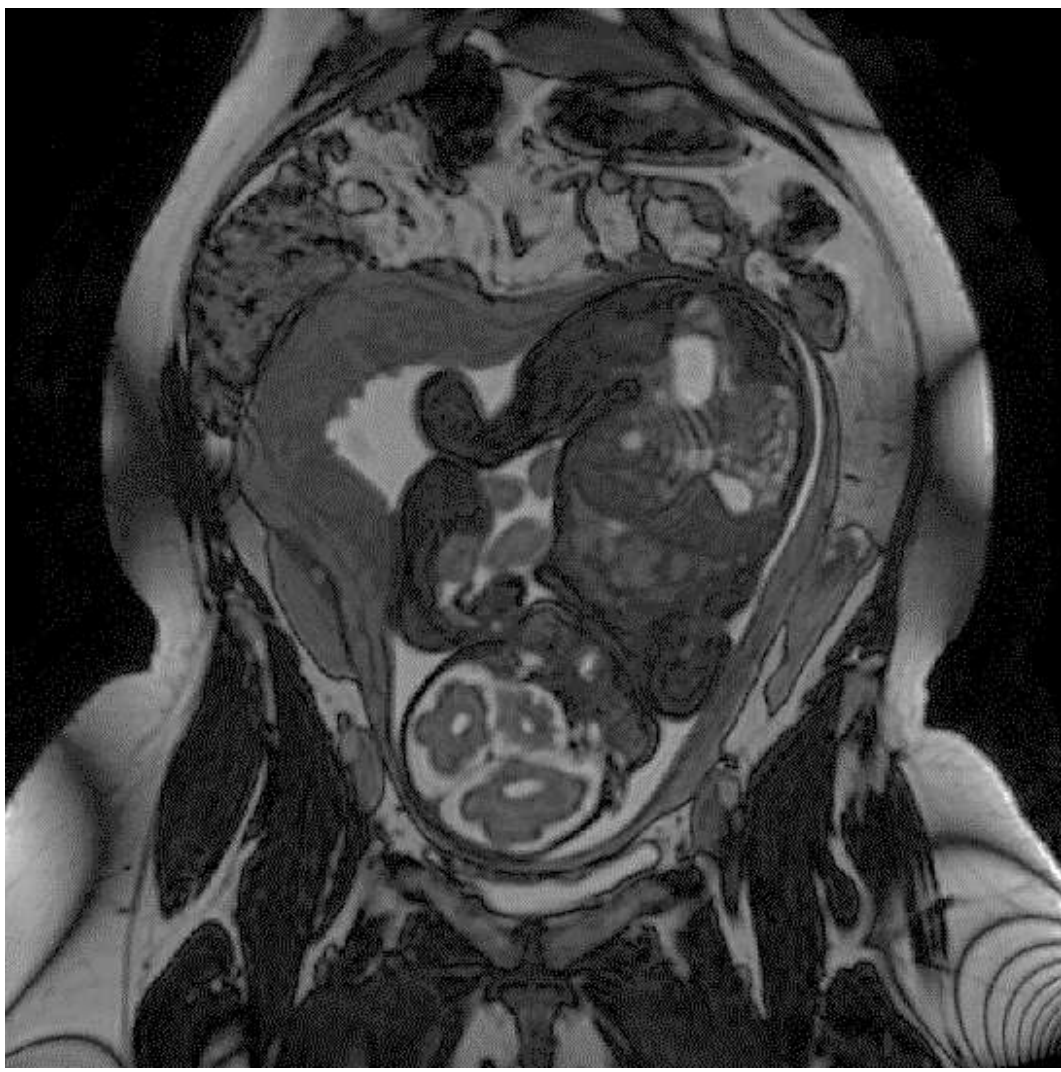

Figura 13 - Exemplo de imagem de Ressonância Magnética. Exame realizado com 28 semanas de gestação, apresenta o feto, e outros órgãos da mãe.

# **3.1.3 Tomografia Computadorizada**

A Tomografia Computadorizada é uma tecnologia que utiliza raios-X como forma de obter imagens do interior do corpo. Composto por um tubo emissor de raios-X e uma placa receptora dos raios, opostamente posicionadas, são montadas em torno do espaço em que o paciente ficará deitado. A quantidade de pixels que a placa receptora possui define a resolução e determina a qualidade das informações coletadas em cada varredura.

O procedimento ocorre com a paciente deitada e com as placas girando em torno dela. O tubo emissor lança raios-X na direção da paciente. Os raios ao

.

atravessarem o corpo perdem energia de acordo com os tecidos encontrados e geram uma imagem ao chegarem na placa receptora (GIBSON, 2005).

Esta imagem chamamos de projeção, ainda não é a final. Quanto mais energia absorvida mais claro fica o pixel. Com os giros das placas, diversas projeções são feitas, e quanto mais projeções, mais nítido será o exame final. Ao final das capturas, o programa reúne todas as projeções formando uma espécie de cilindro virtual. Nessa fase, o técnico de radiologia define qual a espessura de camada desejada de acordo com o solicitado pelo médico e o "cilindro" é fatiado gerando as imagens finais do exame

A Tomografia Computadorizada é pouco recomendada na medicina fetal por sua emissão de raios-X que podem comprometer o desenvolvimento do feto. É utilizado somente em casos especiais, quando a Ultrassonografia e a Ressonância Magnética não forem suficientes para o diagnóstico. A tecnologia possui alta sensibilidade à variação na rigidez dos tecidos, pois no processo de geração das imagens a quantidade de radiação que chega em cada pixel da placa é medida pela sua intensidade. A escala de cinza chega a mais de 5 mil tonalidades. Quanto mais energia for absorvida pelos tecidos mais claro será o pixel.

A utilização da Tomografia Computadorizada é recomendada para identificação de estruturas rígidas como ossos, metais, próteses e semelhantes, pois possuem tonalidades distintas em relação aos demais tecidos do corpo. Há ainda a possibilidade da aplicação de contrastes para facilitar a identificação. São soluções químicas que podem influenciar aumentando a absorção dos raios, destacando esses elementos dos demais. É utilizado para análises vasculares, aplicado no sangue ou ingerido pela paciente.

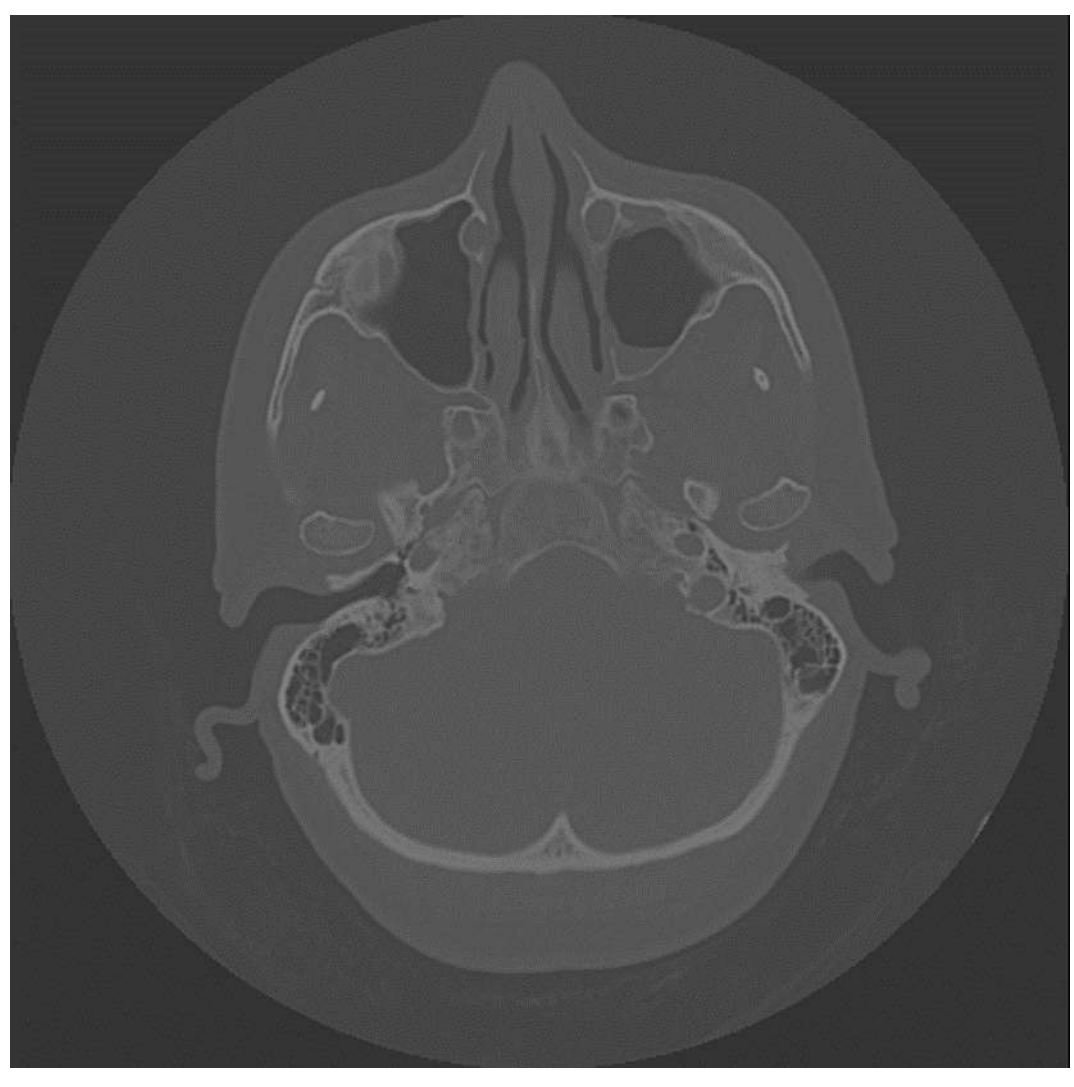

Figura 14 - Exemplo de Imagem por Tomografia de cabeça adulta, é possível ver ossos com precisão. O círculo é o limite do "cilindro" das projeções Fonte: autor

## **3.2 Processamento das imagens**

O processamento das imagens é a fase seguinte ao exame, a primeira sob operação do designer. Os arquivos em formato DICOM – adiante na subseção 3.3.3 – são importados em um programa de processamento de imagens médicas. No momento da importação, pode haver apenas um exame ou diversos. Se houver mais, o programa exibe uma lista que é dividida em pacientes, que podem ter realizado um ou mais exames, chamados sequência. Cada uma dessas sequências pode se dar por orientação dos cortes das imagens do paciente, ou outras configurações do equipamento que resultam em imagens que destacam estruturas diferentes, como por exemplo, líquidos e tecidos moles, etc.

Observa-se, então, que esses dados e o número de camadas – imagens – que a sequência possui são necessários para se definir em qual exame trabalhar a segmentação.

### **3.3 Segmentação**

O processo de segmentação utiliza algumas ferramentas para criar diferentes máscaras<sup>9</sup> sobre cada imagem da sequência, e cada máscara corresponde a uma estrutura. Por exemplo, na figura 15, uma máscara de cor azul define o corpo do feto; uma segunda máscara de cor rosa, define o cérebro; uma terceira, amarela, define os olhos e o cordão; e assim cria-se as separações estre as estruturas. (GIBSON, 2005)

Dependendo da qualidade da imagem do exame, esse processo pode ser rápido ou demorado, a depender de uma intervenção manual para fazer a separação dos elementos. A ferramenta mais comum para fazer essa divisão é chamada de *Threshold* que significa "limiar". Com a identificação da tonalidade aproximada dos pixels que compõem a estrutura desejada, define-se o limiar com um valor mínimo e máximo.

Por exemplo: a partir do tom 50 até o tom 125, os pixels que se enquadrarem serão selecionados. O programa identifica em todas as imagens da sequência todos os pixels que possuem uma tonalidade entre os dois valores, os seleciona criando uma máscara sobreposta e atribui uma cor. Por vezes é preciso excluir algumas partes selecionadas, pois pertencem a outras estruturas, ou ainda, quando a estrutura desejada está tocando em outra. Nesse caso, é necessário o procedimento manual para separar as partes. Concluído o processo de segmentação com as estruturas devidamente separadas nas máscaras, segue-se para o processo de geração do modelo 3D.

 $\overline{a}$ 

<sup>&</sup>lt;sup>9</sup> Máscara é como uma seleção feita sobrepondo a imagem, no caso da segmentação é possível aplicar cores às máscaras

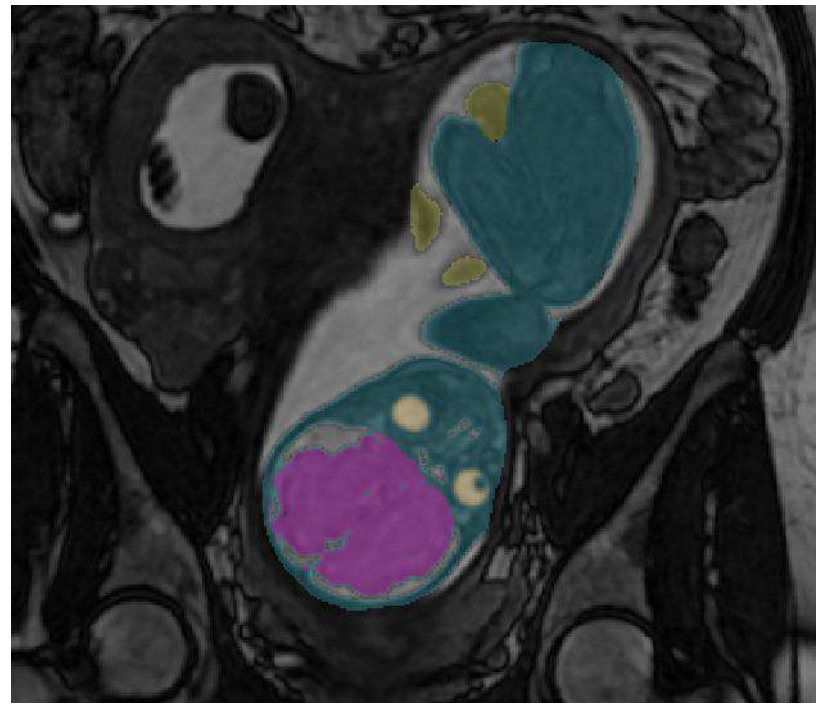

Figura 15 – Segmentação em imagem de Ressonância Magnética, feto segmentado em azul, cérebro na cor rosa, olhos em amarelo e cordão umbilical em verde. Fonte: autor.

### **3.3 Modelos 3D**

É importante antes de prosseguir, esclarecer a diferença entre o que é um modelo 3D e uma imagem de representação 3D. Modelo 3D é uma virtualização que simula a realidade pois possui as dimensões mensuráveis de largura, altura e profundidade. Já a representação 3D, seria a forma bidimensional (altura e largura) de visualizar o modelo 3D, como impressa em papel ou disposta na tela.

Um exemplo de imagem de representação 3D são as geradas a partir do exame de "Ultrassonografia 3D", que simula o volume tridimensional, utilizando efeitos de sombreamento e iluminação na imagem para dar a percepção do 3D, porém se trata de uma imagem plana.

Existem dois tipos de modelos 3D –*NURBS* e *polygon mesh* –em que o software simula um ambiente espacial tridimensional, com os eixos largura (X), altura (Y), e profundidade (Z), representados por valores.

O tipo de modelo utilizado na Técnica objeto desta pesquisa é o *polygon mesh,*  que é composto por diversos triângulos conectados, os quais cada vértice tem uma posição nesse espaço em XYZ. O conjunto de milhares destes triângulos formam o

modelo que é matematicamente mensurável sendo possível extrair dados tais como de superfície, volume, diâmetro, altura entre outros. Essas medições também são importantes para a medicina fetal pois ajudam a determinar a extensão de um tumor por exemplo.

Não apenas nessa Técnica, mas em outros processos de escaneamento 3D baseados no processamento de imagens sequenciais, o modelo é gerado a partir do processo de reconstrução. Cada pixel das máscaras é convertido em *voxel* – o quadrado do pixel se torna um cubo recebendo o mesmo valor da largura para a profundidade – ganhando com isso o eixo Z e tornando-se um volume. Logo em seguida o programa converte os cubos em malha poligonal, o que gera uma superfície que envolve todas as formas cúbicas. Essa superfície é composta por triângulos e é chamada de *Polygon Mesh* tornando-se o modelo 3D como descrito

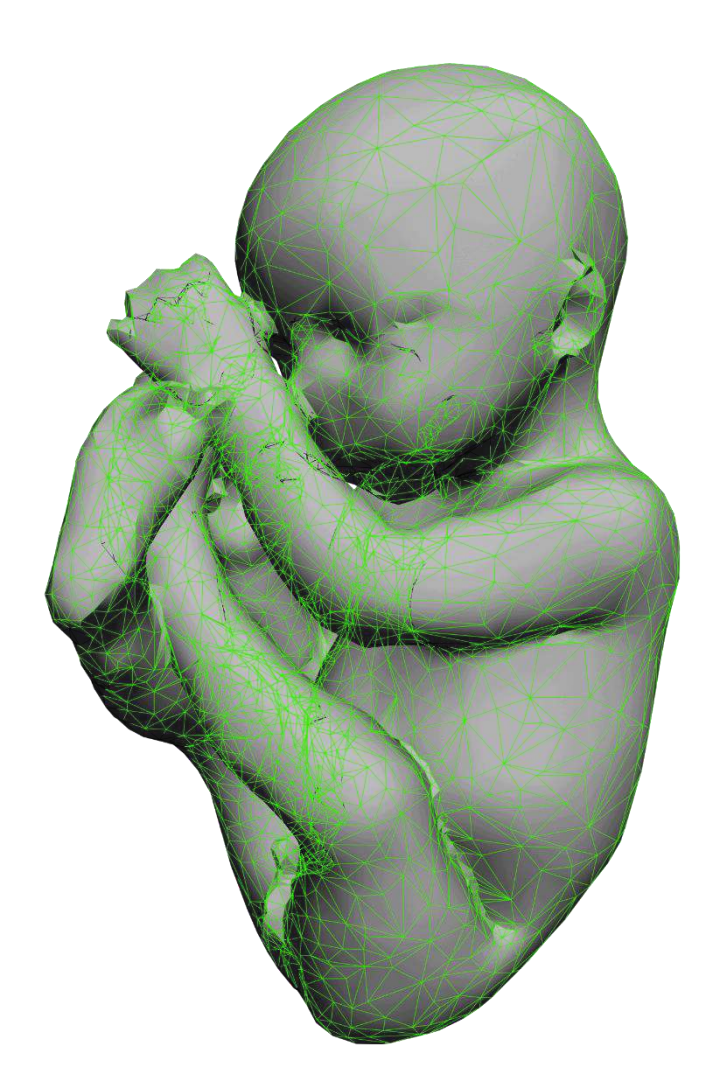

Figura 16 - *Polygon Mesh* (verde). Cada vértice possui uma coordenada em "XYZ"

#### **3.3.1 Tratamento e suavização**

O modelo gerado ainda não é o final, pois pode carecer de refinamento, uma vez que ruídos e interferências no exame e processos manuais na fase de geração das máscaras podem gerar superfícies rugosas e deformadas. Para corrigir tais problemas o modelo passa pelo processo de tratamento, fase essa na qual utilizamos *softwares* específicos para trabalhar com malhas poligonais.

Tais *softwares* possuem ferramentas que ajudam a corrigir as imperfeições, fechar buracos ou ausência de triângulos no modelo, suavizar para tirar ruídos, e realçar detalhes e curvas que possam se perder. Outra tarefa importante no processo de tratamento é ajustar a malha gerada. O modelo bruto ao sair do software de segmentação pode possuir um número de polígonos muito alto. Nesse programa podemos refazer a malha de forma otimizada, mantendo grande quantidade de polígonos em regiões de muitos detalhes, e reduzida em regiões de curvas simples. Isso contribui para a redução do tamanho do arquivo final, algo muito importante quando a aplicação for para a saída de navegação e interatividade.

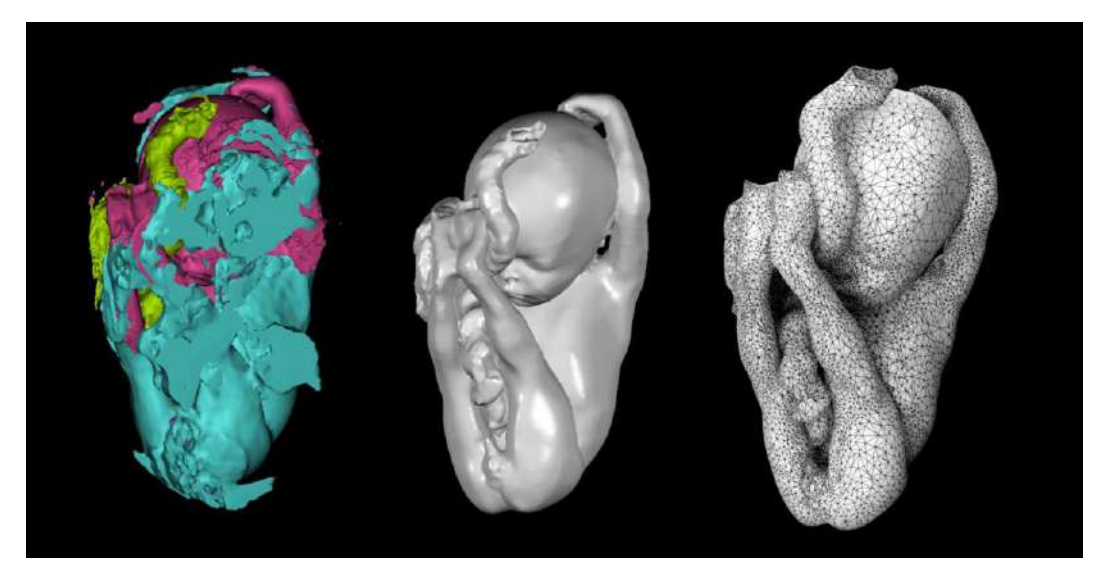

Figura 17 - Fases, da esquerda para direita: Modelo bruto, Modelo tratado, Otimização da Malha para exportação Fonte: autor.

## **3.3.2 Modelos e montagens**

Ainda quanto ao tratamento, quando necessário fazemos as junções de modelos tridimensionais com origem em segmentações diferentes, tais como juntar o corpo externo – pele – com as vias aéreas na parte interna, ou ainda juntar órgãos distintos, que precisam ser impressos ou visualizados juntos. Nesses casos, cada elemento é produzido individualmente na segmentação, mas sem alterar seu posicionamento no espaço. Então, ao serem importados no processo de tratamento, eles permanecem alinhados como no exame.

Dependendo da ocasião, algumas operações de morfologia são feitas para se obter montagens que ajudem a compreender melhor o modelo final. É possível unir modelos com a *booleana*<sup>10</sup> de união, na qual as malhas dos modelos se unem e formam um elemento maior, excluindo a região de intercessão. Para separação, aplica-se a *booleana* de subtração, quando se retira um modelo do outro, o que é muito usado para se obter cavidades. Na *booleana* de intercessão, a região em comum entre os dois modelos é subtraída ou mantida, excluindo o restante.

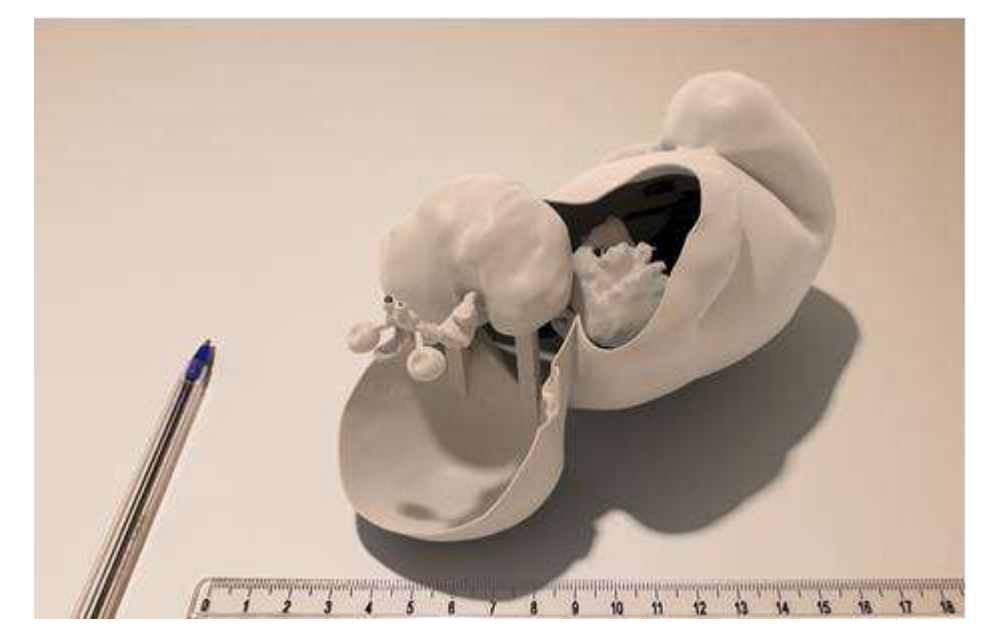

Figura 18 - Caso de tumor cervical Edição do modelo para exibir as partes internas e construção de estruturas integrados ao modelo através da *booleana* para manter os elementos na posição. Fonte: autor.

# **3.3.3 Formatos de arquivos**

 $\overline{a}$ 

Finalizado os tratamentos e as montagens, existem formatos diferentes para exportação de acordo com a saída que será dada. Todavia, antes de prosseguirmos, abordaremos todos os formatos de arquivos envolvidos – incluindo os das fases anteriores.

<sup>10</sup> Algoritmo que executa funções de operações em dois ou mais modelos desde que haja sobreposição entre eles.

Na parte inicial, os exames precisam ser salvos em formato DICOM, que consiste em um protocolo padrão, criado para possibilitar a comunicação de forma universal de exames de imagem entre os mais distintos aparelhos, programas de computador e sistemas hospitalares. Tal formato tem a capacidade de guardar todos os dados referentes ao paciente, os equipamentos e as configurações usadas para captura das imagens. O formato de arquivo é apenas uma parte de todo o protocolo, o arquivo pode ser único, com extensão ".dcm" , contendo diversas imagens sequenciais nele, ou ainda um conjunto de arquivos, todos com extensão ".dcm". Ambos ao serem importados para o programa de processamento são interpretados da mesma forma (PECK, 2009; PIANYKH, 2009).

Feito o trabalho de processamento, o modelo 3D gerado é exportado para o programa de tratamento de malhas em formato STL (*Standard Triangular Language*), que também é um padrão criado para transferência de modelos entre programas de modelagem e o das impressoras 3D. O formato é criado a partir de um algoritmo simples, que primeiro cria os vértices com valores matemáticos nos três eixos espaciais X,Y e Z, numerando-os em ordem sequencial, e em seguida, criam-se os triângulos a partir dos vértices criados. Em seu formato simples, *binary*, ele é capaz apenas de criar os vértices e os triângulos, mas em seu formato estendido, *asci*, ele passa a ser capaz de guardar diferentes modelos em um único arquivo, porém de tamanho maior. (HILLER, 2014; STROUD, 2000)

Tendo abordado os formatos das partes iniciais do processo, podemos continuar na fase pós-tratamento. De acordo com a saída que será dada, o arquivo é exportado em formato STL – como explicamos acima – para impressão 3D, ou em OBJ caso o objetivo seja navegação e interatividade. O OBJ (*Object*) é um formato de código aberto criado pela *Wavefont Technologies*. O arquivo é escrito de forma que associa símbolos que definem as informações inseridas da seguinte forma: para desenhar um polígono, o OBJ desenha os vértices e utiliza a letra "v" antes das coordenadas em XYZ, depois dos três vértices, ele já determina o triângulo, no caso a face do polígono, com a letra "f". Possui ainda símbolos que definem outros parâmetros. É preferível utilizar este formato, pois ele é amplamente compatível com outros programas de modelagem e de animação e carrega além do modelo, mapas de texturas e as próprias texturas.

Quando objetivo for navegação virtual e interatividade, utilizamos um software de animação depois do de tratamento. Na preparação do modelo para as aplicações digitais, o formato que se exporta nesse ponto se chama FBX, que é registrado da Autodesk, Inc. É específico para animação, e guarda uma quantidade maior de informações que o OBJ, como dados de iluminação, materiais – cores somadas as texturas e efeitos de luminosidade – entre outros. Esse é o formato padrão para importação nos programas de navegação e interatividade.

Para finalizar as navegações virtuais e navegações 360º, exportamos um vídeo em formato MP4. O H.264/MPEG-4 AVC, de extensão MP4 é um formato de codificação de vídeo criado a partir da união de duas equipes de pesquisadores especializadas em compressão de vídeos. A *Video Coding Expert Group* e a *Moving Picture Expert Group* criaram um padrão de vídeo universal, suportado em diversos equipamentos, mídias e transmissão via internet. Criado a partir o MPEG-3 -versão anterior – o atual possui algoritmos sofisticados que permitem diversas compressões com perdas mínimas de qualidade, o que o torna acessível à grande gama de aplicações em que ele é usado.

# **3.4 Saídas**

As saídas são como os objetivos para a aplicação. Assim, aqui abordaremos as diferentes formas em que damos saída aos modelos 3D processados: a impressão através das impressoras 3D; a navegação por meio da animação de uma câmera virtual; e da interatividade, pelo uso de sensores que permitem interagir virtualmente com o modelo.

## **3.4.1 Manufatura Aditiva**

A Manufatura Aditiva (VOLPATO, 2017), foi a primeira aplicação para a qual a Técnica de reconstrução tridimensional foi criada, a partir de um modelo tratado e exportado em STL. O arquivo é importado em um outro programa, dessa vez o da impressora. Cada modelo de impressora possui o seu próprio software, e nele se fazem os preparativos e ajustes finais de impressão, tais como posição da peça na bandeja de impressão; a escala – o tamanho da peça impressa –; a escolha dos materiais; a criação dos suportes – estruturas de apoio que são criadas para evitar que o modelo colapse durante a impressão –, e a resolução de impressão. A escolha da posição do modelo na bandeja influencia diretamente não só na qualidade, mas também na resistência do modelo, além do tempo de impressão. Objetos altos levam mais tempo para imprimir.

Feitas as configurações para a impressão, o programa fatia o modelo em diversas camadas com espessuras relativas à resolução escolhida –quanto maior a resolução menor será a espessura da camada. O programa salva o arquivo em formato próprio, então a impressora constrói o modelo, camada a camada. Esse é o processo básico de toda impressão 3D, mas há diferenças entre as tecnologias usadas (Figura 19 e Tabela 3). A seguir iremos apresentar as que foram utilizadas até hoje nos trabalhos:

*Fused Deposition Modeling*, ou apenas FDM, é uma tecnologia de impressão mais difundida e acessível por seu baixo custo de material e equipamento. Funciona com uma cabeça de impressão que se move nos eixos X e Y depositando um filamento de termoplástico aquecido que, ao ser depositado, resfria tornando-se rígido e fixa-se na camada abaixo mantendo sua forma. Repete-se o processo até que todas as camadas tenham sido feitas.

*Stereolithography*, ou SLA, é a tecnologia que utiliza como material resinas fotossensíveis que ficam armazenadas em um tanque, em que há uma base que se move para baixo afundando no tanque, permitindo que a resina cubra sempre o topo da peça. Um laser de luz UV projeta feixes de luz na superfície a ser enrijecida, e um espelho se move direcionando o feixe para as regiões que correspondem à peça, que se tornam duras, e onde a luz não é projetada permanece liquido.

Assim, a base move-se para baixo, o correspondente a uma camada e nova projeção é feita. Segue assim até que todas as camadas tenham sido completadas. Finalizado o processo, a peça passa por um tratamento de remoção dos suportes e processo de cura da resina, que consiste em expor a peça a uma luz UV durante alguns minutos, concluindo o enrijecimento da resina.

*Selective laser sintering* ou SLS, é o método de impressão semelhante ao SLA, porém utiliza um tipo de Laser diferente e o material é um pó que ao ser aquecido pelo feixe de laser sintetiza com a camada inferior. Em seguida, a base abaixa e uma nova camada de pó de material é adicionada. Onde o laser não é projetado permanece como pó e poderá ser reaproveitado em outras impressões. Essa tecnologia é a usada para imprimir em Titânio por exemplo, muito importante para próteses na medicina.

*Three dimensional printing* ou 3DP é uma tecnologia que também utiliza pó chamado de *pownder* e utiliza um liquido, *binder*, para aglutinar o pó nas regiões do modelo. O restante continua como pó e pode ser reaproveitado. Essa tecnologia

49

também dispensa a construção de suportes para apoio, pois o próprio pó que não recebeu aglutinante sustenta a estrutura acima. Ao final, o modelo passa por uma limpeza com jatos de ar para remover o excesso de pó, e em seguida recebe acabamento com um selante para aumentar sua resistência.

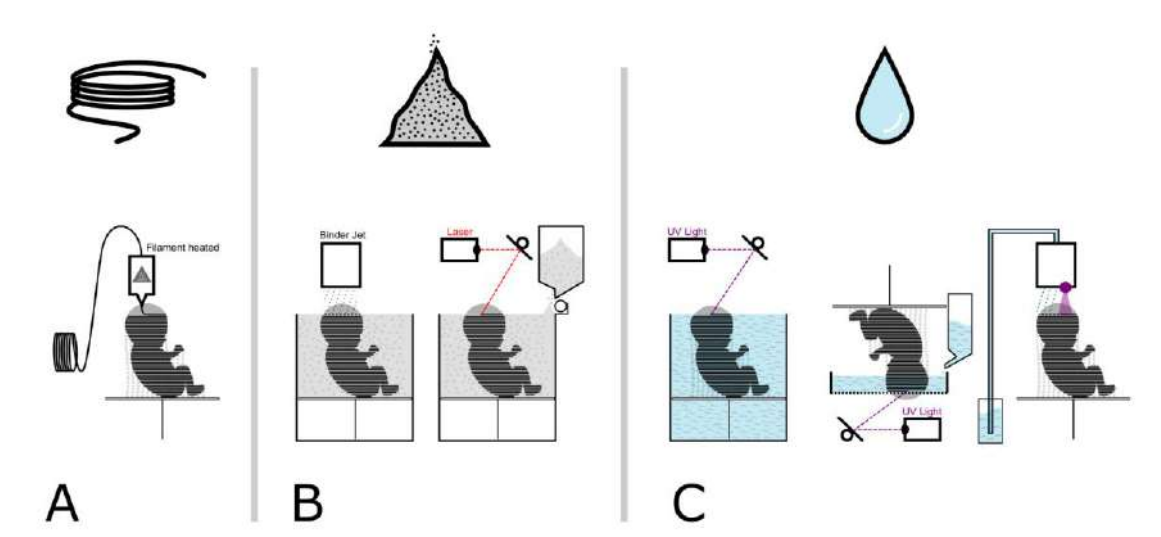

Figura 19 - Processos de MANUFATURA ADITIVA (A) FDM, (B) 3DP e SLS, (C) SLA, SLA e Polijet

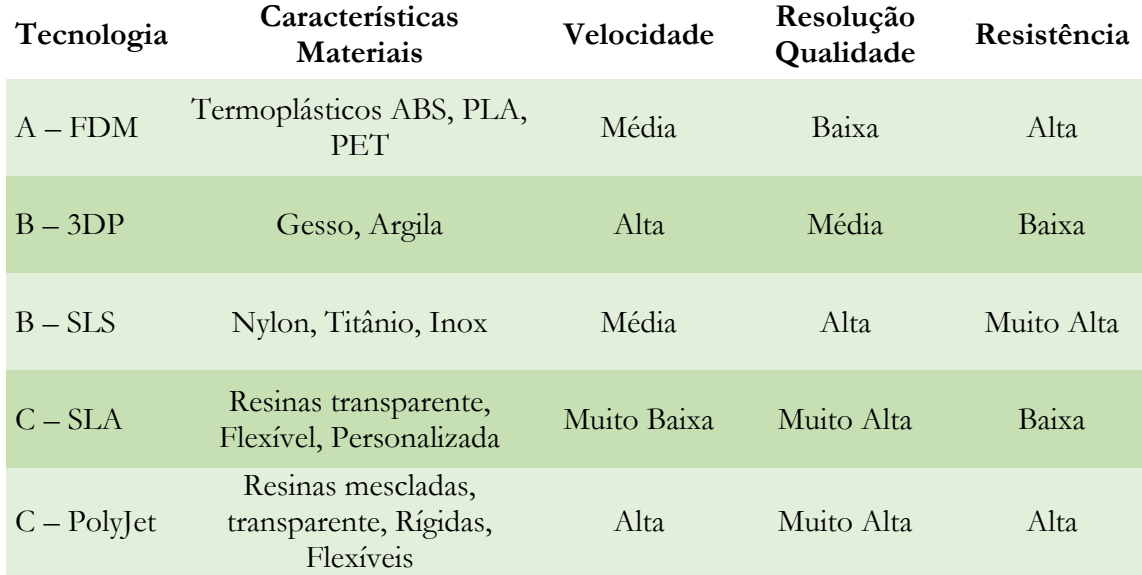

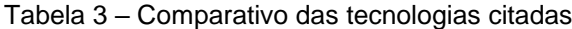

# **3.4.2 Navegação**

A navegação foi desenvolvida na Técnica alguns anos depois da manufatura aditiva. O processo é feito a partir do mesmo modelo 3D exportado do processo de tratamento no formato OBJ. O arquivo é importado em *softwares* de animação, que possuem ferramentas para atribuir cores, texturas e luzes ao modelo, além de ferramentas de animação.

Após a importação do modelo e atribuição de textura, é criada uma câmera virtual e com o acompanhamento do médico, define-se o trajeto através do modelo, exibindo as estruturas de interesse.

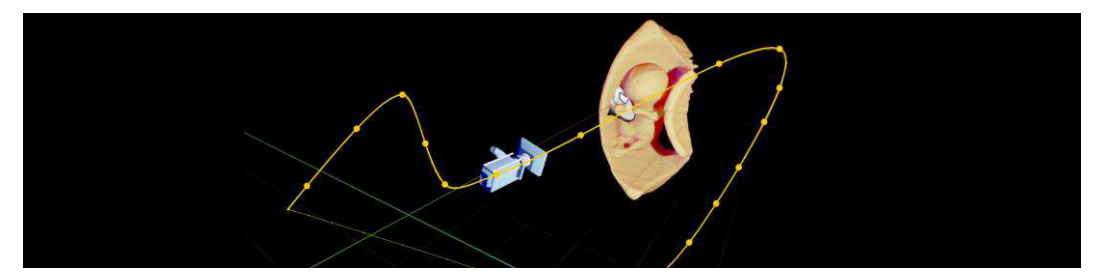

Figura 20 - Configuração da navegação. Material aplicado ao modelo, iluminação ativa, desenho do trajeto da câmera

A essa câmera é associada uma lâmpada virtual com o objetivo de iluminar o ambiente interno. Concluídas as configurações da animação, é feita a configuração para o *render*, processo responsável por consolidar todos os efeitos de iluminação, texturas e cores, através do cálculo do trajeto dos fótons na cena – raios de luz emitidos pela iluminação – e salvá-las em uma imagem resultante chamada *frame*. (Figura 21)

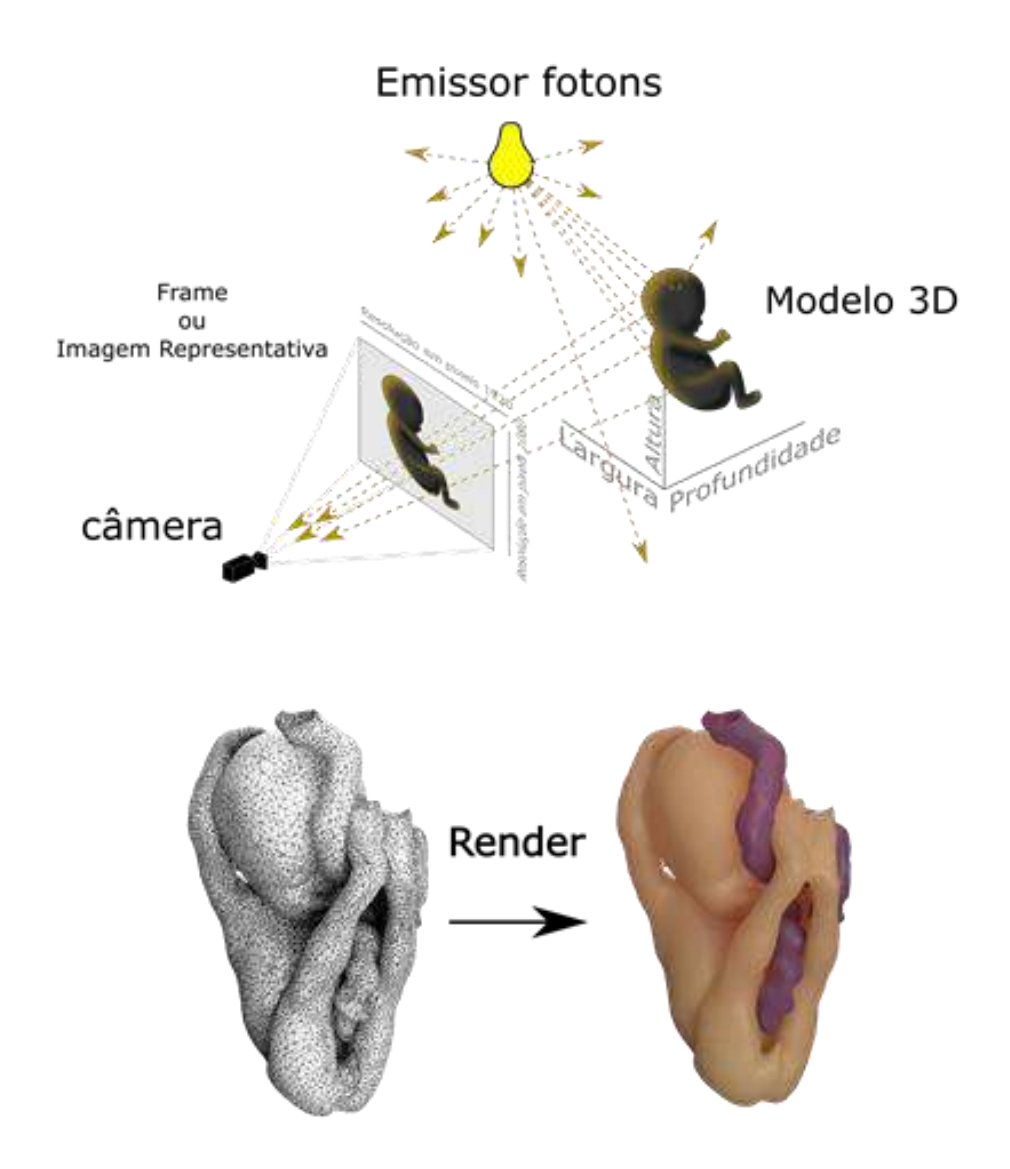

Figura 21 - Esquema do processo de geração da imagem no *Render*

O produto desse processo é uma sequência de imagens que posteriormente formarão o vídeo, ou seja, o *render* gera diversas imagens representativas com efeitos de sombra e luz do modelo 3D, como explicado no subcapítulo 3.3. Nas configurações de *render* são definidas as resoluções, a quantidade de *frames* e o tipo de imagens a serem geradas. A resolução diz respeito a quantidade de pixels que compõem a imagem, comumente conhecidos como HD – *High Definition*, FullHD e o mais recente UHD – *Ultra High Resoluiton* ou 4k.

A quantidade de frames define quantas imagens por segundo serão exibidas. Um vídeo é composto por diversas imagens que são trocadas em alta velocidade dando a percepção de movimento (Figura 22). No cinema, por exemplo, se adota uma taxa de quadros acima de 24 *frames* por segundo sendo a taxa de 30 a mais comum. Quanto ao tipo de arquivo de imagem, escolhe-se a sequência PNG, por não haver compressão nas imagens o que mantém a qualidade para a fase da edição

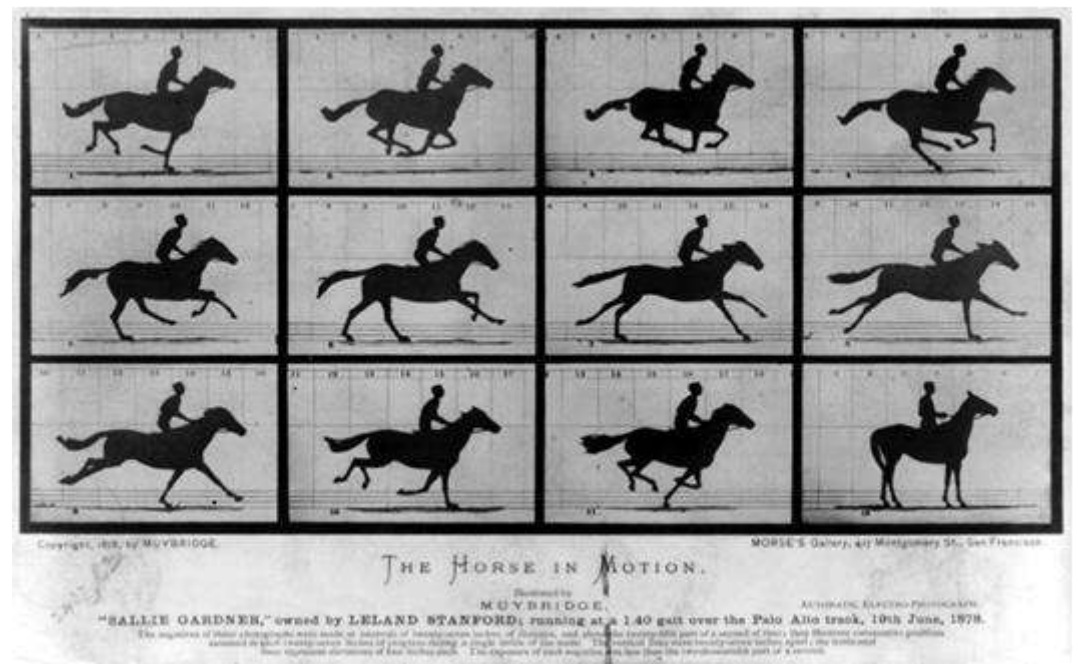

Figura 22 - Eadweard Muybridge's galloping horse, 1878 © Dover Publications.

Nesta fase da edição, as imagens geradas pelo *render* são importadas para o software de edição de vídeos, que é configurando para importar as imagens em sequência, as fazendo ser compreendidas como vídeo. Na *timeline,* podem ser feitas algumas edições e ajustes de cores. Também é possível ajustar a velocidade da navegação, inserir textos ou legendas e acrescentar som. Ao final das edições, um novo processo de *rende*r é configurado para formar o vídeo, momento esse em que são feitas as configurações de acordo com a plataforma em que será executada a navegação.

Se, para a internet ou envio para publicação, aplica-se uma compressão para diminuir o tamanho do arquivo final. Se para um dispositivo móvel ou TVs, outras definições são aplicadas. O formato padrão de exportação é o MP4 codec H.264, que como já explicado no subcapítulo 3.3.3, a resolução do vídeo deve sempre manter a mesma proporção de pixels definidas no *render* para evitar distorções e perdas na qualidade.

## **3.4.3 Navegação estereoscópica**

Ainda quanto a navegação, desenvolveu-se posteriormente a navegação em 3D estereoscópico, o mesmo tipo encontrado no cinema que, com uso de óculos polarizados produz a sensação de que o modelo está saindo da tela. O método estereoscópico consiste em gerar duas imagens com perspectivas diferentes próximas à distância dos olhos, e fazer com que cada uma delas seja enviada somente para o olho correspondente.

Para isso, os óculos possuem polaridades diferentes em cada lente. Na tela são mescladas as duas imagens intercalando as linhas de pixels, ou seja, a imagem é projetada com metade da resolução: nas linhas horizontais impares são exibidos os pixels do olho direito, e nas linhas pares os do olho esquerdo. Os óculos filtram a imagem correspondente a cada olho através de películas adicionadas nas lentes. Isso causa uma ilusão de ótica e dá a sensação de profundidade na imagem.

Para produzir o conteúdo estereoscópico, o processo é idêntico ao anterior, porém, ao invés de adicionar uma câmera virtual, adiciona-se uma segunda ao lado e renderizam-se as duas câmeras. Na edição, a *Timeline* agora comporta os dois vídeos, e cada um deve ocupar metade da tela. O resultado é um vídeo com duas imagens estreitas, porém, os dispositivos compatíveis com 3D estereoscópico corrigem a imagem fazendo o entrelaçamento das linhas horizontais.

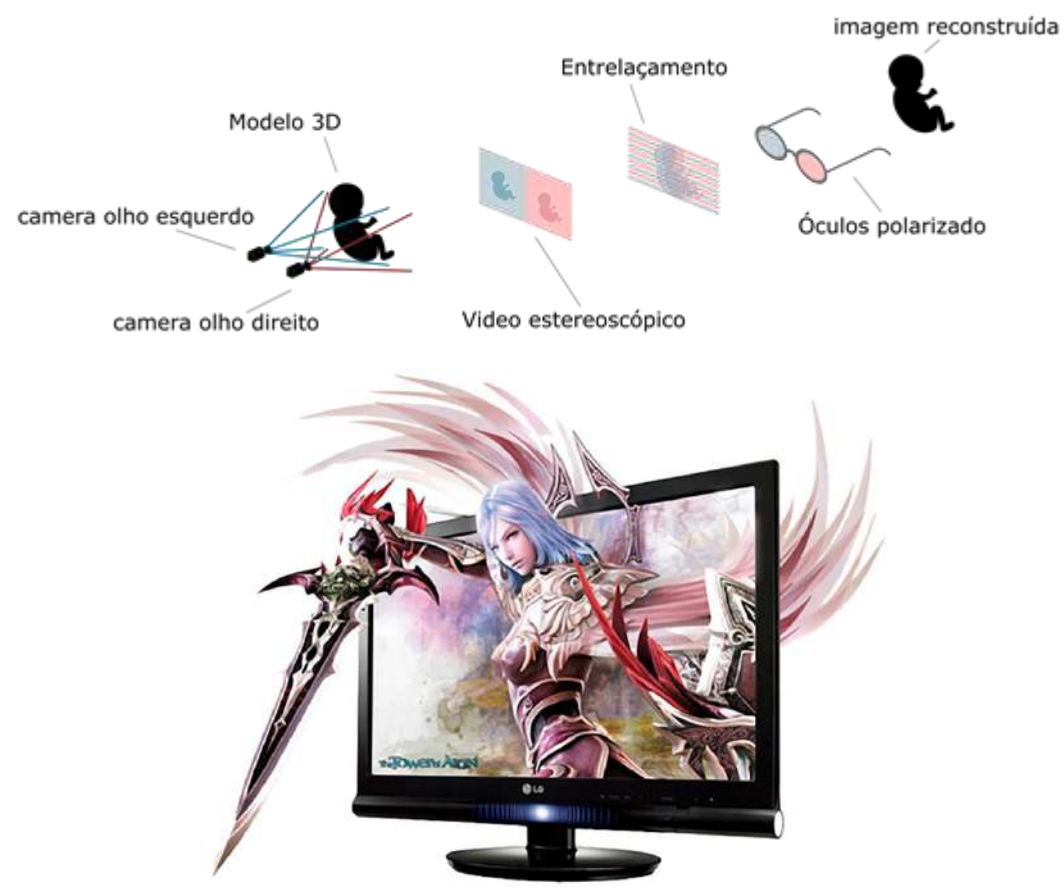

Figura 23 - Esquema metodologia video Esterioscópico. Abaixo propaganda de monitor com tecnologia compatível (LG Eletronics)

# **3.4.4 Realidade Virtual**

Esta forma de saída foi desenvolvida em continuação após as navegações virtuais, a partir da compra dos equipamentos necessários. O kit é composto por um *Head Mounted Display,* dispositivo de rastreamento (*camera tracking*) e controles.

A realidade Virtual é uma tecnologia que permite por meio de alguns equipamentos simular um ambiente digitalmente criado ao seu entorno. Para tal, é necessário que todo ambiente seja criado em 3D, ou um vídeo grande o suficiente para envolver o usuário. O *Head Mounted Display* é uma estrutura composta por uma tela, um par de lentes, *leds* infravermelhos, sensores de giroscópio e bússola. O usuário veste o HMD, como óculos, que são responsáveis por exibir as imagens enviadas pelo computador e coletar, por meio dos sensores, dados sobre a movimentação da cabeça do usuário e envia-las rapidamente para o programa.

Ao determinar a posição do usuário no ambiente com uma câmera infravermelha, o dispositivo detecta as luzes de *led* do HMD, e por meio de cálculos de distância entre essas luzes define a posição, além de reforçar as leituras de movimento da cabeça. Novos métodos de rastreio dispensam os detectores de *led* e substituem por câmeras que mapeiam o ambiente externo, identificam e rastreiam os movimentos, convertendo os resultados em dados

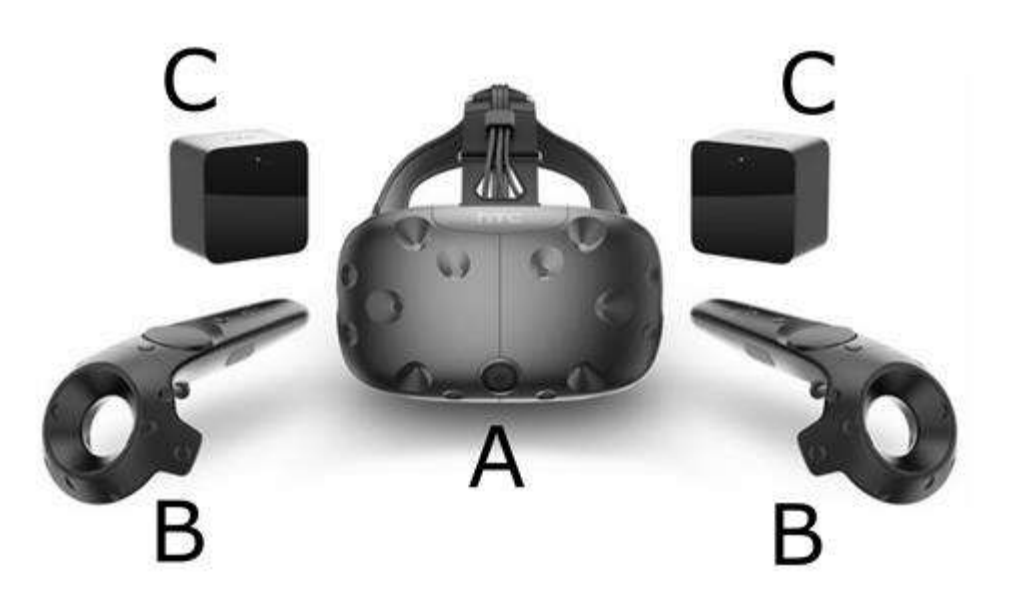

Figura 24 - Kit Realidade Virtual HTC Vive (HTC Corporation) – A: Head Monted Display. B: Controles. C: Rastreadores infravermelhos

Com os dados enviados pelo HMD e o dispositivo de rastreamento, o computador processa de forma quase instantânea as imagens que devem ser vistas a partir do posicionamento de cabeça e do espaço pelo usuário, preenchendo assim todo o ambiente em volta dele e gerando a sensação de imersão. A imagens já são produzidas de forma estereoscópica e são exibidas separadamente para cada olho. Nesse caso, não há necessidade de entrelaçamento pois cada metade da tela exibe a imagem correta.

A produção de conteúdo para essa tecnologia é feita a partir do modelo que é exportado do programa de animação usado para fazer a navegação. O modelo é exportado com as texturas em formato FBX. Utiliza-se um programa do tipo *Game Engine –* motor de jogo – que importa o modelo, e possui algumas semelhanças com o de animação, porém, é dotado de diversas ferramentas para interatividade, já que o foco dele é jogos.

Nele são recriadas as câmeras, o caminho, a animação e a iluminação, e em seguida são configurados os óculos de realidade virtual para que sejam acionados no momento da execução. Também podem ser programados algumas funções para auxiliar o usuário durante a navegação, como a utilização de um botão para centralizar a visão do usuário, caso ele se perca enquanto explora outros ângulos por exemplo.

Quando a saída é navegação para celulares usando HMD como *Cardboard* da Google<sup>11</sup>, a navegação em VR é processada pelo programa de uma forma diferenciada. Existindo limitação de processamento dos celulares, existe a necessidade de conversão do conteúdo em vídeo 360º. Ao ser configurado para exportar os panoramas – imagens que formam o vídeo 360º – o programa usa a câmera criada para navegação e a gira nos sentidos vertical e horizontal, gerando diversas imagens que cubram todos os 360º graus.

Num segundo momento, é feita uma fusão dessas imagens tornando-as um panorama que contém todo o ambiente. Esse processo é repetido para cada Panorama que compõe a sequência e é salvo pelo software em formato PNG – assim como no processo de *render* descrito no subcapítulo 3.4.2. A finalização também é feita da forma descrita no subcapítulo citado, com a utilização de um programa de edição de vídeos.

Por se tratar de um vídeo 360º algumas configurações extras são necessárias, uma vez que o formato de tela é diferente e o dispositivo que executa precisa decodificar o vídeo de forma correta, envolvendo o ambiente virtualmente em torno do espectador (Figura 25) dando a mesma impressão do kit de realidade virtual.

Este método suporta também o modo estereoscópico, como já explicado acima, com a diferença de que os dois panoramas são preferencialmente colocados verticalmente. O Decodificador no aplicativo irá envolver cada metade da tela do celular com a parte respectiva de cada olho. A metade esquerda da tela exibirá a parte superior do vídeo, e a direita a parte inferior.

 $\overline{a}$ 

<sup>11</sup> Plataforma de Realidade Virtual desenvolvida pela Google inc, por meio de um celular e dobraduras em papelão para montar um HMD. O processamento feito pelo computador, passa a ser feito no celular utilizando os sensores existentes e exibido na tela.

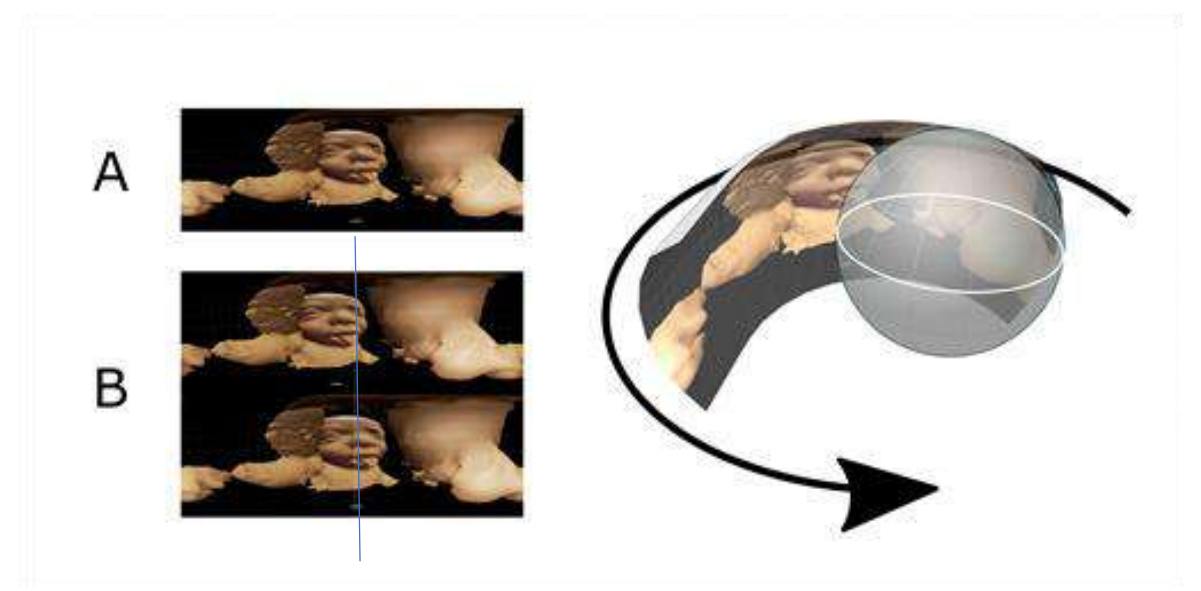

Figura 25 - Esquema vídeo 360. A: Monoscópico. B: Stereoscópico. (detalhe linha azul demonstrando diferença de perspectiva das câmeras que será corrigida pelo cérebro dando sensação de profundidade)

# **4 Evoluções**

Este capítulo aborda as discussões que envolvem o trabalho, tais como as mudanças nas tecnologias e processos envolvidos; a apresentação e discussão da cronologia do processo de aplicação da Técnica, mostrando algumas das publicações que resultaram dela, numa preparação para o estudo de caso.

Após explicarmos o que compõe e como funciona a Técnica, iremos discutir a evolução do processo ao longo do período entre os anos de 2008 e 2020. A Técnica passou por mudanças e aperfeiçoamentos, o que trouxe uma série de vantagens, como a qualidade dos modelos e a rapidez do processo de conversão. Houve também a expansão para abranger novas tecnologias, ou seja, o que se iniciou com a impressão de fetos, expandiu-se para navegações virtuais e 3D, navegação em realidade virtual, e também interatividade.

Nos próximos tópicos, apresentaremos as atualizações e substituições dos programas e suas ferramentas. No início eram utilizados apenas três programas, com os desenvolvimentos, chegamos ao uso de seis programas. Em um estudo comparativo, abordamos as mudanças dos equipamentos de obtenção das imagens e da capacidade de processamento dos computadores usados. Uma cronologia completa no final do capitulo servirá como uma revisão dos desenvolvimentos destas tecnologias, com referência, respectivamente, as publicações feitas com a implementação da técnica.

#### **4.1 Equipamentos**

Para observarmos as evoluções nos equipamentos de Ultrassonografia e Ressonância Magnética, iremos analisar os protocolos utilizados na época e atualmente. Protocolos são configurações feitas na máquina para que ela capture, de forma adequada, as imagens que se deseja capturar.

Em relação ao exame de Ultrassonografia, passa-se a uma comparação dos modelos dos equipamentos usados nas primeiras versões das da Técnica. Os primeiros modelos 3D foram gerados pelo *Volusson730 pro*, que à época era modelo mais avançado. Os exames atuais em sua maioria são feitos no *Volusson* E8 e E10, também modelos mais avançados da linha.

Uma das peças que compõem o equipamento é o transdutor, responsável pela captura das imagens, em processo já detalhado na subseção 3.1.1. Existem tipos diferentes de transdutor a depender da aplicação. Para a geração de Ultrassonografia fetal, utiliza-se o de 4 a 8 mhz, que possui boa penetração nos tecidos para geração das imagens.

Quanto ao tempo de duração, durante o exame são feitas várias capturas de imagens devido situações como posicionamento do feto, ou braço ocultando alguma parte, o que exige que sejam feitas outras tentativas. Esse processo durava cerca de 30 minutos na geração das primeiras imagens, contra 20 minutos atualmente.

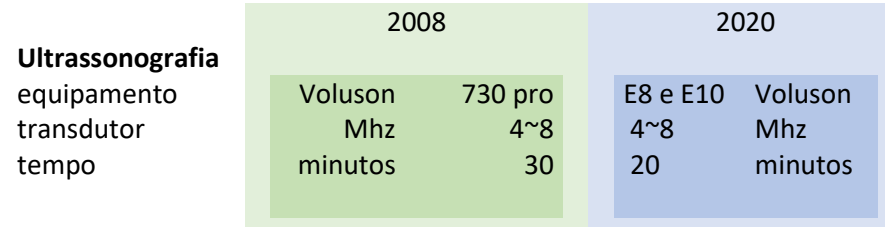

#### Tabela 4 - Comparativos de Ultrassonografia

A diferença entre os equipamentos, como se pôde observar pelo protocolo utilizado, não difere muito entre os primeiros períodos de utilização da Técnica e o momento atual. As diferenças pesquisadas entre eles estão na comodidade para a utilização do médico. Itens como tela mais fina, maior e sensível ao toque, *wi-fi* e portas USBs estão entre os itens adicionados.

Nos exames de Ressonância Magnética , como vimos da descrição do capitulo 3, a potência é medida em *Teslas* e os primeiros exames eram feitos em equipamentos cuja potência máxima era 1.5 *Teslas.* Atualmente, continuam sendo produzidas imagens com esse equipamento, muito embora existem outros com potências maiores. O FOV (*feld of view*) é a área de captação das imagens. (GIBSON, 2005)

Espessura de camada, representa a largura de corte que será analisado por vez pela máquina, espessuras muito grandes estão mais sujeitas a ruídos, por terem mais informações e por captarem mais elementos nesse intervalo. O tamanho da espessura também importante para o detalhamento do volume que irá gerar o modelo pois pode causar o efeito "serrilhamento"<sup>12</sup>.

A espessura das camadas é diretamente relacionada com a quantidade de cortes dentro da área do FOV, ou seja, quanto menor a espessura da fatia, maior o número de fatias necessárias para cobrir aquela área, resultando em maior detalhamento.

Avaliamos também a matriz, ela representa a resolução de cada uma das imagens das fatias e indica a quantidade de pixels das imagens. Assim como na fotografia, a quantidade de pixels é diretamente relacionada com a qualidade da imagem. Por fim, observamos também o tempo de geração dessas imagens.

|                   | 2008    |         |  | 2020    | Variação |      |
|-------------------|---------|---------|--|---------|----------|------|
| Ressonância       |         |         |  |         |          |      |
| <b>Magnética</b>  |         |         |  |         |          |      |
| Imã/potência      | teslas  | 1,5     |  | 1,5     | teslas   | 1x   |
| <b>FOV</b>        | graus   | 300     |  | 360     | graus    | 1,2x |
| espessura fatia   | mm      | 4       |  | 1       | mm       | 4x   |
| Matriz            | pixels  | 256x256 |  | 384x384 | pixels   | 1,5x |
| quantidade fatias | fatias  | 40      |  | 160     | fatias   | 4x   |
| Tempo             | minutos | 20      |  | 20      | minutos  | 1x   |
|                   |         |         |  |         |          |      |
|                   |         |         |  |         |          |      |

Tabela 5 - Comparativo Ressonância Magnética

Observamos que, embora a potência do Imã seja a mesma, outros elementos foram aprimorados no protocolo. Imãs mais potentes, como o de até 7 *Teslas,* por exemplo, não são utilizados pois seu poder de captura excede o necessário, capturando ruídos e interferências, o que resulta em imagens de má-qualidade, portanto a potência 1,5T se mostra suficiente.

O FOV possui um incremento de 20% em sua área de captura, porém também não traz benefícios para captura do feto, pois na área anterior já era possível obtê-lo por completo.

No item espessura de fatias, vemos um grande aumento de resolução com uma redução de 4 vezes o tamanho do espaçamento entre as camadas, o que contribui para

 $\overline{a}$ 

<sup>12</sup> Efeito serrilhamento, também conhecido na fotografia como "*pixelado*", é quando um contorno arredondado do objeto apresenta pequenos degraus visíveis devido tamanho de cada camada, (ou *pixel* na fotografia)

maior detalhamento de pequenas estruturas e maior definição nos acabamentos dos modelos no eixo Z.

Há também um incremento de 50% na quantidade de pixels em cada imagem, que de forma semelhante às espessuras das camadas, aumenta o detalhamento no eixo "X e Y". Com as camadas mais finas, o número de imagens aumenta também em 4 vezes. Os incrementos no número de cortes e de pixels aumentam a quantidade de informação a ser processada pelo computador. Analisaremos a seguir.

O tempo necessário, continua em torno dos 20 minutos, pois assim como na Ultrassonografia, são feitas diversas varreduras com configurações diferentes para obter outras informações necessárias ao médico.

Nos exames de Tomografia, os itens para comparação serão: FOV, espessura de fatia, matriz, número de fatias, tempo de exposição e quantidade de radiação. Alguns dos itens são comuns a Ressonância Magnética, dada a similaridade dos equipamentos, como, o FOV, espessura da fatia e matriz. Dessa forma, não há necessidade de repetir estes termos.

O tempo de exposição na tomografia, é representado em mAs (*ampers* por milissegundo), ou o tempo que a máquina ficou naquela posição até enviar a quantidade de raios X para aquela projeção.

A quantidade de radiação é medida em kV ou quilovolts, valor que indica a quantidade de radiação emitida pelo tubo emissor. Esse parâmetro é diretamente relacionado ao tempo de exposição. Por exemplo, Gill et al. (2015) apresenta um teste feito para comparar a diferença na qualidade da imagem gerada a partir de duas configurações de potência do emissor: Grupo A com 100 kV e tempo de 115 mAs, e o grupo B com 120 kV e tempo de 90 mAs. O resultado apresentou que a imagem com voltagem menor resultou em qualidade significativamente maior

|                   | 2008            |                          | 2020              |               | Variação |
|-------------------|-----------------|--------------------------|-------------------|---------------|----------|
| <b>Tomografia</b> |                 |                          |                   |               |          |
| Modelo            | <b>Phillips</b> | multislice <sub>64</sub> | Emotion 16 Simens |               | 1,2      |
| <b>FOV</b>        | graus           | 354                      | 320               | Graus         | 1,2      |
| espessura fatia   | Mm              | 0,75                     | 1                 | Mm            | 4x       |
| Matriz            | <b>Pixels</b>   | 256x256                  | 512x512           | <b>Pixels</b> | 1,5x     |
| quantidade fatias | <b>Fatias</b>   | 280                      | 330               | <b>Fatias</b> | 4x       |
| Tempo exposição   | mAs             | 40                       | 200               | mAs           | 1x       |
|                   | kV              | 120                      | 130               | kV            | 1,08x    |
|                   |                 |                          |                   |               |          |

Tabela 6 - Comparativo Tomografia

Podemos observar que não ocorreram mudanças significativas no protocolo utilizado na tomografia, o que mostra que a tecnologia em si já está consolidada. A diferença no número de camadas é ligada aos tamanhos dos fetos no momento dos exames.

Analisaremos adiante os avanços no poder de computação para processamento das imagens geradas. Definimos alguns elementos presentes no computador que são os mais relevantes no poder de processamento. Os demais elementos influenciam pouco no ganho de processamento por isso não serão contemplados. Os elementos escolhidos são: Processador, placa de vídeo e memória RAM (*Random Acess Memory*).

O processador ou CPU (*Central Process Unit*) é o principal elemento de um computador, responsável por fazer os cálculos dos algoritmos que convertem as informações de um tipo em outro, como a conversão das camadas em volume 3D, por exemplo. Os programas possuem diversos algoritmos que executam tarefas distintas.

Existem no processador alguns elementos que são os maiores responsáveis pelos aumentos de processamento. A frequência, representada em Hertz (Hz)(PAIXAO 2018), indica a velocidade que é capaz de realizar tarefas, um Hz equivale a uma instrução por segundo. A velocidade é medida em GigaHertz (Ghz), ou o equivalente a um milhão de Hertz. Um processador com 1 Ghz, é capaz de realizar 1 milhão de instruções em um segundo.

As CPU foram subdivididas em pequenas unidades de processamento, chamadas núcleos. Na prática, cada núcleo equivaleria a um processador independente. Nos processadores modernos, existem vários núcleos físicos que se duplicam graças ao *Threads* (núcleos virtuais) então um processador com 2 núcleos, possui 4 *Threads* e trabalha o equivalente a 4 processadores independentes, por exemplo. Na tabela 6 mostra-se apenas a quantidade de *Threads*. (MARR et al., 2002)

A memória RAM é responsável por armazenar temporariamente todas as imagens dos exames, todos os processos feitos e todas as informações que estão sendo trabalhadas (PAIXAO, 2018). Os algoritmos buscam nela os dados para enviar ao processador e guardam os resultados também na memória. Dessa forma, há uma relação direta entre a quantidade de memória e o potencial de processamento. Por exemplo, um exame muito extenso necessitará de mais memória para armazenar todos os dados. As memórias são medidas em Bytes, dessa forma, um Gigabyte equivale a um milhão de bytes.

A Placa de vídeo é outro elemento importante para o processamento dos modelos, responsável por gerar as imagens na tela, processando os milhares de polígonos que compõem os modelos 3D. Por exemplo, um modelo 3D de alta resolução pode possuir mais de cinco milhões de triângulos, e como explicado no subcapítulo 3.3, cada triangulo possui três vértices coordenadas espaciais em X, Y e Z. É uma carga muito grande de dados para gerar a imagem juntamente com a iluminação. A placa de vídeo possui um processador interno que é especializado em cálculos geométricos.

Para avaliarmos a placa de vídeo, conforme a tabela abaixo, primeiro informamos o modelo e marca do equipamento. O segundo elemento avaliado é a frequência, como já explicado. Em seguida a memória disponível na placa, que funciona de forma semelhante à memória principal, porém é dedicada ao processador gráfico (GPU).

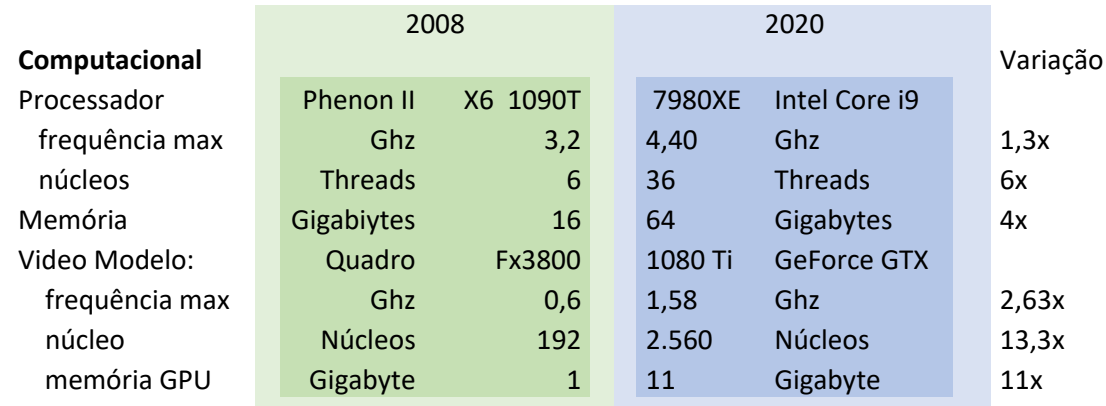

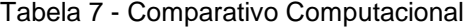

Observa-se da tabela acima que, em relação ao poder computacional, houve grande variação entre as maquinas utilizadas, o que trouxe melhorias para o processo de desenvolvimento, uma vez que novas tecnologias como VR exigem muita computação, como explicado no capítulo 3.

No processamento, houve aumento de 30% na velocidade (frequência) em cada núcleo, e essa velocidade é elevada em 6 vezes com a quantidade maior de núcleos, dando um total equivalente a um CPU de 158,4 Ghz, ante 19,2 Ghz do anterior.

Nos gráficos o salto também é significativo. Similar ao o processamento, a velocidade aumentou em 263% que são multiplicados pelo número 13x maior de núcleos, o que totalizaria o equivalente a 4.044,8 Ghz ante um total de 115,2 Ghz.

O espaço de memória RAM aumentou em 4 vezes. Porém, esse aumento é relevante apenas para situações específicas, como para abrir um exame de micro Tomografia Computadorizada que chega a possuir duas mil imagens com matriz maiores de 1000x1000, caso não contemplado na presente pesquisa.

Por fim, analisamos as mudanças nos equipamentos utilizados, e se pôde observar que nem toda otimização necessariamente se reflete em qualidade maior, ainda que haja contribuição com o aumento na velocidade e produtividade.

### **4.2 Programas**

Sabemos que falar de programas em uma dissertação como essa é temporal, pois muitos dos programas aqui citados poderão ser atualizados, modificados ou até extintos. Porém, acreditamos ser importante apresenta-los uma vez que representam uma parte importante do/no processo, além de mostrar o caminho trilhado durante o desenvolvimento da Técnica e auxiliar no futuro a encontrar programas semelhantes.

No momento inicial, os programas utilizados foram o *ScanIP* versão 2.0, para ler os DICOMs e fazer as segmentações e reconstruções em 3D; o *Dassault Systèmes, SolidWorks*; *Autodesk Maya*, para fazer suavizações e correções no modelo. Além dos citados, utilizamos também os programas das respectivas impressoras.

Para a primeira versão da navegação virtual utilizou-se o programa o *Autodesk Maya 2009* para a criação das câmeras, definições dos trajetos, cores dos modelos e render e o *Autodesk Mudbox* para suavização das malhas.

Posteriormente, na revisão para a versão *FullHD*, O programa Maya foi substituído pelo *3Ds Max 2014* também da Autodesk. Em questões de desempenho, ambos os programas são equivalentes, porém detínhamos maior domínio no 3Ds.

Ainda nessa fase, o *Mudbox* também foi substituído pelo *Pixologic Sculptri*s 3.3 por ser mais simples, porém apresentava muitas falhas e mais a frente foi substituído. E o *Adobe Premiere Pro CS4*, programa de edição de vídeos adicionado ao processo de formação do vídeo, que nos trazia maior flexibilidade quanto aos formatos, montagem, ajustes de cores, cortes, transparências entre outros.

Para a realidade virtual, adicionamos o *Unreal Engine* da *Epic Games* na versão 4.1, pois este é um *Game Engine* (EPIC GAMES. 2019) que trazia consigo uma qualidade gráfica superior aos similares. O *Pixologic Sculptris*, foi substituído pelo *MeshLab* (CIGNONI et al., 2008*)*, um poderoso programa gratuito para tratamento de malhas.

Em 2016 foi adicionado o *3D Slicer v4.2* (FEDOROV et al., 2012) em substituição ao *Mimics*, por questões de licenciamento do programa. O *Slicer*, é um programa gratuito e de código aberto com as mesmas funções de importação de DICOM, segmentação, reconstrução e exportação de STL.

Nos últimos desenvolvimentos, em 2018, substituímos o *Adobe Photoshop* pelo *FIJI* (SCHINDELIN et al., 2012). Em estudos na Engenharia de Materiais, fomos apresentados a esta poderosa ferramenta de manipulação de imagens

Ao longo do período, as soluções de programas foram gradativamente substituídas por versões gratuitas e/ou de código aberto, com exceção do *3Ds Max –* que possui o *Blender* como alternativa gratuita, porém ainda não incorporada –, e o *Premiere Pro*.

Dessa forma, os atuais *softwares* utilizados são: ImageJ para tratamento e filtragem de imagens; *3DSlicer* para importação de DICOM, segmentação, reconstrução e geração do modelo 3D; *MeshLab* e *Autodesk Meshmixer*, para tratamento das malhas dos modelos; *Autodesk 3Ds Max v2019* para *render* de imagens estáticas e geração de *frames*; *Unreal Engine v4.24* para Realidade Virtual e aplicativo de navegação, e; *Premierer Pro CC* para montagem dos vídeos de navegação e 360º.

Adiante, apresentaremos a cronologia completa dos desenvolvimentos referenciando respectivamente as publicações feitas com a respectiva implementação.

## **4.3 Cronologia de desenvolvimento da Técnica**

Nesta seção iremos discutir a cronologia do processo de desenvolvimento da Técnica ao longo do período, bem como sua expansão para abranger novas tecnologias. Ou seja, o que se iniciou com a impressão de fetos, se expandiu para navegações virtuais e 3D, navegação em realidade virtual e também com a interatividade.

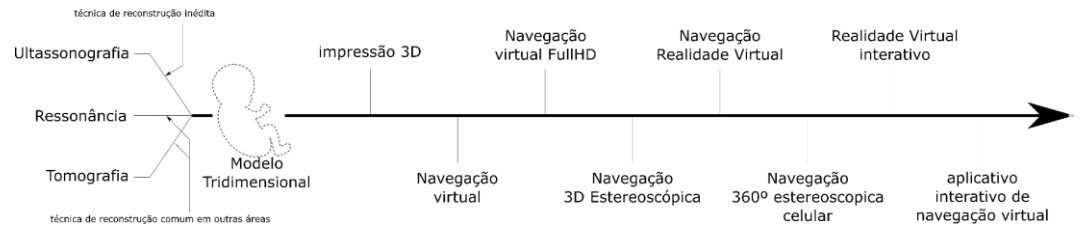

Figura 26 – Esquema desenvolvimentos

A figura 26 esquematiza a evolução do processo, em que fica claro a importância do modelo tridimensional como a base para todas as alternativas de aplicação criadas. A seguir, abordaremos cada uma das saídas descritas no esquema acima, bem como os objetivos, o período, e quais foram os conhecimentos necessários para a implantação e os softwares

O início da Técnica se deu em 2008, a partir do uso de modelos 3D criados a partir da Tomografia Computadorizada, uma vez que já haviam processos para segmentação e reconstrução consolidados em outras áreas da medicina –como a ortopedia, além da Tomografia Computadorizada gerar imagens com maiores definições e contrastes o que facilitava o processo.

Em seguida, desenvolveu-se o processo de reconstrução a partir da Ressonância Magnética, pois embora o processo de reconstrução seja igual ao aplicado na Tomografia, há um nível maior de dificuldade, pois há grandes quantidades de elementos nas imagens, devido a maior diferenciação entre os tecidos obtida na RM.

O trabalho *The use of rapid prototyping didactic models*, de Werner et al. (2008) publicado na *Ultrasound in Obstetrics & Gynecology*, apresenta dois primeiros casos de aplicação da Técnica, um a partir de Ressonância Magnética do corpo inteiro, e o segundo a partir da Tomografia Computadorizada apresentando o esqueleto do feto.

Nessa fase de uso da Técnica, no exame de Ultrassonografia não tínhamos acesso ao arquivo DICOM, o que levou ao desenvolvimento de uma técnica inédita para gerar imagens de corte do exame (SANTOS, 2009), um método para obter imagens sequenciais com uma distância fixa entre elas.

Este conjunto de imagens juntamente com alguns cálculos para definir o *Pixel size* e *Thickness<sup>13</sup>* se semelha a um volume DICOM, e podem ser importados para o programa de segmentação. Nesse caso, os valores do *pixel size* e *Thickness* devem ser preenchidos manualmente, permitindo que o processo de segmentação continue como

 $\overline{a}$ 

<sup>13</sup> Tamanho do pixel e espessura da camada, respectivamente.

nos demais tipos de exame. O que vimos até aqui se refere ao momento inicial da Técnica, quando se começou a utilização do modelo tridimensional na medicina fetal, e a primeira saída: a impressão 3D em 2009.

A publicação *Additive manufacturing models of fetuses built from 3D ultrasound, magnetic resonance imaging and computed tomography scan* de 2010 traz um grande estudo com 37 fetos impressos a partir de Ultrassonografia e Ressonância Magnética com diversas doenças com a proposta de contribuir com o tratamento pós-natal (WERNER et al., 2010a).

No momento seguinte, em 2010, com o objetivo de acessar estruturas internas do feto e a relação com o corpo, se desenvolveu a navegação virtual. Foi utilizado um programa de animação para a adicionar uma câmera e desenhar o trajeto da navegação no modelo, de acordo com a necessidade do médico que acompanhasse o caso.

O estudo foi feito a partir de um exame de Ressonância Magnética de um feto resultou na publicação *Virtual bronchoscopy in the fetus*, que apresenta uma broncoscopia virtual em que a câmera navega do exterior do feto seguindo pelas vias aéreas até os pulmões. (WERNER et al., 2011a).

A navegação passou por um processo de modernização em 2014 para a versão *FullHD*. Foram revisados os processos e refeita uma navegação de broncoscopia em um caso de tumor cervical. Os resultados dessa modernização foram publicados no trabalho intitulado *Virtual bronchoscopy through the fetal airways in a case of cervical teratoma using magnetic resonance imaging data*, em que o objetivo era visualizar a invasão tumoral nas vias respiratórias, e caso houvesse interrupção na passagem um procedimento cirúrgico seria necessário, o que não ocorreu (WERNER et al., 2015a).

No final do mesmo ano de 2014, fizemos estudos na área de cinema e projeção para desenvolvermos uma versão 3D em que o modelo saísse da tela. A versão estereoscópica não exigiu mudanças significativas, apenas algumas pontuais, como na parte de animação –com a adição de uma segunda câmera –, e na edição –com o estreitamento dos vídeos em um só.

Em julho de 2015 com a aquisição do nosso primeiro kit de realidade virtual, *Oculus Rift DK2*, novas pesquisas e conhecimentos foram necessários para absorver essa tecnologia. Estudamos programação C#, além de um novo programa para adicionar ao processo, uma *Game Engine.* Com ele foi possível fazer toda a programação, cenário, aplicação de cores além de controlar o dispositivo VR.

A aplicação de VR foi apresentada na *Medical Innovation Show* – MIS, em São Paulo, um congresso com foco nas tecnologias para medicina que reuniu pessoas e empresas para apresentarem desenvolvimentos na área. Apresentamos 6 casos: 4 de medicina fetal –dos quais 1 caso saudável e 3 patológicos; além de 2 casos em cardiologia –uma navegação dentro das cavidades do coração e outra subindo pela aorta, desde o abdome até a entrada do coração. O estudo também publicado em capitulo de livro (SANTOS, 2016a; SANTOS, 2016b).

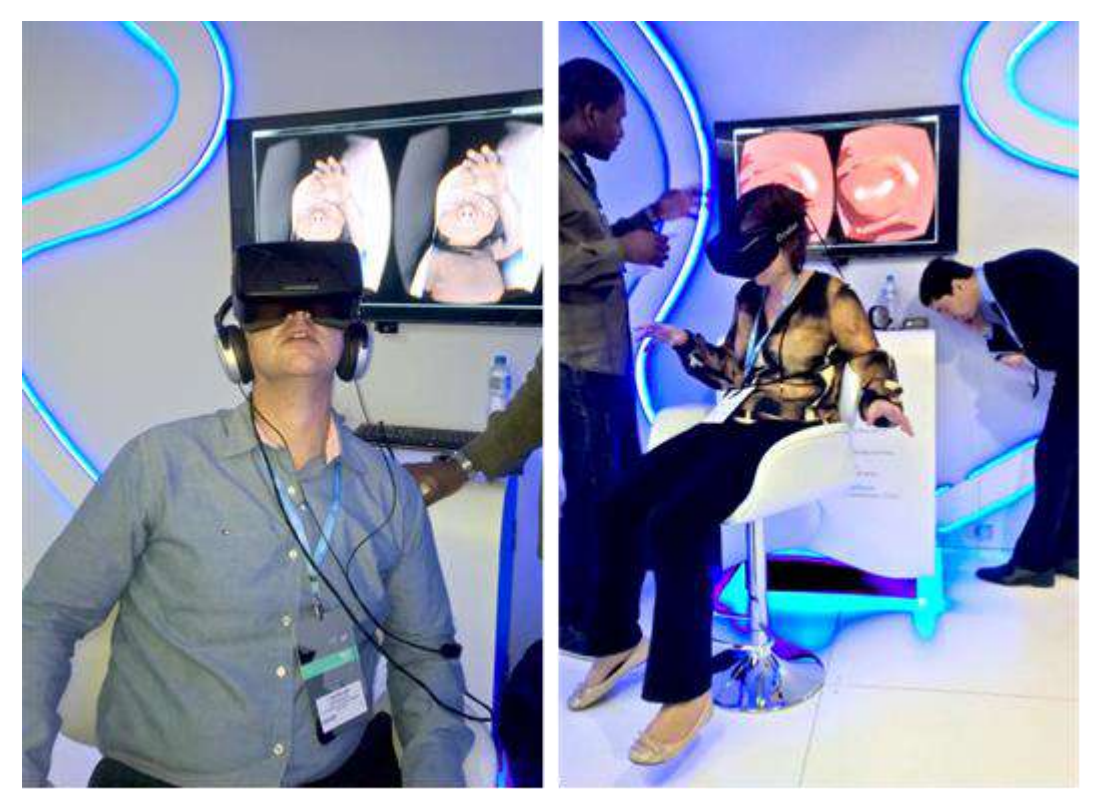

Figura 27 - Figura 20 - MIS- *Medical Inovation Show* Apresentação de navegação em Realidade Virtual, estande *GE Helthcare*; Esquerda usuário navegando dentro do útero com feto saudável; a direita, usuária navegando dentro das vias respiratórias de feto.

O kit de realidade virtual requer o transporte de um computador de grande capacidade de processamento, além de requerer especificidades no local da apresentação, tais como tela, tomadas e refrigeração para o equipamento. Atualmente estão disponíveis *notebooks* capazes de executar a tarefa simplificadamente.

Diante da necessidade de maior mobilidade e simplificação da apresentação, desenvolvemos uma versão para celular que fosse também compatível com o Google *Card Board*. Não foram necessários novos programas, pois a partir da *Unreal Engine*, e algumas modificações no processo de produção, foi possível transferir toda a programação feita para VR ser "renderizada" e exportada em sequência de frames,
como no processo de navegação virtual. Sua finalização é similar a navegação virtual *FullHD*, com a diferença de serem imagens panoramas geradas.

Esta versão de vídeo 360 foi apresentada no congresso RSNA ainda em 2016, congresso de radiologia considerado o maior do mundo. Apresentamos a combinação de imagens de Ressonância Magnética para geração das navegações VR de 5 casos variados: um caso saudável; dois casos de tumor cervical; um de Síndrome de *Dawn*<sup>14</sup> (Trissomia 21); um de Síndrome de *Appert*<sup>15</sup> (Trissomía 18); e um caso de Hérnia diafragmática (WERNER et al., 2016a).

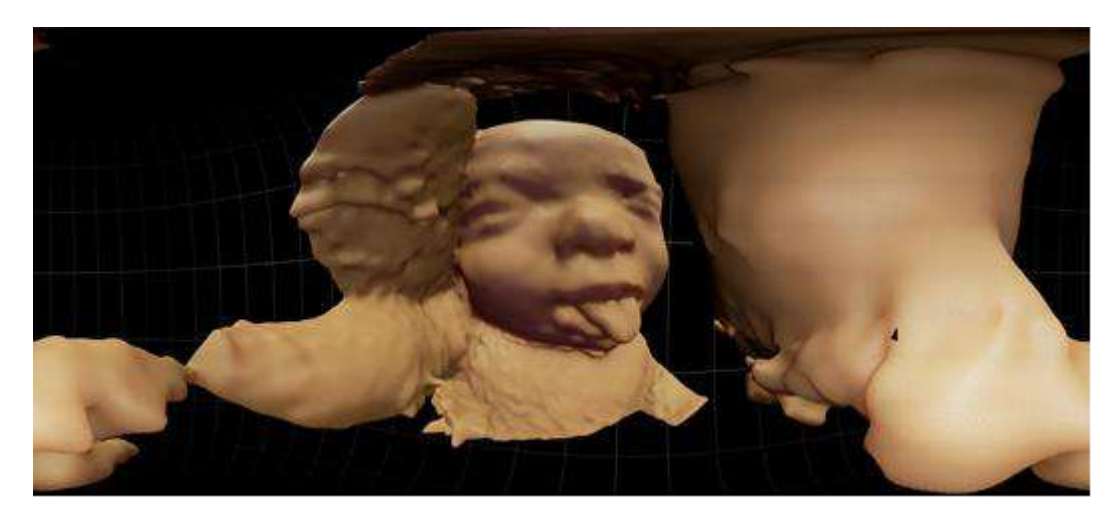

Figura 28 - Panorama 360 do caso Trissomia 18 - Síndrome de Dow A exposição da língua é indicativo da síndrome (WERNER et al., 2016a).

Em 2019, para o estudo de caso dos craniópagos –detalhado no próximo capítulo –, desenvolvemos mais duas saídas. Por ser complexa a visualização por meio dos modelos físicos, e por ser muito extensa a área a ser estudada, uma navegação não seria suficiente para mostrar todos os detalhes.

Adicionamos na realidade virtual controles para que o próprio médico conduzisse a sua navegação com opções de ocultar estruturas e definir onde ir no modelo, mantendo o ambiente de imersão. O método de navegação é semelhante aos processos de visualização de endoscopia. Esta versão não requereu novos programas, sendo plenamente suprido pela *Unreal Engine* e suas ferramentas.

Na sequência da realidade virtual com controles manuais, criamos uma versão que é independente e não necessita do kit de realidade virtual, pois percebemos que para os médicos estudarem o caso, o acionamento e carregamento do kit de realidade

 $\overline{a}$ 

<sup>14</sup> Síndrome de Down – é uma falha genética causada na divisão celular durante a divisão embrionária.

<sup>15</sup> Síndrome de Appert – é uma malformação que altera a formação do crânio (craniofacioestenose)

(juntamente com todo o aparato descrito anteriormente), os tornava dependente de alguém experiente para o manuseio.

Desenvolvemos então um novo programa, específico para navegar no modelo, com as mesmas funções de controle, porém, capaz de ser executado em qualquer computador sem necessidade de instalação de equipamentos ou programas extras, dando mobilidade e independência para a apresentação e estudos. Ambas as aplicações serão apresentadas no estudo de caso.

#### **4.4 Otimizações**

A repetição do processo diversas vezes, junto com as mudanças nos programas utilizados no trabalho, tende a se aperfeiçoar e ganhar velocidade de produção. O bom uso das ferramentas de segmentação e a adição de novos passos, como a filtragem das imagens para remoção de ruídos, simplificaram, em alguns casos, a separação das estruturas nos exames.

No processo de segmentação, inicialmente era feito a partir da ferramenta de *threshold*, como explicado no capitulo 3, entretanto, capturava muitas estruturas indesejadas. Em seguida, com a ferramenta de recorte e uma caneta em uma mesa digitalizadora, eliminava-se os excessos e partes não desejadas, o que consumia tempo para editar a seleção.

Desenvolvemos um método que chamamos de "casulo", que consiste em criar uma região em que desenhamos um número de camadas reduzidas e espaçadas para delimitar uma área que envolvesse toda a região de interesse. Em seguida, com a ferramenta de interpolação - que completa as camadas não desenhadas, com projeções entre as duas camadas mais próximas unindo as camadas selecionadas, gerando um "casulo".

Então, aplicamos a ferramenta de *threshold* apenas dentro da região, resultando em uma seleção de estruturas com mais controle e mais limpa. A metodologia permite também trabalhar rapidamente para capturar diferentes estruturas dentro da mesma área, mudando apenas o intervalo do *threshold*,

Por exemplo, uma falha comum em segmentação de fetos é a parte da cabeça: Quando encontramos um limiar que comtempla o corpo de forma satisfatória, não se captura a parte do crânio, que é mais fino e tem liquido próximo, além de possuir tons mais claros que não entram na seleção. Utilizando a metodologia do "casulo",

podemos aplicar um limiar para o corpo, e logo em seguida, aplicar um outro diferente para a cabeça, fundindo posteriormente as duas partes e gerando um modelo único.

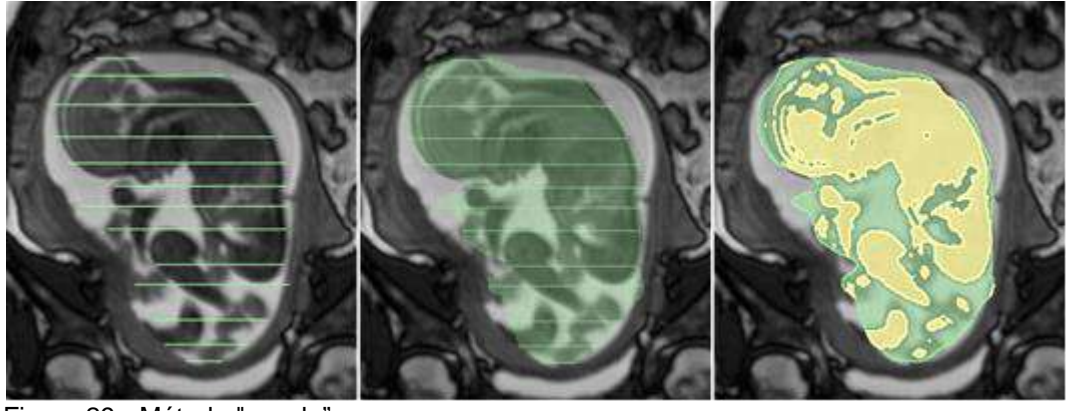

Figura 29 - Método "casulo"

Outro processo introduzido foi o da adição da filtragem como redutor de ruídos, que tem a capacidade de reduzir ruídos que geram imperfeições e buracos no modelo, o que consome tempo para fechá-los manualmente, como era feito no início. Existem tipos diferentes de filtros que podem ser usados, obtendo resultados diferentes. Deve-se ter muito cuidado com a aplicação desses filtros, pois pequenos elementos, estruturas ou deformações podem desaparecer, tornando o modelo incompatível com a realidade. Todavia, tais filtros são muito úteis em imagens de Ultrassonografia que possuem altos níveis de ruído e não possuem muitos elementos pequenos, como na Ressonância Magnética ou tomografia.

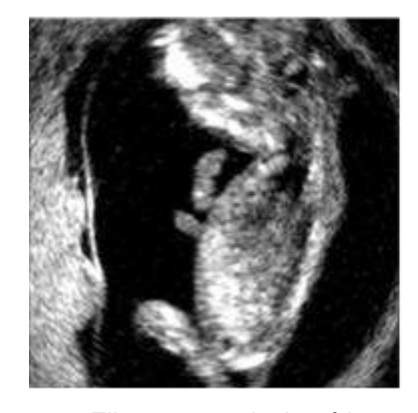

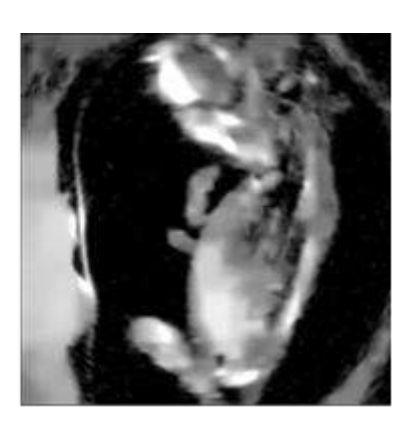

Figura 30 - Filtro para reduzir ruídos

A função de tratamento da malha e suavizações passou a executar mais funções. Algumas questões deixaram de ser resolvidas no processo de segmentação para serem tratadas de forma mais veloz na parte do tratamento, como por exemplo, a remoção do cordão umbilical que, por estar enrolado pelo corpo, as vezes exige edições manuais camada a camada. Ao passar essa fase para o tratamento, podemos fazer seleções mais precisas e rápidas através dos triângulos que o unem ao restante do corpo, isolando-o.

Graças às ferramentas inteligentes de fechamento de buracos no modelo que acompanham a curvatura da região, conseguimos fechar os buracos deixados com a remoção do cordão sem perder anatomia do feto.

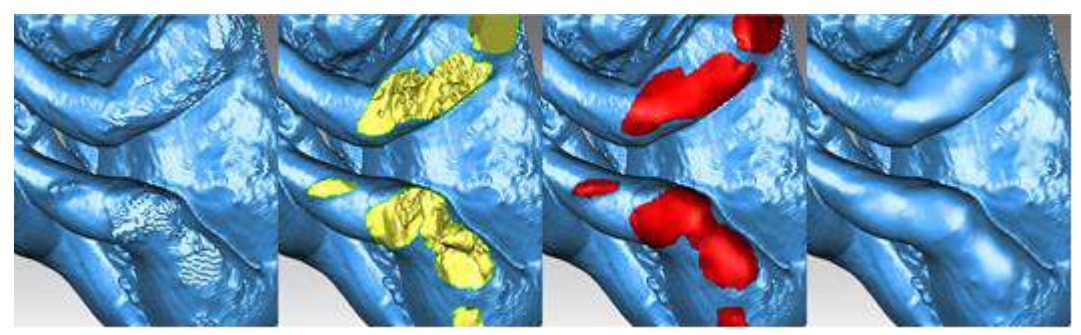

Figura 31 - Correção na fase de tratamento

Na impressão dos modelos, pouca coisa mudou no processo. Poderíamos destacar algumas funções novas no processo de preparo dos modelos para impressão no software da impressora. Existem novos modelos de estrutura de suporte que possuem formas orgânicas e são mais rápidas para imprimir, além das possibilidades de editar densidades dentro do mesmo modelo, o que permite alterar o peso da peça. Porém, tais mudanças não influenciam significativamente no tempo.

Na navegação, houve duas fases com mudanças significativas: o primeiro experimento foi produzido em tamanho pequeno, não possuía muita resolução e os materiais e iluminação eram básicos, porém, cumpria a sua função.

Na segunda fase, foram melhorados os quesitos materiais, adicionando cores e efeitos de brilho, além do incremento na iluminação e no tamanho do vídeo, que passou a ser em resolução *Full HD.* Tais incrementos enriqueceram e destacaram melhor os detalhes do modelo. Em ambas as fases havia necessidade do processo de *render* das imagens que o compunham*,* o que consumia muito tempo. Na segunda fase, esse tempo era aproximadamente de 18 horas para um trecho de 30 segundos de vídeo.

Na terceira fase das navegações, quando passamos a utilizar o motor de games *Unreal* para produzir os frames, todas as imagens eram produzidas em tempo real, o que reduziu significativamente o tempo de produção das navegações em apenas alguns segundos.

A busca por uma qualidade de imagem fidedigna é uma constante durante todos esses anos. Buscamos passar a informação da forma mais clara e compreensível possível dada a importância delas. Com a absorção de conhecimentos de outras áreas como fotografia e cinema, incrementamos a qualidade da iluminação. No momento inicial, utilizava-se uma iluminação básica padrão do programa, e, após os estudos, passamos a desenvolver uma iluminação específica para nossos modelos (Figura 32).

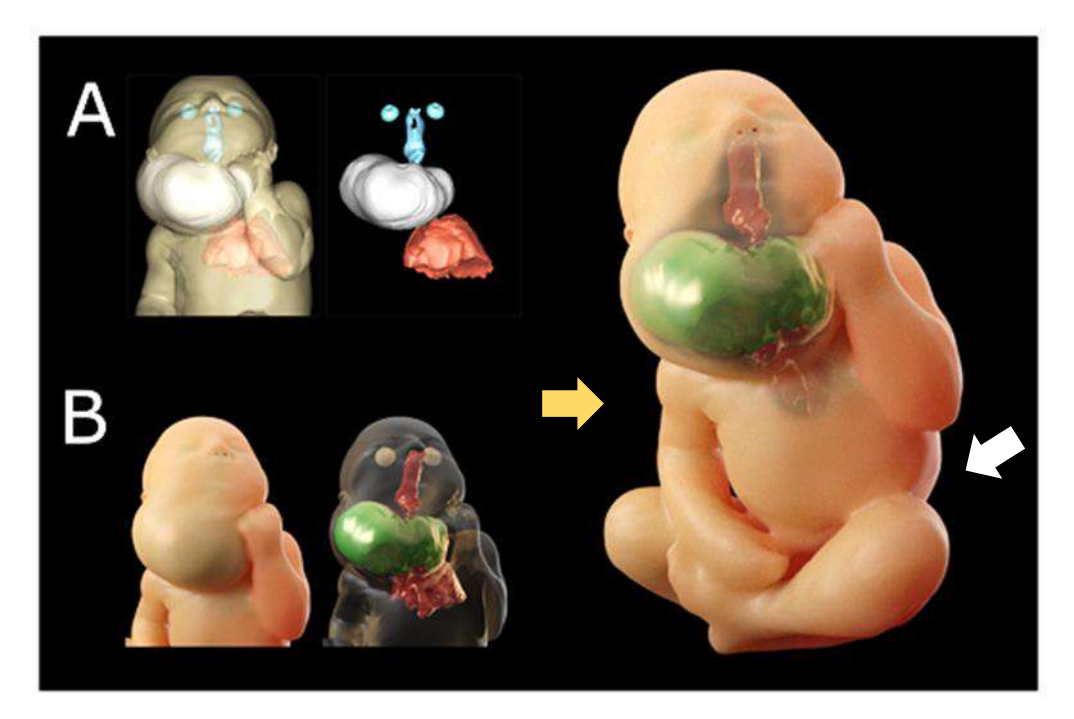

Figura 32 - A: Qualidade gráfica início; B: Qualidade gráfica atual Seta amarela luz principal e seta branca, luz secundária.

São 3 luzes que simulam refletores e possuem intensidades diferentes, sendo uma delas mais forte e responsável pela iluminação geral, na imagem ela vem da esquerda (seta amarela). A segunda luz, de intensidade média, é responsável por iluminar o lado que ficaria na sombra (seta branca), e também destaca o modelo do fundo com a definição da linha de contorno gerada pelo reflexo da superfície. Por fim, a luz de topo, a mais fraca, tem por objetivo reforçar sombras para ajudar na percepção dos volumes.

Da arquitetura, trouxemos o aperfeiçoamento dos materiais (texturas) utilizados nos modelos. A textura de pele sempre foi a mais complexa de simular, pois ela possui diversas características de interação com a iluminação, tais como absorção, transparência e reflexão. O tipo de material para simular a pele é o "SubCamada", que traz parâmetros para controlar o quão difuso será o reflexo, a quantidade de luz que absorve, qual coloração deve receber, entre outros. Veja abaixo mais exemplos de casos.

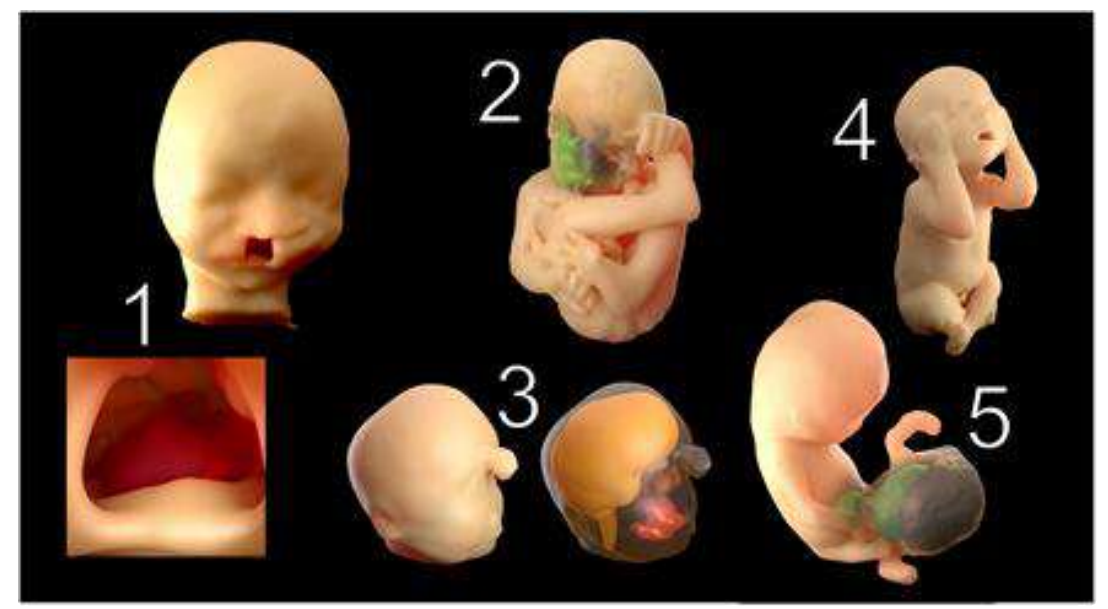

Figura 33 - 1- Fenda labial e palatina; 2- Tumor cervical; 3- Probócito (Holoprosencefalia Alobar); 4- Saudável; 5- Hérnia umbilical.

# **5 Estudo de caso**

Compreendidos os diversos aspectos que envolveram o desenvolvimento da Técnica, chegamos ao estudo de caso. O objetivo do capítulo é apresentar a aplicação de todas as possiblidades desenvolvidas até o presente.

Por se tratar de um caso raro de alta complexidade segundo a literatura, desenvolvemos todas a saídas descritas na presente pesquisa para a equipe médica, com objetivo de enriquecê-los de informações com alto grau de detalhamento.

Para apresentarmos os resultados, organizamos o capítulo em quatro fases: iniciaremos com um breve relato sobre a origem do caso até o momento do início do acompanhamento dos mesmos; em seguida apresentamos as características do caso, como discutido na subseção 2.2.1.1. Na parte seguinte apresentamos os ciclos de acompanhamento, um total de quatro fases.

O presente caso de craniópagos (não identificado para fins desta pesquisa), recebeu acompanhamento médico especializado, com exames de Ultrassonografia, Ressonância Magnética e Tomografia. Neste período foi executada a Fase I, a partir da Ressonância Magnética ainda no pré-natal.

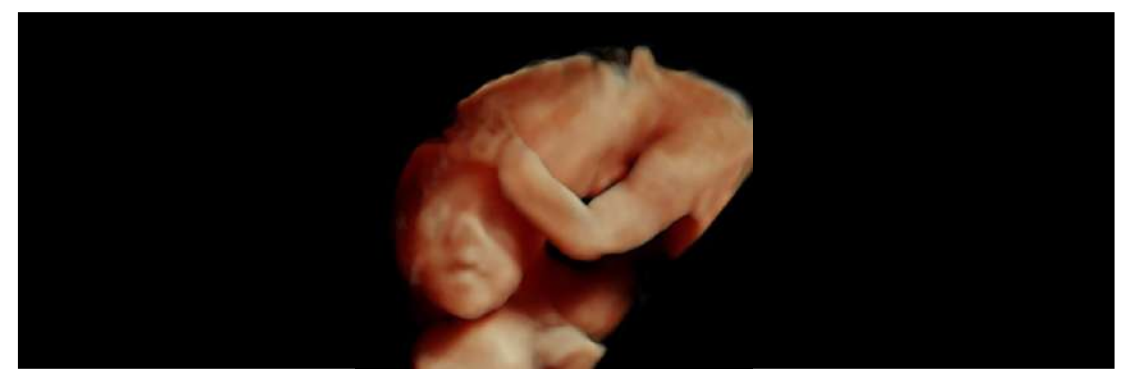

Figura 34 - Exame Ultrassonografia (US3D)

### **5.1 Fase I**

No dia 28 de junho de 2018, foi feito o primeiro trabalho de reconstrução, ainda no ventre, dois meses antes do nascimento. Foi feito um exame de Ressonância Magnética.

O protocolo usado para a geração das imagens foi *Siemens Aera; 1.5 Teslas; FOV 380; 0,994mm Slice Thickness; 160 Slices; 384x384* matriz.

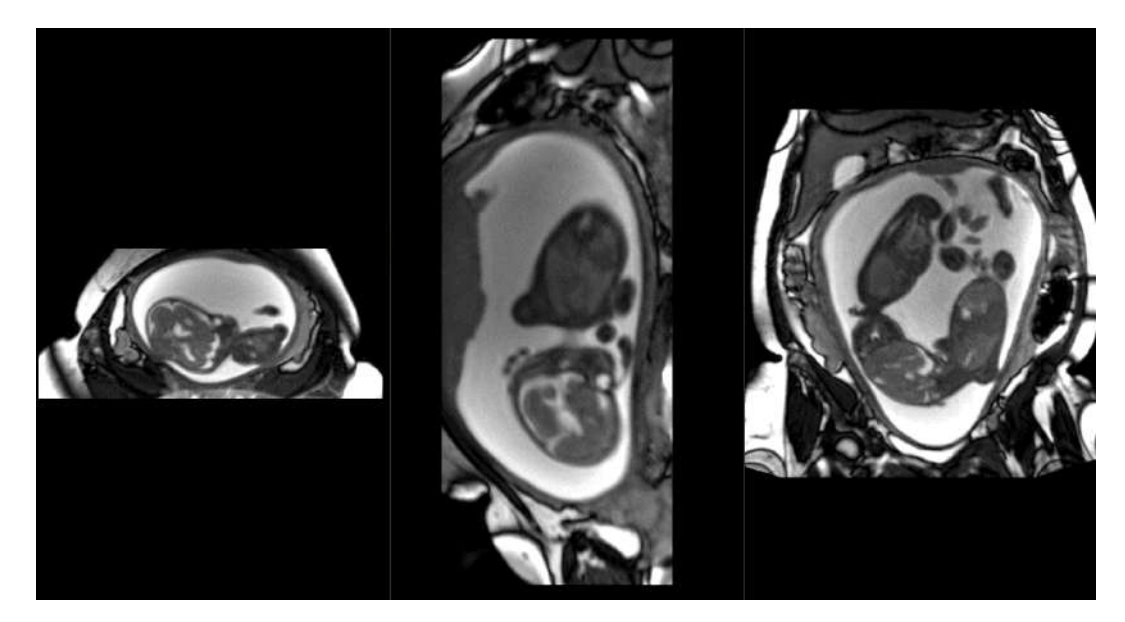

Figura 35 - Imagem gerada com o protocolo de Ressonância Magnética

As reconstruções solicitadas foram do cérebro e da pele, para a produção de um vídeo mostrando a relação entre o cérebro e o corpo quanto a sua anatomia

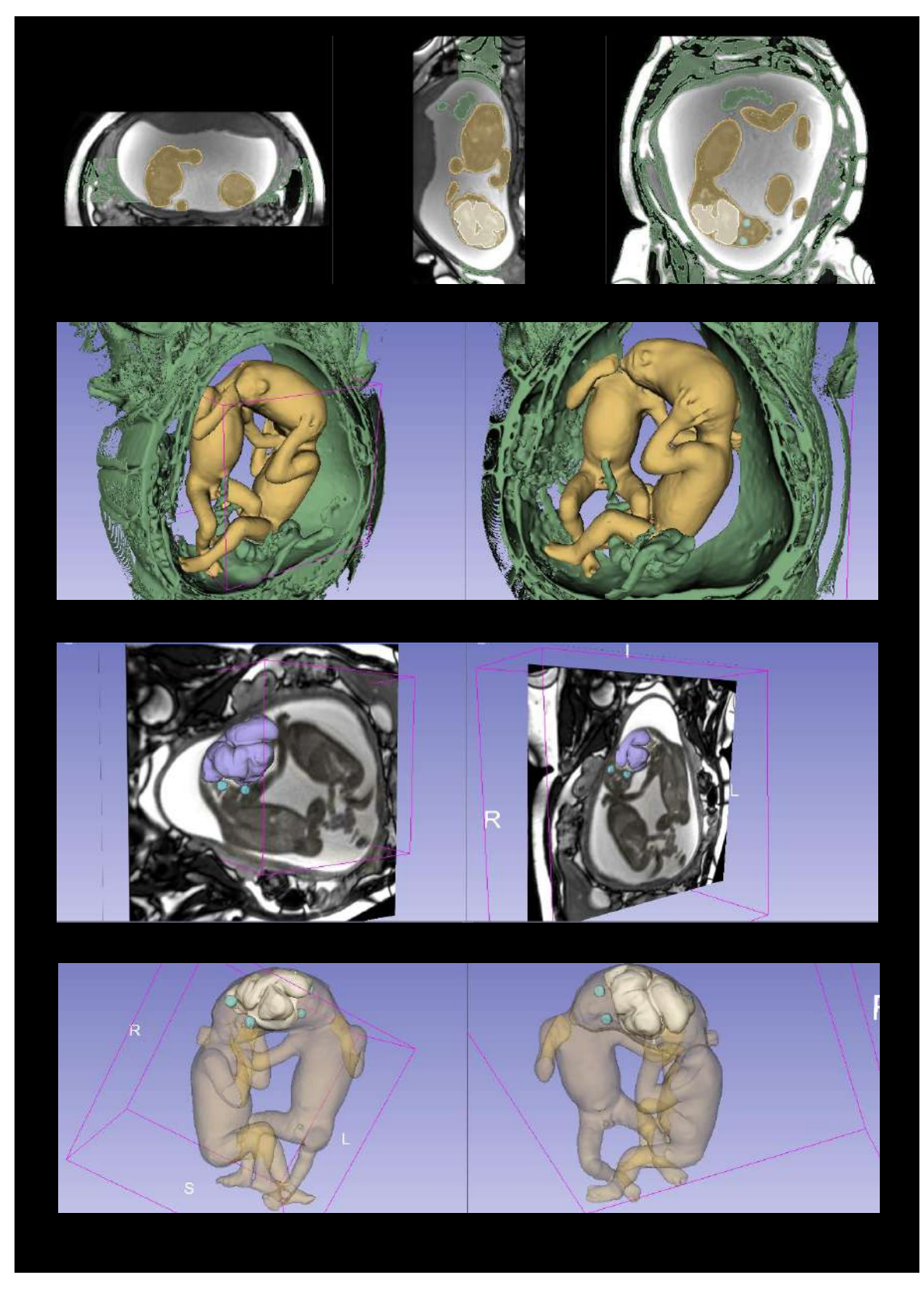

Figura 36 – Reconstrução e modelo 3D

Os médicos solicitaram a exportação de um vídeo, em que o modelo gira com o corpo transparente para que fosse possível ver o cérebro. Mantivemos os olhos para ajudar na compreensão da posição do modelo.

Para inserir o vídeo na dissertação apresentamos aqui um intervalo de imagens que nos permite ter uma noção do movimento do vídeo.

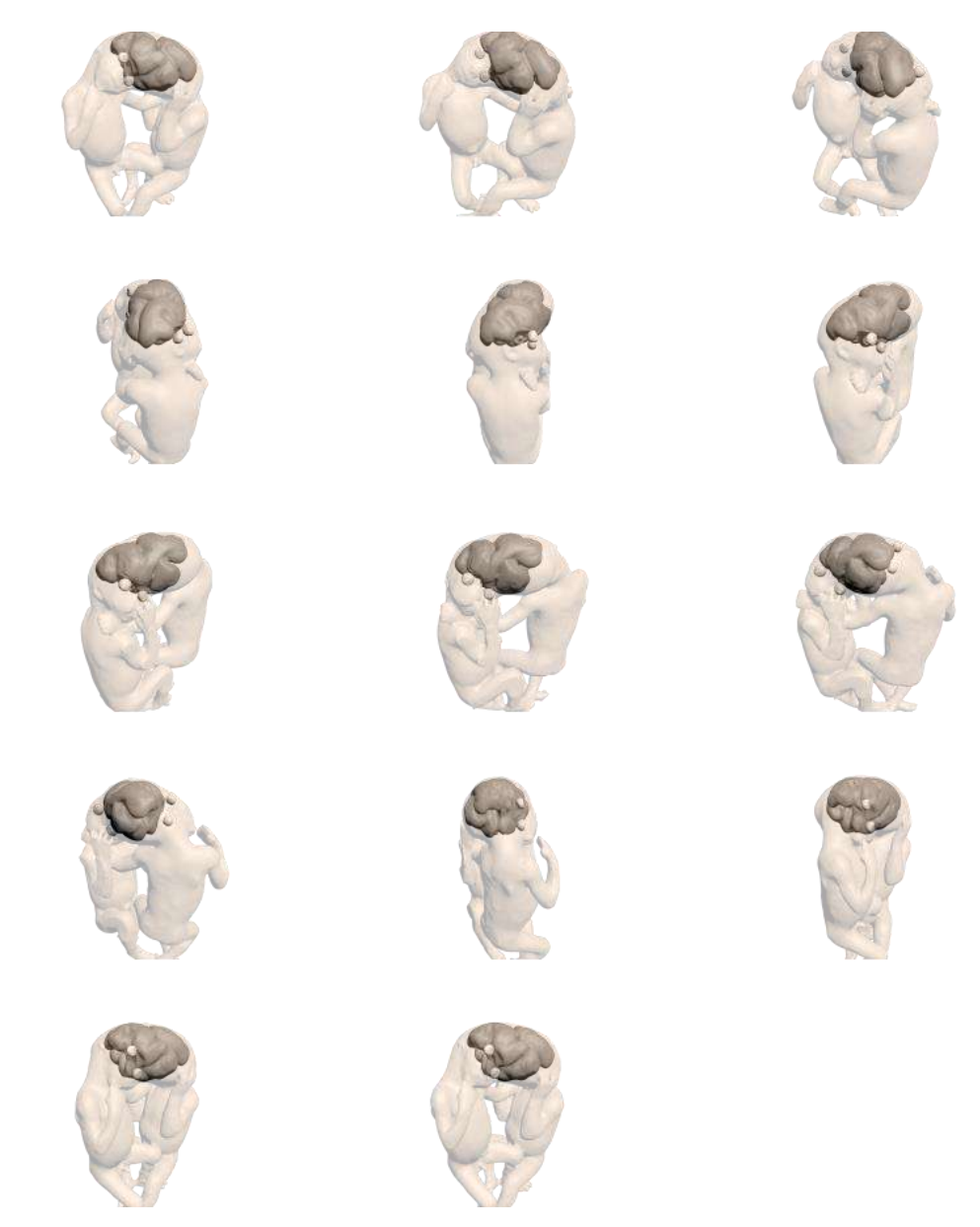

Figura 37 - Sequência de *frames* do vídeo gerado para o caso

#### **5.2 Fase II**

No dia 20 de setembro de 2018, novos exames foram realizados. Foram feitos um de Tomografia Computadorizada e um de Ressonância Magnética, ambos no mesmo dia e com os seguintes protocolos: (1) Tomografia: *Toshiba – Aquilion ONE; 500mAs; 80KV; 1 pitch; 0.5mm slice thickness; 512x512 matrix; 339 slices; 1787*; (2) Ressonância Magnética: Imã *1.5 tesla; 340º FOV; 1.3mm slice thickness; 512x512 matrix; 144 slices.*

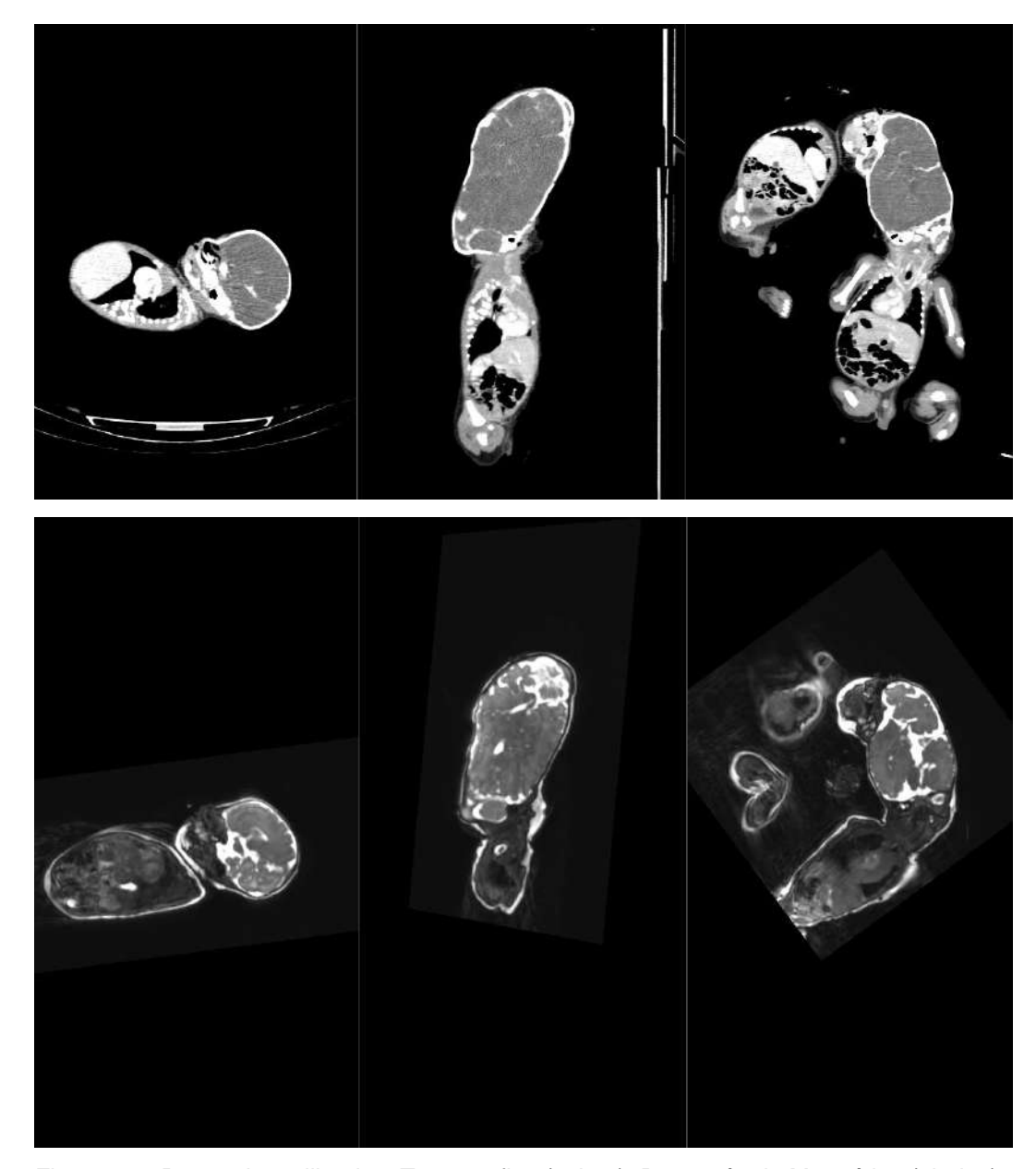

Figura 38 - Protocolos utilizados: Tomografica (acima), Ressonância Magnética (abaixo).

A partir das duas imagens, fizemos uma fusão por meio do alinhamento dos exames para gerarmos imagens mais completas, contendo o melhor das duas tecnologias. Na figura abaixo, é possível comparar os dois exames e o resultado do alinhamento. Na primeira linha são as imagens de Tomografia. Na segunda, as de Ressonância Magnética. Na terceira, as imagens mescladas. É possível visualizar a diferença no posicionamento dos bebês nas duas máquinas, porém, a parte do crânio, por ser uma região rígida, não sofre deformação com o posicionamento deles, o que viabilizou o alinhamento.

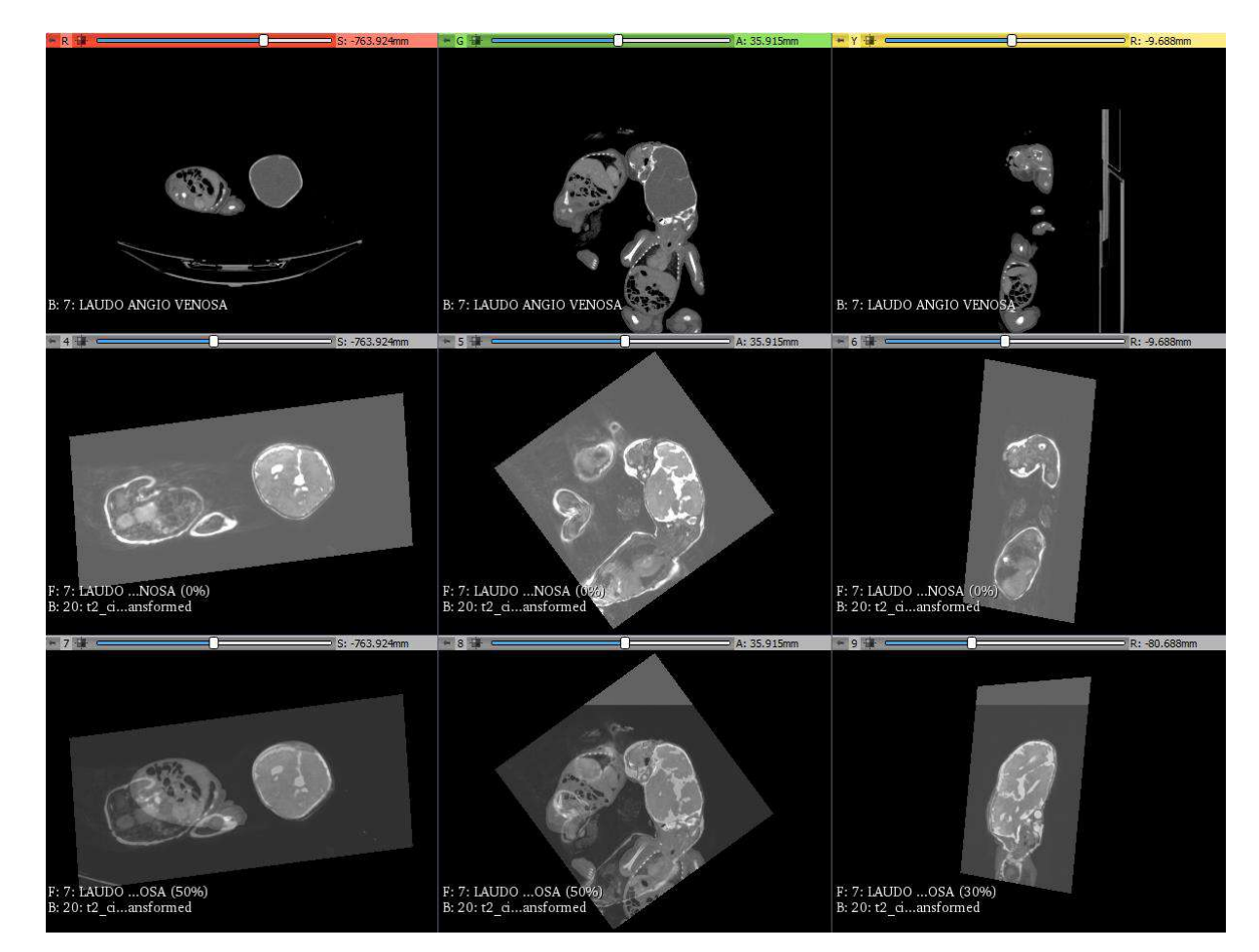

Figura 39 - Alinhamento de imagens de Tomografia Computadorizada Ressonância Magnética

Reconstruímos a pele, crânios e cérebro. O crânio (amarelo) os ossos (amarelo) e o corpo (verde) foram reconstruídos a partir da Tomografia. O cérebro (vermelho), a partir da Ressonância Magnética

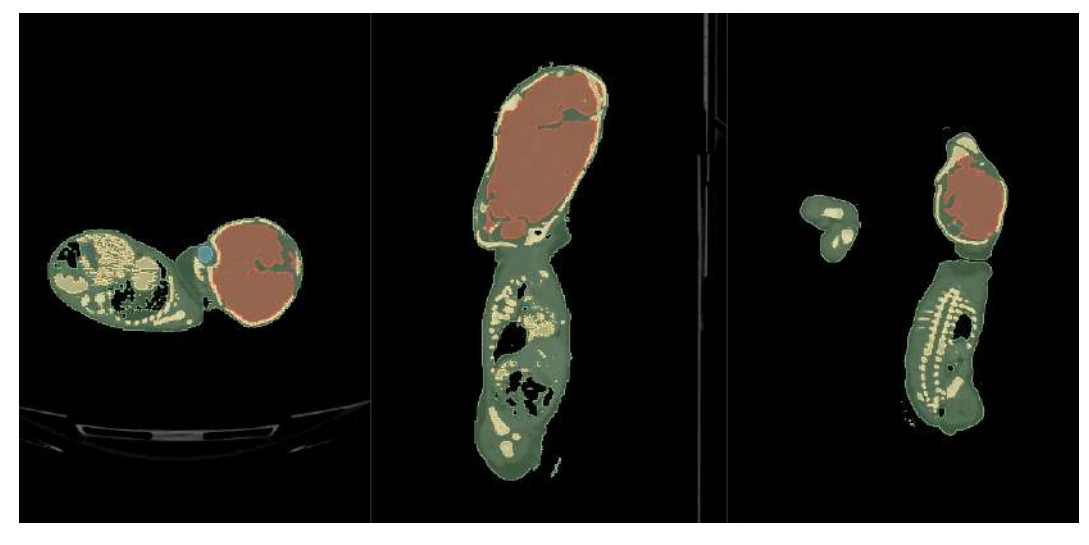

Figura 40 - Segmentações

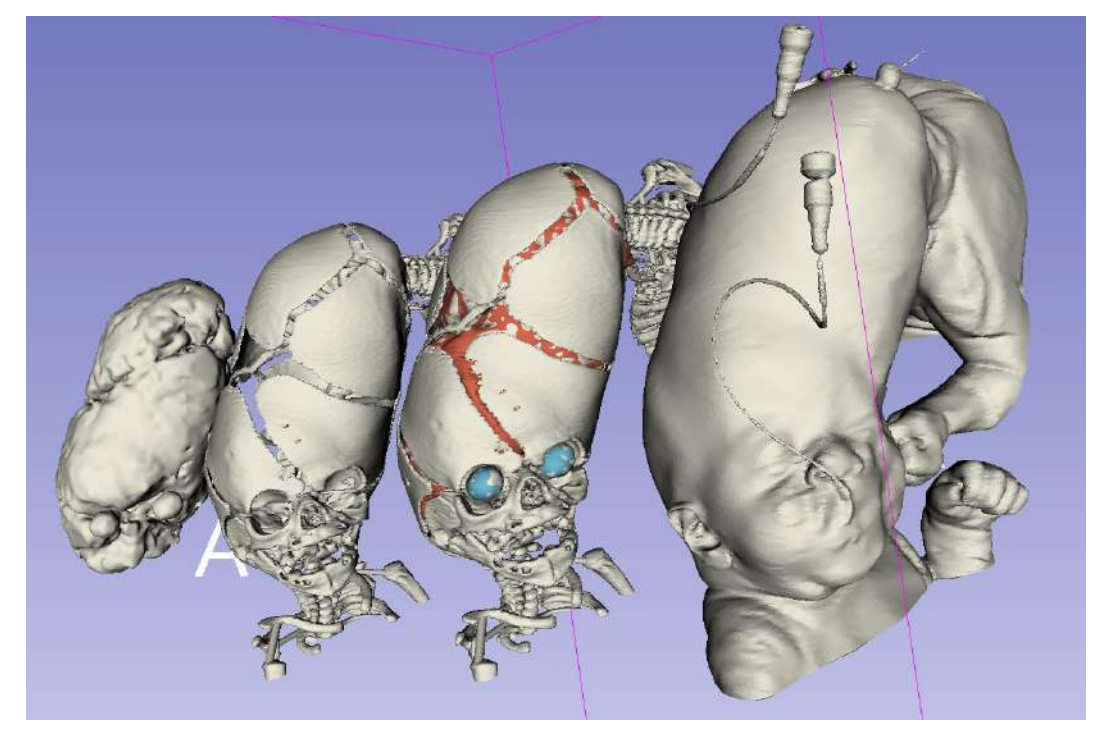

Figura 41 - Modelos reconstruídos

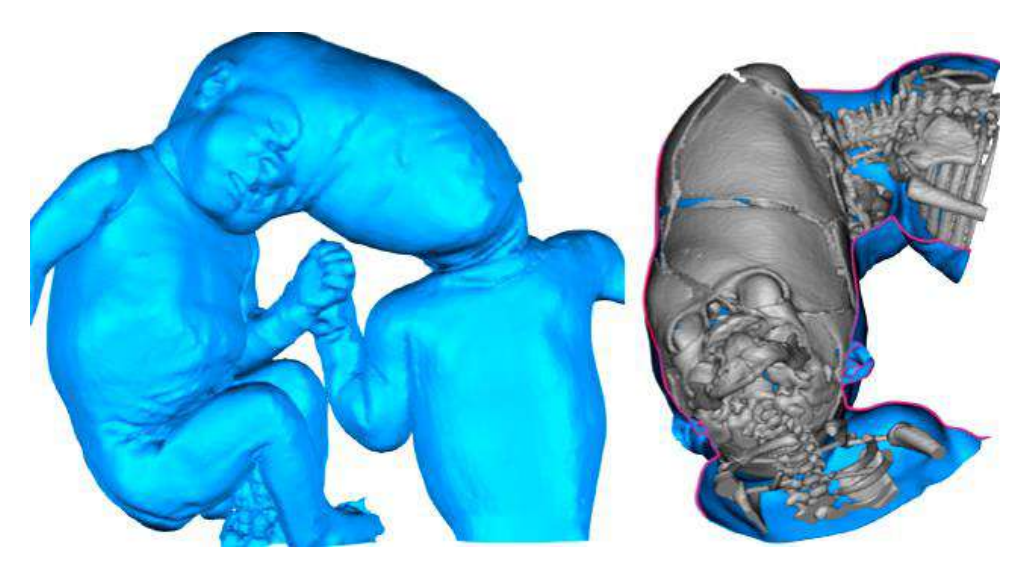

Para a impressão 3D, desenvolvemos um modelo montável a partir da pele, sendo possível remover a pele externa, exibindo o esqueleto com o cérebro.

Figura 42 - Modelo 3D virtual da do esquema de montagem para impressão

Foi utilizada para a construção do modelo físico a tecnologia SLS com pó de Nylon. Essa tecnologia permitiu imprimir a camada externa da pele com espessura fina, com flexibilidade e resistência, o que facilitou a abertura e fechamento do modelo.

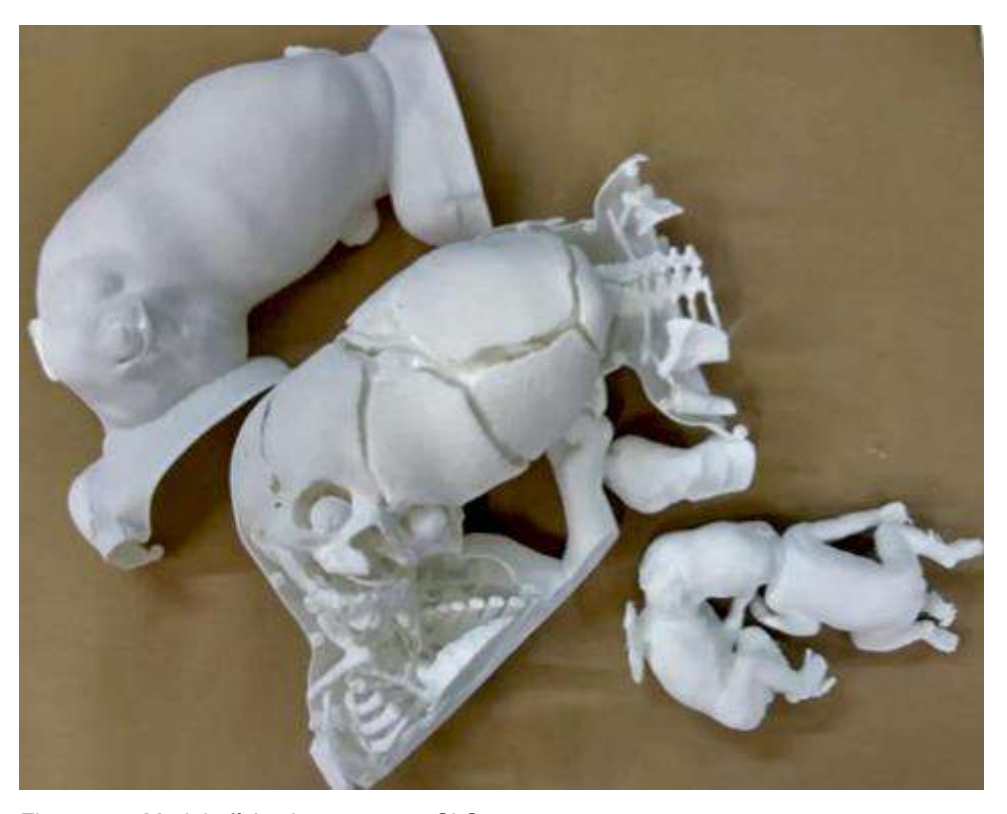

Figura 43 - Modelo físico impresso em SLS

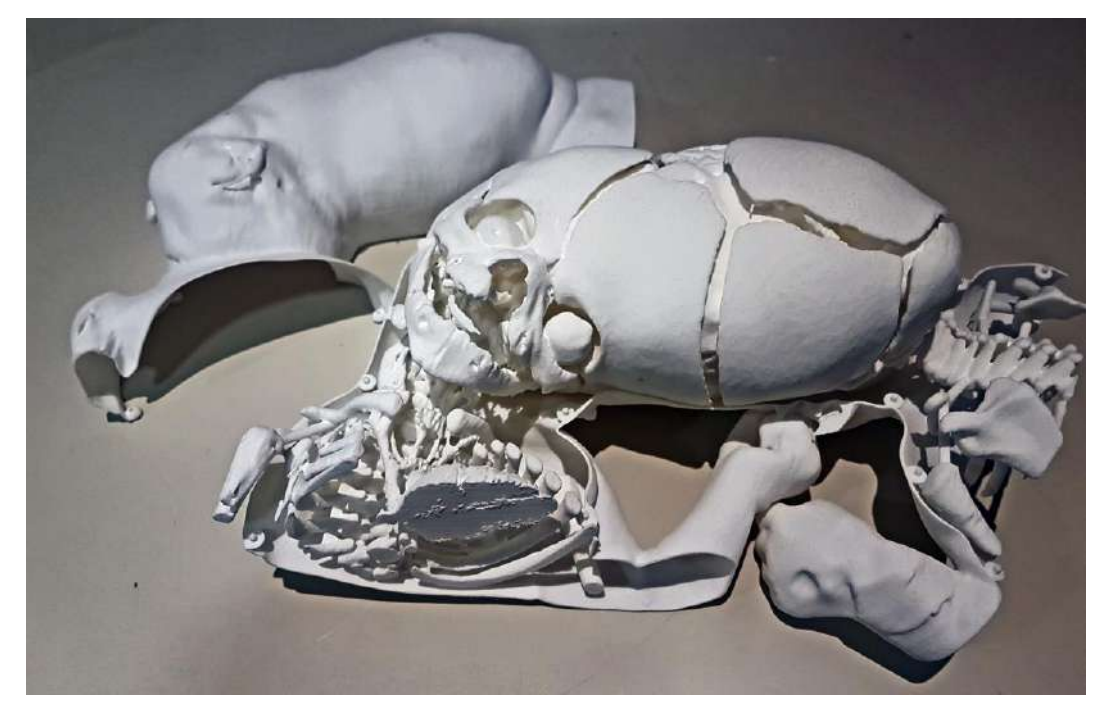

Figura 44 - detalhe modelo físico

## **5.3 Fase III**

A terceira fase realizada aproximadamente 1 ano após a primeira fase. Nesta fase foi a que teve o maior número de produções de saídas. O protocolo foi *Siemens – Emotion 16 (2010); 200mAs; 130KV; 1 pitch; 1mm slice thickness; 512x512 matrix; 339 slices*.

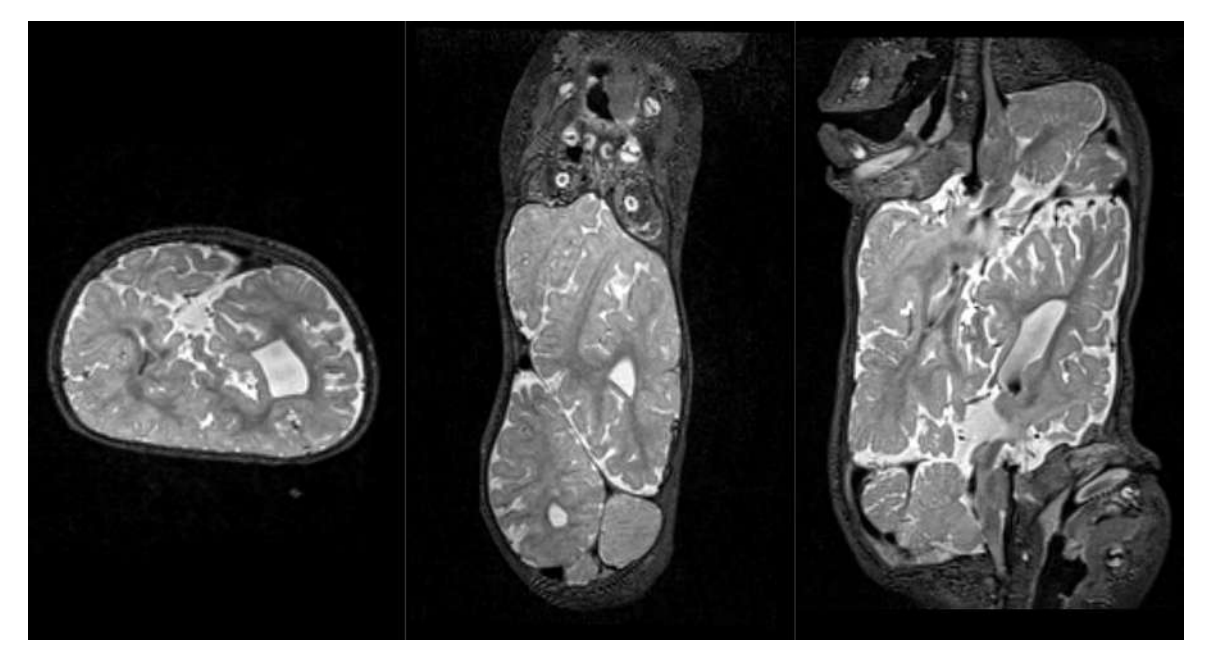

Figura 45 - Imagem Ressonância Magnética

A segmentação foi trabalhada em conjunto com os neurologistas, observando detalhadamente o que considerar como cérebro de cada bebê, aumentando a confiabilidade do modelo. Durante o procedimento, foram identificados pontos de conexão entre os dois cérebros, o que foi de suma importância para a preparação da cirurgia. Na imagem abaixo, a conexão está segmentada em amarelo.

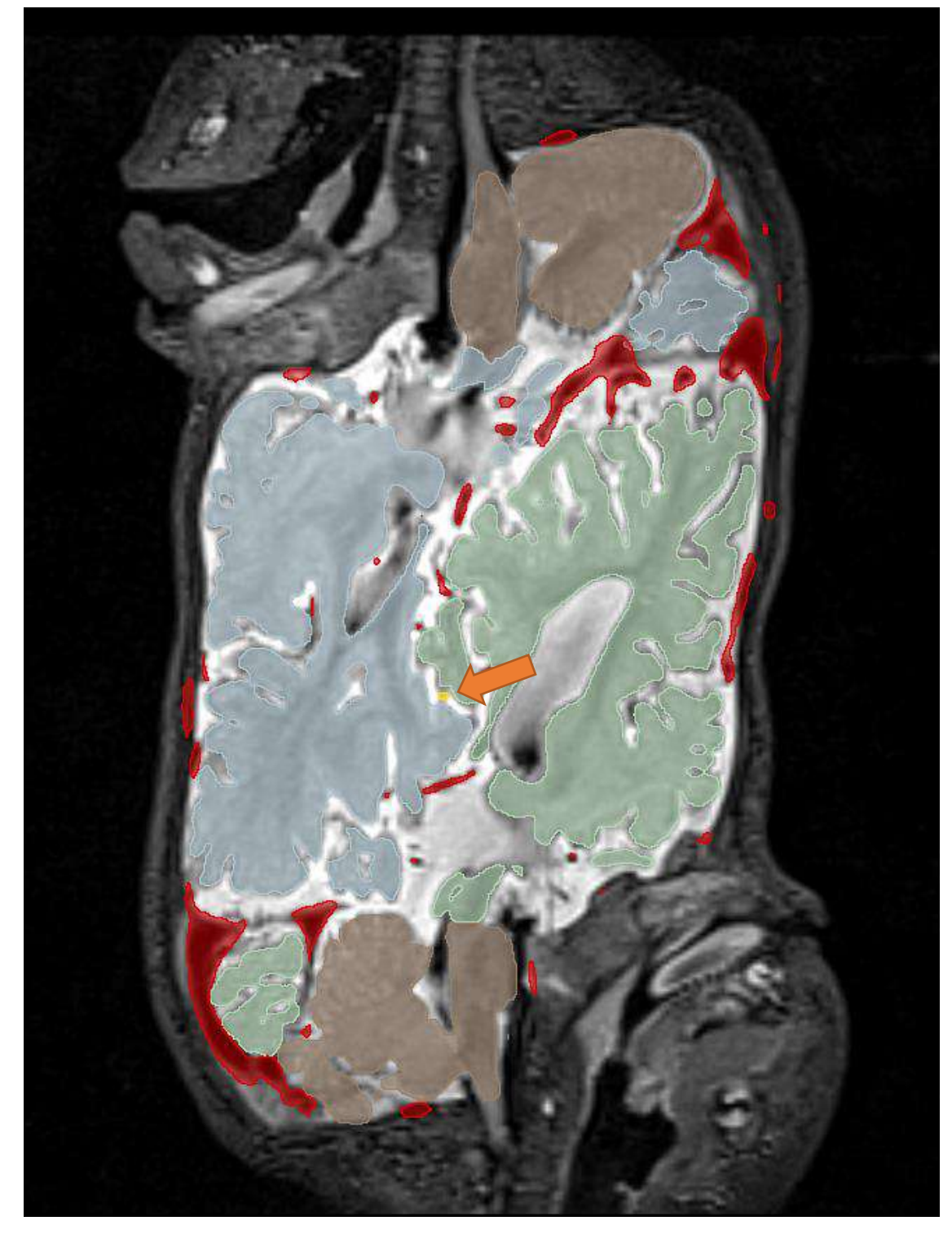

Figura 46 - Segmentação em detalhes. Marca amarela da conexão

Ainda na fase inicial do exame, uma segunda sequência de Ressonância Magnética chamada DTI (imagem por tensão difusional), que é específica para Tractografia<sup>16</sup> que, embora não fosse o foco nas necessidades de avaliação dos médicos, decidimos produzir para aprendizado do processo.

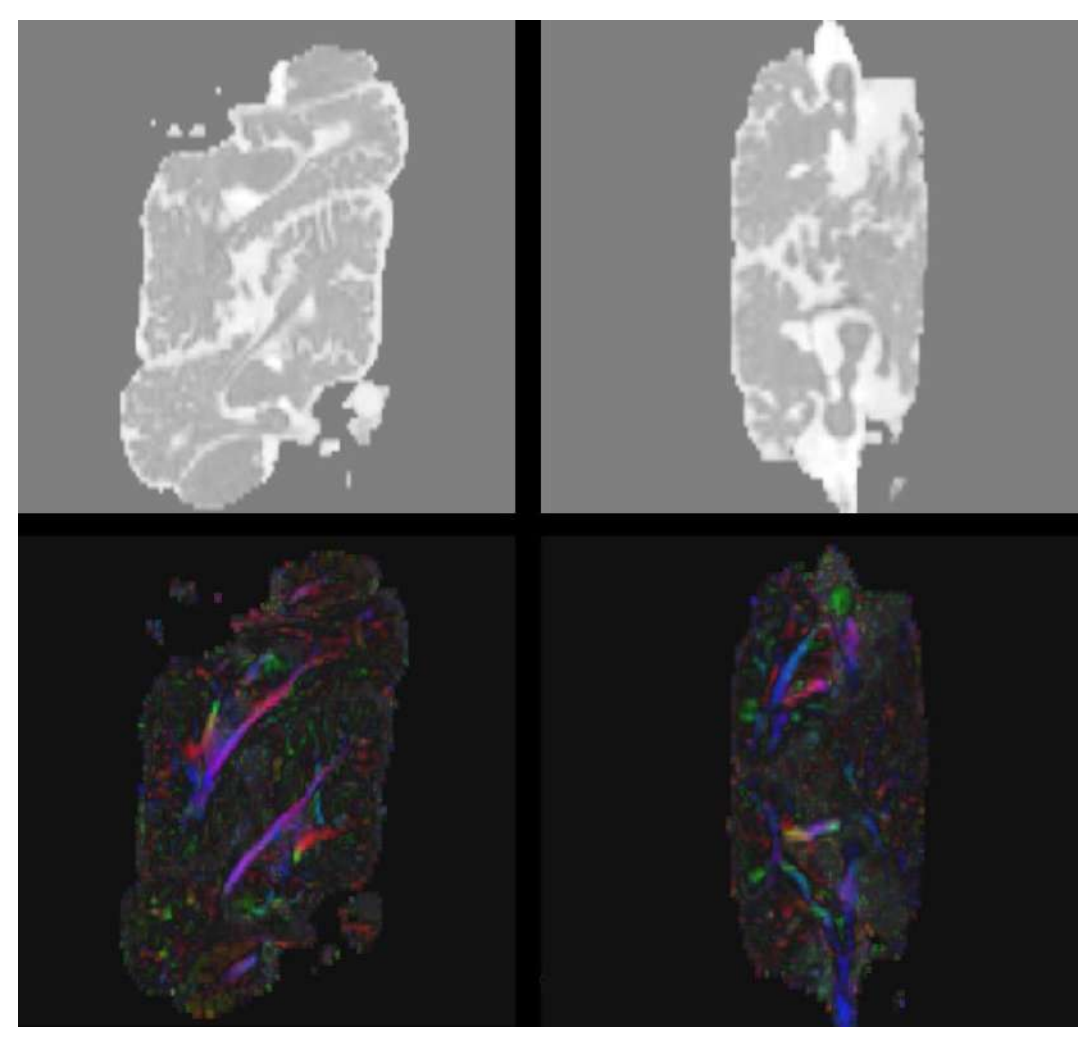

Figura 47 - Imagens da sequência DTI (acima), análise do fluxo de água(DTI) representado por cores (embaixo)

Dando prosseguimento à terceira fase, produzimos as reconstruções de acordo com as segmentações feitas.

 $\overline{a}$ 

<sup>16</sup> Tractografia é uma técnica de reconstrução tridimensional dos tratos nervosos (neurônios) que formam o cérebro. É feito a partir da Ressonância Magnética Magnética analisando o movimento das moléculas de água no tecido cerebral.

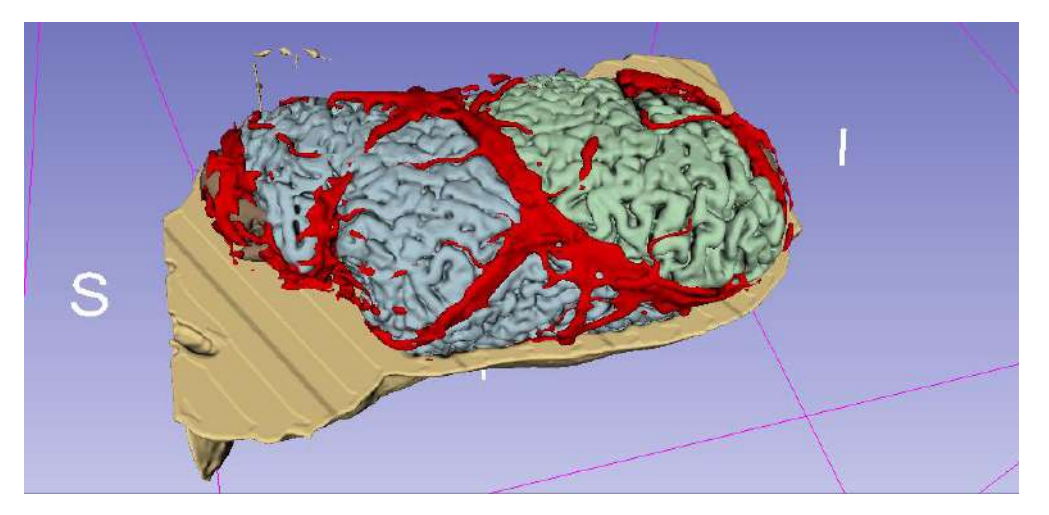

Figura 48 - Reconstrução 3D

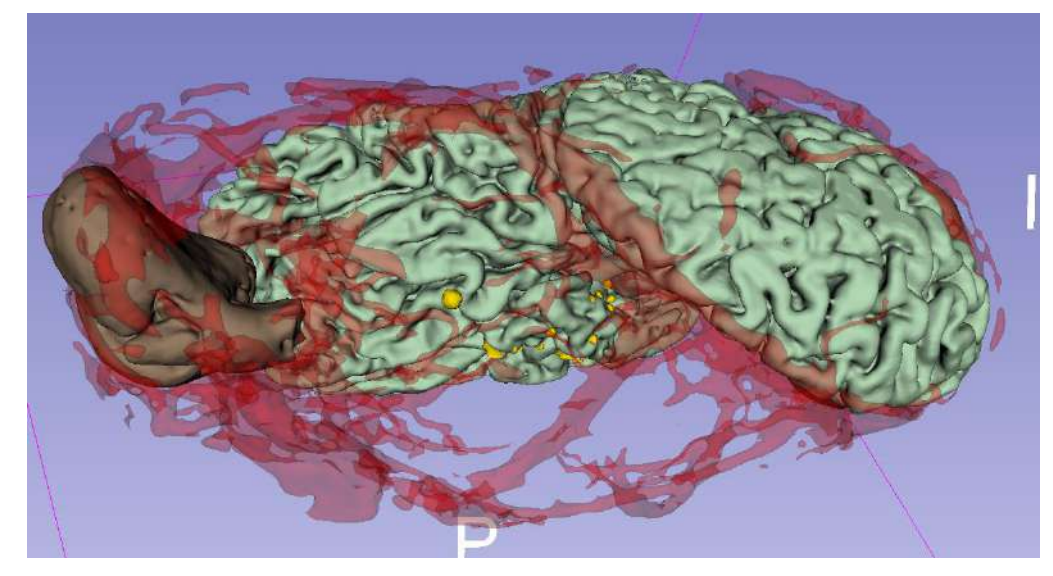

Figura 49 - Reconstrução 3D: cérebro do bebê B e veias com transparência

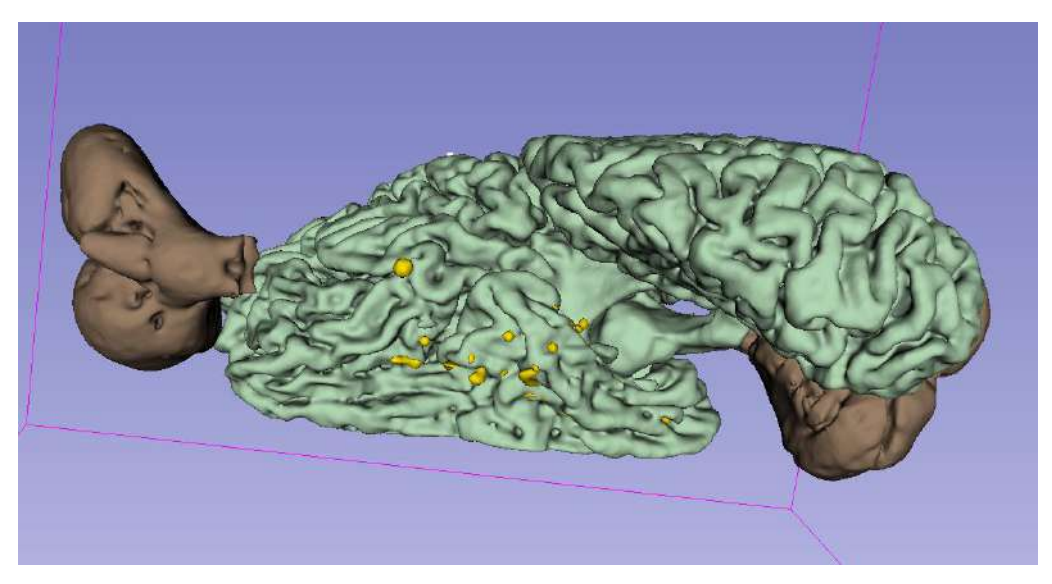

Figura 50 - Reconstrução 3D: cérebro do bebê B e áreas de contato (em amarelo)

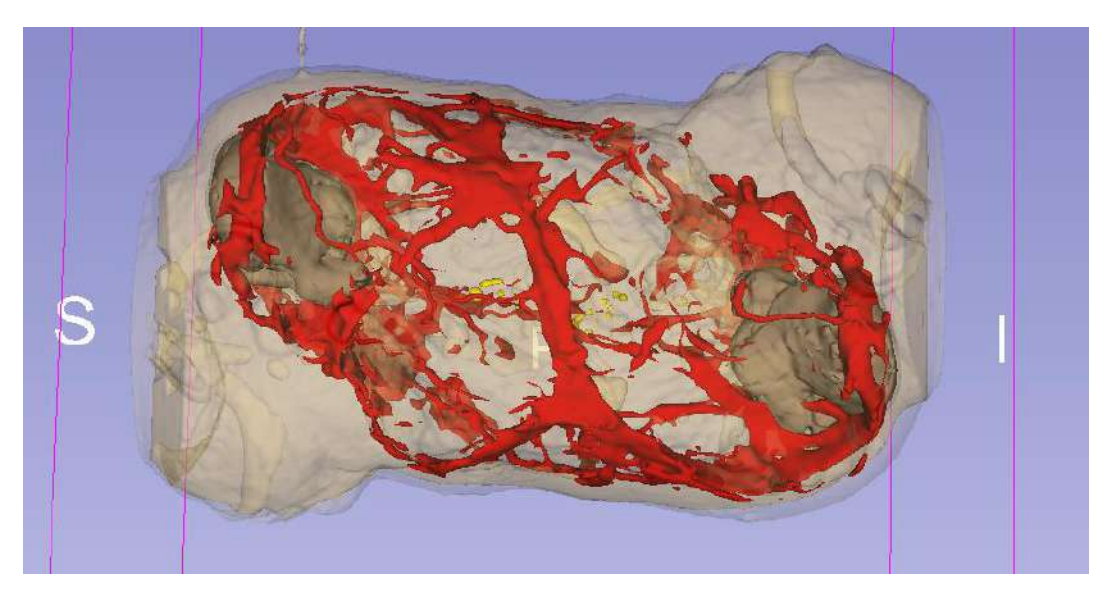

Figura 51 - Reconstrução 3D mostrando a relação entre a cabeça e as veias

A partir dos modelos, produzimos então imagens de *render* em preparo para a Realidade Virtual e navegações. A figura a seguir apresenta a preparação do ambiente virtual, em que os retângulos amarelos representam refletores e emitem luz para o objeto. As linhas azuis, representam a área de atuação de cada fonte de luz

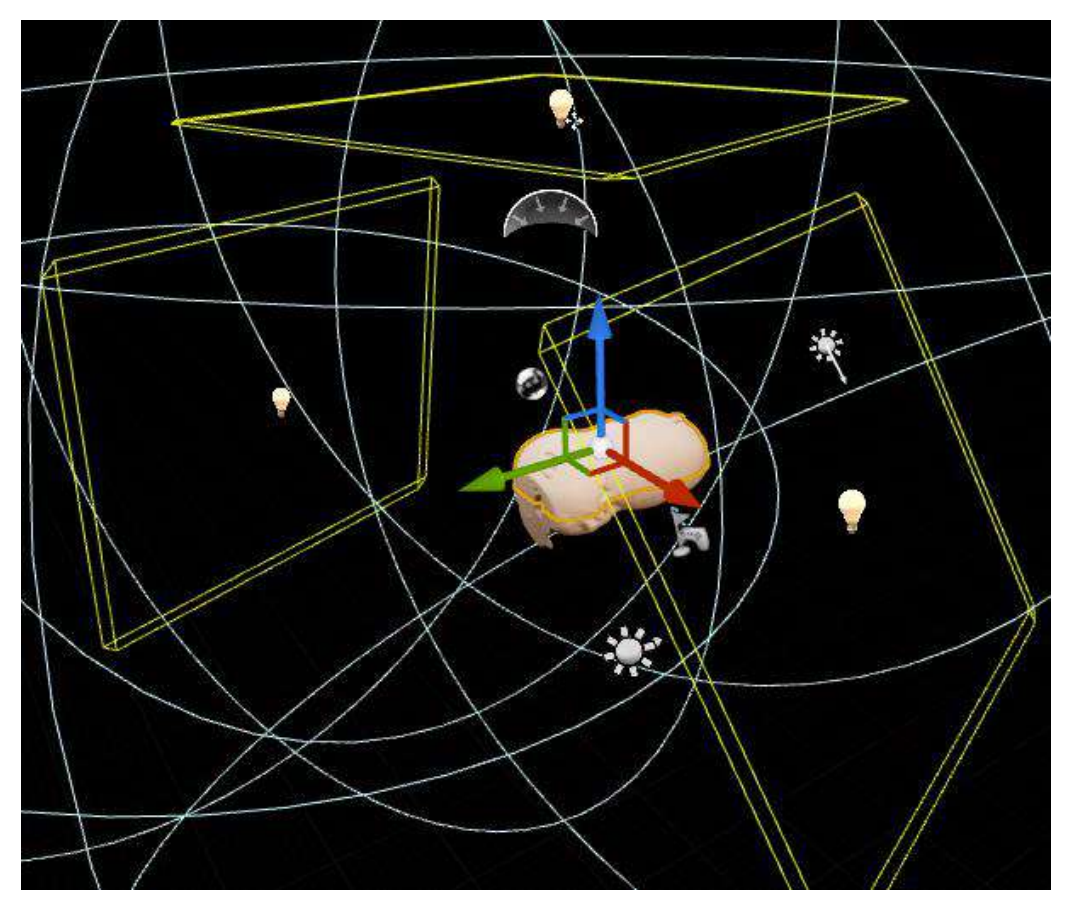

Figura 52 - Montagem da iluminação do ambiente virtual

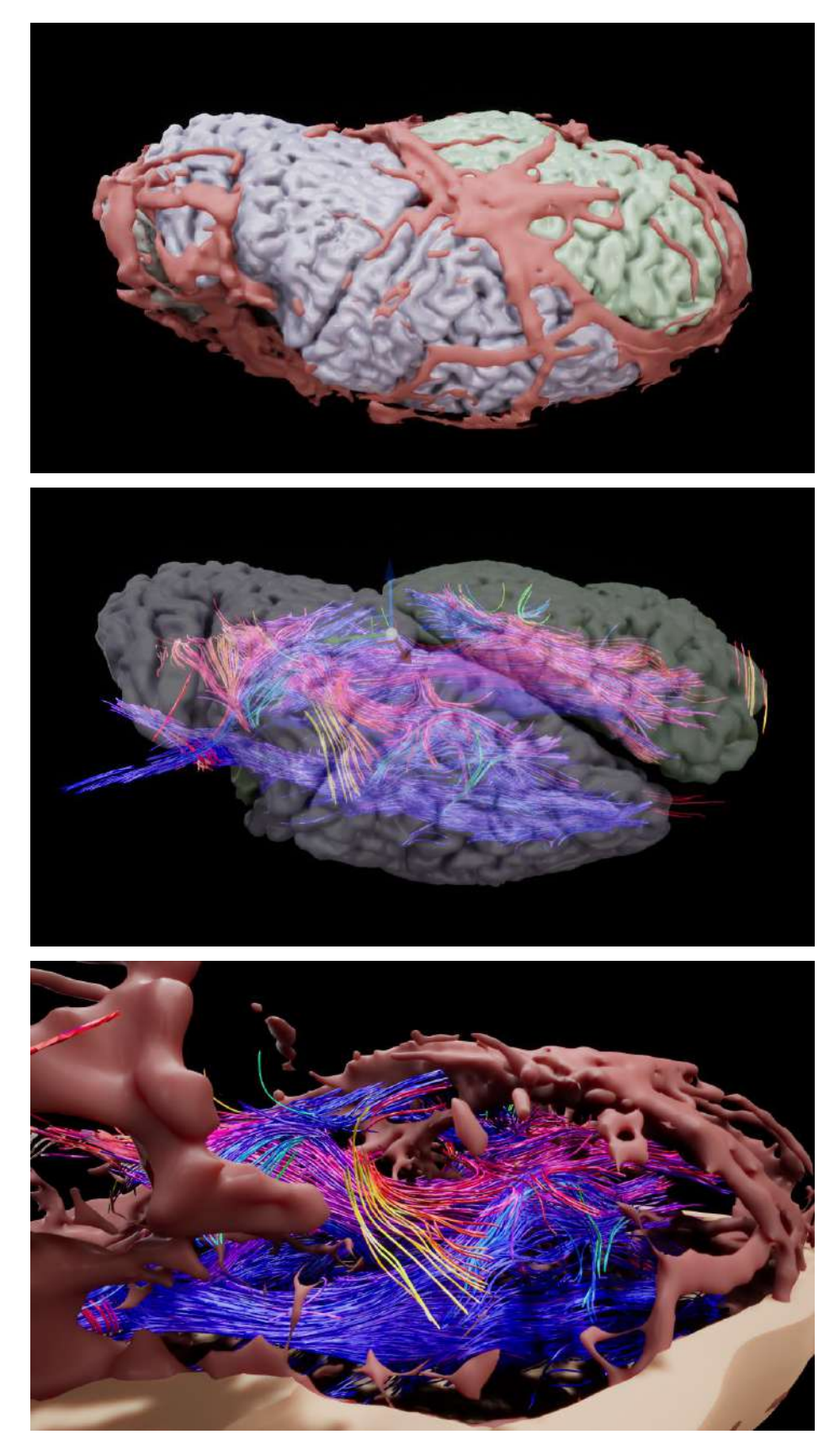

Figura 53 - *Renders* 3D e Realidade virtual, as linhas coloridas são a tractografia

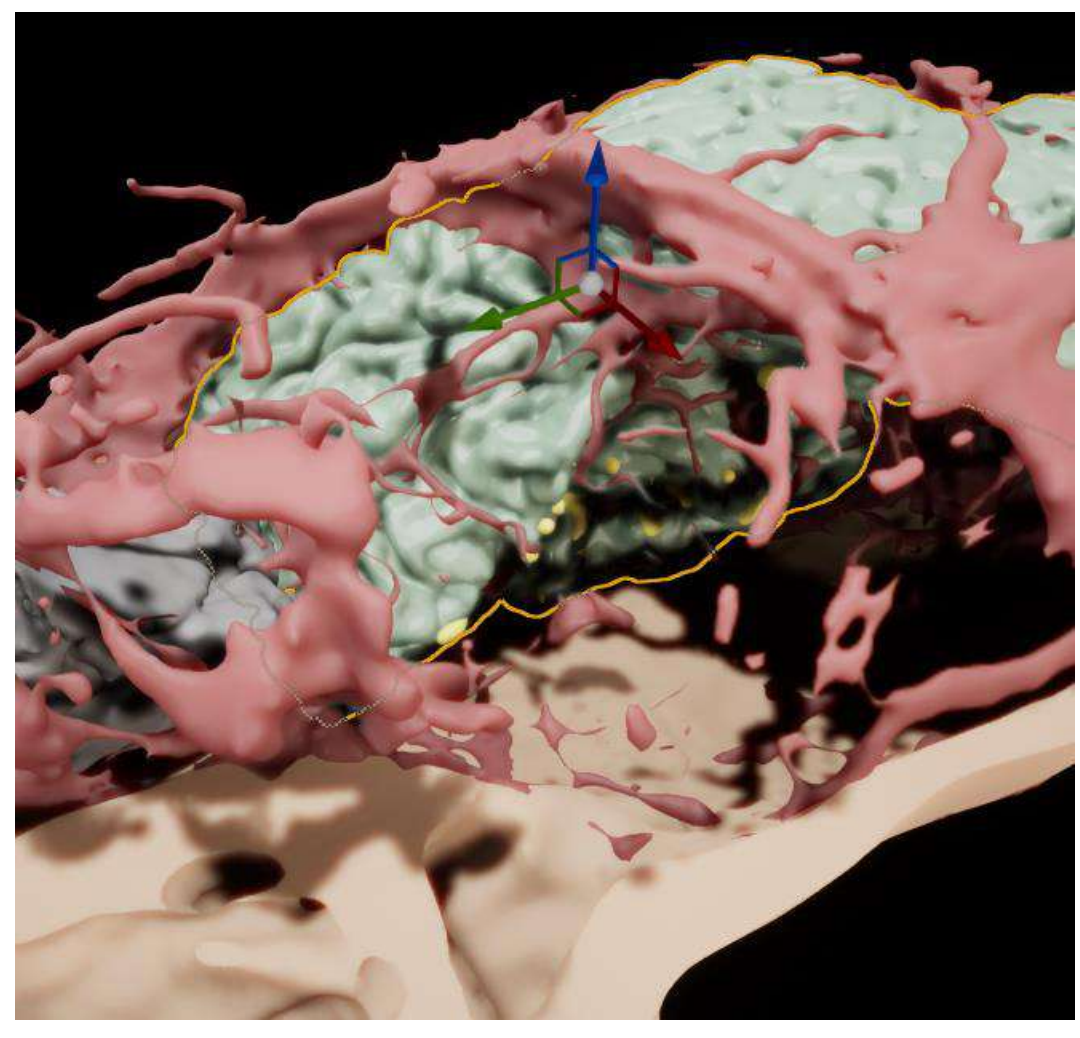

Figura 54 - *Render* navegação VR - Ocultando partes para visualizar internamente

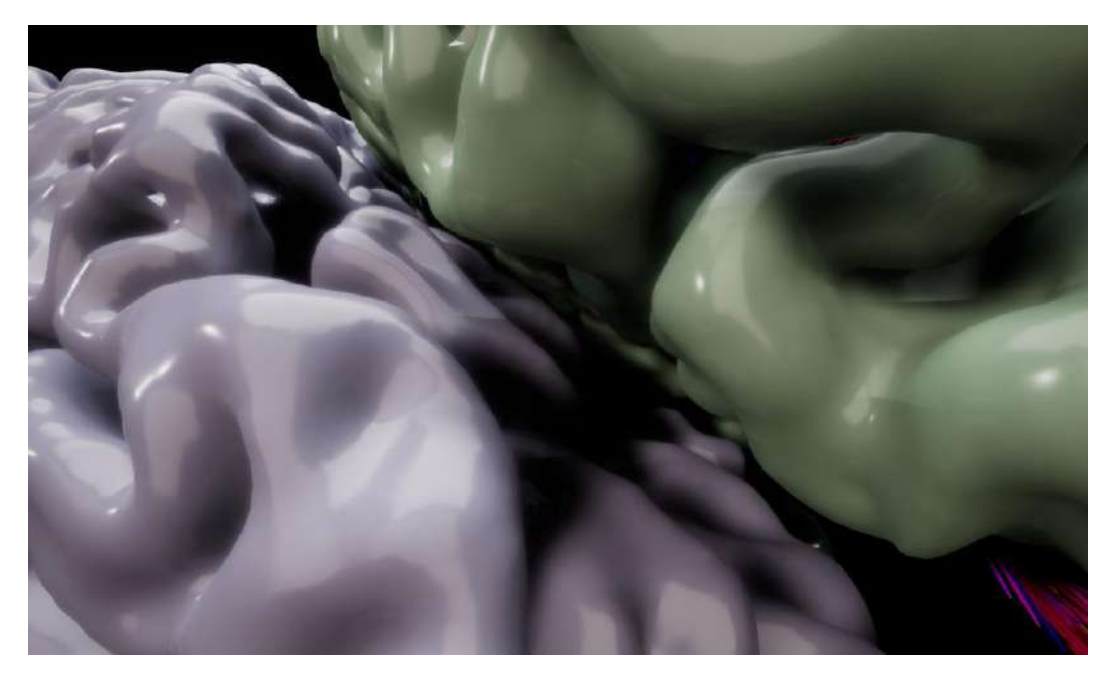

Figura 55 - Navegação VR, Aproximação entre as massas encefálicas

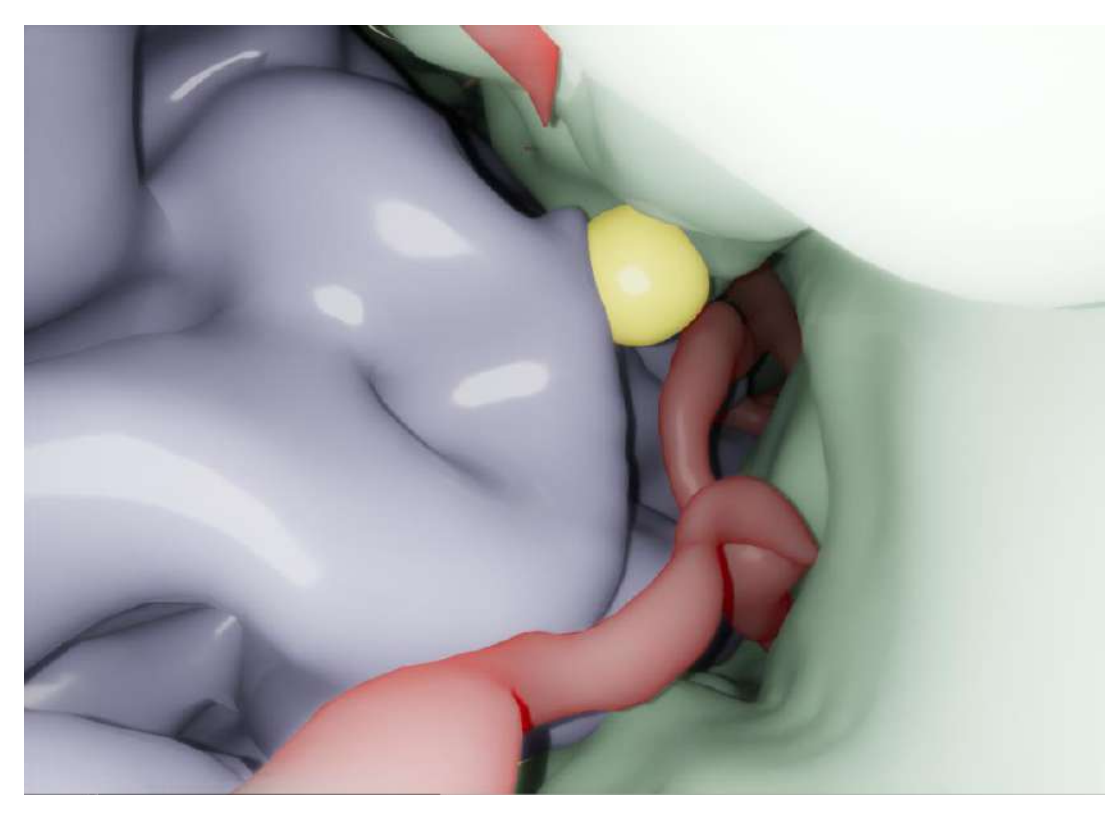

Figura 56 - Navegação VR - Parte interna apresentando a frente trecho de conexão entre os cérebros (amarelo)

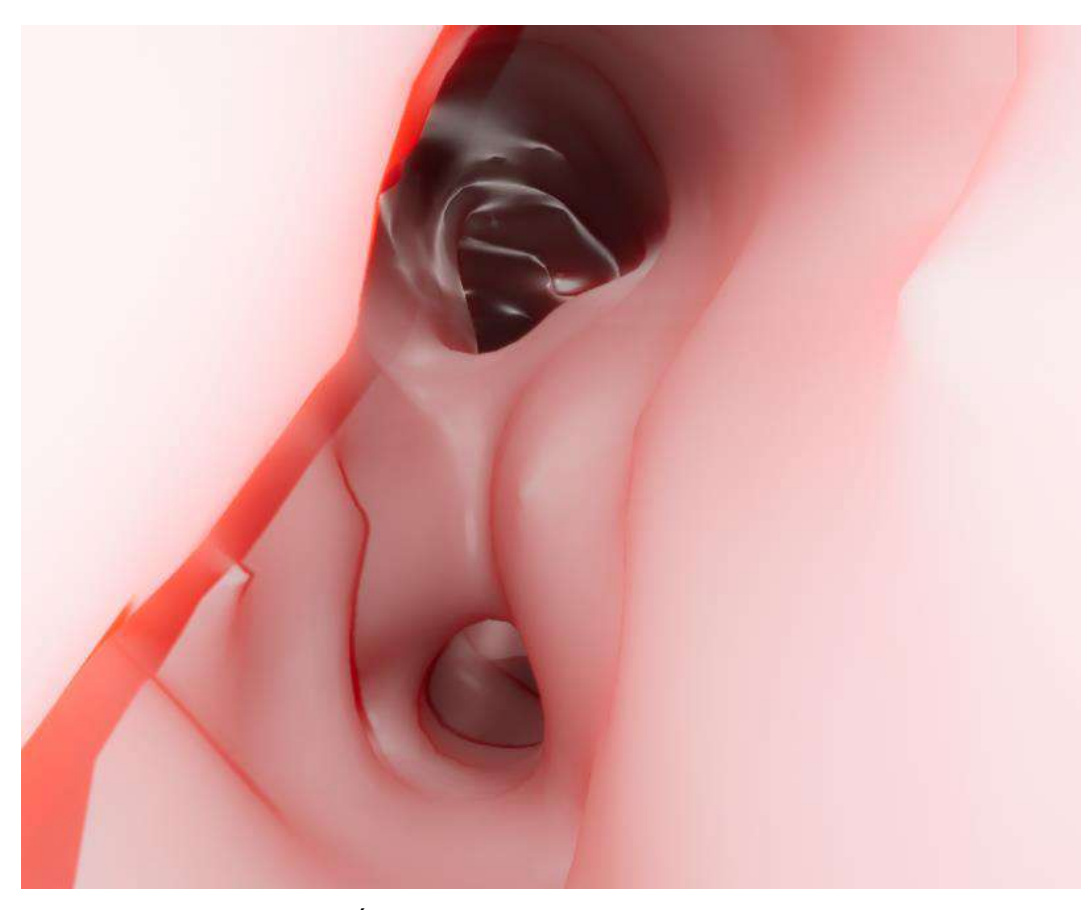

Figura 57 - Navegação VR. É possível navegar dentro das veias

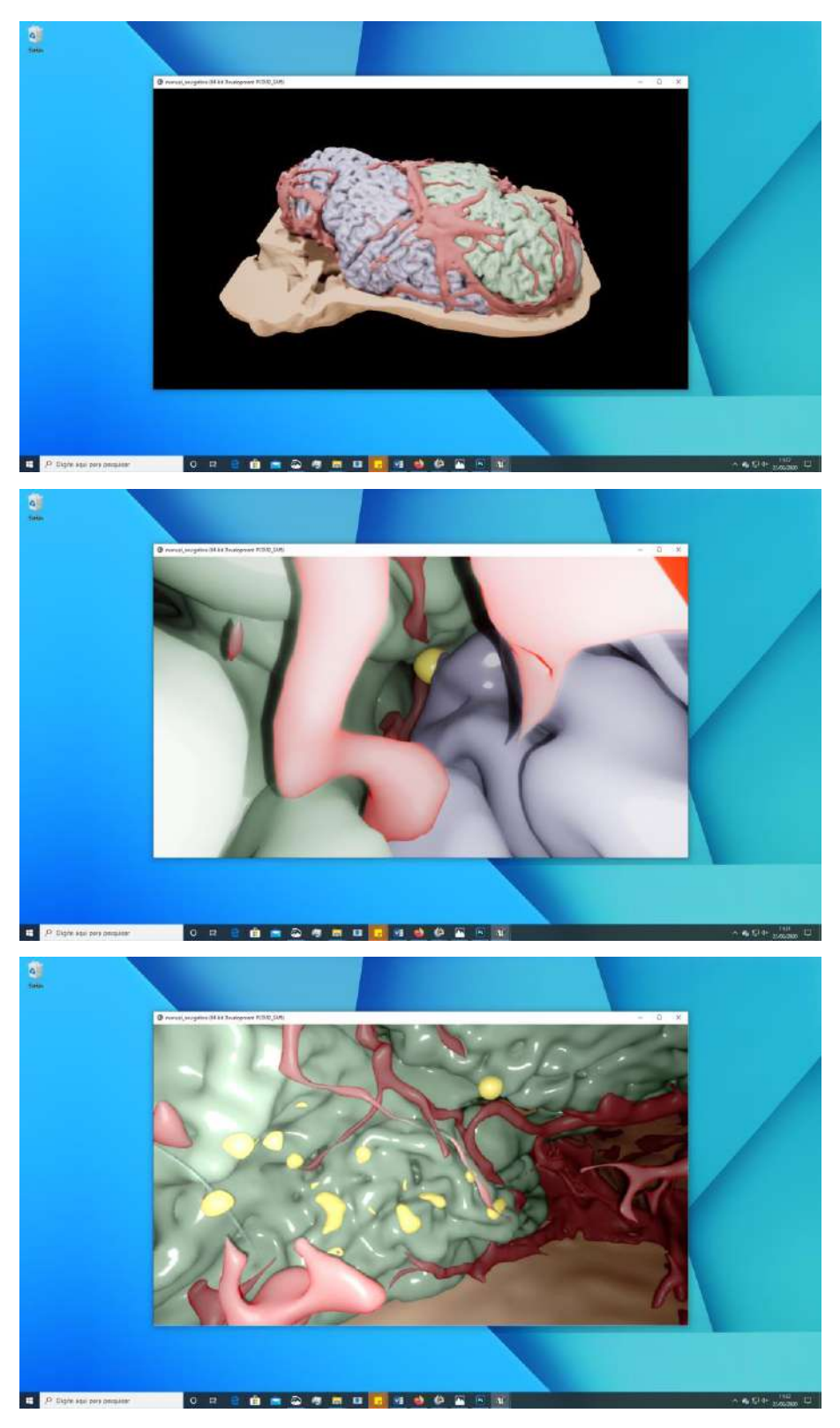

Figura 58 - Navegações semelhantes à VR sendo executadas em janela comum.

Para prototipagem, produzimos 5 modelos na tecnologia SLS. Mais adiante apresentaremos algumas imagens do pós-tratamento de limpeza e remoção do pó restante. Nesse processo, utilizamos pistola de ar comprimido para soprar a peça e remover o material que não foi sintetizado.

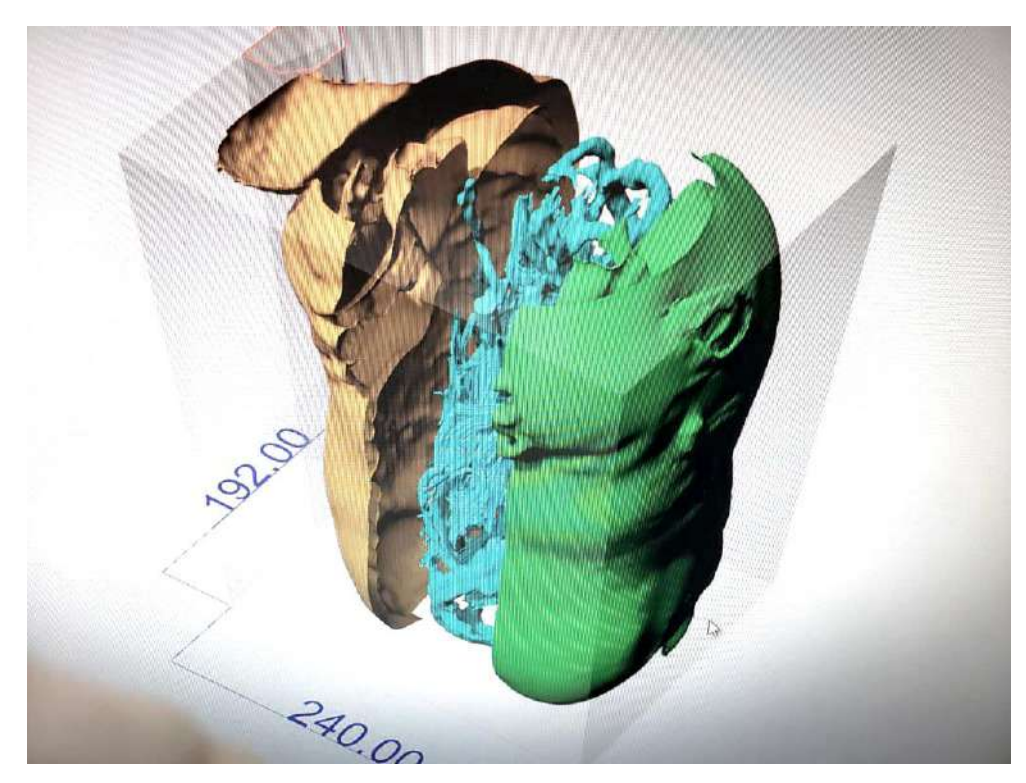

Figura 59 - Posicionamento das peças para manufatura

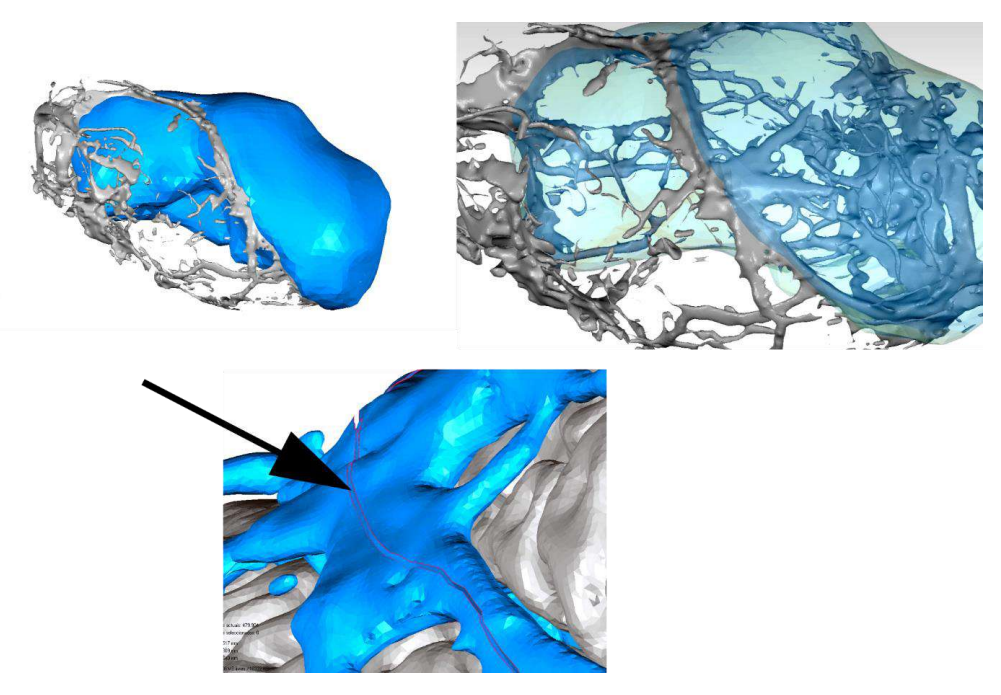

Figura 60 - Edição no modelo 3D para dividir a peça em duas partes

Nas imagens abaixo, é possível visualizar o processo de pós-tratamento: a cuba onde está a peça "enterrada" (figura 19 - B); em seguida, após a remoção da cuba, (figura 62), retiramos o excesso de pó com auxílio de pincel na bancada (figura 63) e por fim jateamos com ar (figura 64).

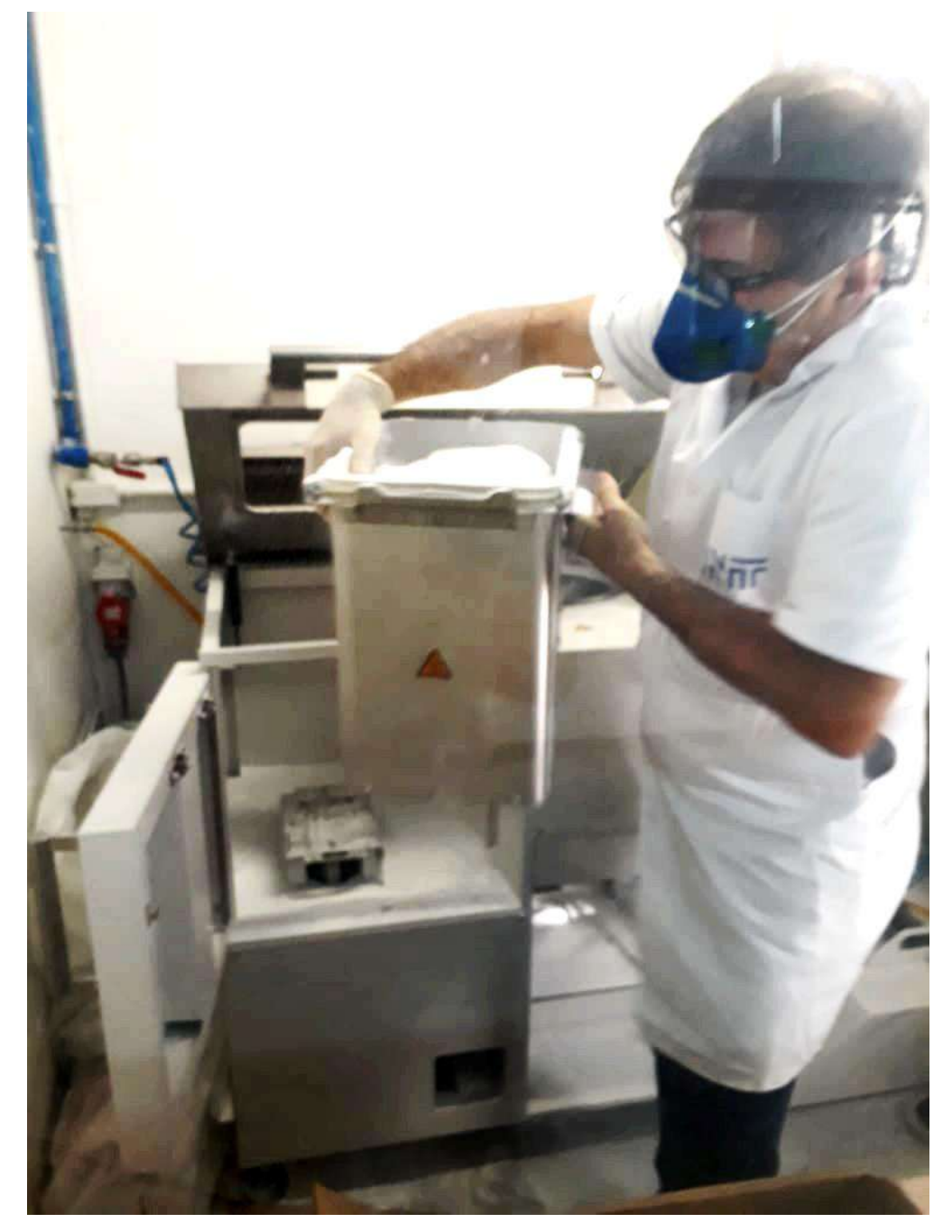

Figura 61 - Cuba de impressão - Com o modelo dento

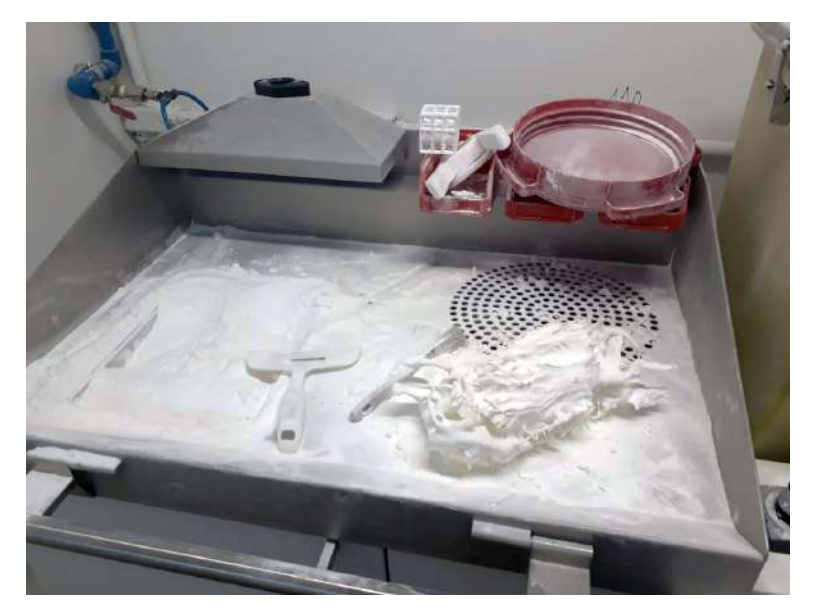

Figura 62 - Bancada para limpeza inicial da peça

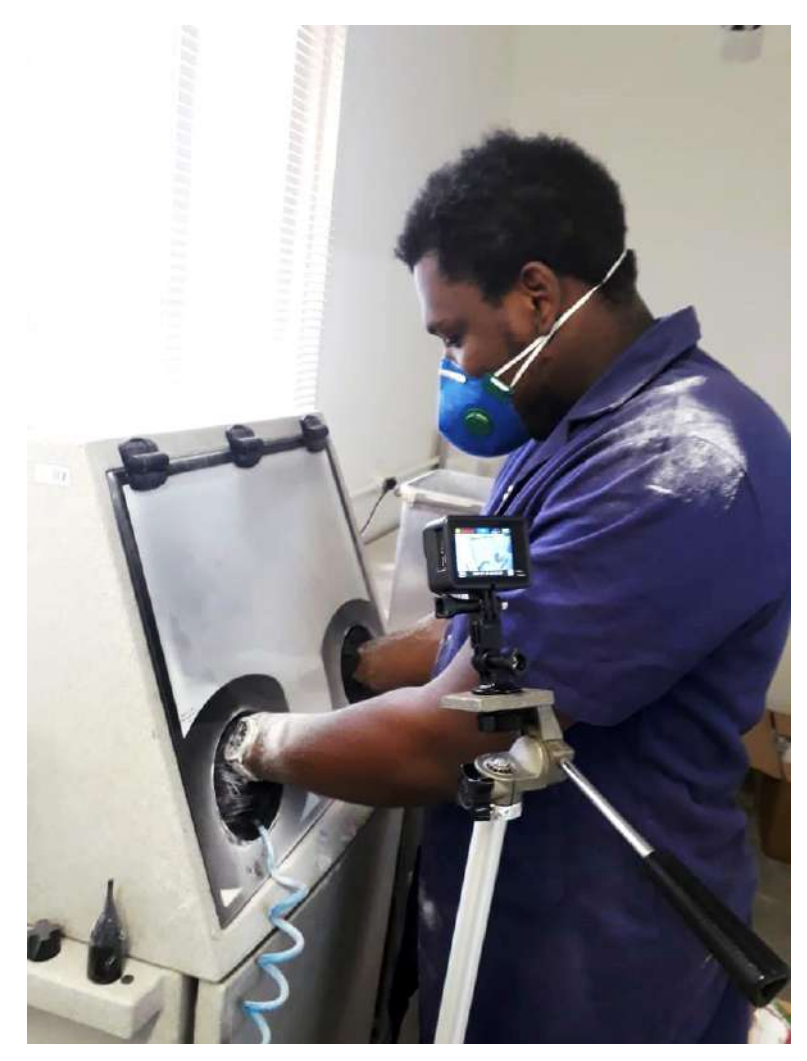

Figura 63 - Cabine de limpeza com jateamento de ar

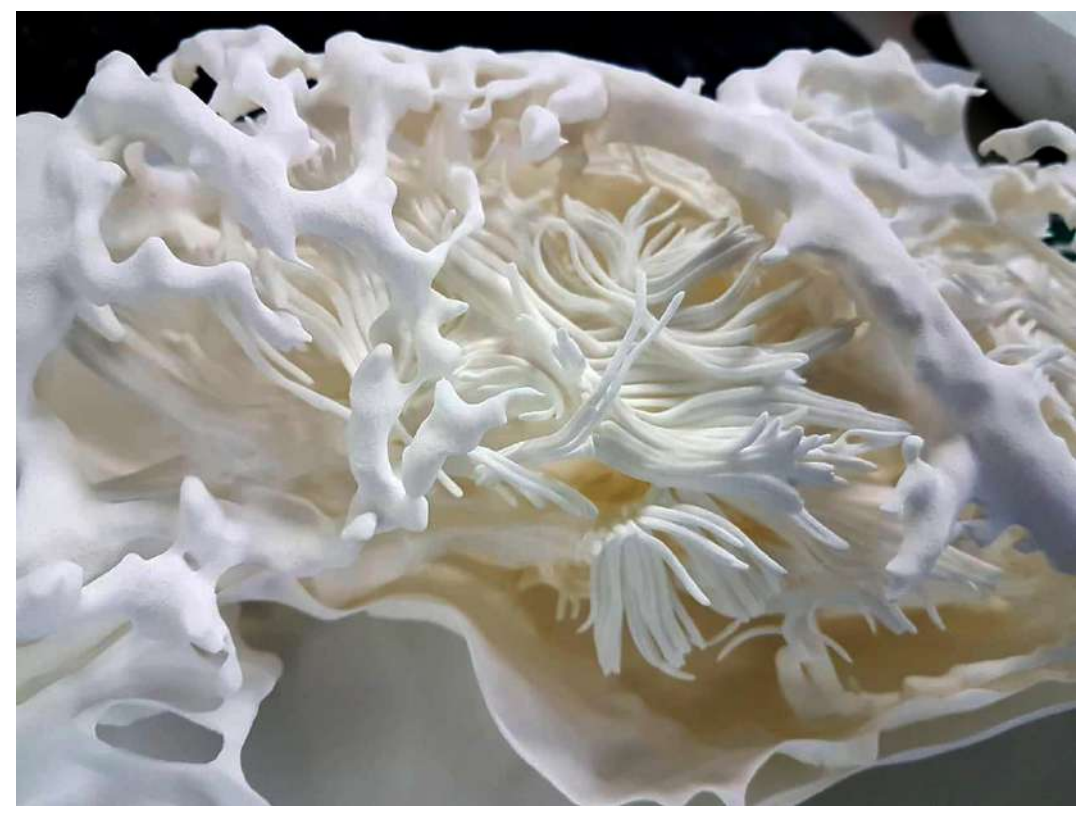

Figura 64 - Peça após limpeza

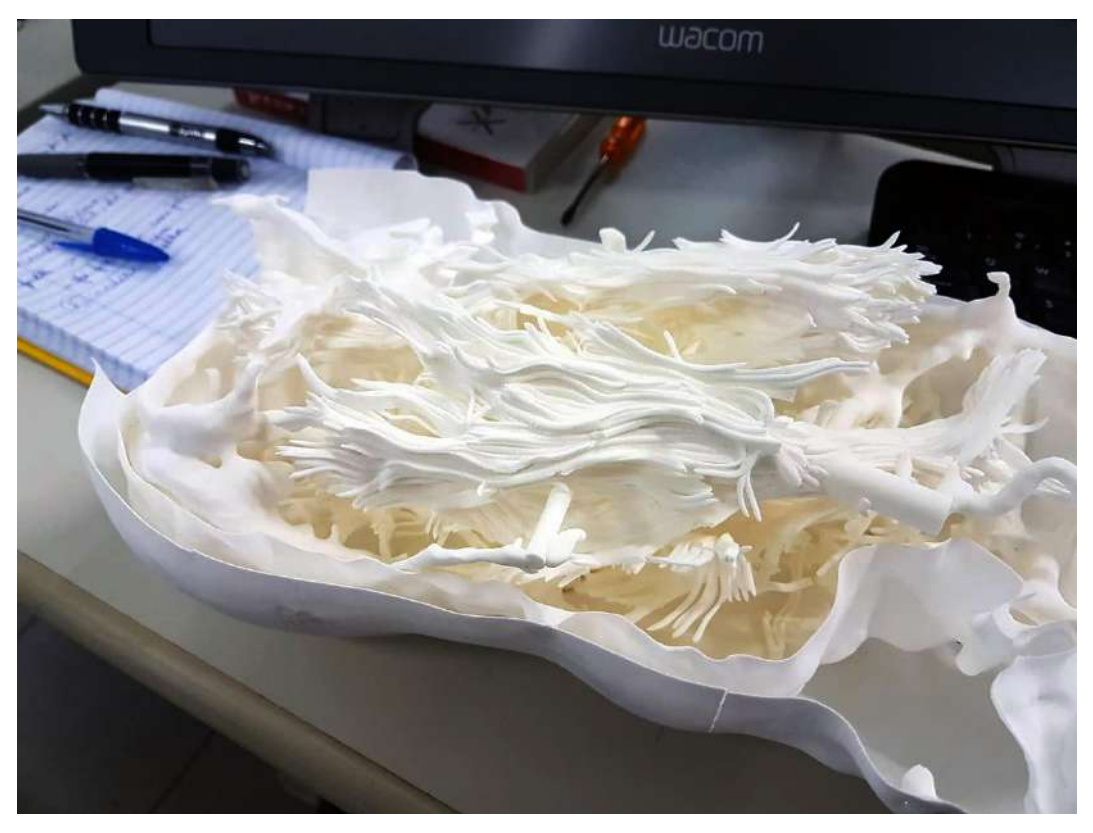

Figura 65 - Peça após limpeza

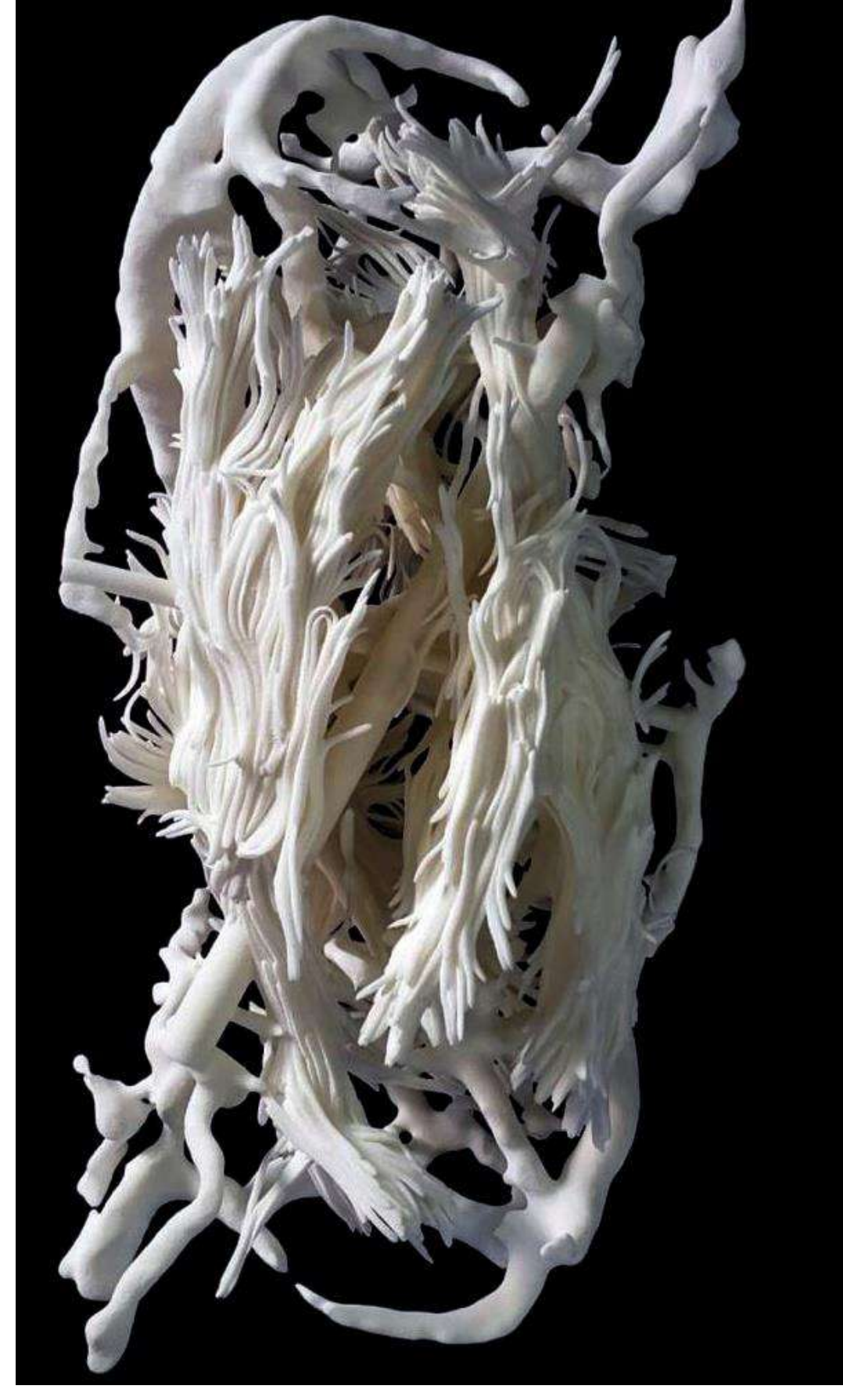

Figura 66 - Tractografia e veias

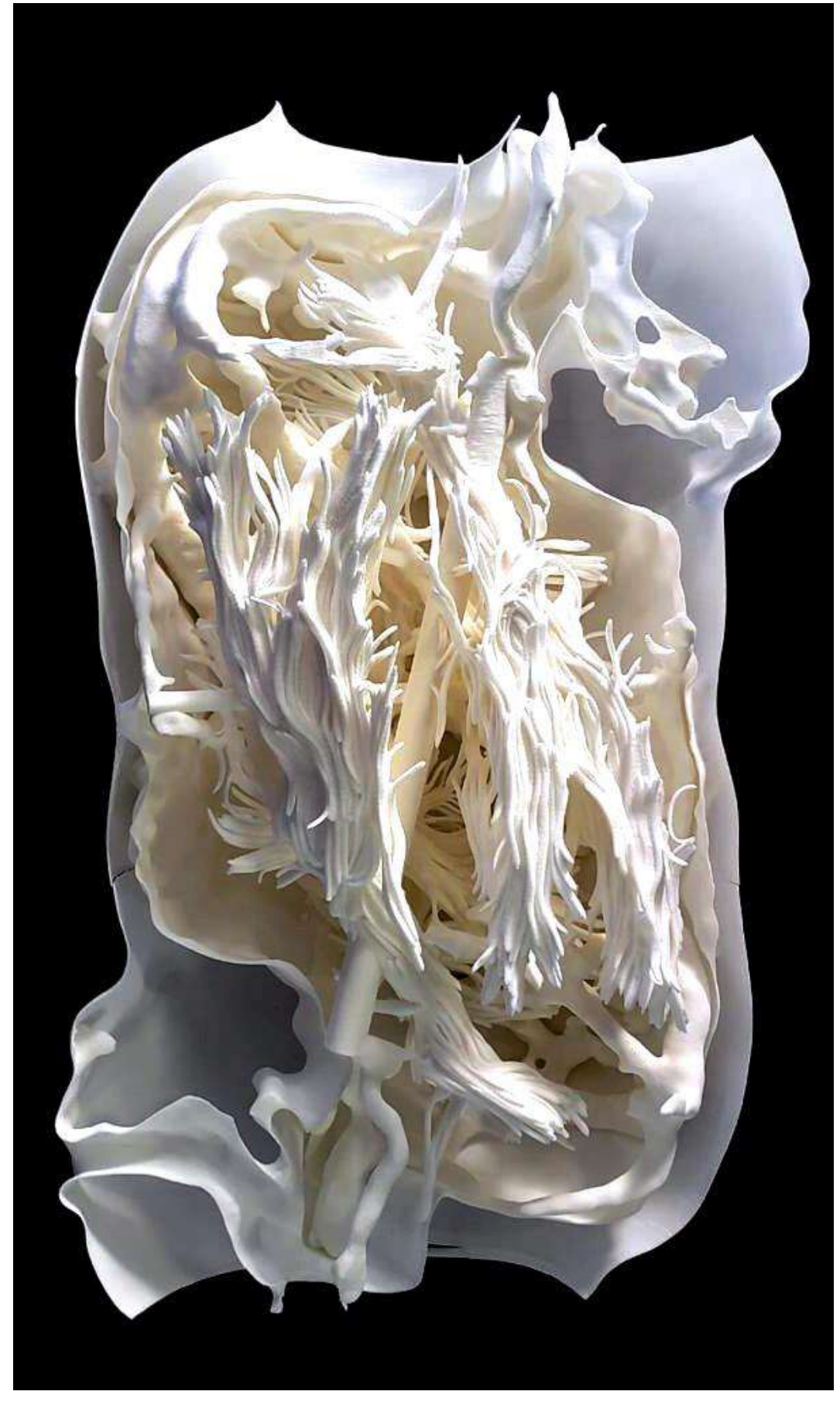

Figura 67 - Tractografia e veias, montagem dentro da cabeça

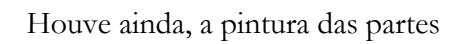

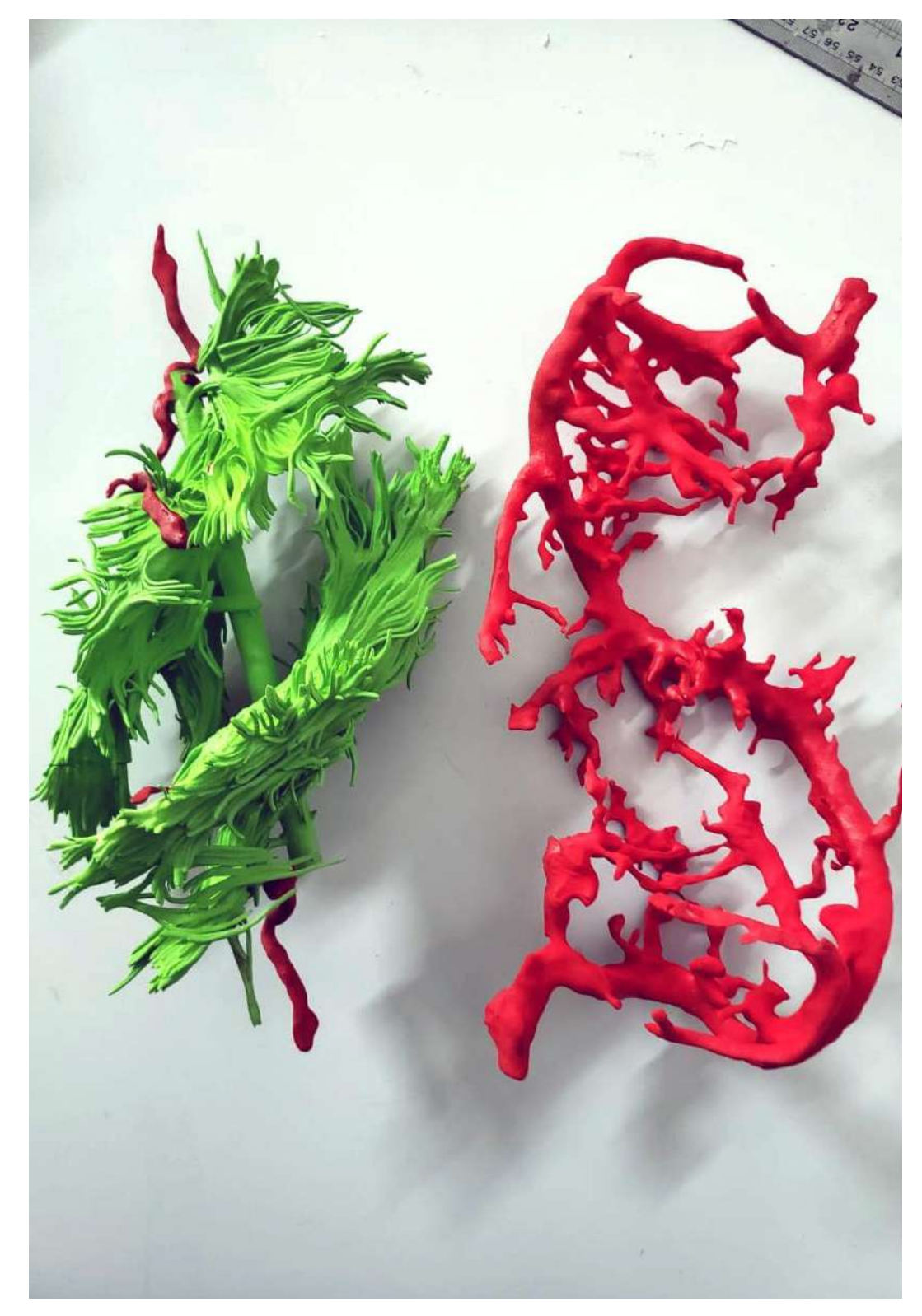

Figura 68 - Pintura das peças, tractografia em verde e veias em vermelho

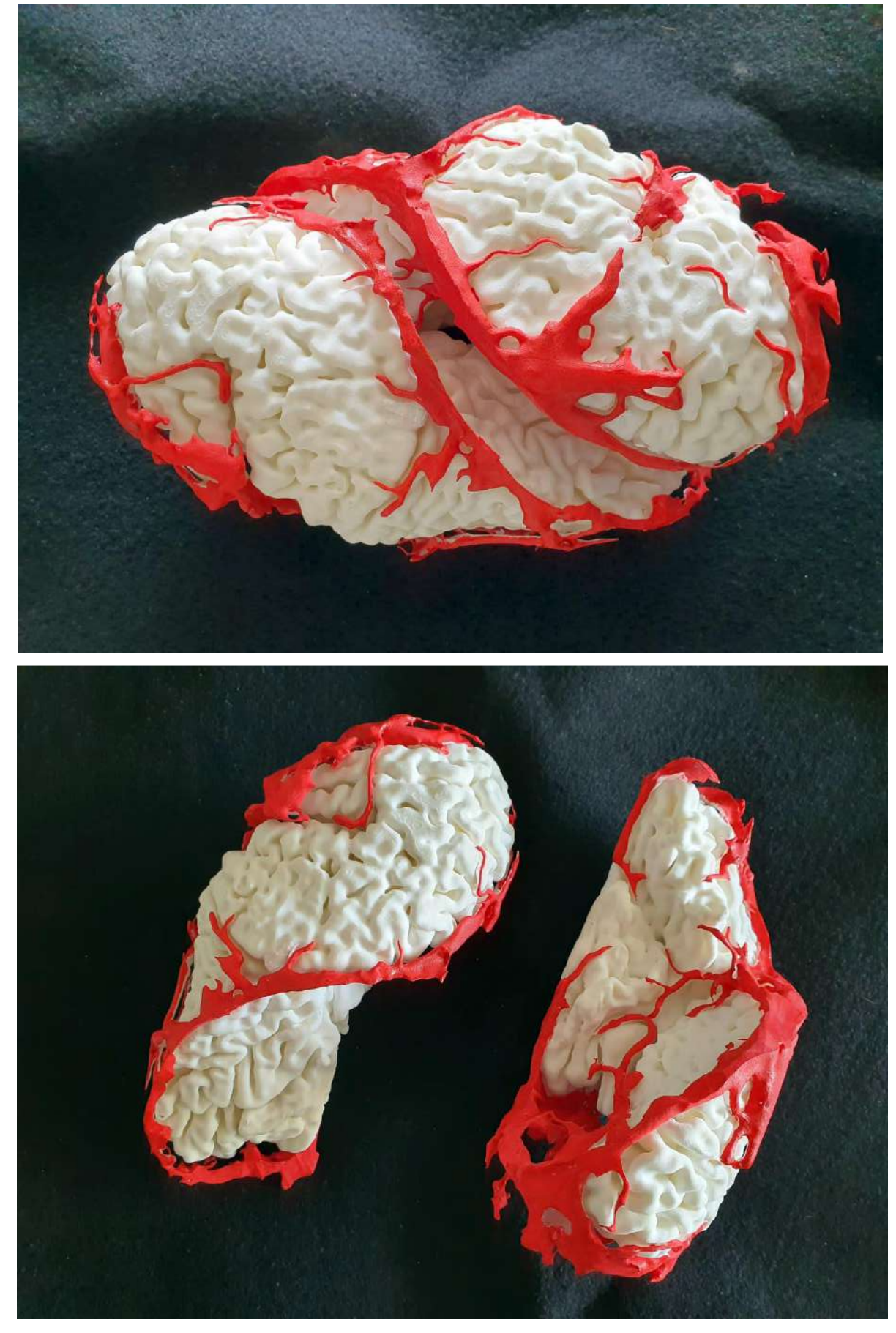

Figura 69 - Modelos que foram divididos (figura 57)

#### **5.4 Fase IV**

No dia 30 de dezembro 2019, teve início a última fase do trabalho de reconstrução feito para esta dissertação.

Para esta fase foi realizada uma Tomografia Computadorizada Computadorizada e duas sequencias com aplicação de contraste: uma sequência feita na fase venosa e outra na fase arterial. O protocolo foi *Siemens – Emotion 16 (2010); 185 mAs; 110 KV; 1 pitch; 1.5 mm slice thickness; 512x512 matrix; 444 slices*.

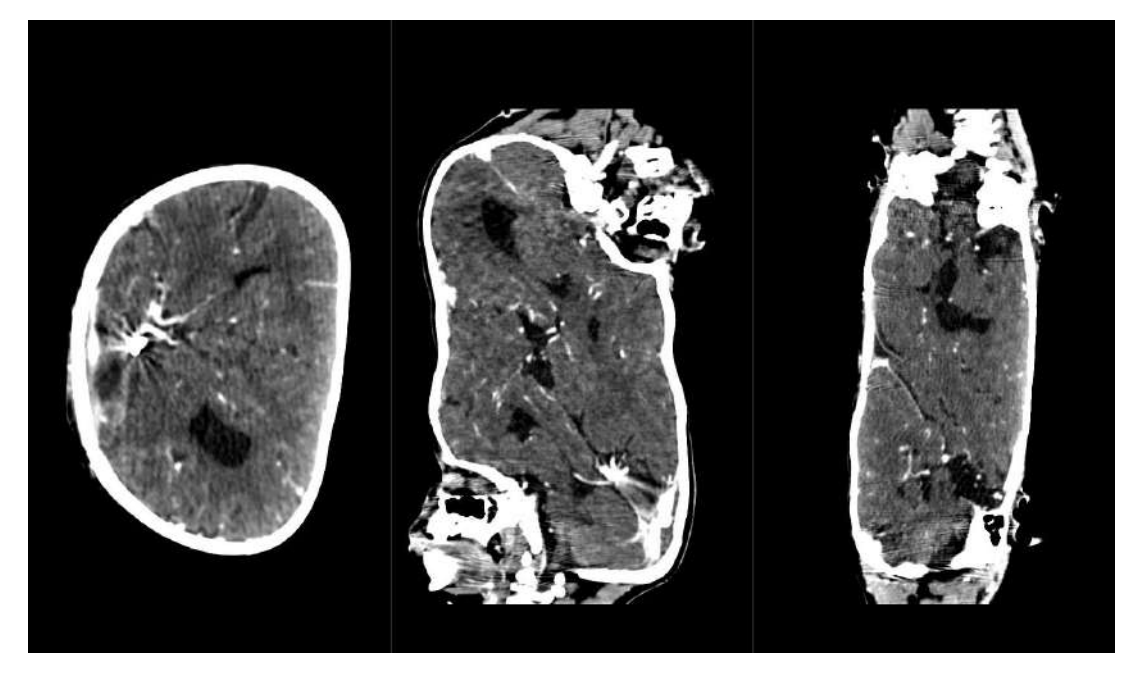

Figura 70 - Imagem resultante do protocolo utilizado.

O foco da reconstrução nesta fase foi a parte venosa. Para isso, reconstruímos as veias (vermelho), o crânio (branco) e os respectivos cérebros (azul escuro: bebê A; azul claro bebê B).

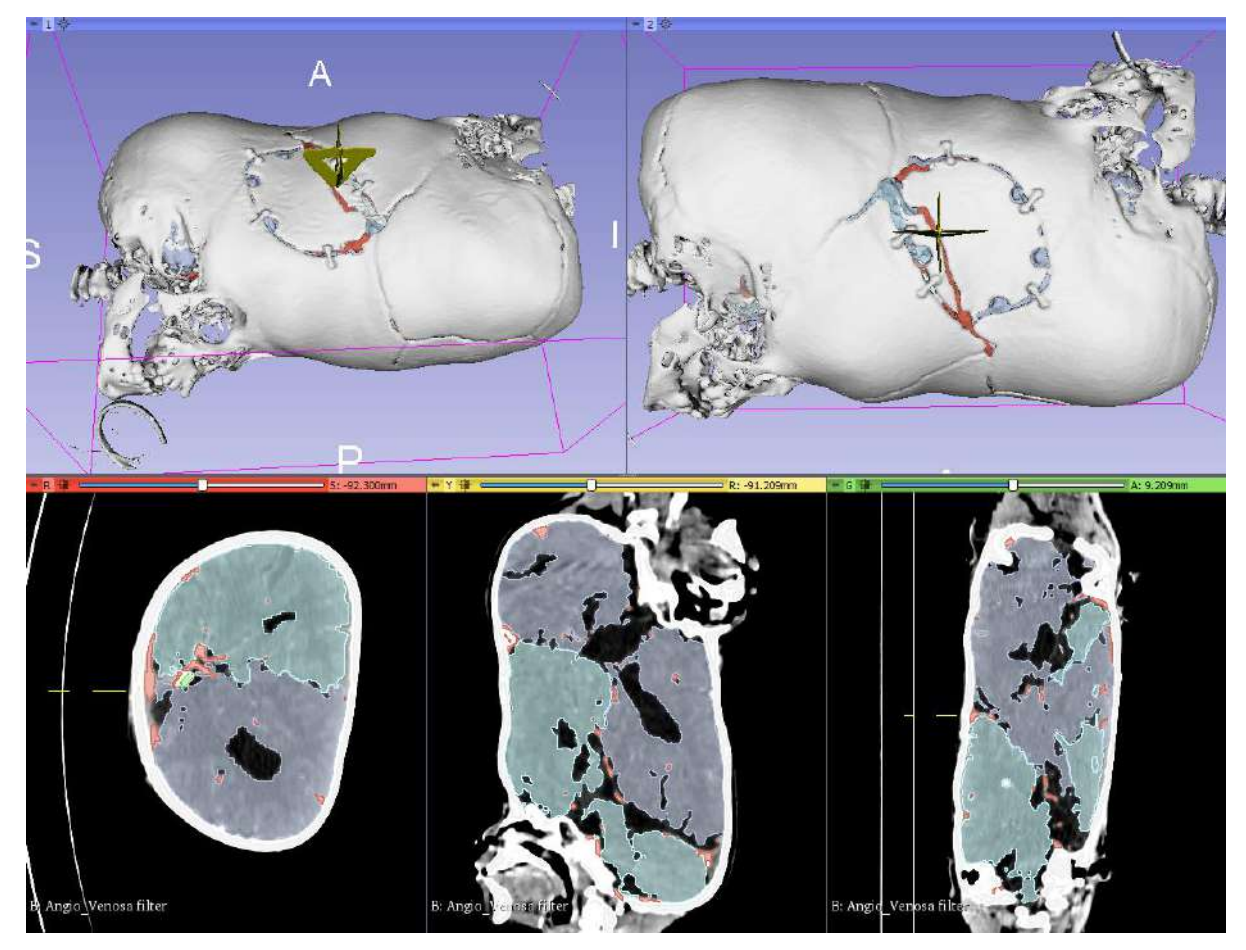

Figura 71 – Reconstrução 3D na parte de cima e segmentações embaixo

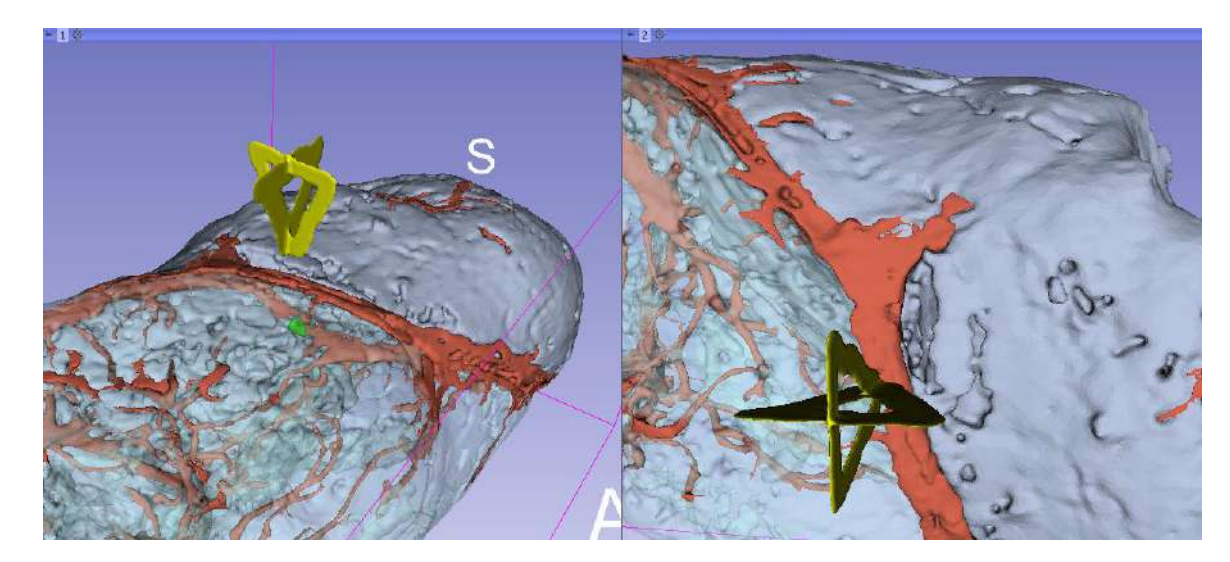

Figura 72 - Esquerda visualização. Direita, visualização do acesso

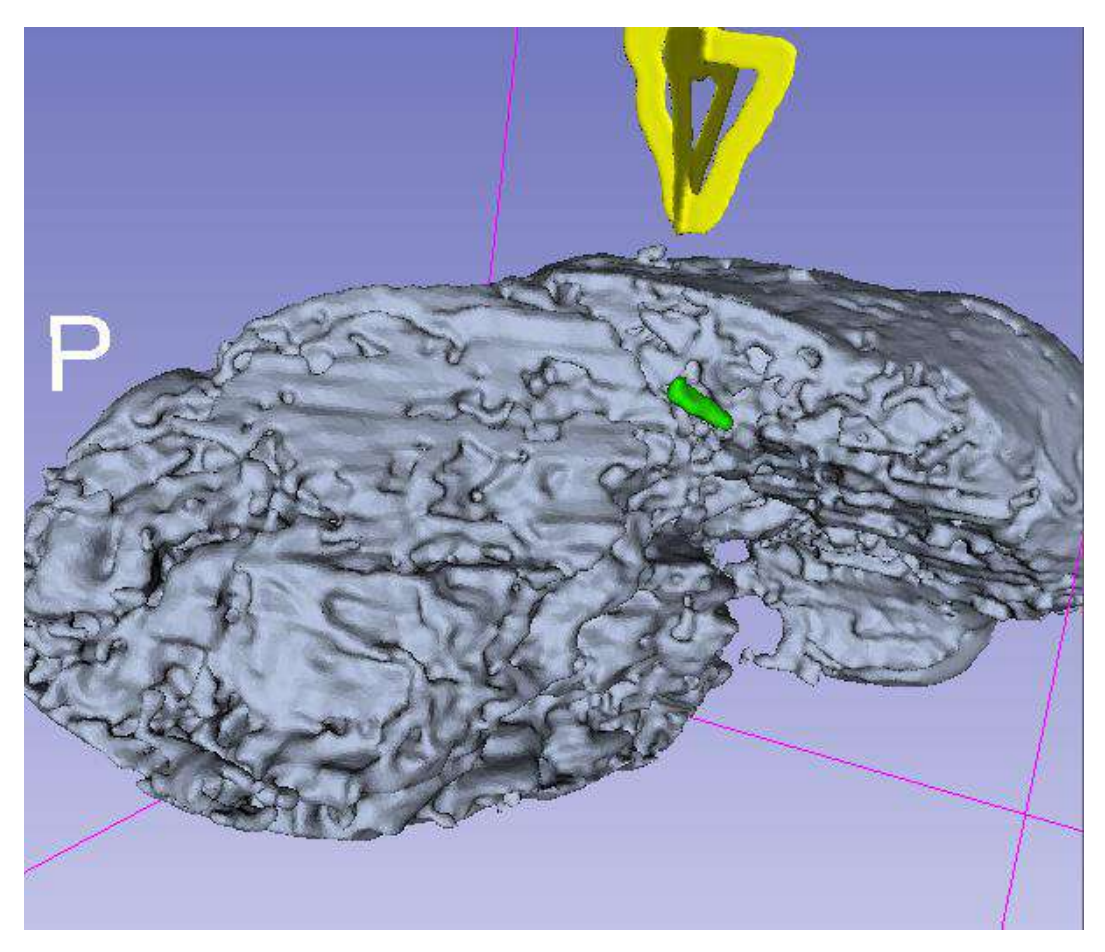

Figura 73 - detalhe qualidade da superfície do cérebro (bebe 2)

Além das imagens geradas, produzimos saídas de impressão 3D, em que todas as partes dos modelos foram construídas em tecnologia FDM. A massa encefálica, por ser grande e simples foi feita em material ABS, devido a agilidade da impressão.

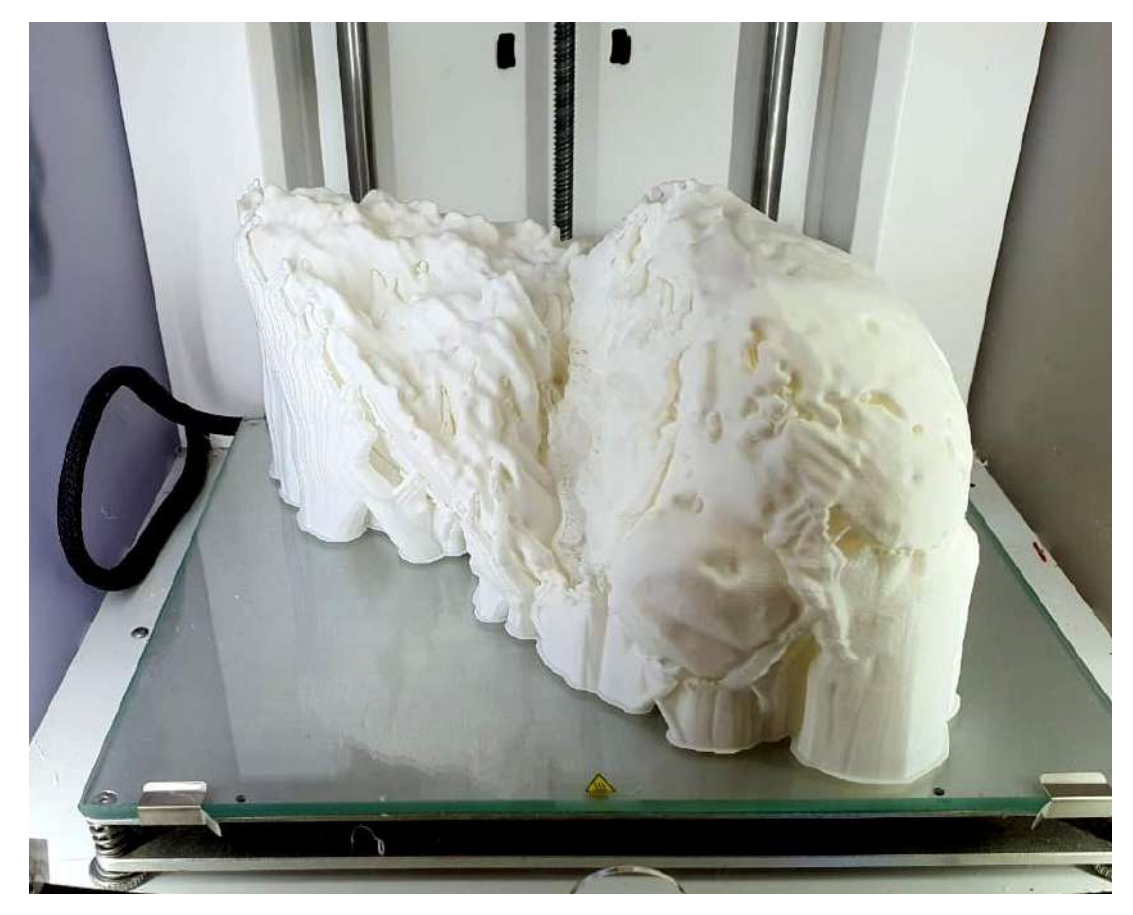

Figura 74 - Modelo impresso da massa encefálica (bebê A)

Já a parte venosa foi construída em impressora FDM, com duas cabeças de impressão. Devido a complexidade e fragilidade da segunda peça optamos por utilizar suporte solúvel na segunda cabeça de impressão, para evitar estresse nas peças na remoção dos suportes (figuras 76 a 78).

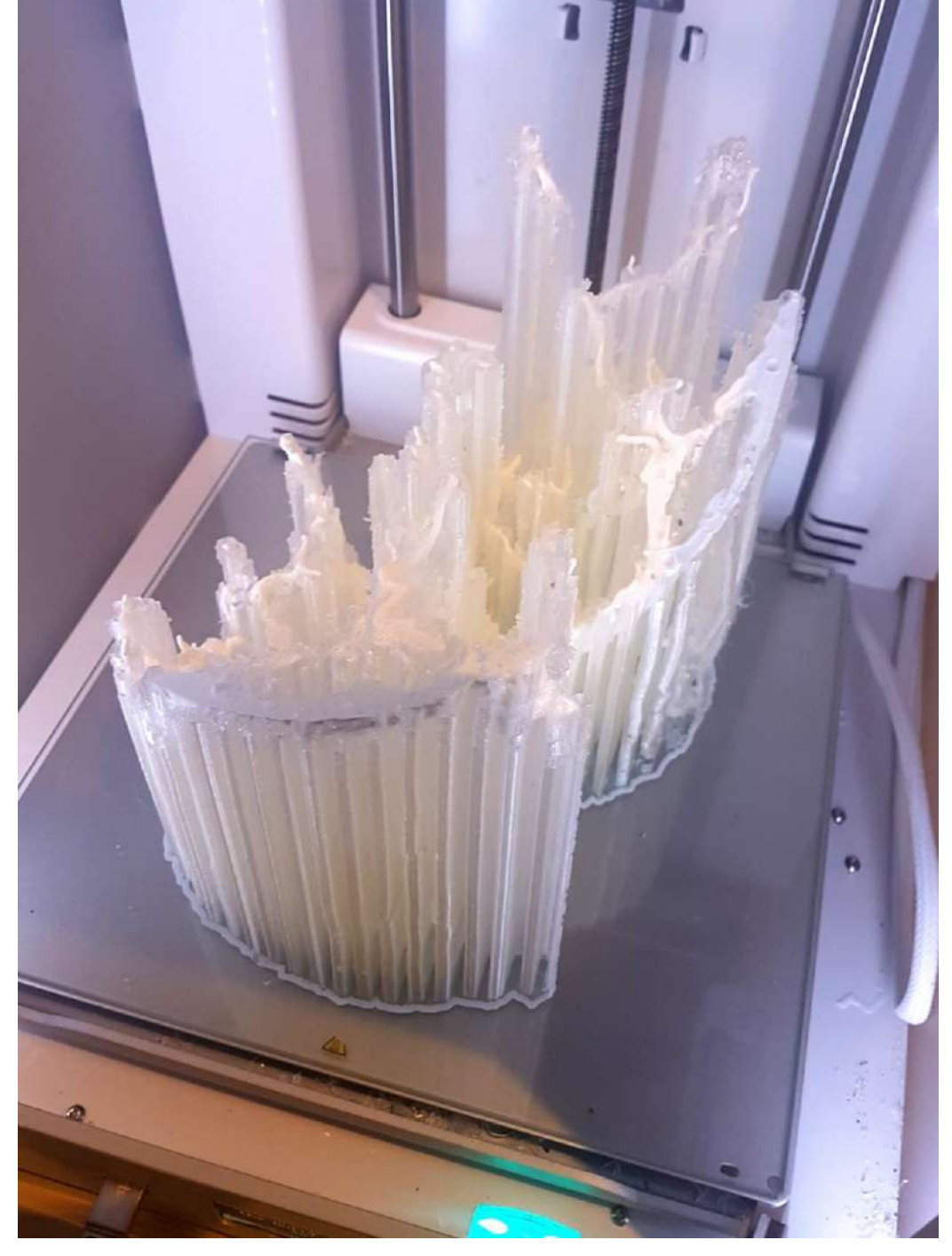

Figura 75 - Impressão das duas partes da parte venosa em branco, material de suporte solúvel em transparente
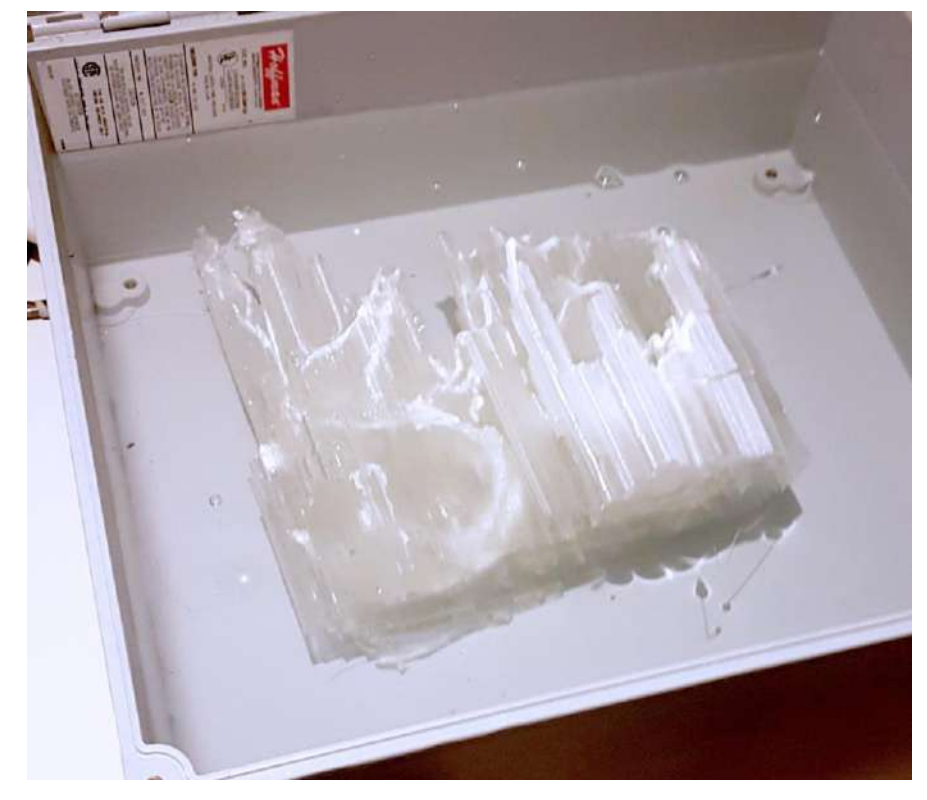

Figura 76 - Pós tratamento com água para dissolver o suporte sem intervenção manual

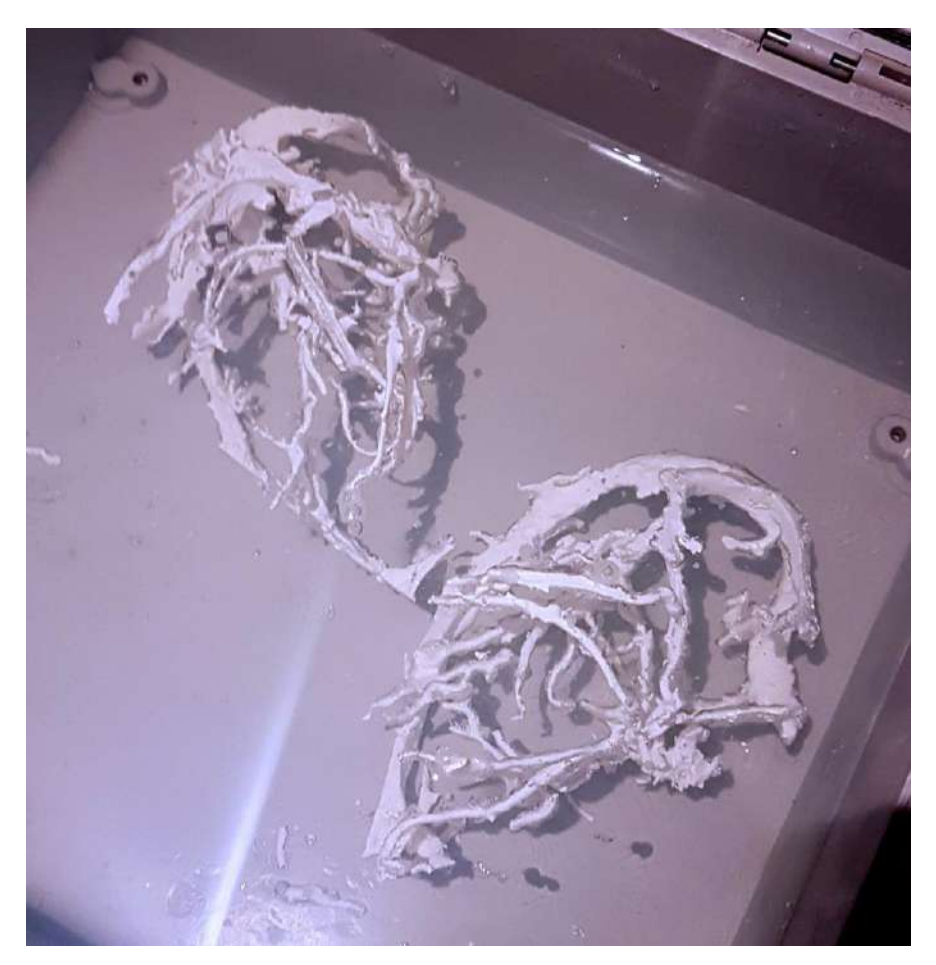

Figura 77 - Material de suporte em processo de dissolução avançado

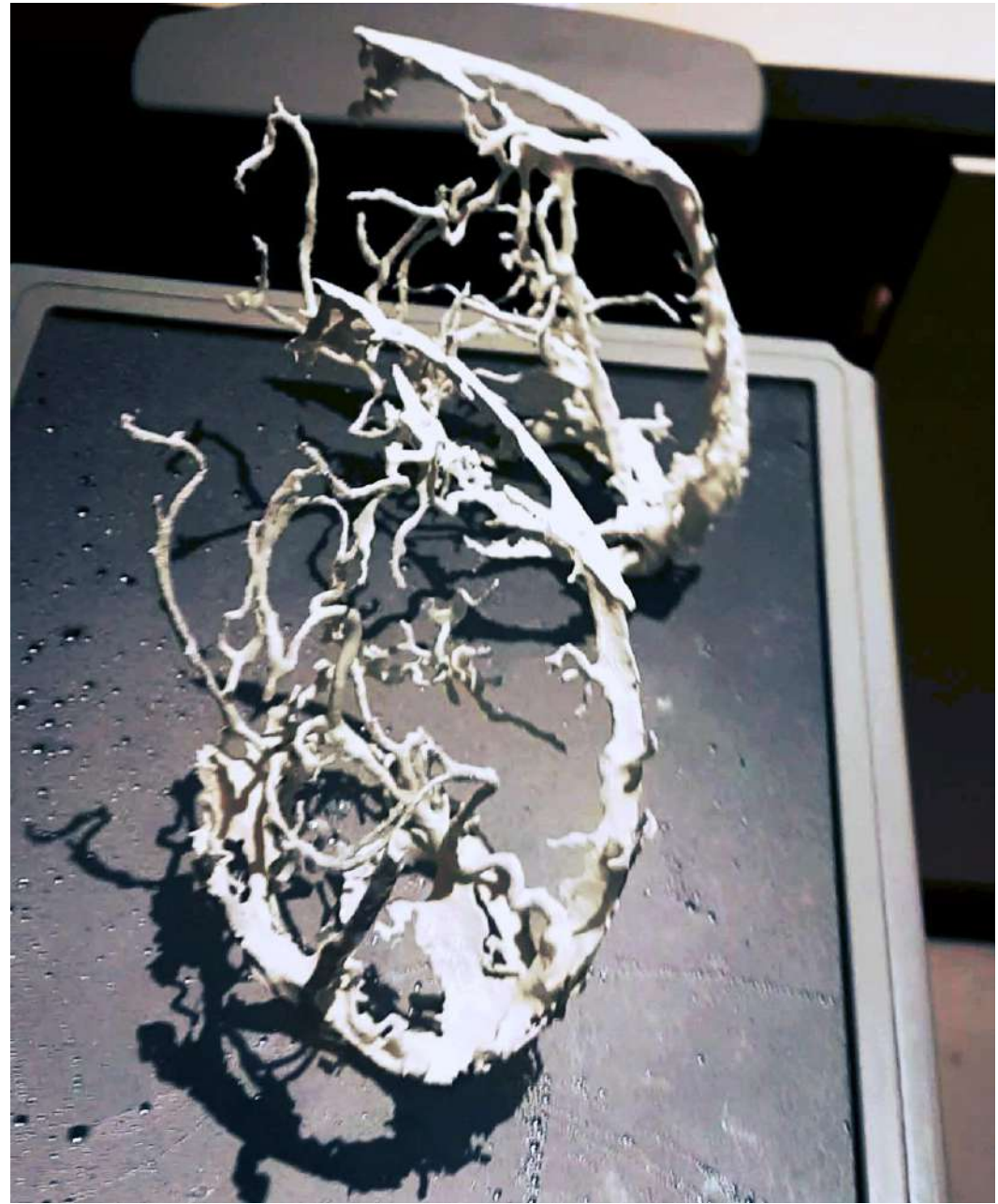

Figura 78 - peças prontas para a montagem e pintura

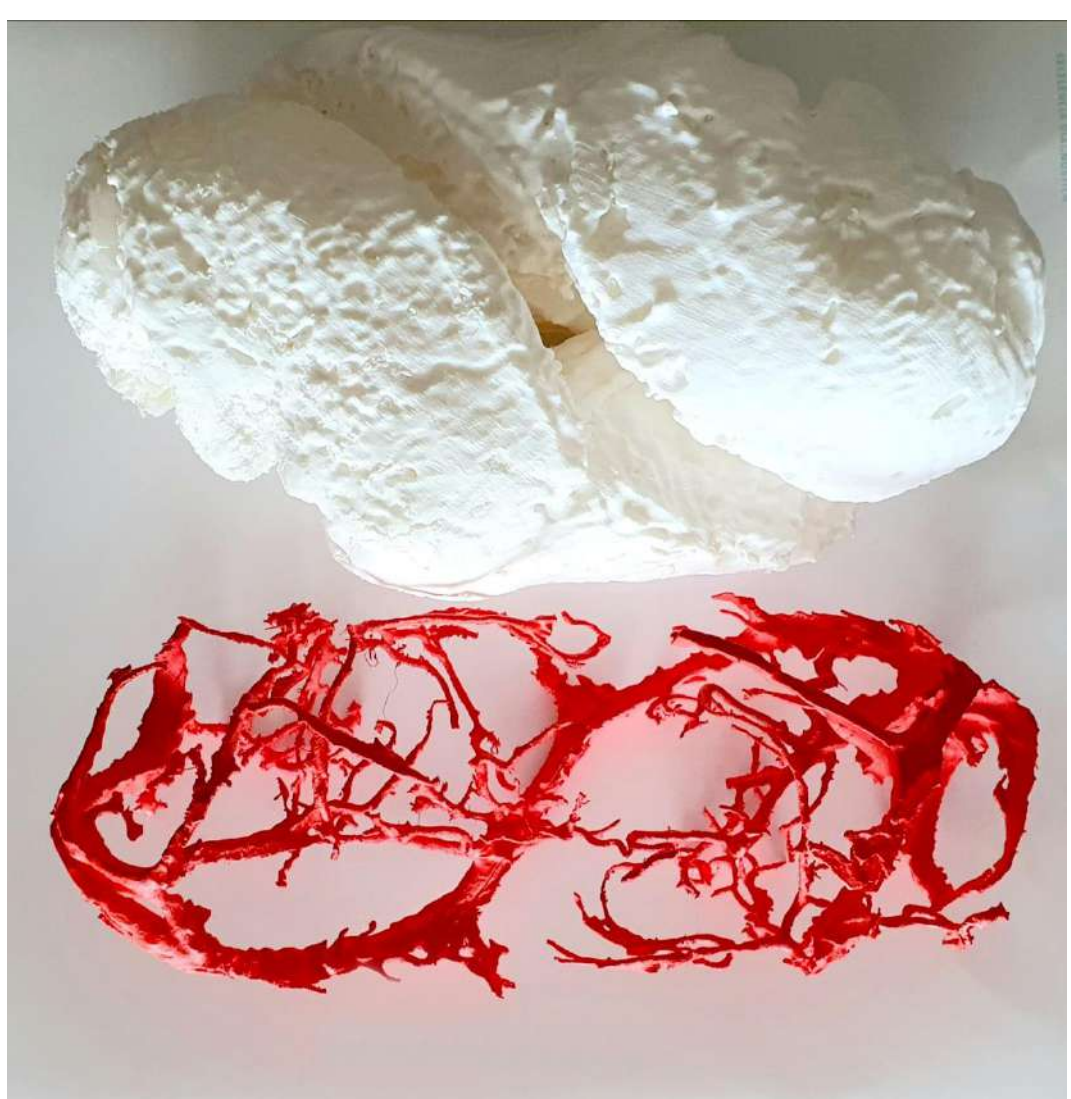

Os modelos finais entreguess aos médicos nessa fase foram apenas os fisicos. A parte venosa recebeu pintura de cor vermelha

Figura 79 - Modelos finais entregues

# **6 Conclusões**

Com base no estudo da Técnica de representação em 3D de modelos gerados a partir de imagens não invasivas, podemos afirmar que ela contribui para a visualização dos dados obtidos bem como para o melhor entendimento na formação do feto, quer seja com alguma doença, quer seja saudável. Tanto para objetivos distintos quanto para estudo anatômico, preparo cirúrgico, discussão interdisciplinar, apresentação para pais cegos, estudos didáticos entre outros, as saídas desenvolvidas entre os anos de 2008 e 2020 se mostraram de grande relevância, tomando por base as 79 publicações levantadas durante as pesquisas.

Os fundamentos de Frayling (1993) sobre *Research Through Design*, os conceitos de interdisciplinaridade e transdisciplinaridade se vislumbram nesta Técnica. A partir da reunião de tecnologias e métodos buscados fora do campo do Design, de forma exploratória e combinadas aos processos foi possível desenvolver uma Técnica transdisciplinar, na qual as aplicações e possibilidades, contribuem para uma melhor difusão do conhecimento por meios mais acessíveis –como as saídas de navegação virtual e vídeo 360º–, que dispensam custos com equipamentos e podem ser transmitidos pela internet.

A pesquisa reuniu e documentou todos os processos descritos até a Fase IV, de modo que este trabalho contribuirá com a replicabilidade (FRAYLING, 1993), possibilitando que mais pessoas estejam aptas a gerar modelos tridimensionais digitais e físicos, e assim, contribuir com o aperfeiçoamento da prática Médica, por uma sociedade melhor e ajudando a salvar vidas. É importante a ressalva de que a equipe envolvida continuou no desenvolvimento de aprimoramento da Técnica

Podemos afirmar sobre as questões específicas que: (1) A qualidade final dos arquivos melhorou devido à diminuição das camadas na Ressonância Magnética, filtragem das imagens –implemento realizado após pesquisas –, além de contribuir para a elaboração de modelos mais precisos; (2) as mudanças nos programas trouxeram novas ferramentas que, apesar de não melhoraram a qualidade, tornaram o processo mais simples e acessível; (3) o processo de produção dos modelos tridimensionais como um todo mudou pouco, apesar das otimizações trazidas por novas ferramentas como a de interpolação e suavização; (4) as implementações e melhorias trouxeram mais agilidade ao processo por completo. Embora as Saídas como a impressão 3D não serem passíveis de modificação, o processo de *render*, por meio da *Unreal Engine*, representou uma grande redução do tempo de "renderização". Atualmente é possível obter um processo completo, dependendo da saída, em cerca de 3 horas, e; (5) vislumbramos algumas tecnologias que são compatíveis com modelos 3D e são possíveis de serem implementadas na Técnica, como os dispositivos Háptico, realidade aumentada, inteligência artificial.

Constatamos também durante as apresentações e congressos que, ao se lidar com tecnologias ainda não consolidadas, se requer, em alguns casos, conhecimentos e aparatos específicos para uso, como no caso da Realidade Virtual, que requer um processo dispendioso de montagem, conexões, instalação de programas, e computadores potentes, por exemplo, o que vemos como limitação a Técnica. Porém, essas questões são comuns a novas tecnologias. Recentemente ocorreram lançamentos de dispositivos VR que dispensam instalações.

Para o futuro pensamos em alguns caminhos para novas pesquisas, como simplificar e automatizar os padrões para trazer agilidade ao processo, buscando viabilizar a incorporação dessas soluções nos cotidianos hospitalares. Avançar na interatividade é também um horizonte para nós: passarmos o controle ao espectador dando a ele mais independência para estudar, ou pensar em soluções integradas aos sistemas de cirurgia para permitir consultas aos modelos durante uma intervenção.

Observo o potencial das tecnologias tridimensionais em diversas áreas ao longo da minha trajetória, é uma tecnologia sem fronteiras, sem limitações. Todos os trabalhos apresentados nesta pesquisa envolveram 3D em algum momento. Tem sido um privilégio participar dessas pesquisas com essa equipe e ver como através da simulação e visualização 3D estamos ajudando a salvar vidas, quer seja provendo informações para os pacientes, quer seja no auxílio ao melhor entendimento de uma doença ou simulações de cirurgias que aprimoram a assertividade dos médicos. O meu desafio futuro é ajudar a passar esse conhecimento para que mais pessoas possam ajudar nesse trabalho importante.

# **7 Referências Bibliográficas**

BEIGUELMAN, Bernardo. **O estudo de gêmeos**. Ribeirão Preto: SBG, 2008.90p.

COUTO, R. M. S. **Movimento Interdisciplinar de Designers Brasileiros em Busca de Educação Avançada**. 1997. 246 p. Tese (Departamento de Educação). PUC-Rio. 1997..

DOS SANTOS, J. R. L.; WERNER, H.; RIBEIRO, G.; BELMONTE, S. L. **Combination of Non Invasive Medical Imaging Technologies and Virtual Reality Systems to Generate Immersive Fetal 3D Visualizations**. Lecture Notes in Computer Science. 1ed.: Springer International Publishing, 2016, v., p. 92-99.

EPIC GAMES. Disponível em <https://www.unrealengine.com/en-US/> Acesso em 10 de out. 2019

FEDOROV, A.; BEICHEL, R.; KALPATHY-CRAMER, J.; FINET, J.; FILLION-ROBIN, J. C.; PUJOL, S., BAUER, C.; JENNINGS, D.; FENNESSY, F.M.; SONKA, M.; BUATTI, J.; AYLWARD, S.R., MILLER, J.V.; PIEPER, S.; KIKINIS, R. **3D Slicer as an Image Computing Platform for the Quantitative Imaging Network**. Magn Reson Imaging. 2012 Nov;30(9):1323-41. PMID: 22770690. PMCID: PMC3466397.

FORTIER, Paul; MICHEL, Howard. **Computer systems performance evaluation and prediction**. Elsevier, 2003.

FRAYLING, Christopher. **Research in art and design**. Royal College of Art, Research Papers, Volume 1, Number 1, London, 1993.

GIBSON, Ian; FENG, W. **Advance Manufacturing Technology for medical applications**. Wiley. West Sussex, 2005.

GILL, M.K.; VIJAYANANTHAN, A.; KUMAR, G.; JAYARANI, K.; NG, K. H.; SUN, Z. **Use of 100 kV versus 120 kV in computed tomography pulmonary angiography in the detection of pulmonary embolism: effect on radiation dose and image quality**. Quant Imaging Med Surg 2015;5(4):524-533. doi: 10.3978/j.issn.2223-4292.2015.04.04

GOMES, B. A. A.; CAMARGO, G. C.; SANTOS, J. R. L.; AZEVEDO, L. F. A.; NIECKELE, Â. O.; SIQUEIRA-FILHO, A. G.; OLIVEIRA, G. M. M. **Influence of the tilt angle of Percutaneous Aortic Prosthesis on**  **Velocity and Shear Stress Fields**. Arquivos Brasileiros de Cardiologia, v. 11, p. 37, 2017.

HILLER, J.; LIPSON, H. **STL 2.0**: A Proposal for a Universal Multi-material Additive Manufacturing File Format. Proceedings of Solid Free. Fabrication Symposium. SFF'09 Austin, TX, 266–278, February 16, 2014. 2009.

KALASKAR, D. M. (ed.). **3D Printing in Medicine**. London: Elsevier Ltd, 2017. 226 p.

KROES, Peter. **Design methodology and the nature of technical artefacts. Design Studies**, [s.l.], v. 23, n. 3, p.287-302, may 2002. Elsevier BV. http://dx.doi.org/10.1016/s0142-694x(01)00039-4.

LAN, Q.; ZHU, Q.; XU, L.; XU, T. **Application of 3D Printed craniocerebral model in simulated surgery for complex intracranial lesions**. World Neurosurgery, 2009.

MARR, Deborah T. et al. **Hyper-Threading Technology Architecture and Microarchitecture**. Intel Technology Journal, v. 6, n. 1, 2002.

CIGNONI, P.; CALLIERI, M.; CORSINI, M.; DELLEPIANE, M.; GANOVELLI, F.; RANZUGLIA, G. **MeshLab**: an Open-Source Mesh Processing Tool. Sixth Eurographics Italian Chapter Conference, page 129- 136, 2008

PAIXAO, Renato Rodrigues. **Arquitetura de Computadores–PCs**. Editora Saraiva, 2018.

PECK, D. **Digital Imaging and Communications in Medicine (DICOM)**: A Practical Introduction and Survival Guide. Journal of Nuclear Medicine, [s.l.], v. 50, n. 8, p.1384-1384, 17 jul. 2009. Society of Nuclear Medicine.

PIAGET, J. **L'epistemologie dês relations interdisciplinares**. In.: L'Inerdiscipinarité: Problèmes d'enseignements dans lês universités. Paris: OCDE, 1972.

PIANYKH, Oleg S. **Digital imaging and communications in medicine (DICOM)**: a practical introduction and survival guide. Springer Science & Business Media, 2009.

PRAYER, Daniela (ed). **Fetal MRI**. Heidelberg: Springer, 2011.

RYBICKI, Frank J.; GRANT, Gerald T. **3D Printing in Medicine**. Cham: Springer International Publishing, 2017.

SANTOS J. **3D Modelling tools: the experimental application of digital model making technologies in fetal medicine**. 2009. 000 f. Tese (Doutorado em Design Products) – Royal College of Art, RCA, Grã-Bretãnha. 2009

SANTOS, J.; WERNER, H.; BELMONTE, S.; RIBEIRO, G. **Combination of Magnetic Ressonance and Virtual Reality systems to generate immersive fetal 3D visualizations during the pregnancy for fetal medicine studies**. Apresentação de Trabalho/Comunicação, 2016.

SCHINDELIN, J.; ARGANDA-CARRERAS, I.; FRISE, E.; et al. **Fiji**: an open-source platform for biological-image analysis, Nature methods 9(7): 676-682, PMID 22743772, doi:10.1038/nmeth.2019. 2012.

STONE, J. L.; GOODRICH, J. T. **The craniopagus malformation**: classification and implications for surgical separation. Brain. 2006;129(Pt 5):1084-95.

STROUD, I.; XIROUCHAKIS, P. C. **STL and extensions**. Advances in Engineering Software, v. 31, n. 2, p. 83-95, 2000.

TONNI, G.; RUANO, R.; SÀ, R.; PEIXOTO FILHO, F. M.; LOPES, J.; WERNER, H. **3D Virtual Broncoscopy before FETO Procedure in a Fetus with Severe, Isolated Left Congenital Diaphragmatic Hernia**. Fetal and Pediatric Pathology, v. 1, p. 1-6, 2018.

VOLPATO, Neri. **Manufatura Aditiva**: Tecnologias e aplicações da impressão 3D. Editora Blucher, 2017.

WERNER H. **Prototipagem de fetos a partir de arquivos de Ultrassonografia e Ressonância Magnética** . 2012. 64 f. Tese (Doutorado em Medicina) – Instituto de Medicina Universidade Federal Rio de Janeiro, Rio de Janeiro. 2012

WERNER, Heron; BRANDÃO, Alice; DALTRO, Pedro. **Ressonância Magnética em obstetrícia e ginecologia**. Revinter, 2003.

WERNER JUNIOR, H.; SANTOS, J.; FONTES, R.; DALTRO, P.; GASPARETTO, E. L.; MARCHIORI E.; CAMPBELL, S. **Virtual bronchoscopy in the fetus**. Ultrasound in Obstetrics & Gynecology (Print), v. 37, p. 113-115, 2011.

WERNER JUNIOR, H.; SANTOS, J.; FONTES, R.; GASPARETTO, E. L.; DALTRO, P.; KUROKI, I.; DOMINGUES, R. C. **The use of rapid prototyping didactic models**. Ultrasound in Obstetrics & Gynecology, v. 32, p. 955-958, 2008.

WERNER JUNIOR, H.; DALTRO, P.; GASPARETTO, E. L.; MARCHIORI, E. **Additive manufacturing models of fetus-es built from 3D ultrasound, magnetic resonance imaging and computed tomography scan data.** Ultrasound in Obstetrics & Gynecology, v. 33, p. 355-361, 2010.

WERNER, H.; DOS SANTOS, J. R. L.; BELMONTE, S. **Additive manufacturing models of fetuses built from 3D ultrasound and**  **magnetic resonance imaging for blind pregnant patients**. Ultrasound in Obstetrics & Gynecology, v. 42, p. 8, 2013.

WERNER, H.; ZAMAGNA, L. C.; NOGUEIRA, R.; CASTRO, P. T.; LOPES, J.; RIBEIRO, G. **Maternal-fetal attachment in blind women using physical model from 3D ultrasound and MRI.** Ultrasound in Obstetrics & Gynecology, v. 52, p. 180-180, 2018.

WERNER, H.; LOPES, J.; BELMONTE, S.; RIBEIRO, G.; ARAUJO JÚNIOR, E. **Virtual bronchoscopy through the fetal airways in a case of cervical teratoma using magnetic resonance imaging data.** Congenit Anom, v. 1, p. n/a-n/a, 2015.

WERNER, H.; LOPES, J.; TONNI, G.; ARAUJO JÚNIOR, E. **Maternal-fetal attachment in blind women using physical model from threedimensional ultrasound and magnetic resonance scan data:** six serious cases. Journal of Maternal-Fetal & Neonatal Medicine (Print), v. 1, p. 1-4, 2015.

WERNER, H.; CASTRO, P.; DALTRO, P.; DOS SANTOS, J. L.; RIBEIRO, G.; TONNI, G.; CAMPBELL, S.; ARAUJO JÚNIOR, E. **Monochorionic diamniotic quadruplet pregnancy:** 3D physical models from threedimensional ultrasound and magnetic resonance imaging scan data. Ultrasound in Obstetrics & Gynecology, v. 49, p. 812-814, 2016.

WERNER, H.; MATOS, A. P. P.; CASTRO, P. T.; DALTRO, P.; FAZECAS, T.; NOGUEIRA, R.; DOS SANTOS, J. R. L.; RIBEIRO, G. **Conjoined twins**: "How 3D printing can help?". Apresentação de Trabalho/Congresso, 2019.

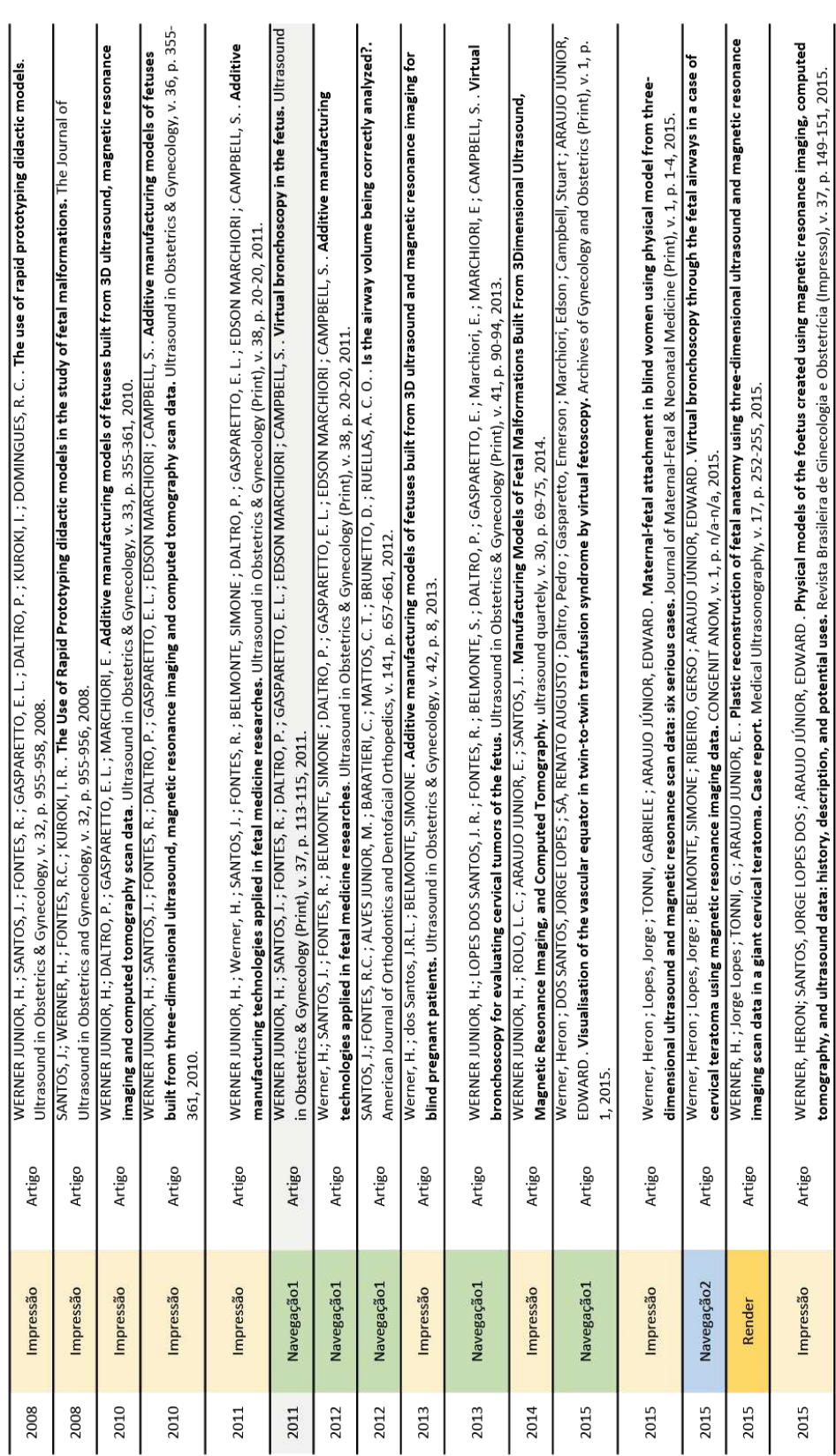

# ANEXO I - Tabela com todas as publicações referentes ao uso da<br>Técnica

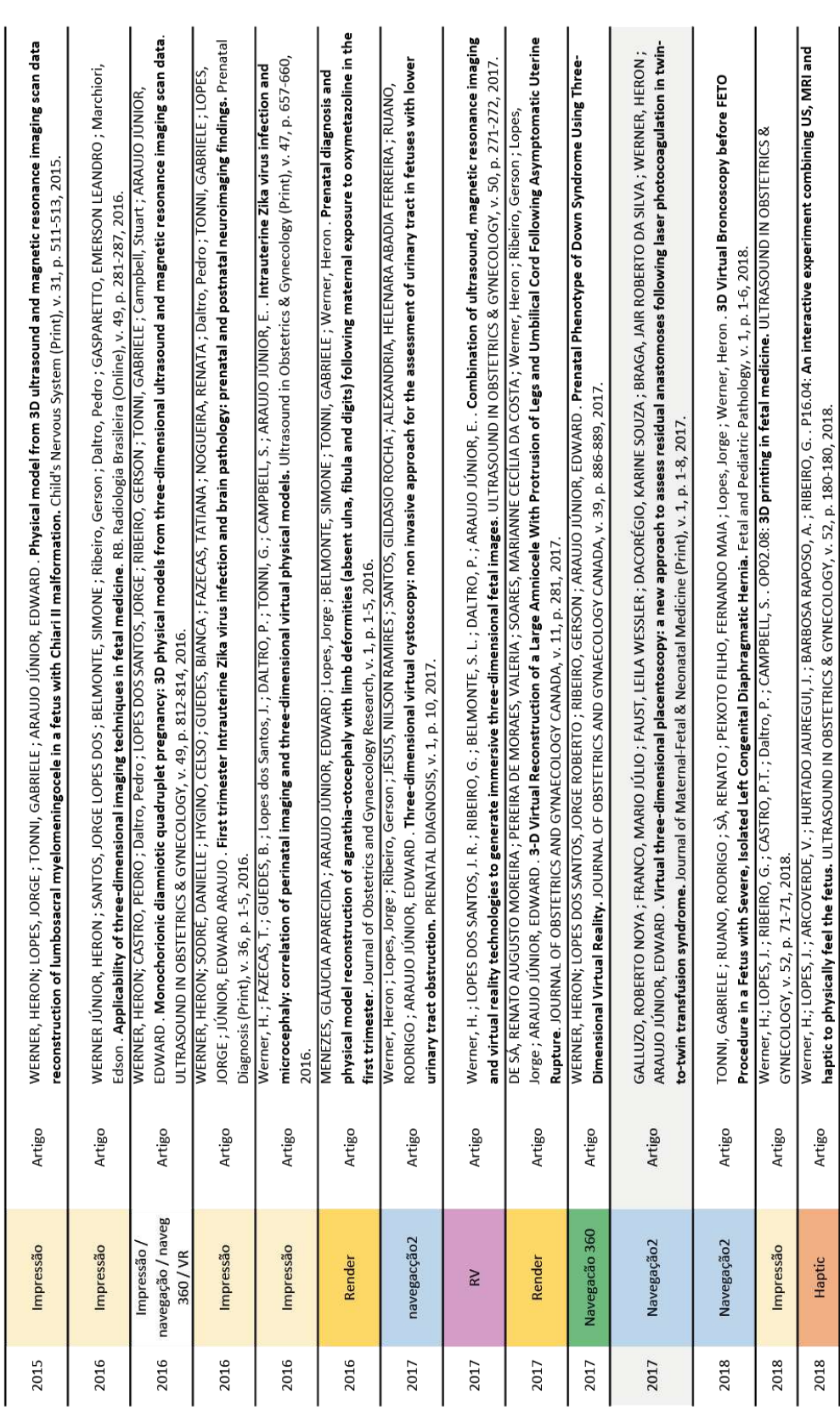

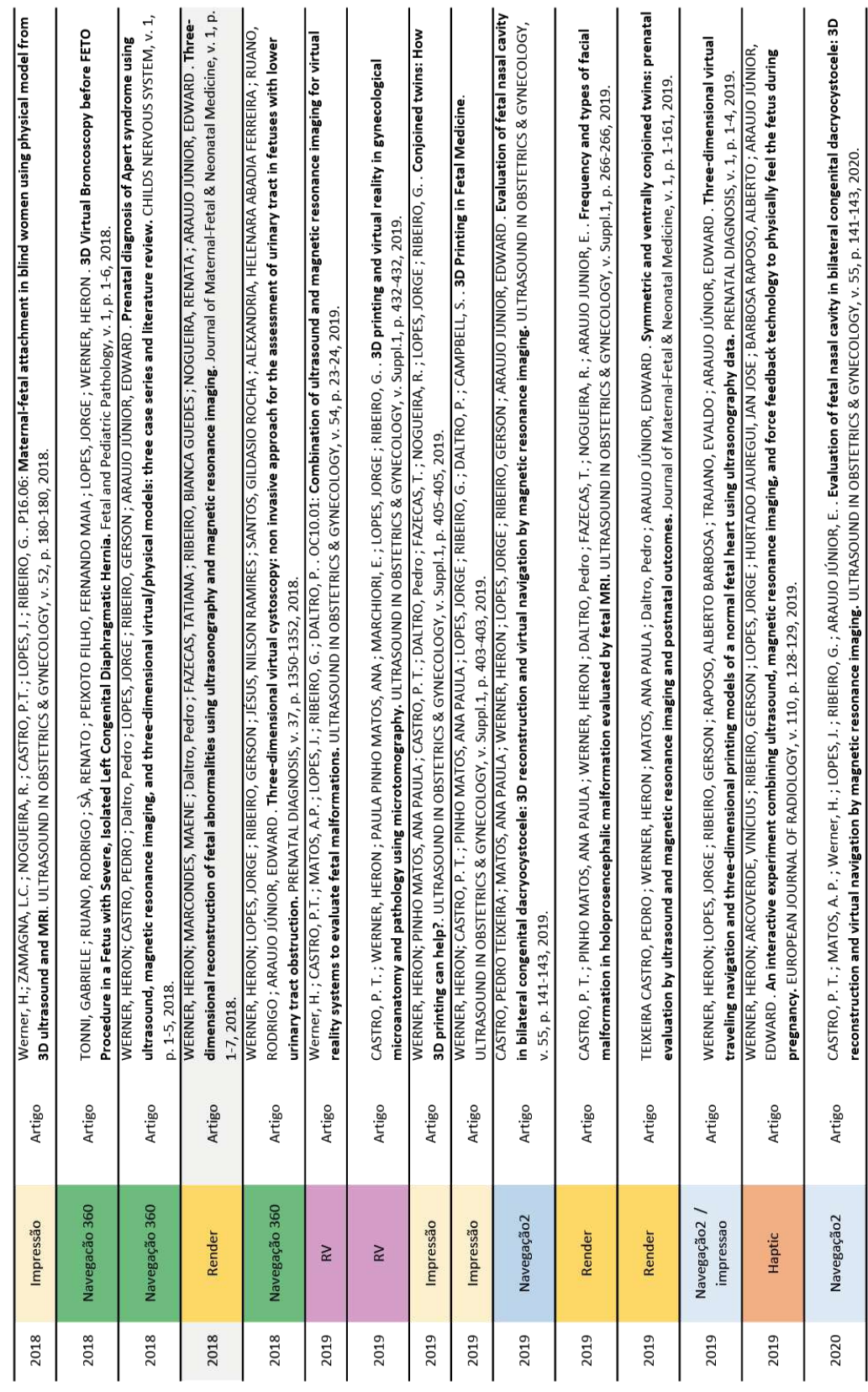

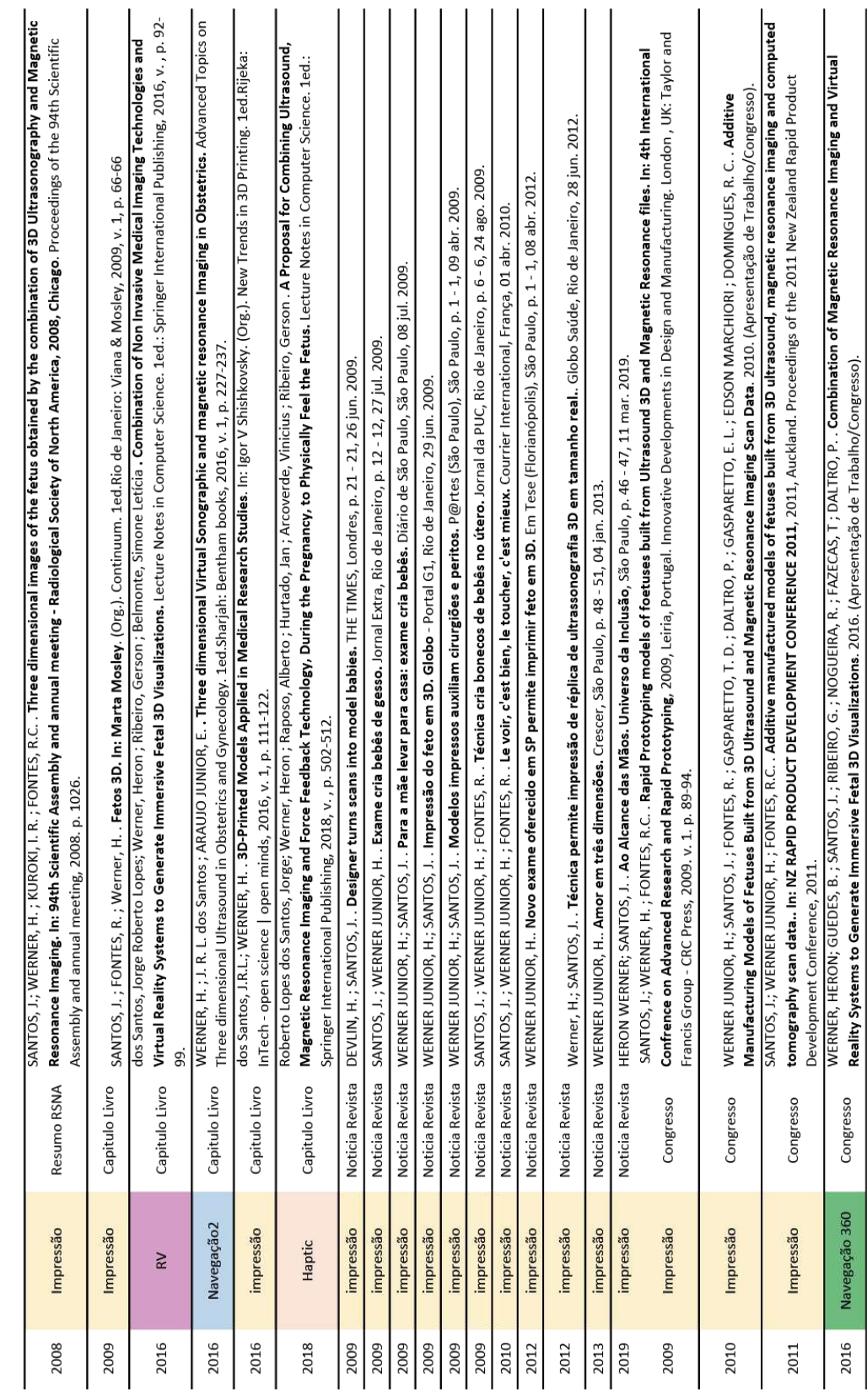

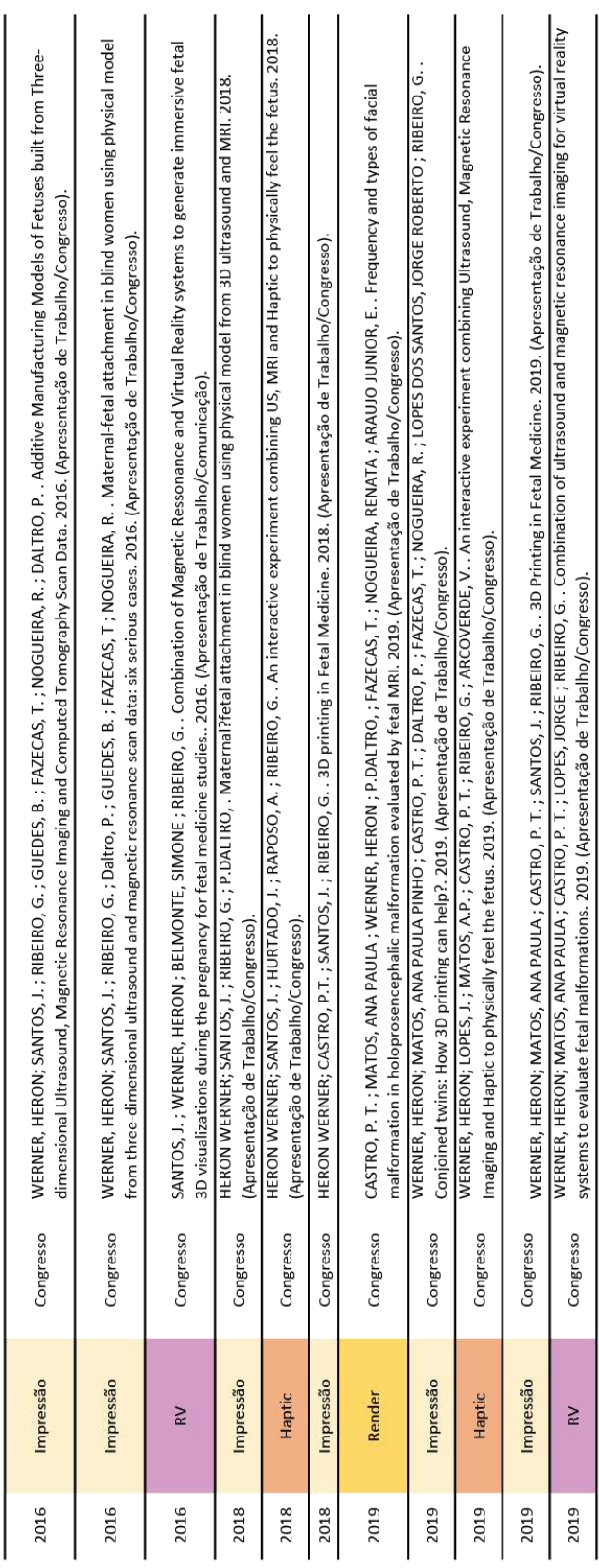

WERNER, et al., 2008

Ultrascumd Obstet Gymecol 2008; 32: 955–958<br>Published online in Wiley InterScience (www.interscience.wiley.com).

# Letters to the Editor

The use of rapid prototyping didactic models in the study of fetal malformations

The importance of rapid prototyping (RP) in the biomedical sector has been increasing steadily during the past decade. Different uses of RP models have been reported widely in the medical scientific literature<sup>1,2</sup>. In our eight studied cases, of which the final models of two are presented, RP was performed after magnetic resonance imaging (MRI) (Figure 1) or computed tomography (CT) (Figure 2) of fetuses at gestational ages greater than 26 weeks. The indications for MRI were central nervous system, thoracic, gastrointestinal or genitourinary malformations, and skeletal malformations for CT. All cases were examined first by ultrasound imaging. MRI examinations were performed using a 1.5-T scanner (Siemens, Erlangen, Germany). The protocol consisted of: T2-weighted sequence in the three planes of the fetal body (HASTE; repetition time, shortest; echo time, 140 ms; field of view, 300-200 mm;  $256 \times 256$  matrix; slice thickness, 4 mm; acquisition time, 17 s; 40 slices). The entire examination time did not exceed 30 min<sup>3</sup>. CT was performed using a multislice 64 scanner (Philips, Solingen, Germany) with the following parameters: 40 mA, 120 kV, 64 slices per rotation, pitch 0.75 and slice thickness 0.75 mm. This corresponds to a mean radiation dose to the fetus of 3.12 mGy (CT dose index weighted). The acquisition lasted around 20 s and was performed during maternal apnea<sup>4</sup>.

In order to construct physical models from the medical examinations (MRI and CT) of the cases described, with the aim of didactic use, the first step was the production of three-dimensional (3D) virtual models. These models are made by the use of medical segmentation software (ScanIP version 2.0, Simpleware Ltd., Exeter, UK) to select the contours, allied to design and engineering software (Dassault Systèmes, SolidWorks Corp., and Autodesk Maya) that is used when connections are necessary between parts, and also for surface smoothing and adjustments. When the 3D virtual model is ready, the next step is its physical materialization using RP technology, which works by the principle of overlapping of layers of materials (selected according to the RP technology)<sup>5</sup>.

In the first case, to build the model presented (Figure 1), the technology adopted was fused deposition modeling. The material used was thermoplastic acrylonitrile butadiene styrene and the total machine time for the RP construction was 32 h. The model required a supporting water-soluble material, which was removed after the construction process through immersion in an ultrasound bath in a liquid release agent. The final production cost of this model was US\$280.

Copyright @ 2008 ISUOG. Published by John Wiley & Sons, Ltd.

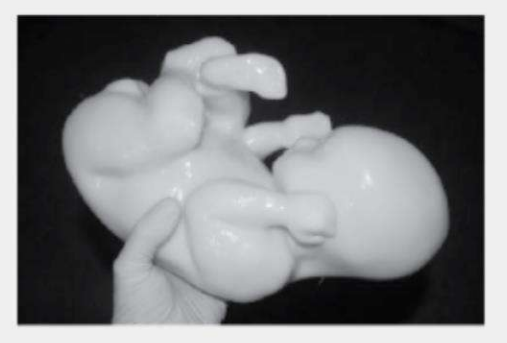

Figure 1 Rapid prototyping model of a fetus created using fused<br>deposition modeling after magnetic resonance imaging at 34 weeks.

The second model presented was made using the 3D Systems Viper Stereolithography process (Figure 2), in which a laser is used to 'draw' successive cross-sectional layers in a photosensitive resin. The building process was followed by a postprocessing stage, in which the support was removed and the piece cleaned by removing polymer residues that did not harden during the building process. The model was then totally hardened under ultraviolet light. The RP machine time was 26 h, with a final production cost of US\$240.

Through the associated use of MRI and CT with RP technologies, we believe that physical models will help, in a didactic, tactile and interactive manner, the study of complex malformations by a multidisciplinary staff.

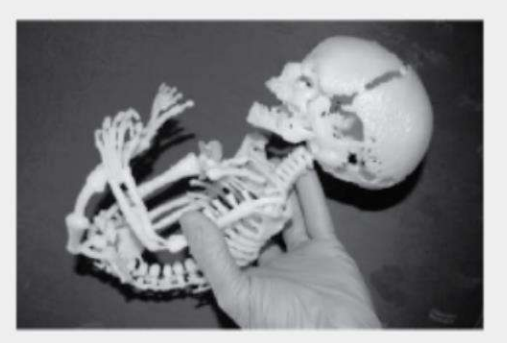

Figure 2 Rapid prototyping model of the skeleton of a fetus created<br>using stereolithography after computed tomography at 35 weeks.

LETTERS TO THE EDITOR

956

H. Werner<sup>+</sup> t, J. R. Lopes dos Santost S, R. Fontest, E. L. Gasparetto† J. P. A. Daltro†, Y. Kuroki† and R. C. Domineuest +Clínica de Diagnóstico por Imagem, tInstituto Nacional de Tecnologia and **IDepartment of Radiology** 

Federal University of Rio de Janeiro School of Medicine,

Rio de Janeiro, Brazil, and

§Royal College of Art, London, UK

\*Correspondence.

(e-mail: beron.werner@gmail.com)

DOI: 10.1002/uog.6253 Published online 13 November 2008

- References
- Armillotta A, Bonhoeffer P, Dubini G, Ferragina S,<br>Migliavacca F, Sala G, Schievano S. Use of rapid prototyping 1. Armillotta A, models in the planning of percutaneous pulmonary valved<br>stent implantation. Proc Inst Mech Eng 2007; 221:  $407 - 416$
- 2. Robinoy M, Salvo I, Costa F, Zerman N, Bazzocchi M. KOBINOV M, Salvo I, Costa F, Zerman N, Bazzocchi M, Toso F, Bandera C, Filippi S, Felice M, Politi M. Virtual real-<br>ity surgical planning for maxillofacial distraction osteoge-<br>inesis the role of reverse engineering rapid 1198-1208
- 
- 1198-1208.<br>
3. Prayer PC, Prayer L. Fetal MRI: techniques and<br>
protocols. Pediatr Radiol 2004; 34: 685-693.<br>
4. Cassart M, Massez A, Cos T, Tecco L, Thomas D, Van<br>
Regemorter N, Avni F. Contribution of three-dimensional<br>
c  $537 - 543$
- 5. Willis A, Speicher J, Cooper DB. Rapid prototyping 3D objects from scanned measurement data. Image and Vision Computing 2007, 25, 1174-1184.

Cerebral blood flow in a case of fetal brain death syndrome

The clinical features of fetal brain death syndrome include fixing of fetal heart rate (FHR) without decelerations, and loss of fetal body, eye and breathing movements<sup>1-11</sup>. The etiological mechanism is thought to be chronic or acute hypoxia, resulting from a pathological state such as a temporary disruption of umbilical blood flow<sup>1,4,5</sup>. However, it is unknown when the fetal brain damage occurs and how it progresses in fetal brain death syndrome.

A 28-year-old woman, gravida 1 para 1, was admitted to our hospital owing to onset of labor at 36 weeks and 2 days of gestation. However, she had noticed an absence of fetal movement 2 days before this. The FHR on arrival showed a fixed pattern of 150 bpm without accelerations or decelerations, and it did not change during uterine contractions. Sonographic examination revealed normal amniotic fluid volume. A pale and floppy male infant was delivered vaginally. The umbilical cord was thin and attached to the margin of the placenta. The neonate weighed 2700 g and measured 46.0 cm in length, 31.0 cm in head circumference and 31.6 cm in

Copyright @ 2008 ISUOG. Published by John Wiley & Sons, Ltd.

Letters to the Editor

chest circumference. Apgar scores were 1 and 3 at 1 and 5 min, respectively. After endotracheal intubation and resuscitation, the infant was admitted to the neonatal intensive care unit. Body temperature was 36.2°C, heart rate was 130 bpm and blood pressure was 60/26 mmHg. No spontaneous breathing or body movements, somatic or primitive reflexes, or pupillary light reflex were observed. There was no abdominal distension, edema, bleeding or external malformation. Limb tonus and joint contracture were absent.

A venous blood sample showed pH 7.145 and a partial pressure of carbon dioxide of 44.9 mmHg; base excess -13 and metabolic acidosis were noted. Also recorded were: white blood cell count 7700/mm3, red blood cell count  $372 \times 10^4/\text{mm}^3$ , hemoglobin 14.2 g/dL, hematocrit 41.3% and platelet count  $18.2 \times 10^4/\text{mm}^3$ ; these were all normal. The following protein and ion concentrations were found: C-reactive protein 0.3 mg/dL, sodium 140 mEq/L, potassium 3.9 mEq/L, aspartate transaminase 82 IU/L, alanine transaminase 21 IU/L, lactate dehydrogenase (LDH) 852 IU/L, and creatine kinase (CK) 243 U/L. None of these levels was elevated. Neonates with hypoxic-ischemic encephalopathy show CK and LDH levels ranging from a few thousand to tens of thousands in blood tests during the first few days after brain injury. The values become normal after about a week<sup>12,13</sup>. The fact that this infant's CK and LDH levels were normal at birth suggests that the brain damage had occurred before the mother noticed the absence of fetal movement

Cerebral ultrasound examination was performed on the day of delivery. We measured peak systolic and enddiastolic velocity in the middle cerebral artery (MCA) using transtemporal sonography (SONOS 1000, Hewlett-Packard, Palo Alto, CA, USA), and a resistance index (RI) was calculated using the Pourcelot formula: RI = (peak systolic velocity - end-diastolic velocity)/peak systolic velocity<sup>14</sup>. The MCA showed a high diastolic blood flow velocity, the RI was at an extremely low level of 0.45 and luxury perfusion was noted, indicating a brain-sparing effect, as reported in cases of severe hypoxic-ischemic encephalopathy<sup>15</sup> (Figure 1a). A repeat ultrasound examination at 2 days of age showed that the RI was still low at 0.40 and luxury perfusion continued (Figure 1b). However, computed tomographic examination of the head at 4 days of age showed widespread ischemic changes of the brain parenchyma, but no ventricular dilatation, multicystic encephalomalacia or atrophy (Figure 2a). A further cerebral ultrasound examination at 15 days of age showed multicystic encephalomalacia, and that cerebral blood flow velocity was decreased (also suggesting a decrease in blood flow volume). The decrease in diastolic blood flow velocity was particularly marked. The RI had risen to 0.91 and the brain-sparing effect had disappeared (Figure 1c). Magnetic resonance imaging at 43 days of age documented almost no brain parenchyma and showed the presence of multicystic encephalomalacia: the brainstem and medulla oblongata

Ultrasound Obstet Gynecol 2008: 32: 955-958.

Ultrascumd Obstet Gynecol 2010; 36: 355-361<br>Published online 2 August 2010 in Wiley Online Library (wileyonlinelibrary.com). DOI: 10.1002/uog.7619

# Additive manufacturing models of fetuses built from three-dimensional ultrasound, magnetic resonance imaging and computed tomography scan data

H. WERNER\*†, J. R. L. DOS SANTOS‡\$, R. FONTES‡, P. DALTRO\*¶, E. GASPARETTO\*†, E. MARCHIORI+ and S. CAMPBELL<sup>\*</sup>

\* Radiologia, Clínica de Diagnóstico por Imagem (CDPI), †Radiologia, Universidade Federal do Rio de Janeiro (UFRJ), ‡Instituto Nacional<br>de Tecnologia (INT), Laboratório de Modelos Tridimensionais and ¶nstituto Fernandes Fi

KEYWORDS: additive manufacturing; computed tomography; fetus; magnetic resonance imaging; ultrasound

#### **ABSTRACT**

Objective To generate physical fetal models using images<br>obtained by three-dimensional ultrasonography (3DUS), magnetic resonance imaging (MRI) and computed tomography (CT) to guide additive manufacturing technology.

Methods Images from 33 fetuses, including three sets of twins, were used. Fifteen fetuses were normal and evaluated only by 3DUS. Eighteen cases had abnormalities such as conjoined tuins, tumors, aneuploidy, skeletal abnormalities, central nervous system abnormalities and facial or thoracic defects. Scans were performed using high-resolution 3DUS. In cases of abnormalities, MRI and CT were performed on the same day as 3DUS. The images obtained with 3DUS, CT or MRI were exported to a workstation in DICOM format. A single observer performed slice-by-slice manual segmentation using a digital high-definition screen. Software that converts medical images into numerical models was used to construct virtual 3D models, which were physically realized using additive manufacturing technologies.

Results Physical models hased on 3DUS, MRI and CT images either separately or combined were successfully generated. They were remarkably similar to the postnatal appearance of the aborted fetus or newborn baby, especially in cases with pathology.

Conclusion The use of 3DUS, MRI and CT may improve our understanding of fetal anatomical characteristics, and these technologies can be used for educational purposes and as a method for parents to visualize their unborn baby.

The images can be segmented and applied separately or combined to construct 3D virtual and physical models. Copyright @ 2010 ISUOG. Published by John Wiley & Sons, Ltd.

#### **INTRODUCTION**

Advances in image-scanning technology have led to vast improvements in medicine, especially in the diagnosis<br>of fetal anomalies<sup>1</sup>. In general, three main technologies are used to obtain images within the uterus during pregnancy - three-dimensional ultrasonography (3DUS), magnetic resonance imaging (MRI) and computed<br>tomography (CT). The development of ultrasound scanning during the 1960s opened a new window into the study of the fetus. It is currently the primary method for fetal assessment during pregnancy because it is patient friendly, useful, cost-effective and considered to be safe. Many centers are exploring 3DUS because of the life-<br>like images of the fetus it provides<sup>2-5</sup>. MRI is a noninvasive method that has been used in obstetrics since the 1980s. It offers high-resolution fetal images with excellent contrast that allow visualization of internal tissues<sup>6</sup>. When ultrasonography yields equivocal results, MRI is generally used, because it provides additional information about fetal abnormalities and conditions in situations where ultrasonography cannot provide high-quality images<sup>7-10</sup>. CT is used only in specific cases of suspected fetal malformation, particularly those related to the skeleton, because of potential risks associated with exposure of the fetus to radiation. Its use during pregnancy must be adequately justified and its application is limited to specific

Correspondence to: Dr H. Werner, Radiologia, Clínica de Diagnóstico por Imagem (CDPI), Rio de Janeiro, Brazil<br>(e-mail: heron.werner@gmail.com)

Accepted: 14 January 2010

Copyright @ 2010 ISUOG. Published by John Wiley & Sons, Ltd.

ORIGINAL PAPER

#### Werner et al.

124

pathologies such as bone dysplasia, which can, in some cases, be difficult to diagnose by ultrasound, especially in the absence of a family history of the disease<sup>11</sup>

Additive manufacturing (AM) is the automatic, layerby-layer construction of physical models using solid<br>free-form fabrication. The first AM techniques were used in the late 1980s to produce models and prototypes. The use of AM in the biomedical sector has increased steadily over the past decade. Different uses have been reported widely in the medical literature<sup>12-14</sup>, but little has been published on its application to the gravid uterus, so we applied AM technology to fetal images obtained by 3DUS, MRI and CT.

#### **METHODS**

From September 2007 to May 2009, 33 fetuses, including three sets of twins, were selected from cases evaluated in Rio de Janeiro and London. All cases were scanned by 3DUS in the first, second and third trimesters, and 15 normal fetuses were evaluated only by 3DUS. Morphological abnormalities were first imaged by 3DUS in 18 fetuses. Central nervous system and thoracic abnormalities were indications for MRI, and skeletal malformations were indications for CT (Table 1). MRI and CT reinforced the previous preliminary 3DUS findings, and diagnoses were confirmed postnatally.

A high-resolution ultrasound probe with harmonic imaging (4-8-MHz transducer, Voluson 730 Pro/Expert system, GE Medical Systems, Zipf, Austria) was used to perform all the 3DUS scans transvaginally and/or transabdominally. MR images were acquired using a 1.5-T scanner (Magneton Avanto, Siemens, Erlangen, Germany), with body coil. The MRI protocol was a T2-weighted sequence in three planes of the fetal body (HASTE; TR shortest, TE 140 ms, field of view 300-200 mm, matrix  $256 \times 256$ , slice thickness 4 mm,

Table 1 Summary of the 18 fetuses with abnormalities

acquisition time 17 s, 40 slices). Examination times did not exceed 30 min. CT was performed with a multislice 64 scanner (Philips, Solingen, Germany) with parameters 40 mAs, 120 kV, 64 slices per rotation, 0.75 pitch and 0.75 mm slice thickness. This corresponds to a mean radiation dose of 3.12 mGy (CT dose index weighted) to the fetus.

All 3DUS, MR and CT images were exported to a workstation in DICOM format for manual, slice-by-slice segmentation by a single observer using a digital highdefinition screen tablet (Cintig Wacom, Tokyo, Japan). The 3D structure of the fetus was reconstructed by generating skinning surfaces that joined the resulting profiles. Software that converts medical images into numerical models (Mimics v. 12, Materialize, Leuven, Belgium) was used for 3D virtual model reconstruction, and the model was exported into a standard triangular language (STL) format and converted into an 'OBP extension for adjustment using 3D modeling polygonal software (Autodesk Mudbox, San Francisco, CA, USA). Using this software, the volumetric surface was smoothed, to be later compared and analyzed as a topographic construction. After this procedure, the 3D model was again converted and exported as an STL extension. The model file was opened in Mimics software for correlating the contours of the 3DUS, MR or CT images with the generated 3D surface. The physical modeling process was conducted by resolving the layers of a photopolymerized resin solidified with a laser beam (stereolithography system). For generating physical models, the data from each slice were used to direct the laser beam over the x- and y-axes of the surface of a liquid photopolymer reservoir. The 3D geometry was achieved by hardening the photopolymer and gradually lowering the supporting structure and the physical model was hardened in a special chamber under ultraviolet radiation.

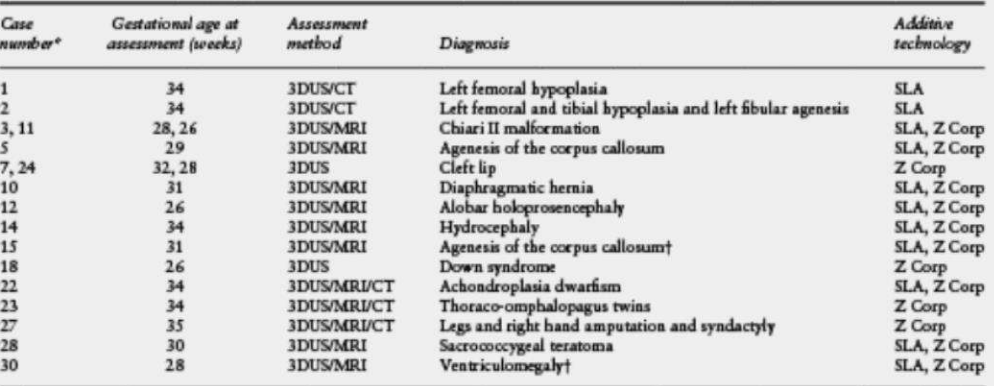

\*Seventeen cases are shown because Case 23 included two fetuses with thoraco-omphalopagus. †Twin pregnancy with one twin affected.<br>3DUS, three-dimensional ultrasound; CT, computed tomography; MRI, magnetic resonance imagin system); Z Corp. Z Corporation Technology (powder-based system).

Copyright @ 2010 ISUOG. Published by John Wiley & Sons, Ltd.

#### Models of fetuses built from 3DUS, MRI and CT scan data

In some cases, instead of a liquid-based system, we used a powder-based one (Z Corporation Technology, Burlington, MA, USA) (Table 1). This procedure uses a printer head to deposit an agglutination liquid whose composition is similar to plaster as a top layer of the material. As the printer head elevator moves down, additional layers of material can be added and this is repeated until the model is complete. This process does not use a support structure, since the model is positioned inside the powder, which sustains the prototype.

The ethical issues associated with this work were carefully considered. Signed consent for the medical research use of their fetal images was obtained from all parents and approval for this work was obtained from the ethics committee of the clinics. Some results described in this work were used previously to demonstrate and explain physical characteristics to parents or specialists.

#### **RESILTS**

The physical models generated were satisfactory in all cases. The mean time and manufacturing cost for each process are summarized in Table 2. CT gave highresolution images of bony structures with high visual contrast. In general, the segmentation process to separate the fetal skeleton from the uterine walls was carried out automatically by medical imaging treatment software. For CT, we also used manual segmentation to process images of the external surface of the fetus. MR images showed high contrast between internal organs and the external surface. Analysis of the MR images is an interactive process that visually detects the boundaries of the fetal body parts using a digital stylus pen that is applied directly to the computer screen. The resulting image layers of the relevant area are then virtually overlapped to generate a 3D volumetric model. The physical models of 3DUS

Table 2 Estimated model fabrication times and costs for all 33<br>fetuses studied

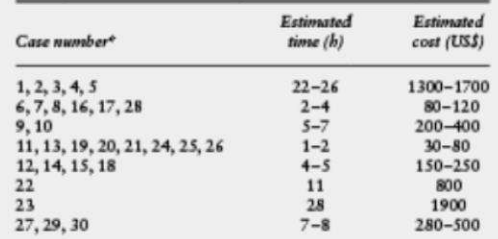

\*Thirty cases are presented because there were three sets of twins.

cases gave excellent impressions of the face, ears, hands and feet, which highlights the possibilities offered by this technique (Figure 1). The main difference between the modeling methods was in the contrast resolution of bony structures and the number of layers available. Typically, more than 100 image slices were available from CT or 3DUS, and 20-30, with a thickness range of 3 to 6 mm, were obtained from MR images. Combined procedures were successfully developed for building physical models, for example using 3DUS and MRI, MRI and CT or using all three methods.

In case number 24, the fetus of a 32-year-old primigravid woman was evaluated from a fetal ultrasound scan showing a cleft lip at 28 weeks' gestation. A virtual and physical model of the cleft lip-which bore a striking similarity to the 3DUS image - was obtained (Figure 2). Case number 12 was a 34-year-old primigravid woman<br>who was evaluated for fetal alobar holoprosencephaly at 26 weeks' gestation. Virtual and physical models were built using MR imaging combined with 3DUS. A joint file was made modeling the body from MR imaging

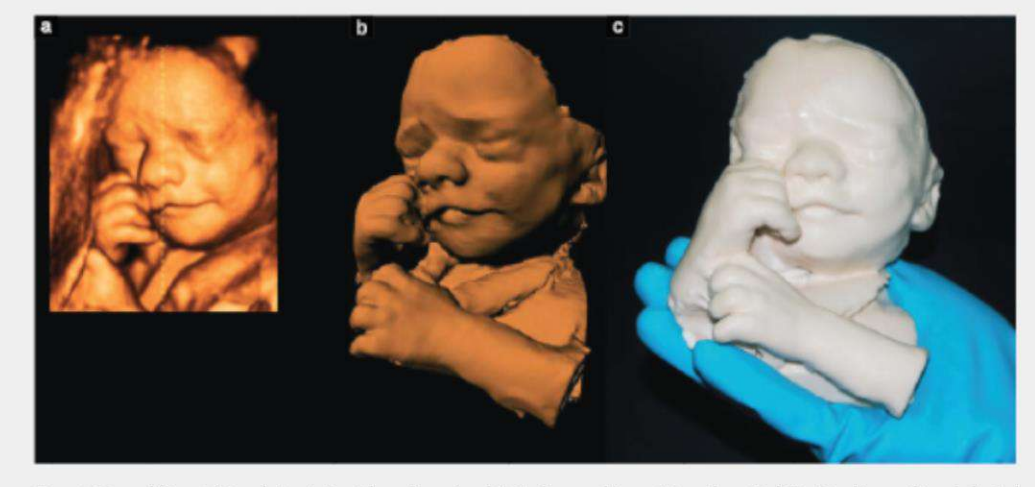

Figure 1 Normal fetus at 26 weeks' gestation. Three-dimensional (3D) ultrasound image (a), mathematical 3D virtual image (b) and physical model built in a powder-based system (c).

Copyright @ 2010 ISUOG. Published by John Wiley & Sons, Ltd.

Ultrasound Obstet Gynecol 2010; 36: 355-361.

357

#### 358

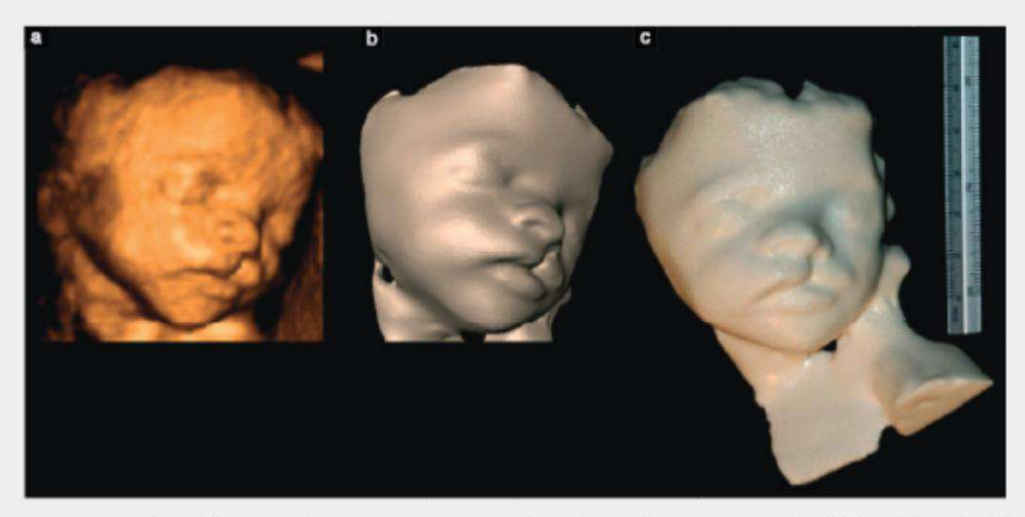

Figure 2 Fetus with a cleft lip at 28 weeks' gestation. Three-dimensional (3D) ultrasound image (a), 3D virtual model (b) and physical model built in a power-based system (c).

and the face from 3DUS (Figure 3). In case number 22, an achondroplastic dwarf at 34 weeks' pestation was evaluated by 3DUS, MRI and CT, all performed on the same day. The body was modeled using MR imaging, the face by 3DUS, and the skeleton using CT. Termination of pregnancy was carried out in the same week, and upon examination, the prototype and the fetus were found to be similar (Figure 4).

#### **DISCUSSION**

In this study the main outcomes were the possibility of creating 3D virtual models from 3DUS, MR or CT images both separately and also in various combinations. AM systems allow the conversion of a 3D virtual model to a physical model in a fast, easy and dimensionally accurate process<sup>11,13,14</sup>. The construction process transfers a 3D data file that specifies surfaces and solid internal structures to AM equipment that builds physical models through the superimposition of thin layers of raw materials<sup>15</sup>. This study introduced the use of AM models into fetal research, an area where studies on digital 3D modeling have been scarce. The results suggest a new possibility for interaction between parents and their unborn child during pregnancy, by physically recreating the interior of the womb during gestation, including physical appearance, actual size and malformations in some cases.

A key concern of this study was obtaining high-quality images that could be manipulated with 3D software without loss of accuracy<sup>15</sup>. Fetal movements during image acquisition are one of the principal difficulties. This is less of a problem with ultrasound as the real-time image can be frozen during a movement, unlike MR imaging. However the lower contrast resolution with 3DUS can

Copyright @ 2010 ISUOG. Published by John Wiley & Sons, Ltd.

cause difficulties at gray-scale boundaries. Image quality is directly associated with the precision of the final virtual 3D mathematical data that will be used to generate the prototype. Images from medical scans are acquired by 'slicing' the physical body. Superimposition of the captured slices from 3DUS, MRI or CT results in the construction of a virtual 3D computer-aided design (3D-CAD) model. The additive process begins when the virtual 3D-CAD model is sliced in layers that are used to guide the deposition of materials, layer by layer, to generate a physical 3D model<sup>15,16</sup>

Physical models have been used in fetal medicine for teaching purposes, but to the best of our knowledge no examples are known that apply contemporary physical modeling technology to their production<sup>17,18</sup>. Combining the different imaging modalities of 3DUS, MRI and CT may result in an increase in the interaction of both medical doctors and parents with the growing fetus, for educational and even future diagnostic purposes. Only two studies that use medical ultrasound scans and 3D models are currently available. Nelson and Bailey<sup>18</sup> converted 3DUS data to a set of polygons representing an isosurface that could be transferred to AM equipment to create a solid 3D object. This is considered the first attempt to transform fetal 3DUS data into AM physical models. The second project was developed by Blaas et al.<sup>17</sup>, who calculated the volume of embryos and firsttrimester fetuses by transforming the area of the embryo into a 3D virtual model.

Based on these experiments, our 3D fetal modeling began by using CT files to build physical models of<br>fetal skeletons<sup>15</sup>. This study generated a series of bone connection structures in a 3D virtual environment. We used the design modeling software Autodesk Maya<br>(Autodesk Inc., San Rafael, CA, USA) to keep the skeleton

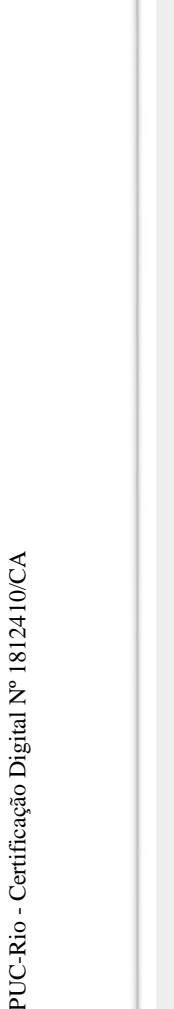

Models of fetuses built from 3DUS, MRI and CT scan data 359

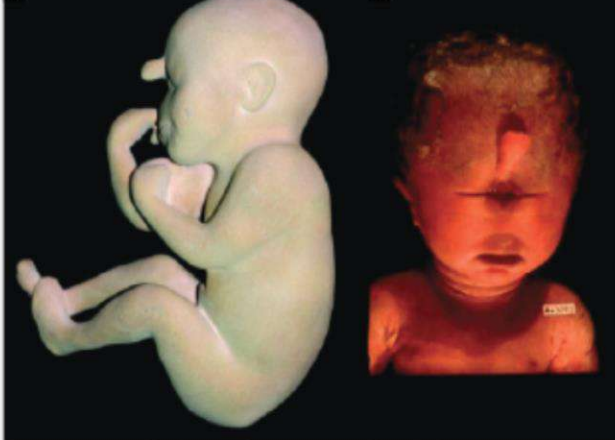

Figure 3 Fetus with alobar holoprosencephaly with a proboscis at 26 weeks' gestation. Three-dimensional (3D) ultrasound image (a), magnetic resonance image (b), mathematical 3D virtual model obtained from combined methods

whole, preserving its shape and spatial coordinates, and allowing the production of a physical model without losing accurate bond positioning. The next challenge was representing the body of the fetus as well as its external surface or skin, which was met by virtual separation of the CT slices. This interactive process visually detects the boundaries of the fetal body parts using a digital stylus pen that directly interacts with the computer screen. The resulting layers of the relevant fetal area were virtually overlapped, generating a 3D volumetric model.

Copyright @ 2010 ISUOG. Published by John Wiley & Sons, Ltd.

Based on results from the CT files, MRI files were studied using the same manual segmentation techniques, in which every slice was virtually contoured and separated according to medical interpretation by a radiologist who assigned actual thicknesses to the MR scan. The main difference between CT and MR images was the quality of the contrast between the internal organs on the MR images. The high gray-scale contrast between internal regions allowed easier visual separation of the relevant areas using a liquid crystal display screen tablet. On CT scans, only the skeleton was easily identified. MRI

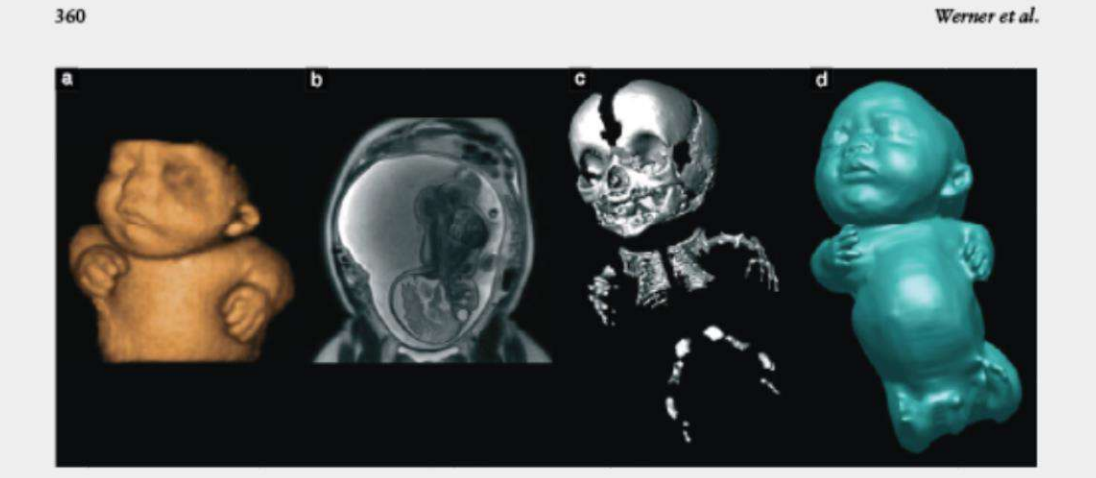

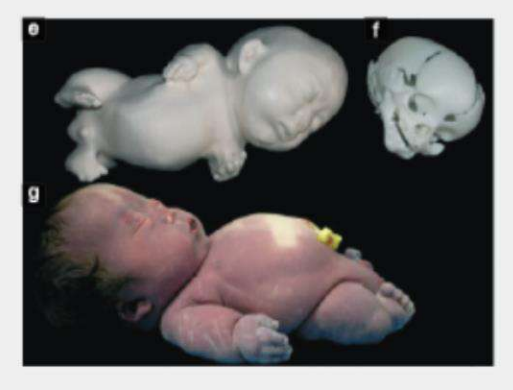

examinations are limited in their ability to provide numerous images with a high-quality outline. Image quality is best in the final stages of pregnancy, since the fetus has little space to move, and image quality is better if the fetus is immobile during the sweep<sup>10</sup>. The most substantial challenge in this study was the construction of models from 3DUS. This examination modality allows a faster sweep of the fetus, and the image is automatically transformed into 3D virtual<br>images on the screen<sup>19</sup>. Depending on the size of the fetus, this process can permit the visualization of the complete body in the first trimester, or parts of the<br>fetal body captured in separate sequences<sup>20</sup>. We used the tomographic ultrasound imaging function of the GE Medical Systems 4D View software to process the 3DUS images, and superimposed the results on MRI or CT files. The images obtained were exported to Mimics software for reconstruction of the 3D image, while maintaining accuracy and reliability. The protocols for the two preceding experiments were adopted for subsequent processing.

Using 3DUS, images from the entire gestation period could be captured for potential use with MRI and CT,

Copyright @ 2010 ISUOG. Published by John Wiley & Sons, Ltd.

Figure 4 Fetus with achondroplasia dwarfism at 34 weeks'<br>gestation. Three-dimensional (3D) ultrasound image (a), magnetic gestation. Inter-dimensional (3D) ultrasound image (a), magnetic<br>resonance image (MRI) (b), computed tomography (CT) image (c),<br>mathematical 3D virtual model obtained from ultrasound and MRI<br>(d), physical model built in p

including adding and combining features from these techniques. Since all 3DUS, MRI and CT files were obtained on the same day, detailed characteristics of the body could be combined, for example using 3DUS images for the face, hands or feet and MR images for the body, maintaining distances by obtaining several measurements by both technologies. The segmentation and reconstruction techniques developed for fetal modeling can be applied to the construction of both virtual 3D models and physical models, using the same data.

Regarding the production costs of the physical models, the two fabrication technologies adopted in these case studies are different and related to accuracy, materials and duration of construction, which are the main items to be considered in order to calculate costs. The Z Corporation technology (powder composite based mainly in plaster) is less accurate when compared to other AM technologies, but is also one of the fastest processes available on the market, and the physical models built through this process are less expensive, especially when compared to the stereolithography laser technology (liquid photo curable resin), which is one of the most accurate of existing techniques.

The techniques described in this study can be applied at different stages of pregnancy and constitute an innovative contribution to research on fetal abnormalities. We believe that physical models will help in the tactile and interactive study of complex abnormalities in multiple disciplines. They may also be useful for prospective parents because a 3D physical model with the characteristics of the fetus should allow a more direct emotional connection to their unborn child<sup>3,21</sup>.

#### **ACKNOWLEDGMENTS**

We would like to thank Drs Romeu Domingues and Iugiro Kuroki for their assistance in magnetic resonance imaging and computed tomography.

#### **REFERENCES**

- 1. Frates M, Kumar AJ, Benson CB, Ward VL, Tempany CM. For Freeham comparison of MR imaging and US for<br>diagnosis. Radiology 2004; 232: 398-404.<br>2. Campbell S. 4D, or not 4D: that is the question. Ultrasound
- 
- 
- 2. Campbell S. 4D, or not 4D: that is the question. Ultrusownd<br>
0.0stef Gywecol 2002; 19.1–4.<br>
3. Campbell S. 4D and prenatal bonding still more questions than<br>
asswers. Ultrasownd Obstef Gywecol 2006; 27: 243–244.<br>
4. Ja 2007: 30: 855-860
- 5. Peralta CF, Cavoretto P, Csapo B, Falcon O, Nicolaides KH. Ferant Cr, Cavoretto P, Csapo B, Fatcon O, Nicolaides Kri.<br>Lung and beart volumes by three-dimensional ultrascumd in<br>normal fetuses at 12-32 weeks' gestation. Ultrascumd Obstet
- Symesod 2006; 27: 123-133.<br>6. Smith FW, Adam AH, Phillips WD. NMR imaging in preg-<br>6. Smith FW, Adam AH, Phillips WD. NMR imaging in preg-<br>nancy. Lamcet 1983; 1: 61-62.
- 7. Brugger PC, Stuhr F, Lindner C, Prayer D. Methods of fetal MR: beyond T2-weighted imaging. Eur J Radiol 2006; 57:  $172 - 181.$
- 8. Daltro P, Werner H. Fetal MRI of the Chest. In Pediatric Chest S. Danto's, wemer H. Petal McCloil. Springer-Verlag: Berlin and<br>
Heidelberg, 2008; 397–416.<br>
9. Prayer D., Brugger PC, Prayer L. Fetal MRI: techniques and<br>
protocols. Pediatr Radiol 2004; 34: 685–693.<br>
10. Prayer D., Brugg
- 
- Dietrich W, Eppel W, Langer M. MRI of fetal acquired brain<br>lesions. Eter J Radiol 2006; 57: 233-249.

361

- 11. Cassart M, Massez A, Cos T, Tecco L, Thomas D, Van Regenocrter N, Avni F. Contribution of three-dimensional computed tomography in the assessment of fetal skeletal dysplasia. Ultra-<br>sound Obstet Gymecol 2007; 29: 537-543.
- 12. Gaunt WA, Gaunt PN. Three Dimensional Reconstruction in Biology. Pitman Medical Press: Tunbridge Wells, Kent, England, 1978
- 13. Armillotta A, Bonhoeffer P, Dubini G, Ferragina S, Migliavacca F, Sala G, Schievano S. Use of rapid protocyping models in the planning of percutaneous pulmonary valve stent implantation. Proc Inst Mech Eng H 2007; 221: 407-416.<br>14. Robiony M, Salvo I, Costa F, Zerman N, Bazzocchi M, Toso F,
- Bandera C, Filippi S, Felice M, Politi M. Virtual reality surgical<br>planning for maxillofacial distraction osteogenesis: the role of
- planning for maxilistacial distraction osteogenesis: the role of<br>reverse engineering rapid prototyping and cooperative work.<br>J Oral Maxillo fac Surg 2007; 65:1198-1208.<br>15. Werner H, dos Santos JR, Fontes R, Gasparetto EL, Gynecol 2008; 32: 955-956.
- 16. Willis A, Speicher J, Cooper DB. Rapid prototyping 3D objects from scanned measurement data. Image Vision Comput 2007; 25: 1174-1184.
- 17. Blaas HG, Taipale P, Torp H, Eile-Nes SH. Three-dimensional<br>ultrasound volume calculations of human embryos and young airmound voume carcustrices or author of compound structures<br>fetuses: a study of the volumetry of compound structures<br>and its reproducibility. Ultrasound Obstet Gynecol 2006; 27: 640-646.
- 
- 640–646.<br>
18. Nelson TR, Bailey MJ. Solid object visualization of 3D<br>
19. Metz E, Bahlmann F, Weber G. Volume scanning in the<br>
19. Merz E, Bahlmann F, Weber G. Volume scanning in the<br>
evaluation of fetal malformations: a n
- Three-dimensional ultrascund in prenatal diagnosis of skeletal<br>dysplasia. Premat Diagn 1995; 15: 373-377.<br>21. Gudex C, Nielsen BL, Madsen M. Why women want prenatal
- ultrasound in normal pregnancy. Ultrasound Obstet Gynecol 2006; 27: 145-150.

Copyright @ 2010 ISUOG. Published by John Wiley & Sons, Ltd.

 $\left($ 

**Ultrascend Obstet Gymned 2011: 37: 113-115** Published online in Wiley Online Library (wileyonlinelibrary.com). DOI: 10.1002/uog.8886

# Picture of the Month

Virtual bronchoscopy in the fetus

H. WERNER\*†, J. R. L. DOS SANTOS‡, R. FONTES‡, P. DALTRO\*†, E. GASPARETTO\*†, E. MARCHIORI+ and S. CAMPBELLS

\* Radiologia, Clínica de Diagnóstico por Imagem (CDPI), Rio de Janeiro, Brazil; †Radiologia, Universidade Federal do Rio de Janeiro<br>(UFRJ), Rio de Janeiro, Brazil; ‡Laboratório de Modelos Tridimensionais, Instituto Naciona

The term 'virtual bronchoscopy' describes the creation and evaluation of representations of the bronchial tree and surrounding structures using spatial information derived from imaging sources other than the bronchoscope itself. Initially, this referred to two-dimensional and later three-dimensional (3D) bronchial tree representations generated from computed tomography images. However, virtual bronchoscopy can now also be performed using data from magnetic resonance imaging (MRI). Several software options are available that can be used to generate accurate and realistic renderings of the bronchial  $tree<sup>1-3</sup>$ .

Advances in imaging technology have led to vast improvements in fetal evaluation. Ultrasound examination is the primary method of fetal assessment because it is patient-friendly, effective, cost-efficient and considered to be safe<sup>4</sup>. MRI is generally used when ultrasound cannot provide sufficiently high-quality images. It offers high-resolution fetal imaging with excellent contrast that allows visualization of internal tissues<sup>5</sup>. In this article we describe virtual bronchoscopy performed in a normal fetus that underwent MRI at 28 weeks' gestation due to placenta previa with suspicion of placenta accreta.

MRI examination was performed using a 1.5-T scanner (Siemens, Erlangen, Germany). The proto-<br>col involved a T2-weighted sequence in the three planes of the fetal body (HASTE; repetition time (TR), shortest; echo time (TE), 140 ms; field of view, 300-200 mm; matrix,  $256 \times 256$ ; slice thickness, 4 mm; acquisition time, 17 s; 40 slices). In addition, we applied a 3D, T2-weighted TrueFISP sequence in the<br>sagittal plane (TRUFI; TR/TE = 3.02/1.34; voxel size  $1.6 \times 1.6 \times 1.6$  mm<sup>3</sup>; flip angle = 70°; parallel acquisition techniques 2; acquisition time, 0.26 s) (Figure 1). The entire examination time did not exceed  $20$  min.

of the fetal airway was created from the overlapping image layers generated by MRI using the software Mimics (Materialise, Leuven, Belgium), which allowed the surface of the airway to be delineated using contrast detection in the relevant areas of interest. The 3D model that was generated was exported using the standard triangular language file format and then converted into an OBJ file using the MAYA 3D modeling software (Autodesk, San Rafael, CA, USA)<sup>6,7</sup>. This program allows the virtual positioning of observation cameras while working with multiple on-screen windows. After the development of the 3D model, the software allows the user to determine the best positioned viewpoints for visualization of the 3D model (Figure 2) and also facilitates the adjustment of lighting parameters to improve contrast resolution. Using the navigation mode it is also possible to perform virtual bronchoscopy to visualize the upper respiratory tract from the pharynx downwards through the tracheobronchial tree (Videoclip S1) with a quality similar to that which could be obtained by videotaped bronchoscopy.

that could be viewed from any angle. Firstly, a 3D model

We have demonstrated that MRI data can be used to create a 3D model of the respiratory tract in a normal fetus. We believe that this technique could become a useful tool for the assessment of fetal airway patency.

#### References

- 1. Lam WW, Tam PKH, Chan FL, Chan K, Cheng W. Esophageal atresia and tracheal stenosis: use of three-dimensional virtual bronchoscopy in neonates, infants, and children. AJR Am J Roentgenol 2000; 174: 1009-1012.
- 2. Ferguson JS, McLennan G. Virtual bronchoscopy. Proc Am Thorae Soc 2005; 2: 488-491.<br>3. Merritt SA, Gibbs JD, Yu KC, Patel V, Rai L, Cornish DC, Bas-
- com R, Higgin WE. Image-guided bronchoscopy for peripheral<br>lurg lesions. Chest 2008; 134: 1017-1026.

The 3D MRI datasets were reconstructed to produce an interactive surface model of the fetal respiratory tract

Correspondence to: Dr H. Werner, Radiologia, Universidade Federal do Rio de Janeiro (UFRJ), Rio de Janeiro, Brazil (e-mail: heron.werner@gmail.com

Copyright @ 2011 ISUOG. Published by John Wiley & Sons, Ltd.

PICTURE OF THE MONTH

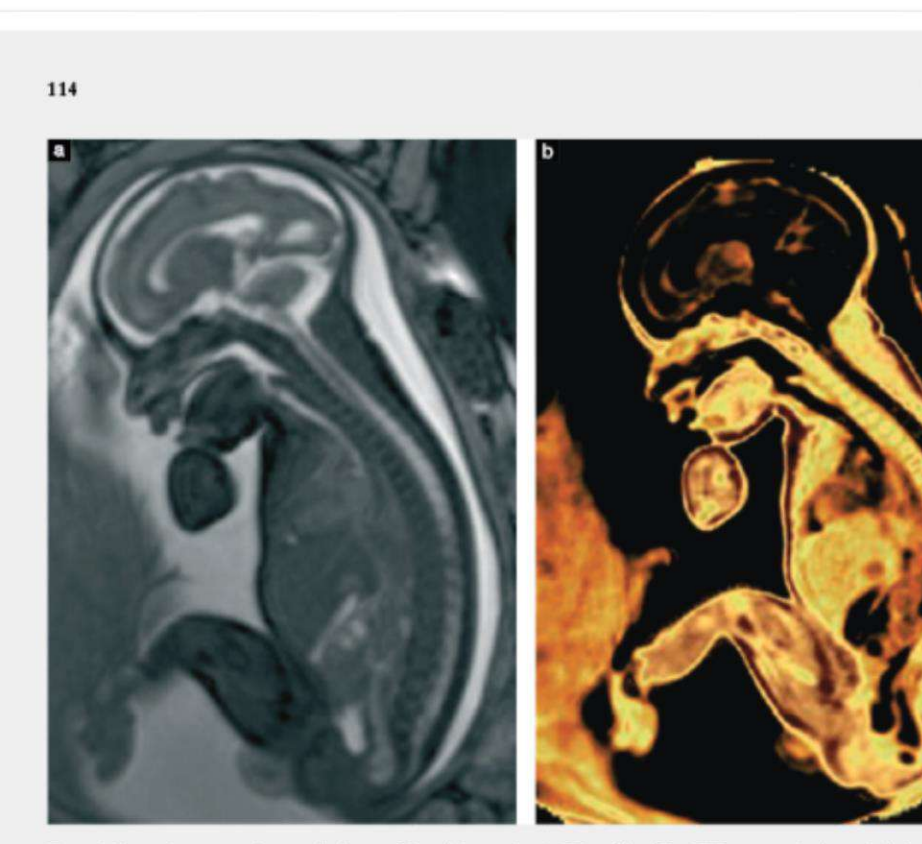

Figure 1 Magnetic resonance images of a fetus at 28 weeks' gestation. (a) T2-weighted TrueFISP sequence in the sagittal view showing the<br>normal airway. (b) Postprocessed volume rendering technique image (slice thickness 1.

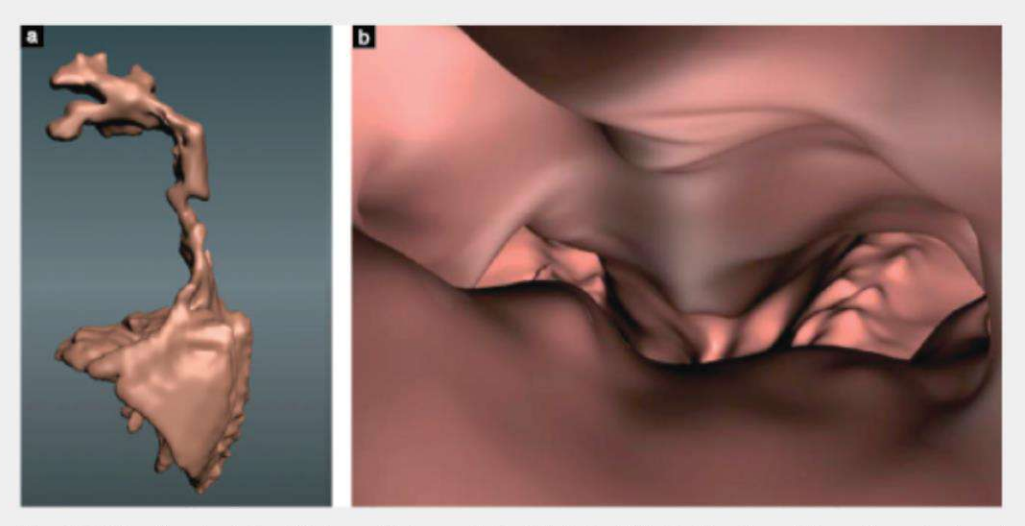

Figure 2 (a) Three-dimensional view of the lungs with airway paths (sagittal view) and (b) virtual bronchoscopic image of normal carina and mainstem bronchi.

Copyright @ 2011 ISUOG. Published by John Wiley & Sons, Ltd.

Ultrasound Obstet Gynecol 2011; 37: 113-115.

Werner et al.

#### Picture of the Month

- % 4. Frates M, Kumar AJ, Benson CB, Ward VL, Tempany CM. Fetal<br>anomalies: comparison of MR imaging and US for diagnosis.<br> $Radiology$  2004; 232: 398–404.<br>5. Prayer D, Brugger PC, Prayer L. Fetal MRI: techniques and<br>protocols. Ped
- 
- 

#### 115

models in the study of fetal malformations. Ultrasound Obstet Gymecol 2008; 32: 955–956.<br>7. Werner H, dos Santos JRL, Fontes R, Daltro P, Gasparetto E, Marchiori E, Campbell S. Additive manufacturing models of fetases bui

SUPPORTING INFORMATION ON THE INTERNET

The following supporting information may be found in the online version of this article:

Videoclip S1 Virtual bronchoscopy to visualize the fetal upper respiratory tract from the pharynx downwards through the tracheobronchial tree using the navigation mode in the MAYA 3D modeling software.

Copyright @ 2011 ISUOG. Published by John Wiley & Sons, Ltd.

Ultrasound Obstet Gynecol 2011; 37: 113-115.

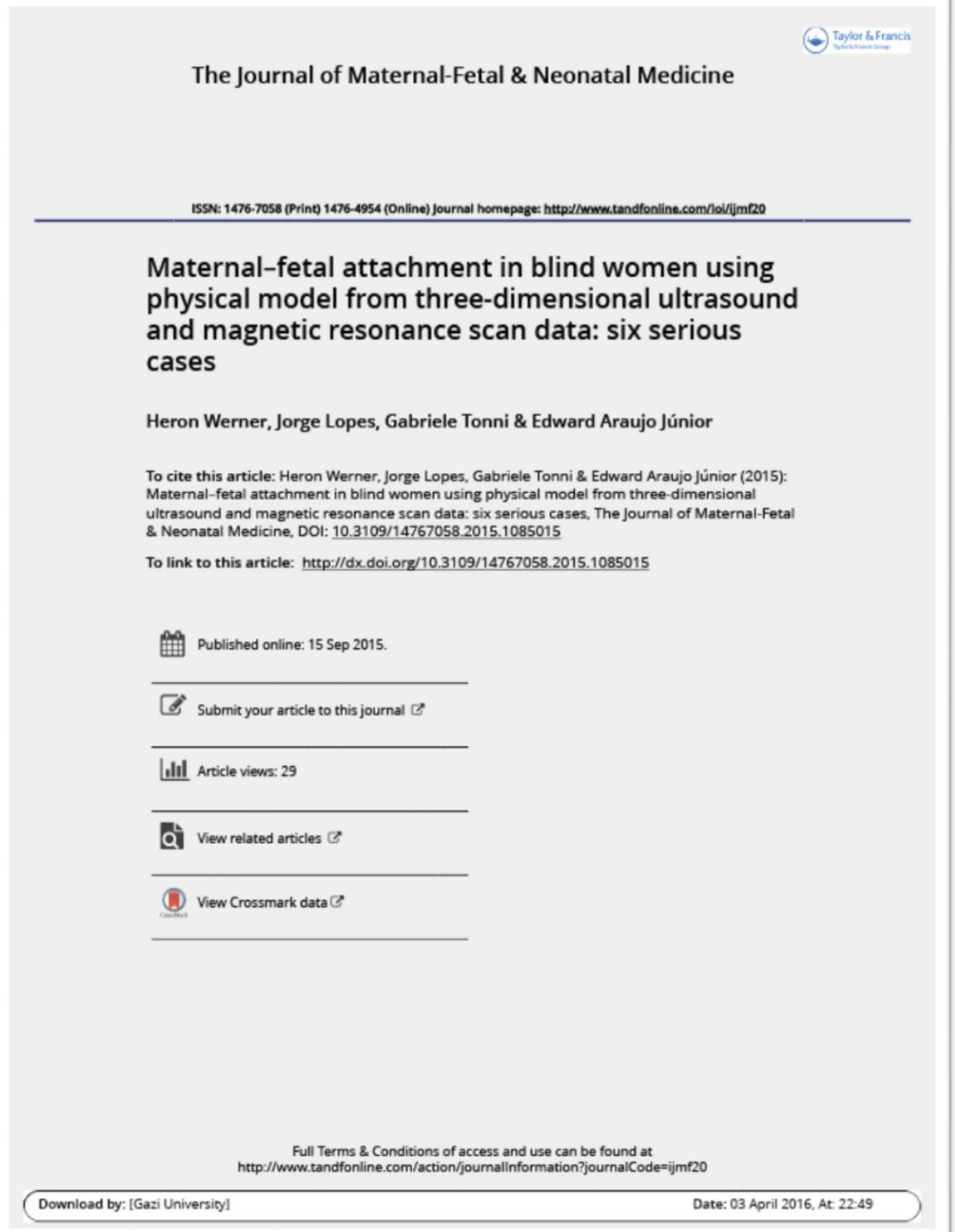

http://informahealthcare.com/jmf<br>ISSN: 1476-7058 (print), 1476-4954 (electronic) J Matem Fetal Neonatal Med. Early Online: 1-4

© 2015 Taylor & Francis. DOI: 10.3109/147670582015.1085015

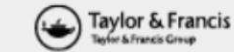

#### SHORT REPORT

### Maternal-fetal attachment in blind women using physical model from three-dimensional ultrasound and magnetic resonance scan data: six serious cases

Heron Werner<sup>1</sup>, Jorge Lopes<sup>2</sup>, Gabriele Tonni<sup>3</sup>, and Edward Araujo Júnior<sup>4</sup>

<sup>1</sup> Department of Radiology, Clinica De Diagnóstico Por Imagem (CPDI), No De Janeiro-RI, Brazil, <sup>2</sup> Department of Arts & Design, Pontificia<br>Universidade Católica (PUC No.), No De Janeiro-RI, Brazil, <sup>3</sup> Department of Obst Civil Haspital, Reggio Emilia, Italy, and \*Department of Obstetrics, Paulista School of Medicine, São Paulo Federal University (EPM-UNIFESP), São Paulo-SP, Brazil

#### Abstract

Downloaded by [Gazi University] at 22:49 03 April 2016

Objective: The objective of this study is to assess the maternal-fetal attachment (MFA) in six blind pregnant women by means three-dimensional (3D) physical models from 3D ultrasound and magnetic resonance imaging (MRI) scan data.

Methods: We performed a prospective observational cross-sectional study with six blind<br>pregnant women who performed 3D ultrasound and MRI exams to build 3D physical models for their fetuses. The MFA was assessed quantitatively by means a questionnaire of three questions, each one with a score ranging from 0 to 3. We considered MFA values ≥ 7 to each pregnant woman. The descriptive data were expressed by mean ± standard deviation (SD). Results: The mean (±5D) maternal age was  $32 \pm 27$  years. The mean gestational age at 3DUS and<br>MRI exams were 23.1 ± 3.7 and 21.3 ± 0.9 weeks, respectively. The mean of gestational age at delivery was 36.5 ±4.7 weeks and all of them were cesarean sections. The mean newbom<br>weight was 2615.8±871.9g and the gender was 50% both female and male. The MFA was quantitatively observed in all pregnant women, with maximum value (9) in all of them Conclusion: The MFA was quantitatively observed in all blind pregnant women using 3D physical models

#### **Introduction**

Maternal-fetal attachment (MFA) is defined as the extension in which women engage in behaviors that represent an affiliation and interaction with their unborn child [11. The ability to view a fetus as an independent being at an earlier point in pregnancy likely contributes to the MFA developing at a much earlier point in fetal development [2].

The introduction of ultrasound in the clinical obstetrics practice allowed the quantitative assessment of MFA. The two-dimensional ultrasound (2DUS) allows the assessment of MFA by the analysis of extent of prenatal image sharing, maternal ability to form a mental picture of the baby and mother's comments about their ultrasound images [3], as well as reduces the maternal anxiety [4]. The three- and fourdimensional ultrasound (3D/4DUS) in the surface rendering allows the assessment of fetal behaviors during all trimesters

Address for correspondence: Prof. Edward Araujo Júniot, PhD, Department of Obstetrics, Paulista School of Medicine -- Federal University of Silo Paulo (EPM-UNIFESP), Rua Beldvice de Anevedo 156, após. 113 Terre Vitoria, V term.com.h

#### **Keywords**

Blind pregnant women, magnetic resonance imaging, maternal-fetal attachment, physical model, three-dimensional ultrasound

#### **History**

Received 20 June 2015 Revised 13 August 2015<br>Accepted 17 August 2015 Published online 14 September 2015

of pregnancy [5]; however, comparative studies between 2Dand 3D/4DUS did not show differences in the MFA, despite 3D/4DUS allows better understanding of fetus image [6,7].

Physical models from 3DUS, magnetic resonance imaging (MRI), and computed tomography (CT) scan data allow models remarkably similar to the postnatal appearance of the newborns, both normal and with congenital anomalies. This method can be used as medical education and to the visualization of the baby by their parents [8,9]. These physical models would be very important to the assessment of MFM in blind pregnant women; however, until this moment, there are no studies in the literature about this purpose. The objective of this study was to assess the MFA in six serious cases of blind pregnant women.

#### Methods

A prospective observational cross-sectional study was performed with six blind pregnant women whose husbands too were blind. This study was performed between September 2012 and September 2014 with blind pregnant women in the second and third trimesters of pregnancy who were attended in the Clínica de Diagnóstico por Imagem (CPDI), Rio de

Figure 1. Three-dimensional (3D) ultrasound<br>in the rendering mode of fetal face and their respective 3D physical model at 25 weeks of<br>gestation.

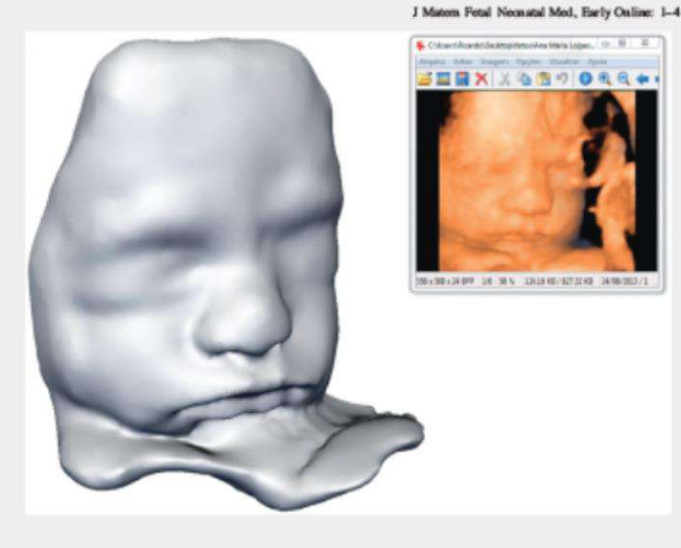

Janeiro, Brazil. The patient women gave the consent form to voluntary participation in this study as well as to publish their images. This study represented the first experience of our group using 3D physical models in blind pregnant women and these patients were selected consecutively from private health services of Rio de Janeiro, Brazil.

The 3DUS and MRI scan were performed by a single examiner (HW). All pregnant women performed the 3DUS and five of them perfomed the MRI exam. All fetuses did not present malformations. Each pregnant women was scanned once time both 3DUS and MRI. The ultrasound examination was performed using a Voluson E8 (General Eletric Medical System, Zipf, Austria) apparatus with a convex volumetric probe (RAB 4-8L). The MRI was performed using a 1.5-T scanner (Magneton Avanto and Aera; Siemens, Erlangen, Germany). The protocol used was T2-weighted sequence (half-Fourier acquisition single shot turbo spin echo; repetition time shortest, time to echo 140 ms; field of view =  $300Y200$  mm; matrix 256 = 256; slice thickness 4 mm, 40 slices, and acquisition time 18s in three planes of the fetal body). In addition, we applied T2-weighted true fast imaging with steady-state precession (True FISP) sequence in the sagittal plane (repetition time 3.02 ms, time to echo 1.34 ms, voxel size  $1.6 \pm 1.6 \pm 1.6$  mm<sup>3</sup>, fractional anisotropy 70, parallel acquisition techniques 2) with 96-136 slices of thickness 1.0-1.6mm and an acquisition time of 26s. The total duration of the examination did not exceed 40 min. Maternal sedation was not necessary [10].

All 3DUS and MRI scan data were exported to a workstation in DICOM format for manual, slice-by-slice segmentation using a digital high definition screen tablet (Cintiq Wacom, Tokyo, Japan) was performed. The virtual segmentation of the internal volume was performed using the software Mimicsv.16; Materialize, Leuven, Belgium. The 3D volume was then exported in an extension STL (Standard Triangular Language), a coordinate data used in all existent additive manufacturing technologies [10] (Figure 1).

The blind pregnant women were followed until their deliveries and all newborns showed normal phenotype. The data were transferred to an Excel spread sheet (Microsoft Corp., Redmond, WA) and the descriptive data (maternal age, gestational age at 3DUS, gestational age at MRI, gestational age at delivery, Apgar scores at the 1st and 5th minutes and weight of newborns) were presented as mean  $\pm$  standard deviation (SD). The MFA was assessed quantitatively by means a questionnaire of three questions, each one with a score ranging from 0 to 3: "How do you fell holding your baby?" (very happy = 3; happy = 2; indifferent = 1; sad = 0); "Will this physical model improve the interaction with your baby and husband?" (completely = 3; yes = 2; maybe = 1; no =0); "Could you image how the baby will be?"  $(completely = 3; yes = 2; maybe = 1; no = 0).$  The MFA was assessed immediately after the development of 3D physical models and we considered values  $\geq 7$  as the presence of MFA. The patients were followed until their deliveries, and we had not assessed their postpartum data including the breast feeding.

#### **Results**

We assessed six blind pregnant women whose husbands were blind too. The mean  $(\pm SD)$  maternal age was  $32 \pm 2.7$  years. The mean gestational age at 3DUS and MRI exams were  $23.1 \pm 3.7$  and  $21.3 \pm 0.9$  weeks, respectively. The mean of gestational age at delivery was  $36.5 \pm 4.7$  weeks and all of them were cesarean section. The mean weight of newborn was  $2615.8 \pm 871.9$  g and the gender was 50% both female and male. The mean Apgar scores at 1st and 5th minutes were  $8.1 \pm 2.0$  and  $9.3 \pm 1.6$ , respectively. With the exception one pregnant woman with diabetes mellitus type I and chronic renal disease (Case 6), all other were normal (Table 1).

The MFA was quantitatively observed in all pregnant women, with maximum value (9) in all of them. Figures 2 and 3 show two blind pregnant women (Cases 2 and 3) with their

Downloaded by [Gaz1 University] at 22:49 03 April 2016

OII/2 HDDV 50 68777 18 [ABIBARIA 17947] 60 DODROUMOCT

#### DOI: 10.3 (09/14/6205), 2015 108:9315

Table 1. Demographic data of six blind pregnant women

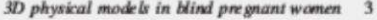

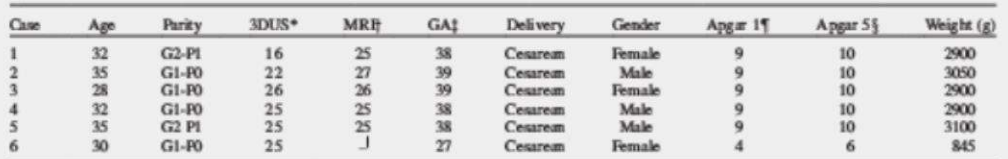

3DUS, three-dimensional ultrasound; MRI, magnetic resonance imaging; GA, gestational age.

\*Gestational age at the moment with 3DUS was performed.

(Gestational age at the moment with MRI was performed.

(Gestational age at delivery.

TAngar score at the 1st minute

§Apgar score at the 5th minute.

[The pregnant woman did not perform the MRI exam because of claustrophobia.

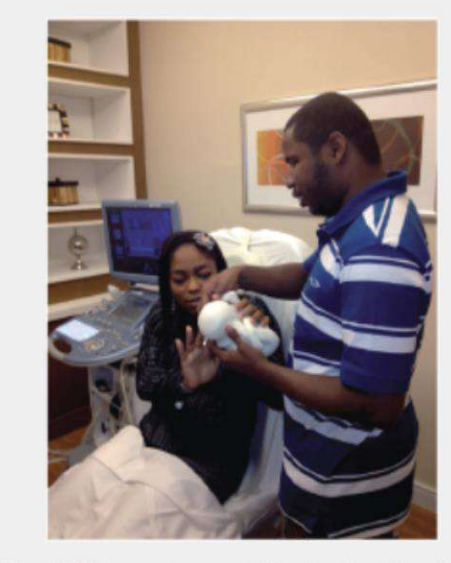

Figure 2. Blind pregnant woman at 22 weeks of gestation husband holding the 3D physical model of their fetus (Case 2) tion with his

respective husbands holding the 3D physical models from their fetuses. The mean time to answer the questions was 5.0 min, and only the pregnant women answered them.

#### Discussion

Some studies refer that the gestational age at the time of ultrasound exam have influence in the development of MFA. Usually, when start the first fetal movements and the pregnant women perform these movements, the development of MFA tends to be higher  $[11, 12]$ . It was the reason for us to develop this study in the second and third trimesters of pregnancy, with a mean gestational age of 23.1 weeks.

3DUS allows a realistic vision of fetal face and your behavior [5]. Some studies compared the conventional 2DUS

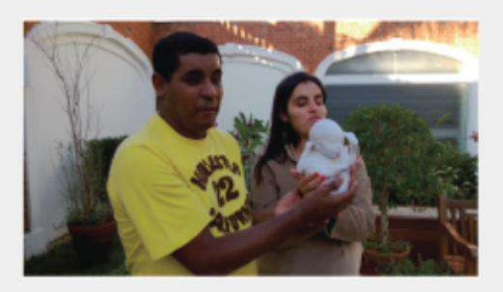

Figure 3. Blind pregnant woman at 26 weeks of gestation with his<br>husband holding the 3D physical model of their fetus (Case 3).

with 3DUS in the assessment of MFA, but the results were conflicting [3,6,7,12]. Rustico et al. [12] performed a randomized study comparing only 2DUS and 2D- and 4DUS in the assessment of MFA in the second and third trimester. Fifty-two pregnant women were assessed only with 2DUS (Group 1) and 48 who underwent 2D- and 4DUS (Group 2). These authors did not observe statistical differences between both groups regarding the MFA. On one hand, Lapaire et al. [7] performed a randomized study in the second and third trimester comparing 2D- and 3DUS in the assessment of MFA. Sixty pregnant women were assessed and despite the 3DUS may facilitate recognition of the fetus, there were no statistical differences between both groups in the MFA. On the other hand, Ji et al. [3] compared 50 pregnant women who performed 2DUS and 50 who performed 2D- and 3DUS. Pregnant women having a 3DUS exam consistently scored higher than those having a 2DUS<br>exam for all categories of MFA. However, an objective method for assessment of MFA in blind pregnant women is not possible using ultrasound exam.

Three-dimensional physical models have gained great development in the recent years because of the development of high-performance software used in the different areas of engineering, architecture, and design. In the obstetrics area, the creation of 3D models of fetus may be useful providing the MFA [13]. Werner et al. [8] described the use of 3D physical models in maternal fetal area from 3DUS, MRI and

#### 4 H Werner et al.

CT scan data both normal and abnormal fetuses. The 3D physical models were remarkably similar to the newborn appearance, especially in malformation cases. The 3D physical models have been applied to the reconstruction of several fetal malformations as Chiari II and cervical teratoma [10,14]. All blind pregnant women delivered by cesarean section. This high rate is in agreement with the high rate of cesarean sections in private health services in Brazil [15].

In this study, we proved the MFA in blind pregnant women with normal fetuses using 3D physical models from 3DUS and MRI scan data. We used a simple questionnaire with only three questions and all six pregnant women obtained maximum note in all these questions. Despite a short serious case, we believe that 3D physical models can be an effective method to assess the MFA in blind pregnant women.

In summary, the MFA was quantitatively observed in all blind pregnant women using 3D physical models. New studies with more number of cases are necessary to prove our results.

#### **Declaration of interest**

The authors report no conflicts of interest. The authors alone are responsible for the content and writing of this article.

#### References

- 
- 
- 1. Cranley MS. Development of a tool for the measurement of maternal attachment during pregnancy. Nurs Res 1981;30:281-4.<br>2. Stormer N. MSIAMA. Seeing the feature fire role of technology and image in the maternal-fetal re
- 3. A HK, Pretorius DH, Newton K, et al. Hirects of untransum on<br>material-fetal bonding: a comparison of two-and three-dimensional imaging. Ultrasound Obstet Gynecol 2005;25:473-7.<br>4. Da Silva EC, Silva SV, Damido R, et al.

#### J Matern Fetal Neonatal Med, Early Oxline: 1-4

- 5. Kurjak A, Talic A, Stanojevic M, et al. The study of fetal neurobehavior in twins in all three trimesters of pregnancy.<br>
J Matern Fetal Neonatal Med 2013;26:1186-95.<br>
6. Sedgmen B, McMahon C, Cairns D, et al. The impact of two-
- dimensional versus three-dimensional ultrasound exposure on maternal-fetal attachment and maternal health behavior in preg-nancy. Ultrasound Obstet Gynecol 2006;27:245-51. nmcy. Ultrasound Obstet Gynecol 2006;27:245-51.<br>7. Lapaire O, Alder J, Peukert R, et al. Two-versus three-dimensional
- ultrasound in the second and third trimester of pregnancy: impact on recognition and material-fetal bonding. A prospective pilot<br>study. Arch Gynecol Obstet 2007;276:475-9.<br>8. Werner H, dos Santos JR, Fontes R, et al. Additive manufacturing
- models of feases built from three-dimensional ultrasound, mag-<br>netic resonance imaging and computed tomography scan data. Illtrasonnd Obstet Gynecol 2010;36:355-61.<br>9. Werner H, Rolo LC, Araujo Júnior E, Dos Santos JR.
- Manufacturing models of fetal malformations built from 3-dimensional ultrasound, magnetic resonance imaging, and computed tomography scan data. Ultrasound Q 2014;30:69-75.
- 10. Werner H, Lopes J, Tormi G, Araujo Júnice E. Physical model from<br>3D ultrasound and magnetic resonance imaging scan data reconstruction of lumbos acral myelomening ocele in a fetus with Chian II malformation. Childs Nerv Syst 2015;31:511-13.<br>11. Bloom KC. The development of attachment behaviors in pregnant
- adolescents. Num Res 1995;44:284-9.<br>12. Rustico MA, Mastromatteo C, Grigio M, et al. Two-dimen
- two-plus four-dimensional ultrasound in pregnancy and the effect<br>on maternal emotional status: a randomized study. Ultrasound Obstet Gynecol 2005;25:468-72.<br>Werner H, Santos IL, Araujo Júnice E. Physical models of the
- $13.$ foetus created using magnetic resonance imaging, computed<br>tomography, and ultmsound data: history, description, and potential uses. Rev Bras Gynecol Obstet 2015;37:149-51
- where H, Lopez I, Tomii G, Araujo Minior E. Plastic reconstruction of fetal anatomy using three-dimensional ultracound and magnetic resonance imaging scan data in a giant cervical teratoma.
- Case report. Med Ultrason 2015; 17:252-5.<br>15. Barros All, Santos IS, Matijasevich A, et al. Patterns of deliveries<br>in a Bauxilian birth cohort: almost universal cesarean sections for the better-off. Rev Saude Publica 2011;45:635-43.

PUC-Rio - Certificação Digital Nº 1812410/CA

DOWINNOOD BY [URZ1 URIVERSIV] at 22:49 U3 April 2010

# **Combination of Non Invasive Medical Imaging Technologies and Virtual Reality Systems to Generate Immersive Fetal 3D Visualizations**

Jorge Roberto Lopes dos Santos<sup>1,2000</sup>, Heron Werner<sup>3</sup>, Gerson Ribeiro<sup>1,2</sup>, and Simone Leticia Belmonte<sup>1,2</sup>

<sup>1</sup> Arts and Design Department - Núcleo de Experimentação Tridimensional, Pontifícia Universidade Católica do Rio de Janeiro, Rio de Janeiro, Brazil jorge.lopes@puc-rio.br

<sup>2</sup> Laboratório de Modelos Tridimensionais, Ministério da Ciência Tecnologia e Inovação - Instituto Nacional de Tecnologia, Rio de Janeiro, Brazil Clínica de Diagnóstico Por Imagem - CDPI, Rio de Janeiro, Brazil

Abstract. Advances in imaging technology have led to vast improvements in fetal evaluation. Ultrasound examination is the primary method of fetal assessment because it is patient friendly, effective, and cost efficient and is considered to be safe. Magnetic resonance imaging is generally used when ultrasound cannot provide sufficiently high-quality images. It offers high-resolution fetal and placental imaging with excellent contrast. The objective here is to describe the combination of non-invasive medical imaging technologies and virtual reality systems in fetal medicine.

Keywords: Fetal medicine · Virtual reality · Magnetic resonance imaging · Ultrasound 3D · CT scanner

## 1 Introduction

The purpose of this work is to present a study related to the combination of non-invasive medical imaging technologies and Virtual Reality (VR) immersive technologies as a complementary tool to assist fetal medicine studies (Fig. 1).

Advances in image-scanning technology have led to vast improvements in medicine, especially in the diagnosis of fetal anomalies. In general, two main technologies can be used to visualize and, as a result, obtain inner images of the maternal body during pregnancy: Ultrasonography (USG) and Magnetic Resonance Imaging (MRI) (Fig. 2).

Apart from the technical differences, an interesting obvious difference between the technologies is related to the portability of USG equipment compared to MRI, which is carried out inside a tubular format, making it necessary for the patient to be positioned inside the equipment. The portability of some USG apparatus makes it possible for the equipment to travel to the patient, while for MRI scans the patient has to go to the equipment (Fig. 3).

@ Springer International Publishing Switzerland 2016 V.G. Duffy (Ed.): DHM 2016, LNCS 9745, pp. 92-99, 2016. DOI: 10.1007/978-3-319-40247-5\_10

#### Combination of Non Invasive Medical Imaging Technologies

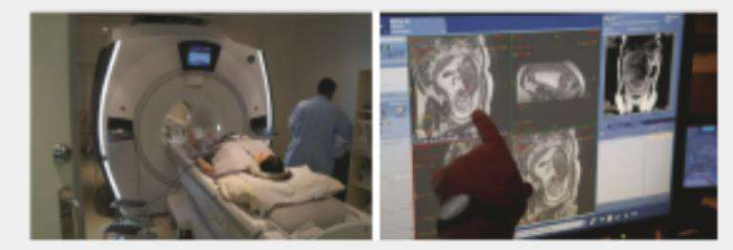

Fig. 1. Patient ready to start the magnetic resonance imaging scan and a radiologist analysing the MRI files during the scanning process.

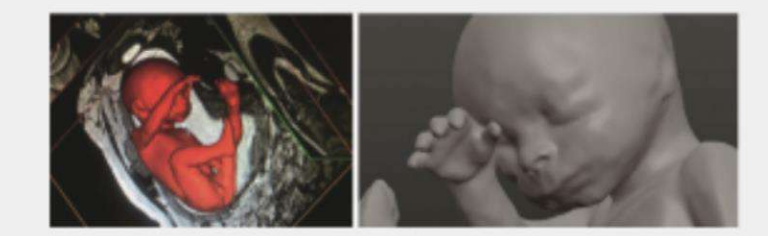

Fig. 2. 3D model of the fetus generated from MRI DICOM (Digital Communication in Medicine protocol) files.

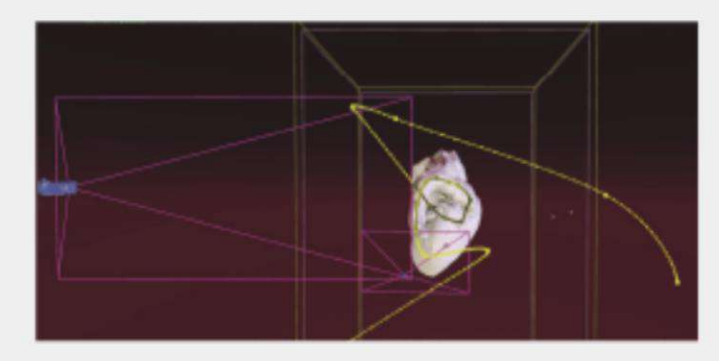

Fig. 3. Screen of the software "Unreal Engine" from Epic Games, the 3D model generated from the slices obtained on the non-invasive image technology to then apply the texture and lights and create the paths for the fly-through VR navigation.

Computed tomography (CT) is used only in specific cases of suspected fetal malformation, particularly those related to the skeleton, because of potential risks associated with exposure of the fetus to radiation. Its use during pregnancy must be adequately justified and its application is limited to specific pathologies such as bone dysplasia, which can, in some cases, be difficult to diagnose by USG, especially in the absence of

93

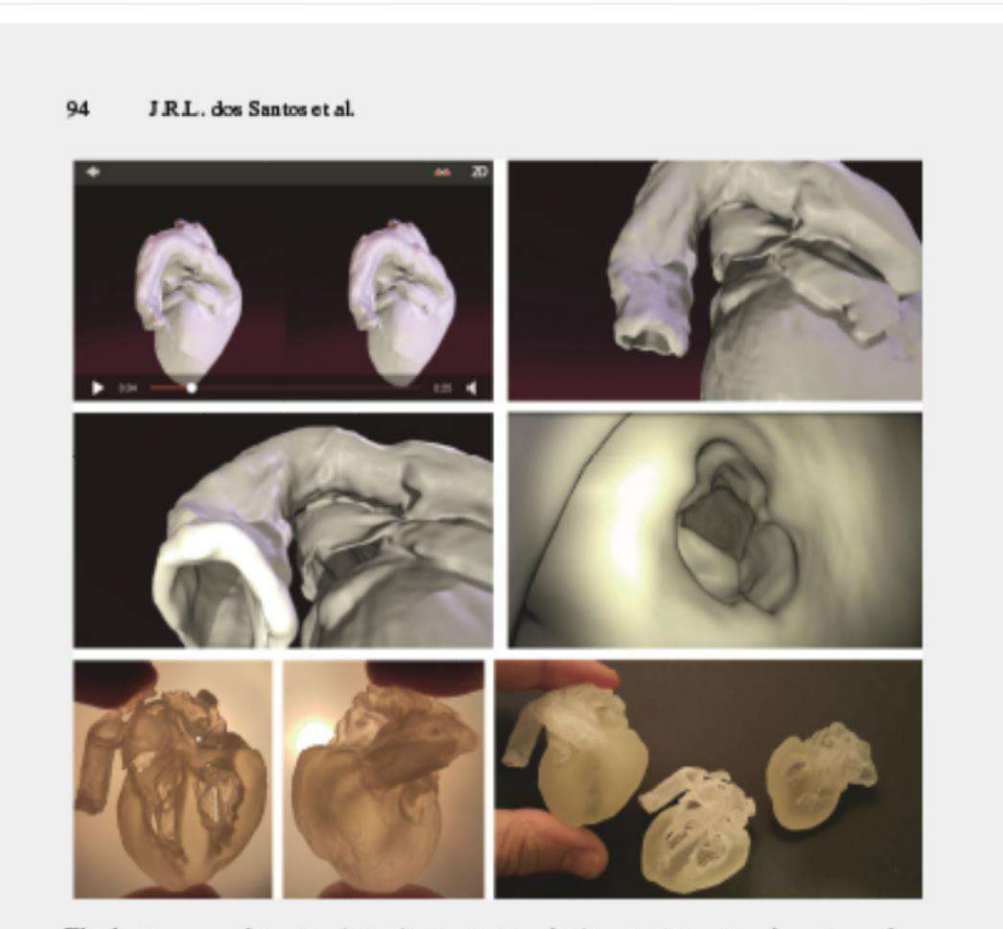

Fig. 4. Sequence of the virtual visualization inside a fetal heart at 38 weeks, after autopsy, from Micro-CT scanner (Zeiss Xradia Versa 510), and 3D printed full scale physical models (Projet 3510 HD Plus)

a family history of the disease. CT can also be used (after the birth, due to the X Ray radiation) and its physical principles are based on the amount of radiation absorbed by each body part, which means that tissues with different composition absorb X-rays in different ways. Also, Micro Computed Tomography (MicroCT) which has a higher image resolution can be used in cases of autopsy analysis (Fig. 4).

USG is the primary fetal monitoring method during pregnancy, and also the most commonly-used method, given its long record of safety, usefulness, and cost-effectiveness. The development of USG scanning during the 1960s opened a new window into the study of the fetus. Its applications are based on the detection and representation of acoustic wave s reflected by interfaces within the body, providing the information needed to generate greyscale images of the uterine content (Fig. 5).

# Combination of Non Invasive Medical Imaging Technologies 95 Fig. 5. Pictures taken in September 2015 during the "Hospital Innovation Show" in São Paulo, Brasil where the project was presented for many physicians.

Fig. 6. Two fathers having the opportunity to participate on the experiment visualizing their unborn babies during the pregnancy and the fetal medicine specialist Dr. Heron Werner during the equipment tests.

#### J.R.L. dos Santos et al. 96

MRI is a non-invasive method that has been used in obstetrics since the 1980s. It offers high-resolution fetal images with excellent contrast that allow visualization of internal tissues. When USG yields unexpected results, MRI is generally used, because it provides additional information about fetal abnormalities and conditions for which USG cannot provide high-quality images. MRI files can generate detailed characteristics of the soft tissues of the fetus body as the face, hands or feet as well internal body structures as aerial paths [2].

#### Methodology  $\overline{2}$

The construction process of the 3D accurate virtual model starts with the 3D modeling volume built from the obtained slices sequentially grouped, followed by the segmentation process where the Physician selects the important body parts to be visualized that will be then accurately reconstructed in 3D (Fig. 6).

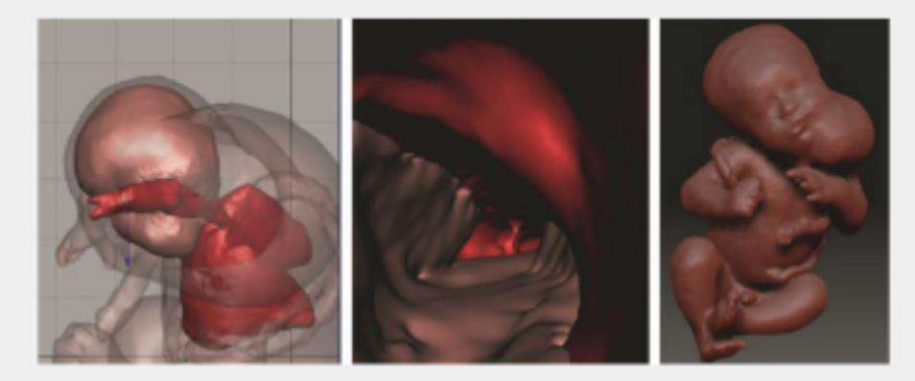

Fig. 7. 3D view obtained from MRI of fetal cervical tumor at 37 gestational weeks of gestation.

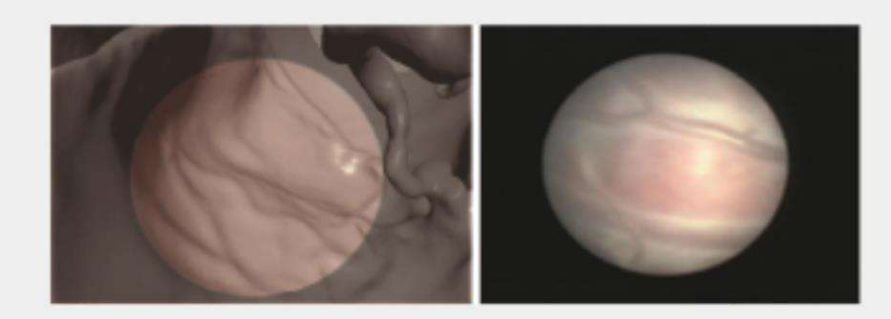

Fig. 8. Virtual fetoscopy highlights area of placents.
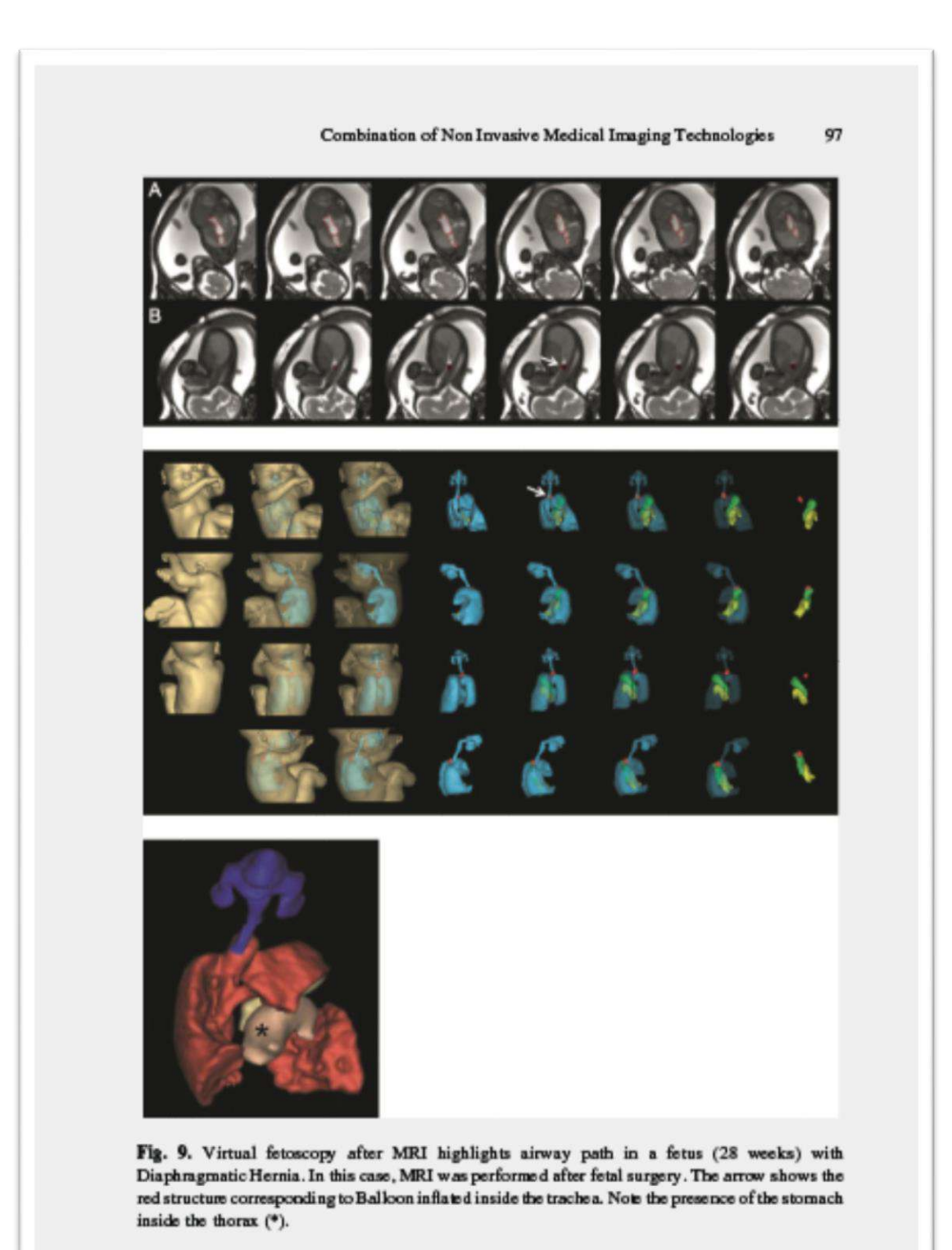

#### 98 **J.R.J.**, doe Santos et al.

Having the accurate 3D model (womb, umbilical, cord, placenta and fetus) the final stage is the programming of the virtual reality  $(VR)$  for different devices as Oculus Rift DK2 and Samsung Gear VR. Through the use of the software "Unreal Engine" from Epic Games, the 3D model generated from the slices obtained on the non-invasive image technology as MRI, to then apply the texture and lights and create the paths for the flythrough VR navigation. According to Riva and Davide, VR can be used to explore the organs by "flying" around, behind, or even inside them. In this sense virtual environments can be used both as didactic and experiential educational tools, allowing a deeper understanding of the interrelationship of anatomical structures that cannot be achieved by any other means  $[3]$  (Fig. 7).

The third step is the definition of the Device. For Oculus Rift DK2, Unreal Engine have a plug-in that prepare the project for Oculus and we compile in one executable file "\* exe". For Samsung Gear VR, the third step is render the project in a panoramic video that will be convert in 360° video on the device (this conversion is necessary because mobiles phones have limited graphic hardware). In this engine, we can include also the heartbeat sounds of the fetus to improve the immersive sensation (Fig. 8).

Important to observe that the navigation through internal paths should be pre-defined by the physician responsible for the patient in order to highlight the main subjects to be studied by the fetal medicine team as well for parents understanding. So far seven complete different studies have been developed to attend physicians in Fetal Medicine and Cardiology and the project was presented on September 2015 during the "Hospital Innovation Show" in São Paulo, Brasil (Fig. 9).

#### $\mathbf{z}$ **Conclusion**

Virtual reality fetal 3D models based on non-invasive medical imaging technologies were successfully generated. They were remarkably similar to the postnatal appearance of the newborn baby, especially in cases with pathology, increasing the possibilities of digital tools to help fetal medicine researches. The 3D fetal models applied on virtual reality immersive technologies may improve our understanding of fetal anatomical characteristics, and can be used for educational purposes and as a method for parents to visualize their unborn baby.

## **References**

- 1. Pensieri, C., Pennacchini, M.: Overview: virtual reality in medicine. J. Virtual Worlds Res.  $7(1)$ , 1-36 (2014)
- 2. Santos, J.L., Werner, H., Fontes, R., et al.: Additive manufactured models of fetuses built from 3D ultrasound, magnetic resonance imaging and computed tomography scan data. In: Hoque, M.E. (ed.) Rapid Prototyping Technology Principles and Functional Requirements, pp. 179-192. In Tech, Rijeka (2011)
- 3. Riva, G., Gamberini, L.: Virtual reality in telemedicine. In: Riva, G., Davide, F. (eds.) Communications Through Virtual Technology: Identity Community and Technology in the Internet Age, p. 109. IOS Press, Amsterdam (2003)

### Combination of Non Invasive Medical Imaging Technologies

- 4. Fiorini, S.T., Frajhof, L., de Azevedo, B.A., dos Santos, J.R., Werner, H., Raposo, A., de Lucena, CJP.: Three-dimensional models and simulation tools enabling interaction and immersion in medical education. In: Marcus, A. (ed.) DUX U 2015. LNCS, vol. 9188, pp. 662-671. Springer, Heidelberg (2015)
- 5. Werner, H., Lopes, J., Tonni, G., Junior, E.A.: Physical model from 3D ultrasound and magnetic resonance imaging scan data reconstruction of lumbosacral myelomeningocele in a fetus with Chiari II malformation. Childs Nerv. Syst. 31, 511 (2015)

99

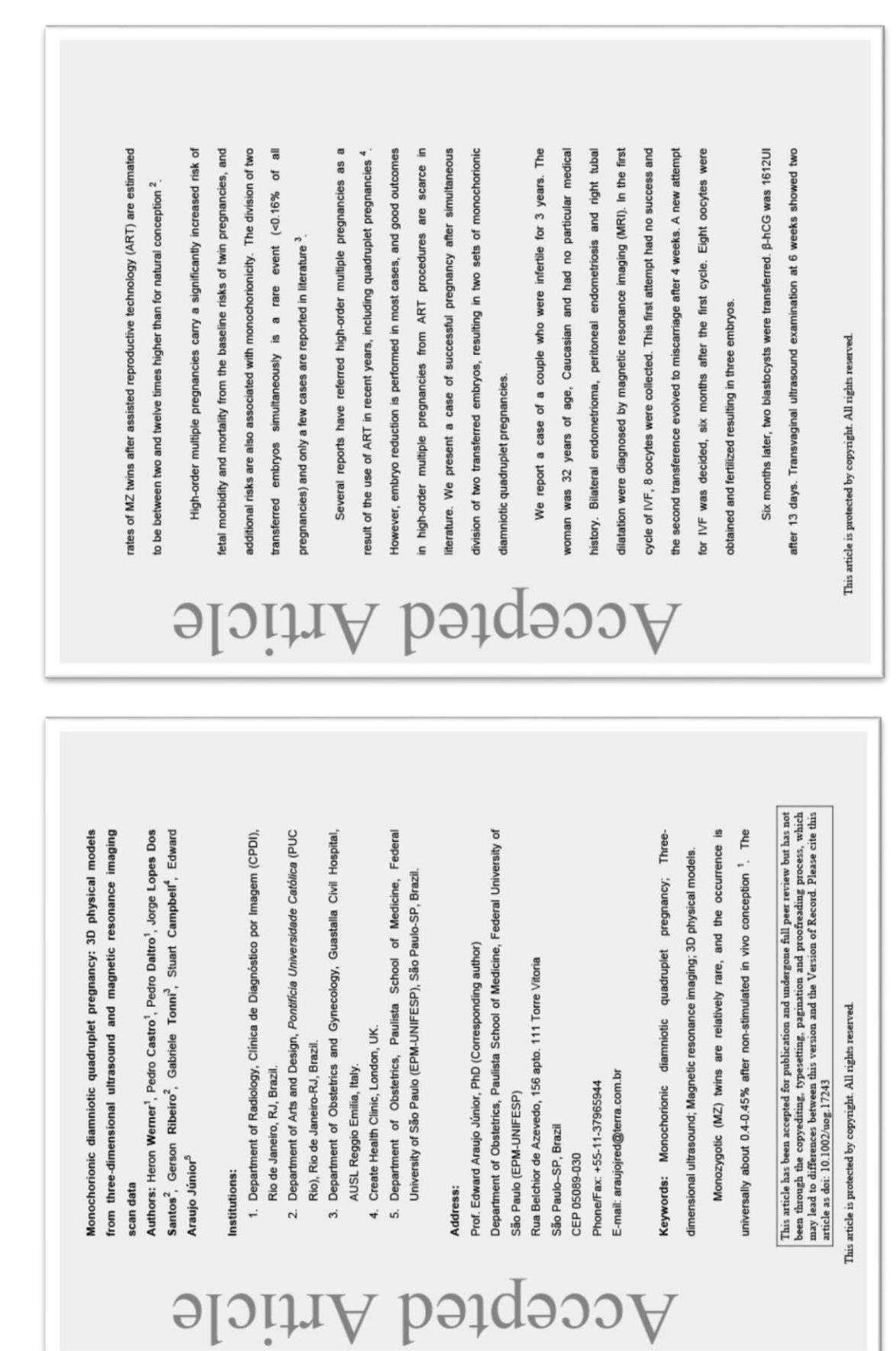

# WERNER et al., 2016

cases <sup>8.9</sup>. Multiple factors are associated with the increased risk of MZ twin pregnancy after ART, including ovarian stimulation, manipulation of the zona pellucida, blastocyst transfer, suboptimal culture conditions and maternal age

sets of monochorionic diamniotic quadruplet pregnancies in literature, with different outcomes. Carrillo-Vadillo et al. <sup>10</sup> reported a case of two sets of monozygotic twins after the implantation of two embryos, fertilized by ICSI and transferred on day 2. On day 36, the presence of two sacs with two vas performed to reduce the pregnancy from quadruplets to one pair of monochorionic diamniotic twins. The patient presented intense bleeding in the However, the successful outcome of a quadruplet pregnancy after ART and letal reduction is also reported. Wehbe et al. <sup>11</sup> reported a case of a delivery of healthy monozygous twins from the transference of four embryos on day 3. ere observed in both gestational sacs. At 12 weeks and 5 days, embryo reduction was performed. An uncomplicated vaginal delivery occurred at 36 Simultaneous division of more than one transferred embryos is rare and few cases are reported. To our knowledge, there are three reports of two embryos each was confirmed. In the 11th week of pregnancy, fetal reduction 3th week of pregnancy, confirming the complete loss of the pregnancy. On day 35, two intrauterine sacs were identified and one week later, two poles eeks.

Accepted Article

Accepted Article

measurement data <sup>12</sup> obtained from 3D ultrasound volume, CT or MR imaging diagnosis. Rapid physical prototyping may be generated using scanning 3D visualization is a recently developed post-processing technology may be added to conventional imaging to improve accuracy of prenatal hat

This article is protected by copyright. All rights reserved

was made (Figure 1, Video \$4 - \$6). A Cesarean section was performed at ntrauterine sacs with two embryos in each. The couple was informed egarding the maternal and fetal risks, and they were also counseled about fetal rescribed in the 24<sup>th</sup> week. MRI was performed at 26 weeks due to difficulties score for all of them was 9 /10 at 1 and 5 minutes. Neonates 1 and 2 left the eduction. During first trimester screening, the anatomy of all the fetuses was ormal (Figure S1, Video S1, S2 and S3). Cervical cerclage was performed or the prevention of preterm delivery at 16 weeks. Vaginal progesterone was n evaluating complete fetal anatomy by ultrasound and a 3D reconstruction hrough which the woman gave birth to four male babies (Table 1). The Apgar 32 weeks faced with the presence of uterine contractions and dyspnea, nospital 34 days after delivery and neonates 3 and 4 at 36 days (Figure S2). he possibility of performing fetal reduction. The couple declined

Monozygotic twinning following in vitro fertilization (IVF) was first aried from 0.0 to 4.4% between countries 7. In many studies, the rate of MZ This reported in 1984 <sup>5</sup>, and since then numerous studies have demonstrated an ncreased occurrence of MZ twins associated with ART procedures. Following the ummaries of 365103 ART cycles in 2003 indicated that twin and triplet regnancies accounted for 22% of all deliveries. The range of triplet deliveries winning is based on the number of monochorionic twins detectable by 27,977 ART procedures in the United States in 2004, 49,458 infants were ercentage of triplets or higher-order multiples was 6% <sup>6</sup>. In Europe, esulted in under-representation of the actual rate of MZ twinning in many oom through ART, 50% were born in multiple-birth deliveries, and Iltrasound, and MZ dichorionic twins are inaccurately labeled as DZ.

This article is protected by copyright. All rights reserved

,

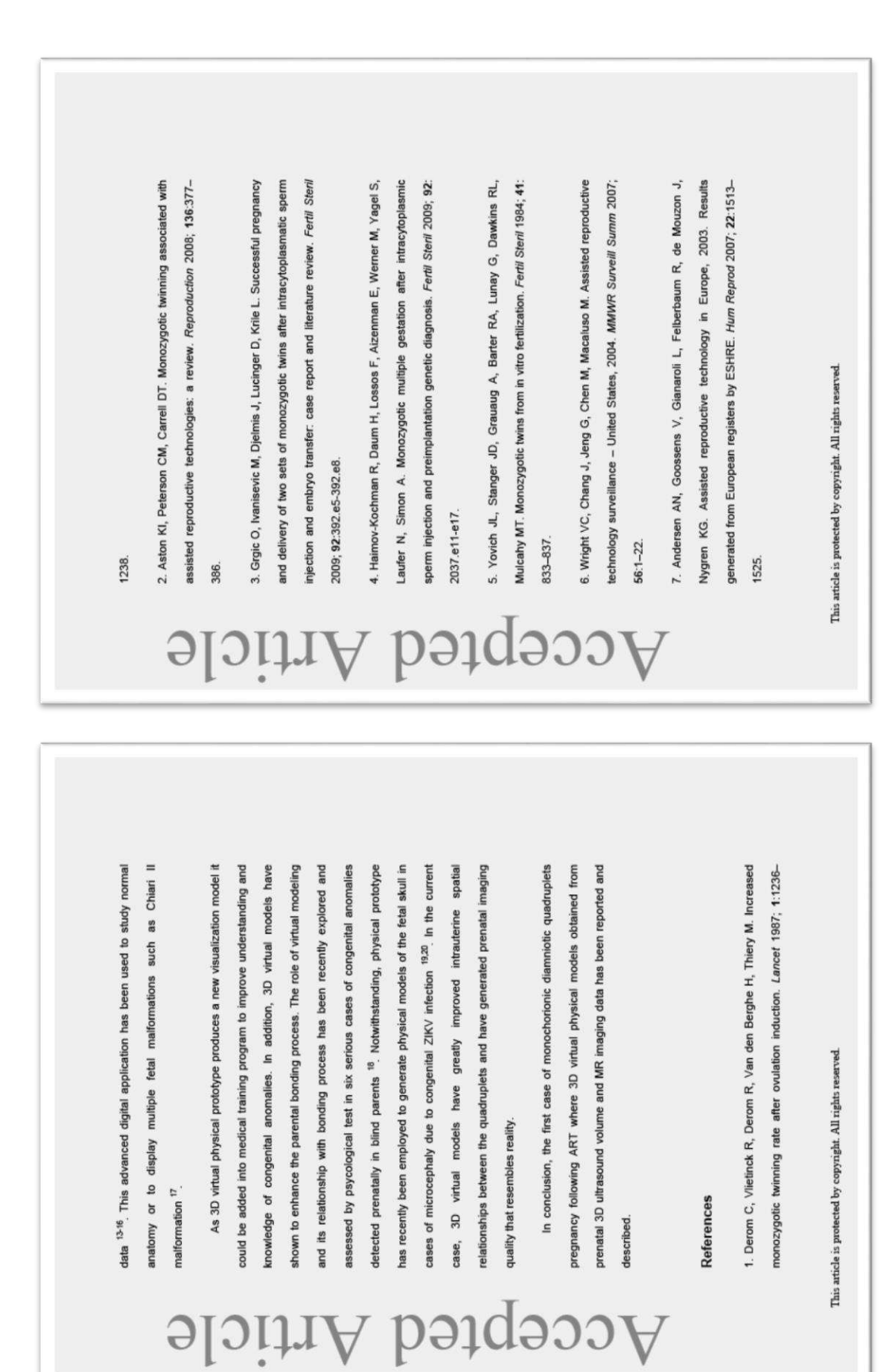

148

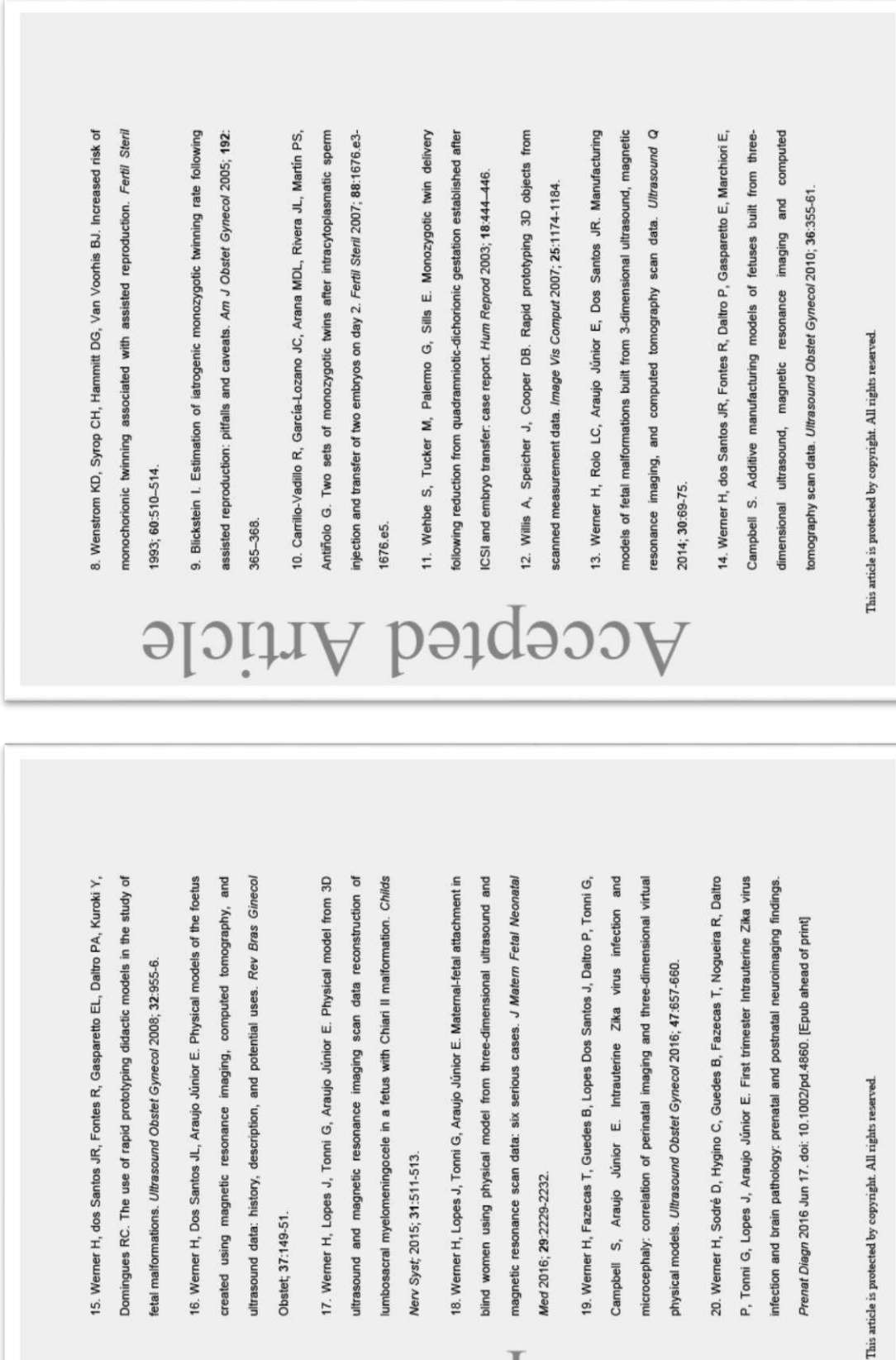

Obstet; 37:149-51.

Accepted Article

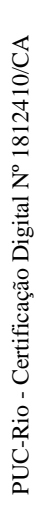

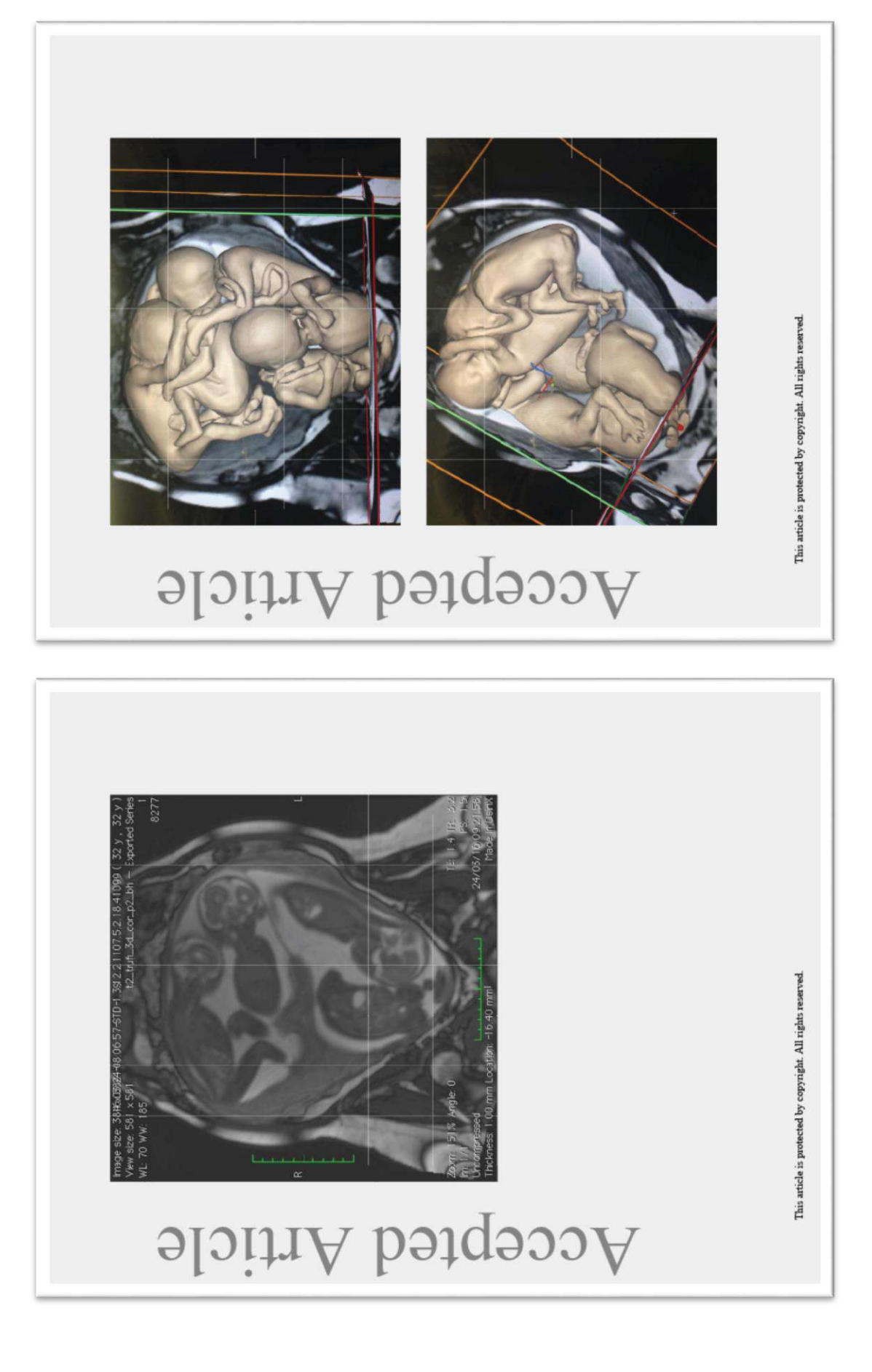

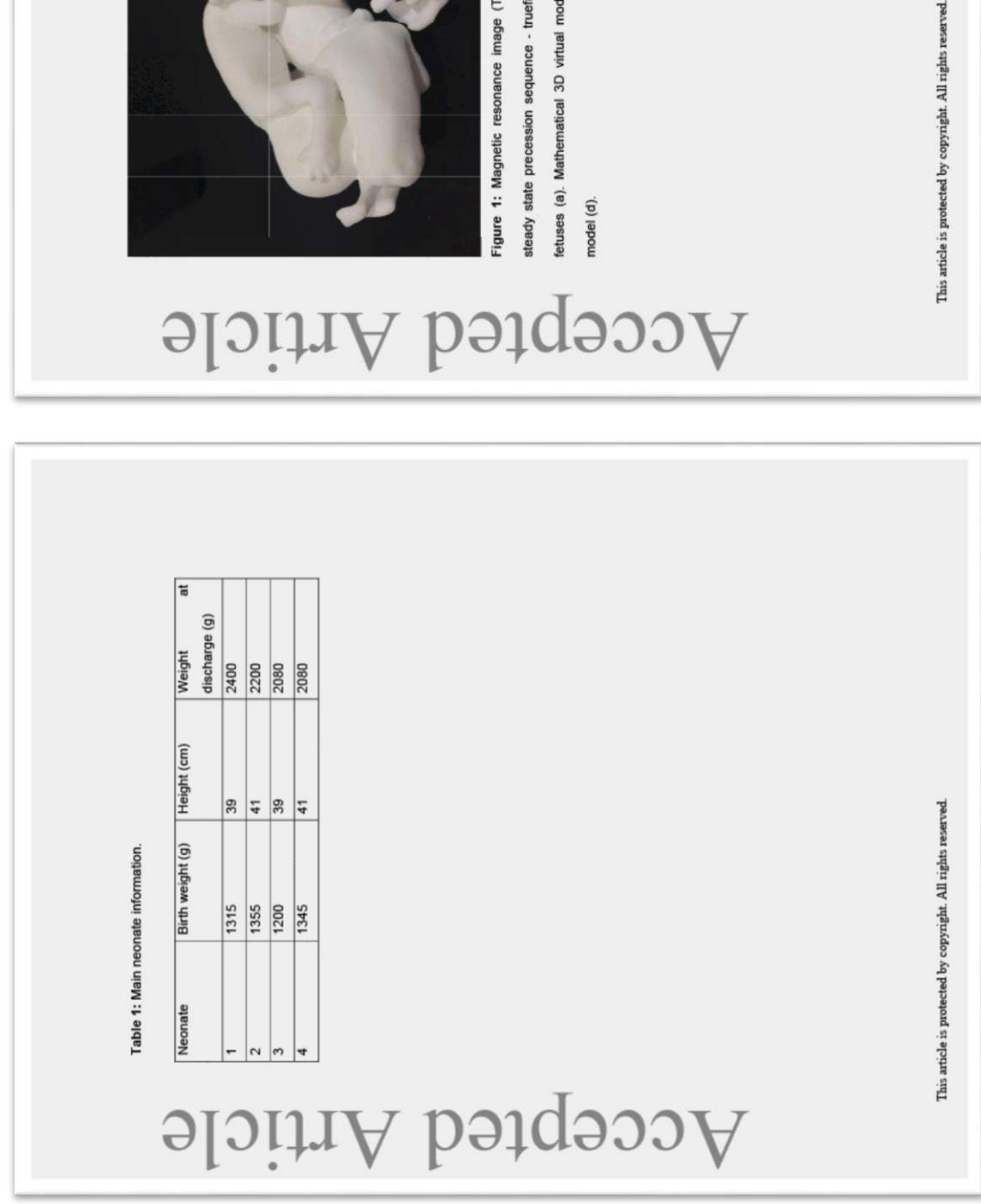

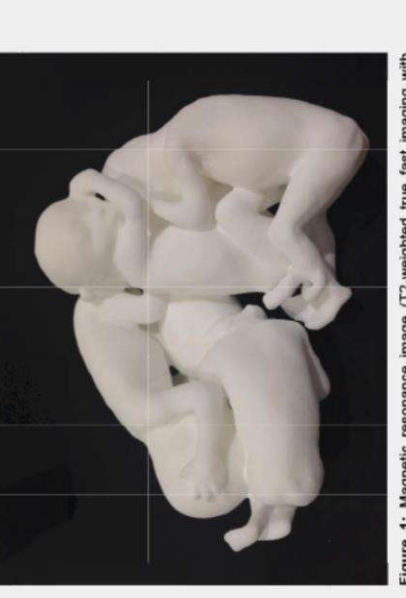

steady state precession sequence - truefisp) at 26 weeks showing the four Figure 1: Magnetic resonance image (T2-weighted true fast imaging with

etuses (a). Mathematical 3D virtual model reconstruction (b,c). 3D printed

151

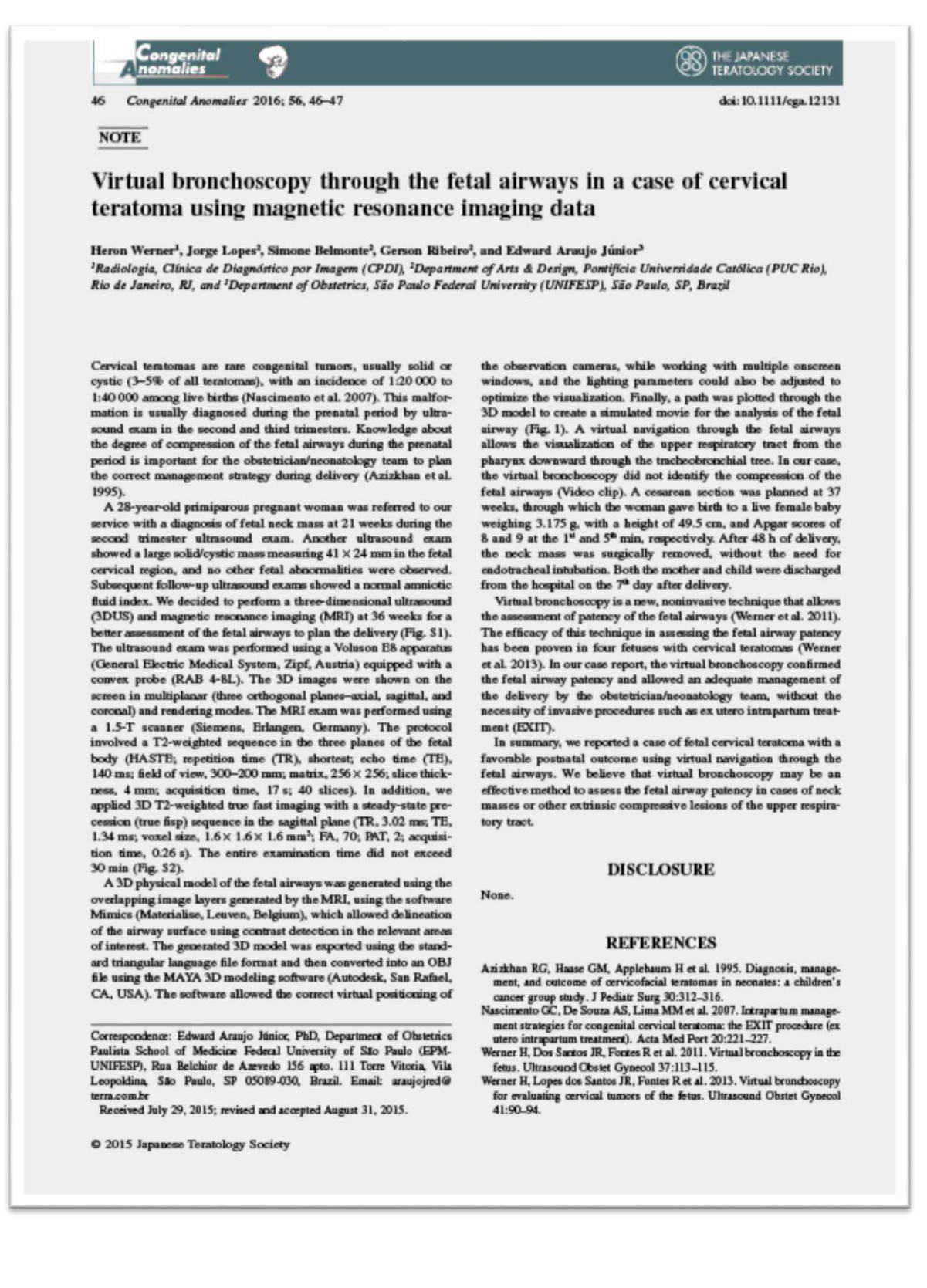

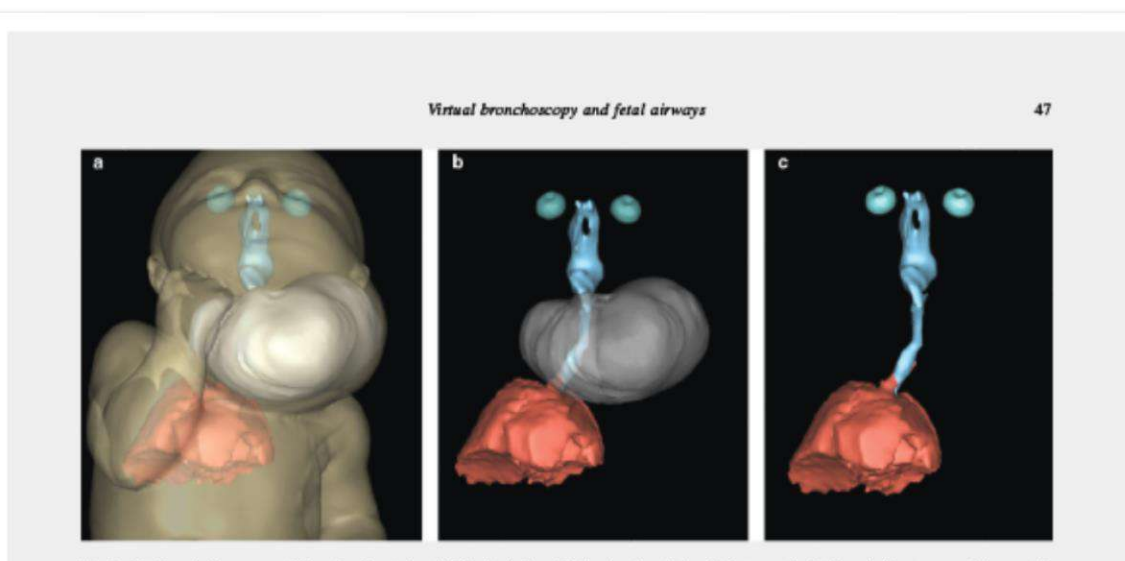

Fig. 1 Fetal cervical teratoma at 36 weeks of gestation. (a) 3D physical model showing the relationship between the fetal cervical teratoma and airways. (b) and (c) Virtual bronchoscopy showing the patency of fetal airways

### SUPPORTING INFORMATION

 $\label{thm:aditional} {\bf Additional\; Supporting\; Information\; may\; be\; found\; in\; the\; online\; version\; of\; this\; article\; at\; the\; publisher's\; web-site\;$ 

Fig S1. Fetal cervical teratoma at 36 weeks of gestation. (A) Three-dimensional ultrasound in the rendering mode showing the neck

mass. (B) Magnetic resonance imaging in the sagittal view in  $T2$ -weighted sequence showing the solid/cyst neck mass.<br>Fig S2. Magnetic resonance imaging with three-dimensional reconstruction in a fetus with cervical terat airways and observing its patency.

@ 2015 Japanese Teratology Society